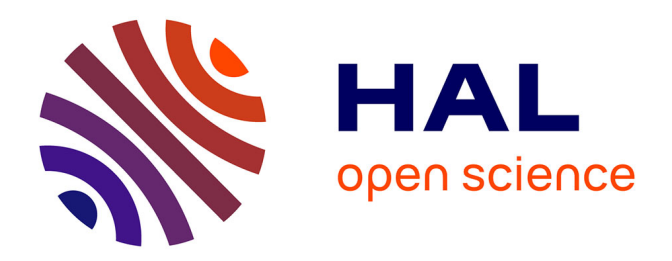

# **Une nouvelle méthode d'appariement de points d'intérêt pour la mise en correspondance d'images**

Jean-Louis Palomares

## **To cite this version:**

Jean-Louis Palomares. Une nouvelle méthode d'appariement de points d'intérêt pour la mise en correspondance d'images. Traitement du signal et de l'image [eess.SP]. Université Montpellier II - Sciences et Techniques du Languedoc, 2012. Français.  $NNT:$ . tel-00786054

## **HAL Id: tel-00786054 <https://theses.hal.science/tel-00786054>**

Submitted on 7 Feb 2013

**HAL** is a multi-disciplinary open access archive for the deposit and dissemination of scientific research documents, whether they are published or not. The documents may come from teaching and research institutions in France or abroad, or from public or private research centers.

L'archive ouverte pluridisciplinaire **HAL**, est destinée au dépôt et à la diffusion de documents scientifiques de niveau recherche, publiés ou non, émanant des établissements d'enseignement et de recherche français ou étrangers, des laboratoires publics ou privés.

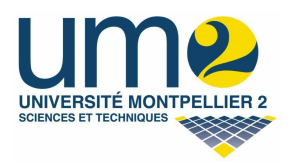

Université de Monpellier II E
ole do
torale I2S

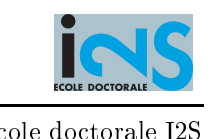

# Thèse

## présentée pour obtenir le titre de DOCTEUR en INFORMATIQUE DE L'UNIVERSITÉ DE MONPELLIER II

# d'appariement de points d'intérêt pour la mise en CORRESPONDANCE D'IMAGES

# Jean-Louis Palomares

## Soutenue publiquement le 22/05/2012 devant un jury omposé de :

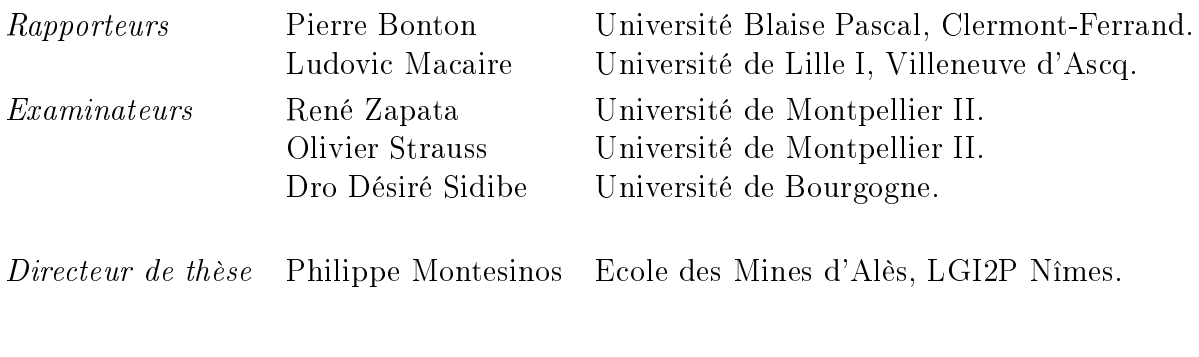

LGI2P de l'E
ole des Mines d'Alès

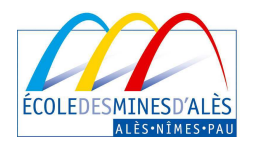

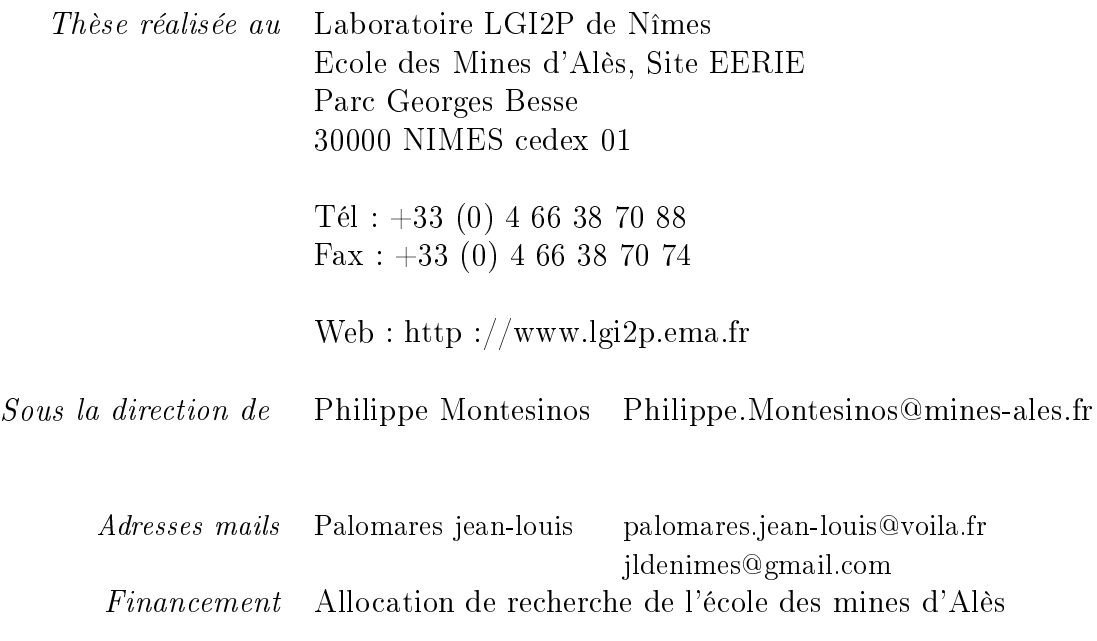

A mon fils, Bastien.

# Résumé

Ce mémoire de thèse traite de la mise en orrespondan
e <sup>d</sup>'images pour des appli
ations de vision stéréos
opique ou de stabilisation <sup>d</sup>'images de améras vidéo. Les méthodes de mise en orrespondan
e reposent généralement sur <sup>l</sup>'utilisation de points <sup>d</sup>'intérêt dans les images, 'est-à-dire de points qui présentent de fortes dis
ontinuités <sup>d</sup>'intensité lumineuse. Nous présentons tout <sup>d</sup>'abord un nouveau des
ripteur de points <sup>d</sup>'intérêt, obtenu au moyen d'un filtre anisotropique rotatif qui délivre en chaque point d'intérêt une signature mono-dimensionnelle basée sur un gradient <sup>d</sup>'intensité. Invariant <sup>à</sup> la rotation par onstru
tion, <sup>e</sup> des
ripteur possède de très bonnes propriétés de robustesse et de dis
rimination. Nous proposons ensuite une nouvelle méthode <sup>d</sup>'appariement invariante aux transformations en lidiennes et anes. Cette méthode exploite la cette la cette méthode exploite la des signatures sous <sup>l</sup>'hypothèse de faibles déformations, et dénit une mesure de distan
e, nécessaire à l'appariement de points. Les résultats obtenus sur des images difficiles laissent envisager des prolongements prometteurs <sup>à</sup> ette méthode.

Mots lés : stéréovision, stabilisation, points <sup>d</sup>'intérêt, des
ripteur, mise en orrespondan
e, appariement.

## Abstra
t

This thesis addresses the issue of image mat
hing for stereos
opi vision appli
ations and image stabilization of videos communication are and are generally based on a series are generally based on the use of interest points in the images, i.e. of points whi
h have strong dis
ontinuities in light intensity. We rst present <sup>a</sup> new des
riptor of points of interest, obtained by means of and anisotropic college which are at each of interest at each of interest and interest at each complete an signature based on an intensity gradient. Invariant to rotation by onstru
tion, this des
riptor has very good properties of robustness and dis
rimination. We then propose <sup>a</sup> new mat
hing method invariant to Eu
lidean and ane transformations. This method exploits the orrelation of signatures subje
t to moderate warping, and denes <sup>a</sup> distan
e measure, ne
essary for the mat
hing of points. The results obtained on di
ult images augus promising extensions to this method.

Keywords: stereoscopic vision, camera stabilization, interest point, feature descriptor, mapping, mat
hing.

# Table des matières

<span id="page-5-0"></span>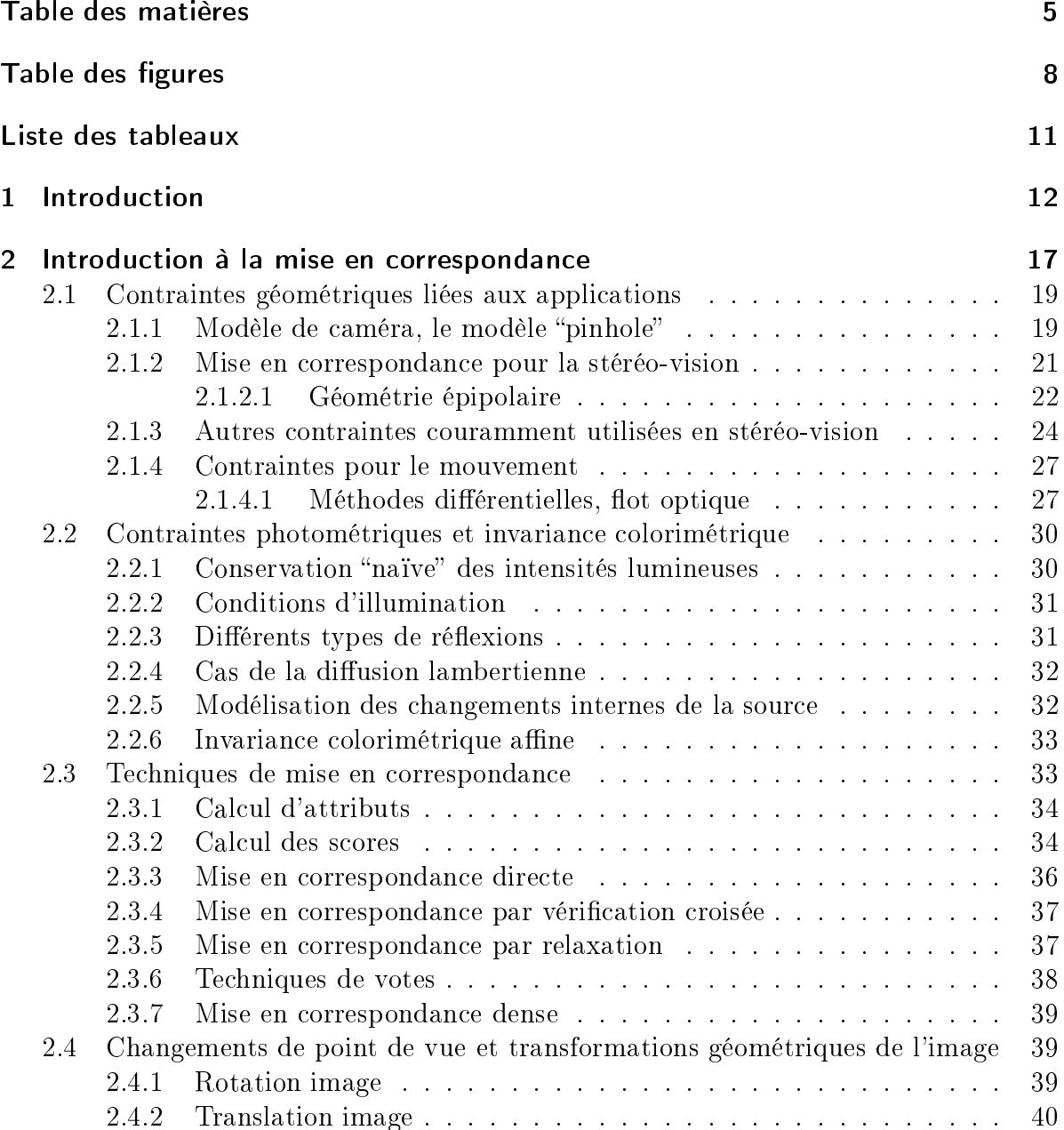

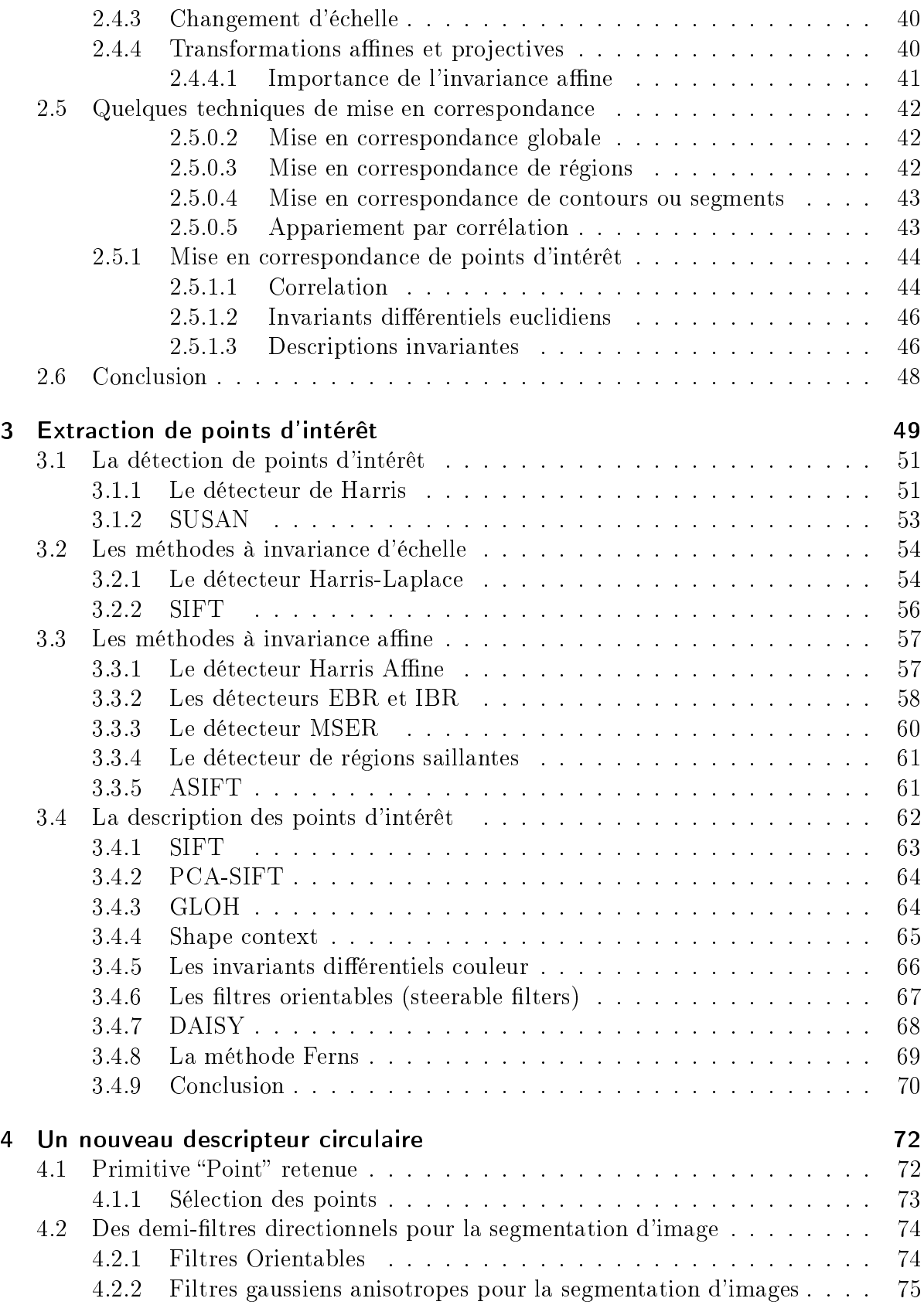

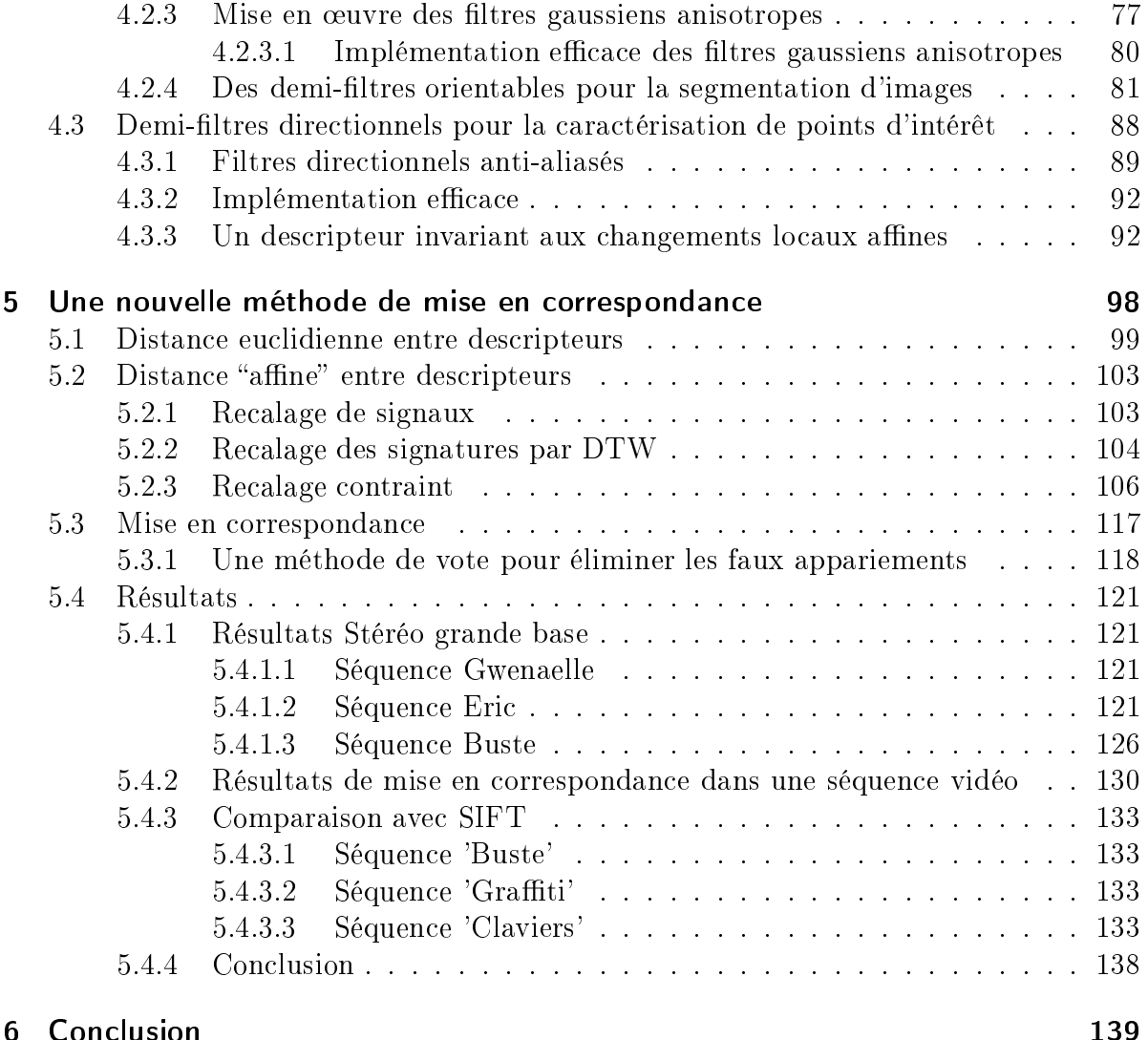

#### [Bibliographie](#page-141-0)<sup>141</sup>

# Table des groupes des groupes de la mondation de la consequence de la consequence de la consequence de la consequence de la consequence de la consequence de la consequence de la consequence de la consequence de la conseque

<span id="page-8-0"></span>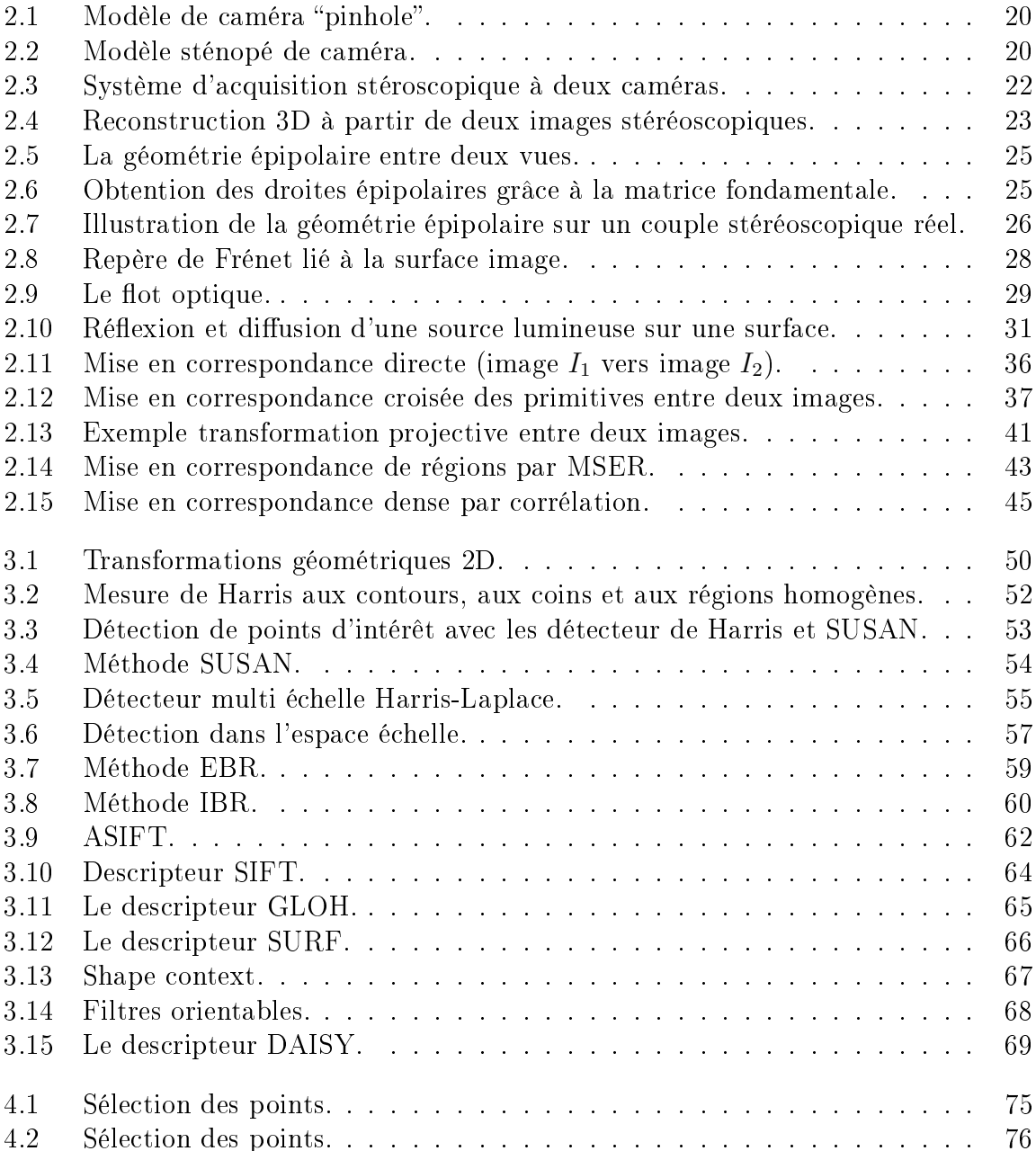

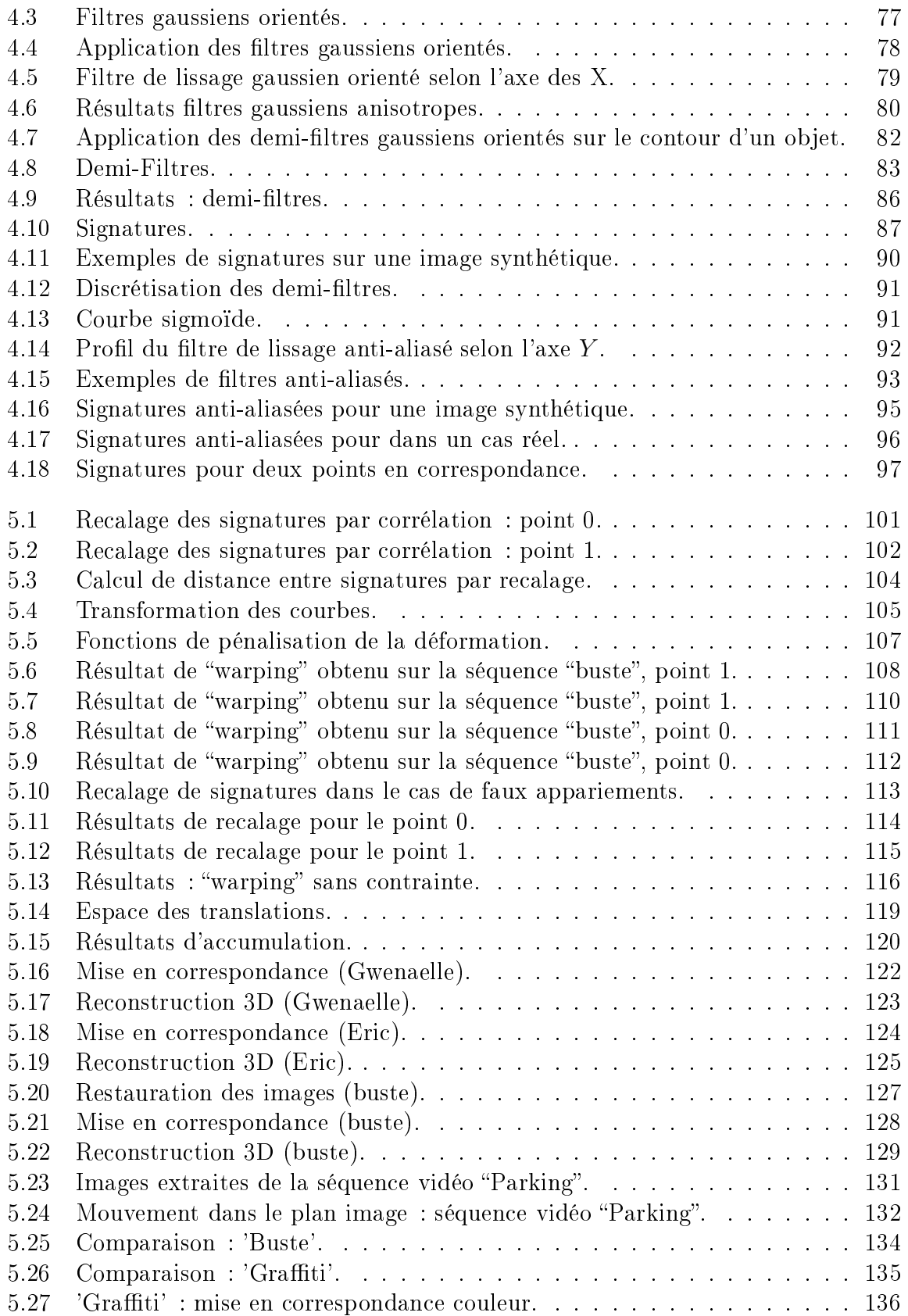

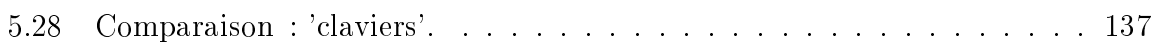

# Liste des tableaux

<span id="page-11-0"></span>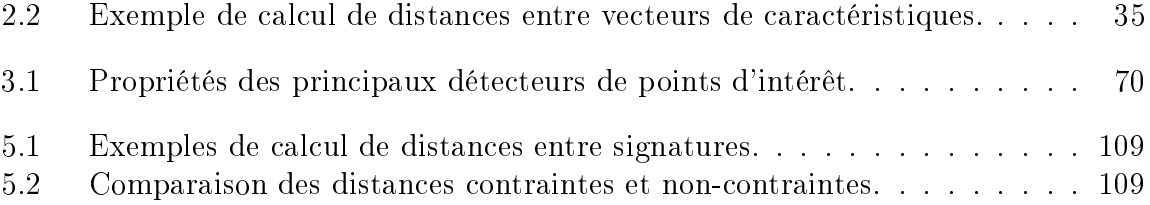

# <span id="page-12-0"></span>Chapitre <sup>1</sup> **Introduction**

Cette thèse à été initiée par l'entrepise XAP, et s'est déroulée dans le cadre d'un partenariat ave le laboratoire LGI2P de l'é
ole des mines d'Alès. L'entreprise XAP développe des systèmes d'a
quisition vidéo embarqués et plus généralement des équipements éle
 troniques, pour la ourse automobile. La problématique initiale était la stabilisation de vidéos fortement perturbées, ependant en ours d'étude le sujet a pris une orientation vers la vision stéréos
opique et la 3D. Dans e ontexte nous nous sommes rapidement tournés vers la mise en orrespondan
e d'images, qui apparait omme le prin
ipal verrou scientifique et technique des applications envisagées.

### **Enjeux**

Dans ce travail, l'enjeu scientifique est clairement d'obtenir une méthode de mise en orrespondan
e robuste et rapide, pour laquelle l'hypothèse de petits dépla
ement des stru
tures ontenues dans les images n'est pas valide. En stéréo, le dépla
ement des structures peut être important, en vidéo embarquée en course automobile, la vitesse du véhicule entraine de fortes modifications entre les images successives d'une séquence vidéo. De plus, en vidéo, le flux d'image nous impose un rythme de traitement qui doit rester ompatible ave le temps réel.

La mise en orrespondan
e d'images est une étape fondamentale dans le domaine de l'analyse d'images. Parmi les nombreuses applications qui utilisent cette technique, on peut citer la vision stéréoscopique et la reconstruction de scènes en 3D, la synthèse de nouveaux points de vue pour la réalité virtuelle ou la réalité augmentée, la reconnaissance d'objets, l'analyse du mouvement, ou encore l'assemblage d'images de grande taille (
artes, vues panoramiques). Etant données deux ou N images d'une même s
ène tridimensionnelle, prises selon des points de vue diérents, le problème de la mise en orrespondan
e onsiste à trouver un ensemble de points dans une image qui peuvent être identiés omme les mêmes points dans une autre image. Les images peuvent provenir de diérents points de vue, ou bien être prises à des instants diérents, et les ob jets de la s
ène peuvent être en mouvement par rapport à la améra. Les méthodes de mise en orrespondan
e utilisent généralement des ara
téristiques lo
ales asso
iées à es points d'intérêt. D'autres appro
hes existent, basées sur une des
ription globale, elles sont cependant sensibles aux changements d'arrière-plans, aux occultations et aux prin
ipales transformations de l'image.

On distingue deux appro
hes pour re
her
her des points et les apparier :

La première consiste à trouver des points et les caractériser pour ensuite les suivre par des techniques de recherche locales telles que la corrélation ou les moindres carrés (tracking). Cette approche convient pour des images proches (points de vue proches ou images se su

édant rapidement, omme en vidéo).

La seconde approche consiste à détecter de façon indépendante des points d'intérêt dans haque image, pour ensuite les apparier. Cette se
onde appro
he, plus générale, re
her
he des correspondances dans des images très différentes, et convient par exemple, pour assembler plusieurs images dans une même vue panoramique.

Compte tenu des objectifs visés, nous nous situerons plutôt dans la seconde approche, qui suit habituellement un s
héma en plusieurs étapes :

- Tout d'abord, la détection de points d'intérêt sélectionne des points facilement repérables dans une image. Pour être utilisable dans un appariement, un point d'intérêt doit présenter un haut degré de répétabilité, 'est-à-dire être stable lors de perturbations locales ou globales qui peuvent affecter l'image, telles que les transformations projectives ou les variations d'intensité lumineuse.
- Dans une deuxième phase d'extra
tion de ara
téristiques, le voisinage autour des points d'intérêt est analysé, de manière à fournir un des
ripteur stable, ompa
t et invariant, qui pourra être omparé à d'autres des
ripteurs. Parmi les méthodes de détection et de description, la méthode "SIFT" et ses variantes ("SURF", "ASIFT", " $GLOH$ ", $\cdots$ ) ont permis un saut qualitatif permettant de les utiliser dans des cas difficiles de changement d'illumination ou de changement de point de vue important.
- Enfin, la phase d'appariement établit une correspondance entre les points de deux images présentant des ara
téristiques similaires. Pour limiter la ombinatoire et réduire le temps de calcul, en stéréo-vision, on introduit en général des contraintes issues de la géométrie épipolaire : si un point est donné sur une image, alors le point en correspondan
e sur l'autre image est à re
her
her sur une droite. Ensuite, des méthodes d'élimination des fausses correspondances telles que RANSAC permettent de filtrer les erreurs pendant l'estimation de la matrice fondamentale qui décrit la géométrie épipolaire.

## **Contributions**

Le point de départ de ce travail a été d'étudier un nouveau descripteur de points d'intérêt, autorisant une mise en œuvre suffisamment simple et des calculs suffisamment rapides pour être utilisable en stéréovision et re
onstru
tion 3D, aussi bien que pour traiter des flux vidéo. Notre choix s'est porté vers un descripteur à base de filtres anisotropes tournants développés dans notre laboratoire pour la segmentation d'images, et c'est l'objet de notre première contribution. L'idée est d'appliquer en un point d'une image une série de "demi-filtres" selon des directions orientées, c'est-à-dire de 0° à 360° selon un pas angulaire arbitraire. Nous obtenons de cette façon une famille de filtres basés sur une fonction semi-gaussienne : filtres de lissages, filtres de dérivation, qui vont permettre de faire une des
ription ne de l'image. C'est ainsi que nous proposons de caractériser un point d'intérêt par une signature, résultat du filtrage de dérivation à l'ordre 1 dans toutes les directions.

Dans une se
onde étape, nous nous sommes intéressés à la mise orrespondan
e des points d'intérêt ainsi ara
térisés. Notre deuxième ontribution a don porté sur une méthode de mise en orrespondan
e apable de prendre en ompte naturellement les rotations et les déformations proje
tives d'une image à une autre. Nous avons déni une nouvelle méthode d'appariement basée sur d'une part, la orrélation et d'autre part, la déformation ("warping") des signatures obtenues. Contrairement à des méthodes comme "SIFT", notre méthode est mono-échelle, elle est en cela bien adaptée aux appli
ations visées. Dans le adre de nos appli
ations, ette méthode donne souvent des résultats supérieurs à "SIFT", qui laissent envisager une extension au cas multi-échelle très prometteuse.

## Organisation de <sup>e</sup> mémoire

Ce mémoire est divisé en quatre chapitres : deux chapitres bibliographiques, et deux chapitres consacrés à l'apport scientifique de ce travail.

Le deuxième chapitre présente un état de l'art de la mise en correspondance, il est dédié d'une part aux problèmes géométriques liés aux appli
ations (mouvement, stéréovision) et d'autre part aux problèmes photométriques liés aux éventuelles variations d'é
lairage. Dans e hapitre, sont abordées, diérentes méthodes d'appariement et les primitives sur lesquelles elles s'appuient.

Le troisième chapitre se focalise sur les méthodes basées sur des points d'intérêt : type de primitive et appariement. Nous présentons les méthodes actuelles de détection de points et les prin
ipes utilisés dans la représentation des ara
téristiques et l'appariement.

Au hapitre quatre, nous introduisons un nouveau des
ripteur de points, basé sur une technique de filtrage anisotrope. Les filtres utilisés sont construits à partir de demi noyaux gaussiens anti-aliasés par une fon
tion sigmoïde, et génèrent au niveau des points d'intérêt une signature circulaire fortement discriminante.

Le dernier hapitre présente la nouvelle méthode d'appariement que nous avons développée au ours de ette thèse. Cette méthode est basée sur la orrélation et le warping

des signatures décrites au comprès résultats de miseures des mises en son des mises de mises en la correspondance, de reconstruction 3D et d'analyse du mouvement dans le plan image illustrent e la validité de la validité de la validité de la validité de la validité de la validité de la vali

# **Publications**

Ce travail a donné lieu à deux publications :

P. Montesinos, B. Magnier, JL. Palomares. A New Perceptually Edge Detector. IWIA2010. Proceedings of the third International Workshop on Image Analysis. pp. 185-192. Presse des Mines 2011, ISBN 978-2911256-55-4.

JL. Palomares, P. Montesinos, D. Diep. A New Affine Invariant Method for Image Matching. IST Society for Imaging Science and Technology - SPIE international society for optics and photonics, 2012.

# Chapitre <sup>2</sup>

# <span id="page-17-0"></span>Introduction à la mise en correspondance

Ce chapitre présente un état de l'art concernant des applications nécessitant une "reconnaissance" d'image ou de parties d'images dans une autre image. Nous nous intéresserons ici à des applications comme la stéréo-vision, la reconnaissance d'objet, l'indexation <sup>d</sup>'images, la stabilisation vidéo, et
. Pour toutes es appli
ations, la mise en orrespondan
e <sup>d</sup>'images représente une omposante essentielle. Parmi les méthodes employées, a correspondance en la plusa en la plusar de la plusar de la plusar de la plusar de la plusar de la p la mise en orrespondan
e est réalisée en plusieurs étapes : segmentation, des
ription, interprétation. Nous distinguerons des méthodes de mise en orrespondan
e éparse qui font orrespondre seulement ertains points (par exemple des points <sup>d</sup>'intérêt) mais aussi des méthodes ee
tuant une mise en orrespondan
e dense qui essaient de mettre en orrespondan
e tous les pixels ou la plupart des pixels.

Plus pré
isément, nous pouvons iter de manière non exhaustive un ertain nombre d'appli
ations on
ernées par la mise en orrespondan
e :

- La stéréo-vision/reconstruction 3D consiste à recréer une vue 3D par appariement puis re
onstru
tion <sup>à</sup> partir de deux images (ou plus) <sup>d</sup>'une s
ène prise selon des points de vue diérents. Dans <sup>e</sup> ontexte nous distinguerons prin
ipalement deux as partiers : dans le premier en premier en matricient de la matriciente et la matricien de la géométrie du système impose alors des ontraintes pour la mise en orrespondan
e, dans le deuxième as, la alibration est in
onnue alors, pour le pro
essus <sup>d</sup>'appariement, le correspondant d'un pixel de la première image doit être recherché parmi tous les pixels de la se
onde. Le paragraphe [2.1](#page-19-0) présente la géométrie <sup>d</sup>'un système de prises de vues stéréos
opiques soit : la géométrie épipolaire et les ontraintes qui en dé
oulent vis-à-vis <sup>d</sup>'un pro
essus <sup>d</sup>'appariement.
- La réalité virtuelle et la réalité augmentée, mélangent des images réelles et des images systems ou des in the second contract in the contract is part of the some contract in the some inter-

texte de mouvement dans une séquen
e vidéo et de mise en orrespondan
e temporelle. Les contraintes naturelles imposées à ce type d'application sont un mouvement "lent" dans les images su

essives. Le pro
essus de mise en orrespondan
e doit ee
tuer un suivi de points partie de points de points de points de points de points de points de points de points de poin

- Le morphing de visages ou la déformation <sup>d</sup>'images de visage, <sup>l</sup>'image <sup>d</sup>'un visage doit être transformée en celle d'un autre. Dans un cas tel que celui-ci on cherchera plutôt à mettre en orrespondan
e ertains points parti
uliers <sup>d</sup>'un visage, par exemple les oins des yeux ou de la bours, et al boundary and the context of the second second second second the second second
- Des applications médicales dans lesquelles il s'agit de mettre en relation des images provenant de sour
es diérentes (s
anner, <sup>d</sup>'IRM, et
.), ou en
ore de mettre en relation temporelle des clichés successifs pour le suivi de l'évolution de la maladie d'un patient, etc. [\[107,](#page-147-1) 3]. On retrouvera ce type d'application sous la dénomination de : "registration" dans la bibliographie, il s'agit à la fois de mise en correspondance et de déformations géométriques des diérentes images <sup>à</sup> mettre en relation.
- Des appli
ations de vidéo surveillan
e liées par exemple <sup>à</sup> <sup>l</sup>'analyse du mouvement dans des viers la titulier liées de la présence des applieurs présentaires appliquement en trouveraire de la sécurité comme l'analyse du mouvement au sein d'une foule, d'une file d'attente ou en
ore du suivi de véhi
ules sur autoroutes, mais en
ore des appli
ations ommer iales omme le suivi de personnes dans un entre ommer
ial.
- On pourra citer encore des applications liées à la stabilisation de vidéo. Jusqu'à présent e type <sup>d</sup>'appli
ation <sup>a</sup> été prin
ipalement on
erné par le domaine militaire. Les réponses apportée <sup>à</sup> <sup>e</sup> type de problème omportent souvent une omposante mé anique et une omposante informatique. Cependant ompte tenu de la baisse des oûts des améras vidéos et des appareils photographiques numériques grand publi
, une solution purement informatique <sup>à</sup> <sup>e</sup> problème est <sup>d</sup>'un grand intérêt. De même on touve de plus en plus fréquement des améras embarquées dans des véhi
ules où en de la construction de son des sportifs), et là encourage de la entre pour des seus des sons de la encourage
- Dans un tout autre domaine, on <sup>a</sup> vu apparaître des problèmes <sup>d</sup>'indexation <sup>d</sup>'image dans des bases de données. En effet, avec la numérisation de bases d'images, de nouveaux besoins sont apparus. Considérons une base de données omportant plusieurs dizaines ou entaines de milliers <sup>d</sup>'images, savoir rapidement si une image donnée <sup>a</sup> déjà été stourne la base de stourne important. De nombreuses solutions de nombreuses solutions de nombreuses faisant intervenir une mise en orrespondan
e ont été proposées.
- De même pour la reconnaissance d'objets  $[93, 73]$  $[93, 73]$ , un objet est souvent stocké sous la forme <sup>d</sup>'une liste <sup>d</sup>'images le représentant sous plusieurs orientations et points de

vue. Nous avons alors encore affaire à une base de donnée d'images qu'il est nécessaire d'indexer pour reconnaître un objet (l'image d'un objet).

• etc.

Ces appli
ations multiples, et non limitatives, montrent l'importan
e de pouvoir mettre en relation des images entre elles. Les te
hniques utilisées pour ette mise en orrespondan
e dépendent du problème et des ontraintes qui lui sont propres. Dans ette thèse, nous nous intéresserons plus particulièrement à deux applications de la mise en correspondan
e : la stéréo-vision dans le as nonalibré et la stabilisation vidéo. La se
tion suivante va donc naturellement décrire ces applications et leurs contraintes spécifiques.

#### <span id="page-19-0"></span>2.1Contraintes géométriques liées aux applications

Avant d'entrer dans les détails des contraintes liées aux applications, nous allons tout d'abord examiner le modèle des améras utilisées dans toutes les appli
ations de type stéréo-vision ou mouvement : le modèle "pinhole".

## <span id="page-19-1"></span>2.1.1 Modèle de caméra, le modèle "pinhole"

Le modèle de caméra le généralement utilisé est le modèle "pinhole" ou modèle sténopé (figure [2.1\)](#page-20-0). Ce modèle est constitué d'une boite noire comportant un petit trou ponctuel pour laisser passer la lumière provenant de la s
ène observée. Ce système projette don l'image du monde 3D sur le fond de la boite re
ouvert d'une rétine plane. Mathématiquement, ce modele se représente par une projection perspective du monde 3D sur la rétine.

Après acquisition de l'image, nous obtenons un fichier contenant une matrice de pixels. Dans un cas idéal, le centre de la rétine (le centre de l'image) coincide avec l'axe optique de la améra. Mais en général dans toute réalisation physique e n'est pas le as, et l'interse
tion de l'axe optique et de la rétine n'est don pas exa
tement le pixel central de l'image. Un modèle plus complet de caméra est présenté à la figure [2.2.](#page-20-1)

- La rétine est pla
ée en avant du entre optique de la améra de manière à avoir l'image dans le mème sens que la s
ène.
- le pixel (0, 0) est situé en haut à gau
he de l'image.
- $(v_0, v_0)$  sont les coordonnées en pixels de l'intersection de l'axe optique avec la rétine.
- $\bullet$  f est la focale de l'objectif, lorsque l'objectif réglé sur l'infini, la distance focale est égale à la distan
e entre optique-rétine.
- Le repère  $(0, X, Y, Z)$  est un repère lié à la caméra, l'axe Z est orienté dans le sens de l'axe optique.

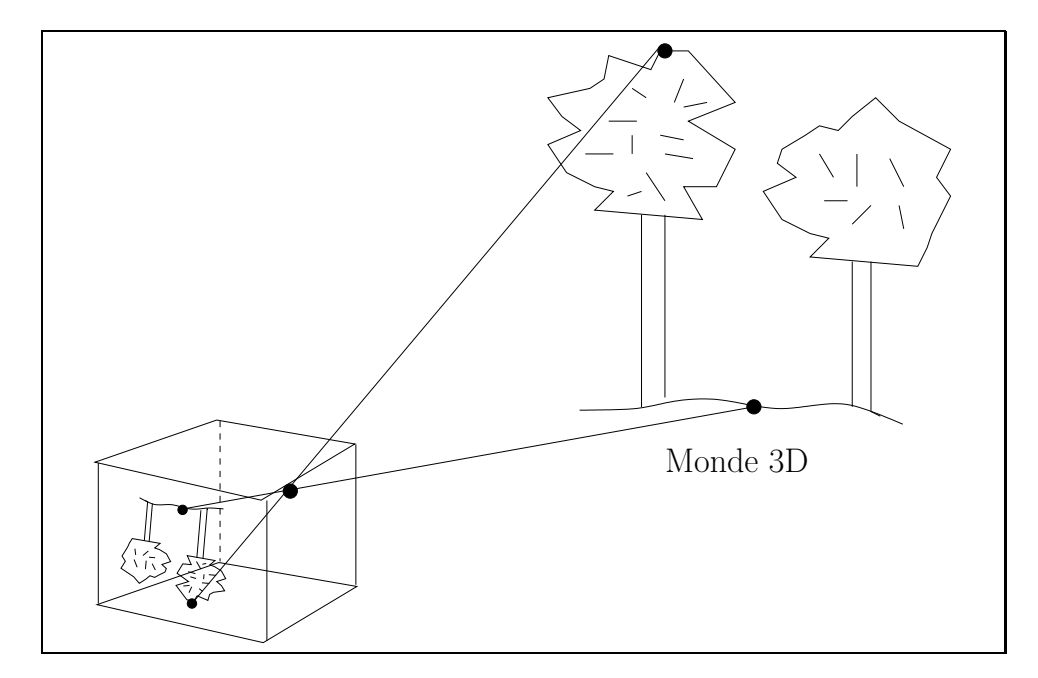

<span id="page-20-0"></span>Figure 2.1: Modèle de améra pinhole.

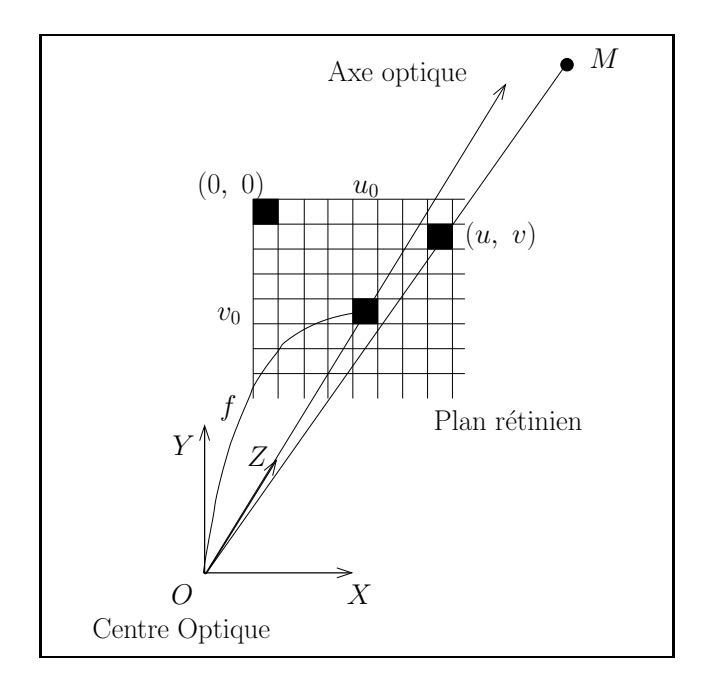

<span id="page-20-1"></span>Figure 2.2: Modèle sténopé de améra.

D'un point de vue algébrique, la caméra est modélisée par une matrice de paramètres intrinsèques généralement notée A.

$$
A = \begin{pmatrix} \alpha_u & \epsilon & u_0 \\ 0 & \alpha_v & v_0 \\ 0 & 0 & 1 \end{pmatrix}
$$
 (2.1)

Dans laquelle :

- $\alpha_u$  représente le grandissement en pixels sur l'axe X,
- $\alpha_v$  représente le grandissement en pixels sur l'axe Y,
- $\bullet$   $\epsilon$  est généralement un petit coefficient, il rend compte d'une éventuelle non orthogonalité des axes de la rétine.
- $(v_0, v_0)$  sont les coordonnées en pixels de l'intersection de l'axe optique avec la rétine.

En coordonnées homogènes, un pixel projeté sur la rétine en  ${}^t(x, y, 1)$  sera vu en coodonnées pixel  $t(u, v, 1)$  en :

$$
\begin{pmatrix} u \\ v \\ 1 \end{pmatrix} = A \cdot \begin{pmatrix} x \\ y \\ 1 \end{pmatrix} \tag{2.2}
$$

## <span id="page-21-0"></span>2.1.2 Mise en correspondance pour la stéréo-vision

Avec deux yeux, l'être humain possède la capacité à percevoir le monde en trois dimensions. La stéréo-vision en vision par ordinateur tente de reproduire cette capacité en utilisant deux (ou plusieurs) caméras. La figure [2.3](#page-22-1) présente un système de vision stéréos
opique.

En stéréo-vision alibrée, l'a
quisition est réalisée par un ensemble de améras (deux caméras en stéréo binoculaire, trois pour un système trinoculaire, etc.) fixées sur une base stéréos
opique et d'un système de numérisation d'images (par exemple un ordinateur comportant une carte d'acquisition). La calibration, ici, consiste d'une part à modéliser et à mesurer, les optiques des améras ou paramètres intrinsèques (matri
es des paramètres intrinsèques et les distortions géométriques éventuelles des optiques utilisées) ainsi que la géométrie du système stéréos
opique où paramètres extrinsèques (
oordonnées du centre optique de la caméra  $C_2$  dans un repère lié à la caméra  $C_1$ , rotation 3D reliant les orientations des axes optiques des diérentes améras). En revan
he en stéréovision non alibrée, la onnaissan
e des paramètres intrinsèques et extrinsèques n'est pas disponible, un banc stéréoscopique n'est généralement pas utilisé et les différentes images sont souvent a
quises à l'aide d'une unique améra pointée manuellement. Nous pourrons en
ore distinguer le as semialibré où seule la onnaissan
e des paramètres

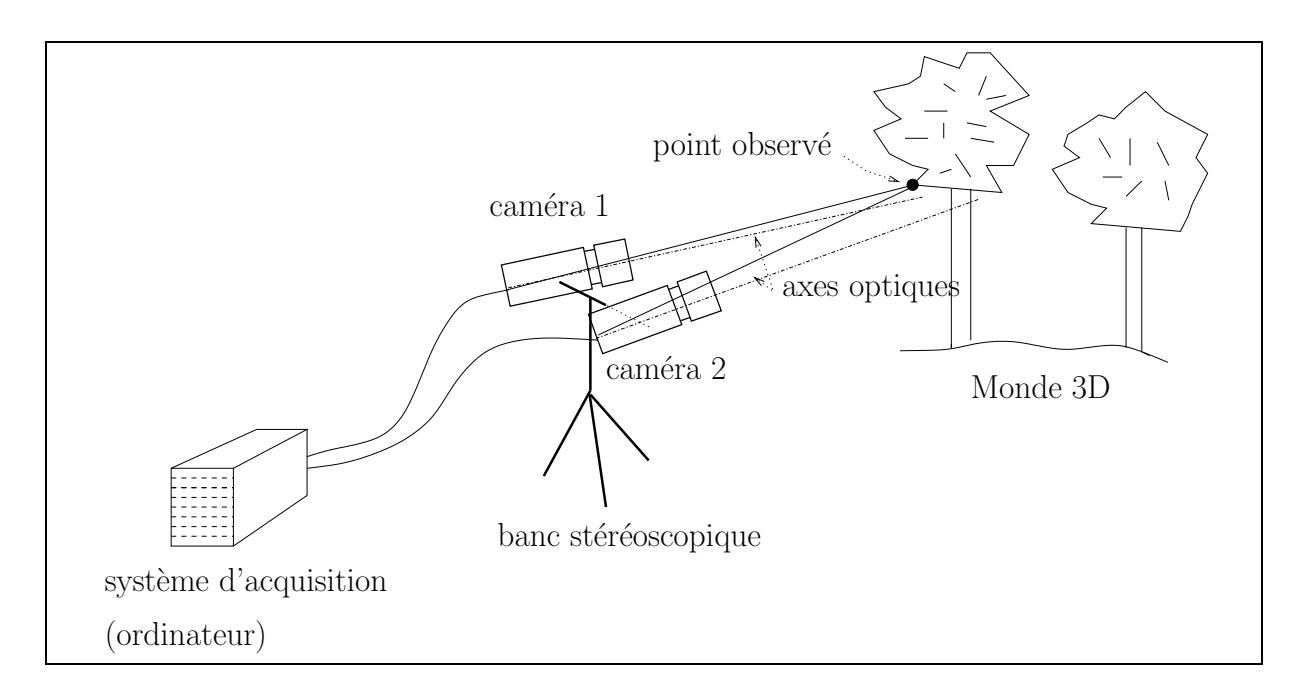

<span id="page-22-1"></span>FIGURE 2.3: Système d'acquisition stéroscopique à deux caméras.

intrinsèques est disponible.

Connaissant la géométrie du système d'acquisition, un point vu dans les différentes images peut alors être reconstruit en 3D par triangulation. La figure [2.4](#page-23-0) illustre la reconstru
tion 3D à partir de deux améras. Il est évidement possible de multiplier le nombre de caméras et de points de vue afin d'obtenir des informations 3D plus riches, nous nous limiterons ici au cas de deux caméras. En effet, nous nous intéressons uniquement au problème de la mise en orrespondan
e entre paires d'images.

Le paragraphe suivant se focalise sur la géométrie d'un système de prise de vues stéréoscopique. Nous verrons que dans le cas calibré, cette géométrie impose des contraintes fortes pour la mise en orrespondan
e. Cependant, dans le adre de ette thèse, nous nous placerons plutôt dans le cas où cette géométrie est inconnue et nous verrons que la méthode proposée résout élégamment ce problème complexe d'appariement. Ayant obtenu des appariements (hors ontraintes), la géométrie pourra alors être estimée de manière robuste.

### <span id="page-22-0"></span>2.1.2.1 Géométrie épipolaire

La géométrie d'un système stéréoscopique est appelée géométrie épipolaire. La figure [2.5](#page-25-0) présente la géométrie d'un système stéréos
opique à deux améras.

Soit un point M de la scène qui vu dans les deux images. Ce point se projette en  $m_1$ sur la première image, et en  $m_2$  dans la seconde. Pour le point  $m_1$  sur la première image,

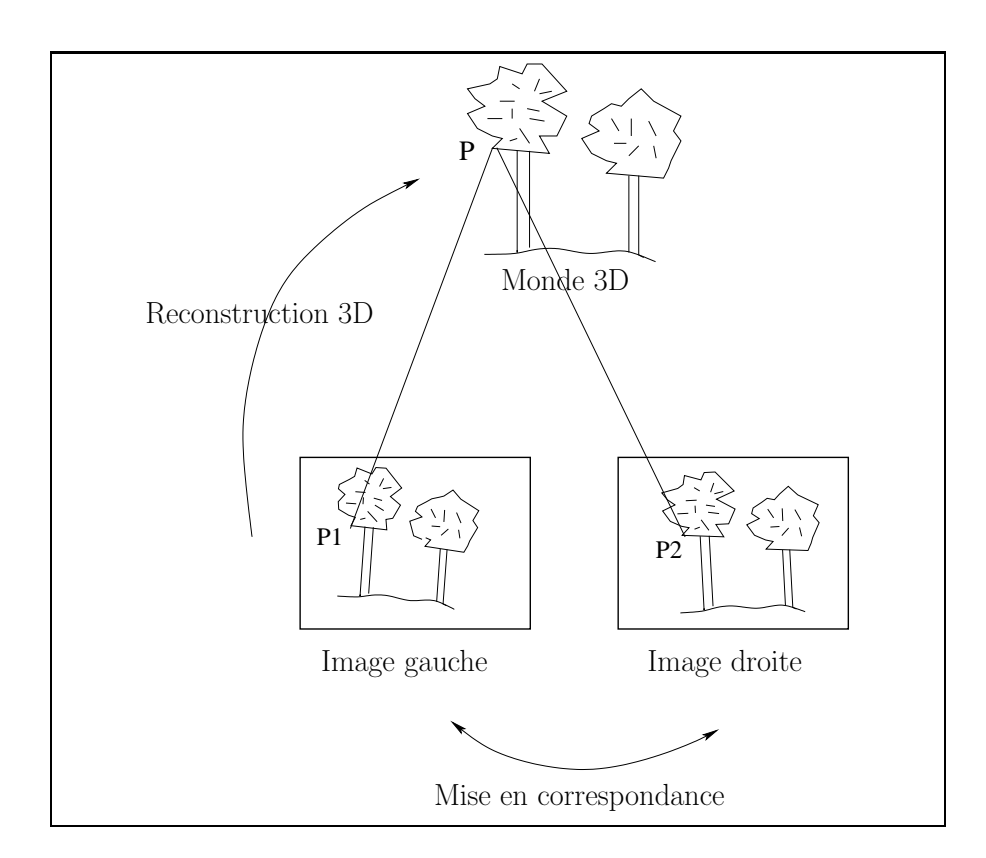

<span id="page-23-0"></span>FIGURE 2.4: Reconstruction 3D à partir de deux images stéréoscopiques : un point  $P$ du monde 3D se projette en  $P_1$  et en  $P_2$  dans les deux images. Si les points  $P_1$  et  $P_2$  sont appariés, alors connaissant la géométrie du système de prises de vues, le point P peut être re
onstruit en 3D.

le point  $m_2$  en correspondance se trouve sur une droite épipolaire dans la seconde image (et inversement). Ces droites orrespondent aux interse
tions entre les plans rétiniens et le plan de vue formé par les centres optiques des deux caméras et le point 3D  $M$  considéré.

Les épipoles sont alors les proje
tions des entres optiques de la améra <sup>2</sup> dans la améra <sup>1</sup> (et inversement), ils dénissent <sup>l</sup>'origine des fais
eaux de droites épipolaires dans les deux images de la communicação de la constitución de la constitución de la constitución de la constitución de la constitución de la constitución de la constitución de la constitución de la constitución de la const

La onnaissan
e de ette géométrie peut être résumée <sup>à</sup> la onnaissan
e de la matri
e fondamentale qui ontient les paramètres intrinsèques des améras (fo
ale nonbre de pixels, et
.) et extrinsèques purement géométriques (distan
e entre les entres optiques, angles de rotations entre les axes optiques).

La matrice fondamentale généralement notée  $F$  est une matrice  $3\times 3$  de rang  $2$  et définie à un facteur d'échelle près. Elle transforme les coordonnée d'un pixel dans la première image en équation de droite (en pixels) dans la se
onde (la gure [2.6](#page-25-1) illustre l'obtention des droites épipolaires) :

$$
\left(\begin{array}{c} a \\ b \\ c \end{array}\right) = F \left(\begin{array}{c} u \\ v \\ 1 \end{array}\right) \tag{2.3}
$$

La gure [2.7](#page-26-0) illustre la géométrie épipolaire sur un ouple stéréos
opique réel. Connaissant la matri
e fondamentale, partant de <sup>l</sup>'image gau
he un point permet de tra
er une droite épipolaire dans <sup>l</sup>'image droite. Ces droites épipolaires passent bien par les points orrespondants de <sup>l</sup>'image gau
he dans <sup>l</sup>'image droite. Partant de <sup>l</sup>'image droite, un point quel
onque <sup>d</sup>'une droite épipolaire permet de tra
er une droite épipolaire dans l'image gauche en utilisant la transposée de la matrice fondamentale. Nous avons donc des droites en orrespondan
e, <sup>n</sup>'importe quel point <sup>d</sup>'une droite de <sup>l</sup>'image gau
he est en relation ave <sup>n</sup>'importe quel point de la droite orrespondante dans <sup>l</sup>'image droite.

## <span id="page-24-0"></span>2.1.3 Autres contraintes couramment utilisées en stéréo-vision

### Contrainte d'unicité

Lorsque <sup>l</sup>'on veut mettre en orrespondan
e deux images, il est fréquent <sup>d</sup>'imposer la contrainte d'unicité. En effet un point d'une image doit correspondre à un point unique dans la deuxième inversement deuxième deux deux des la décretions de la décretion de la décretion de la décreti

### Contrainte <sup>d</sup>'ordre

En stéréo-vision, dans le as <sup>d</sup>'un éloignement faible des deux améras (stéréo <sup>à</sup> petite base), la ontrainte <sup>d</sup>'ordre est fréquement utilisée.

Considérons deux droites épipolaires en correspondance dans les deux images  $(D_1 \, \mathrm{dans})$ l'image  $1$  et  $D_2$  dans l'image  $2)$ , alors si deux points de  $D_1$  sont vus dans un certain

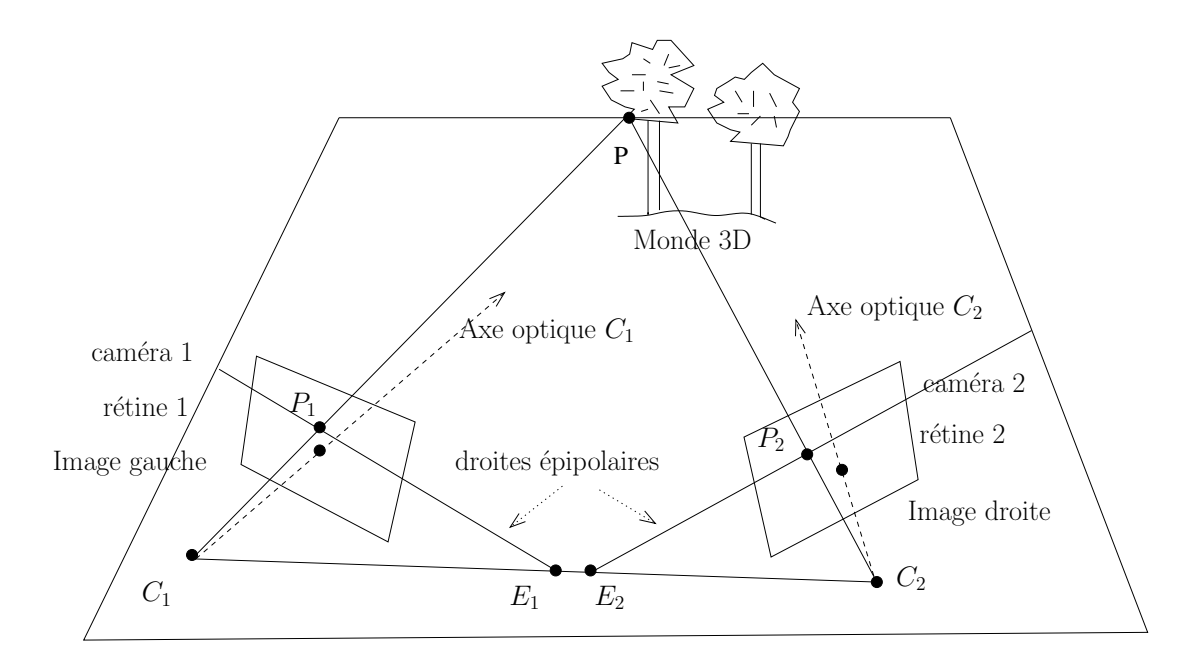

<span id="page-25-0"></span>FIGURE 2.5: La géométrie épipolaire entre deux vues. Les rayons  $P_1$  et  $P_2$  sont respectivement les projections du point  $P$  sur les rétines des caméras  $1$  et  $2, \emph{C}_{1}$  et  $C_2$  sont les centres optiques des caméras 1 et 2,  $E_1$  et  $E_2$  sont les épipoles :  $E_1$  est la projection du centre optique  $C_2$  dans la caméra 1 (et inversement).

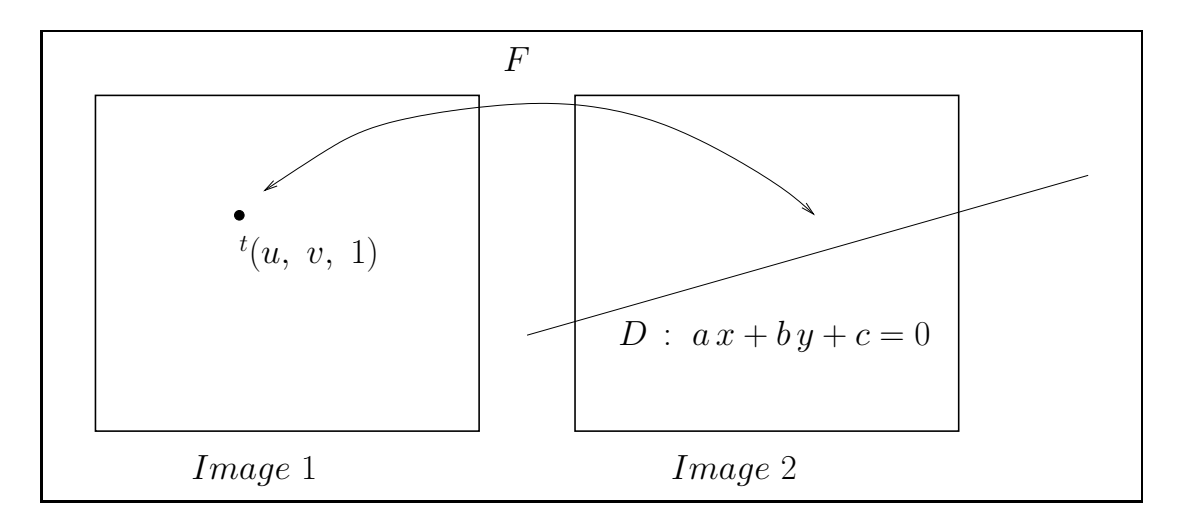

<span id="page-25-1"></span>Figure 2.6: Obtention des droites épipolaires grâ
e <sup>à</sup> la matri
e fondamentale.

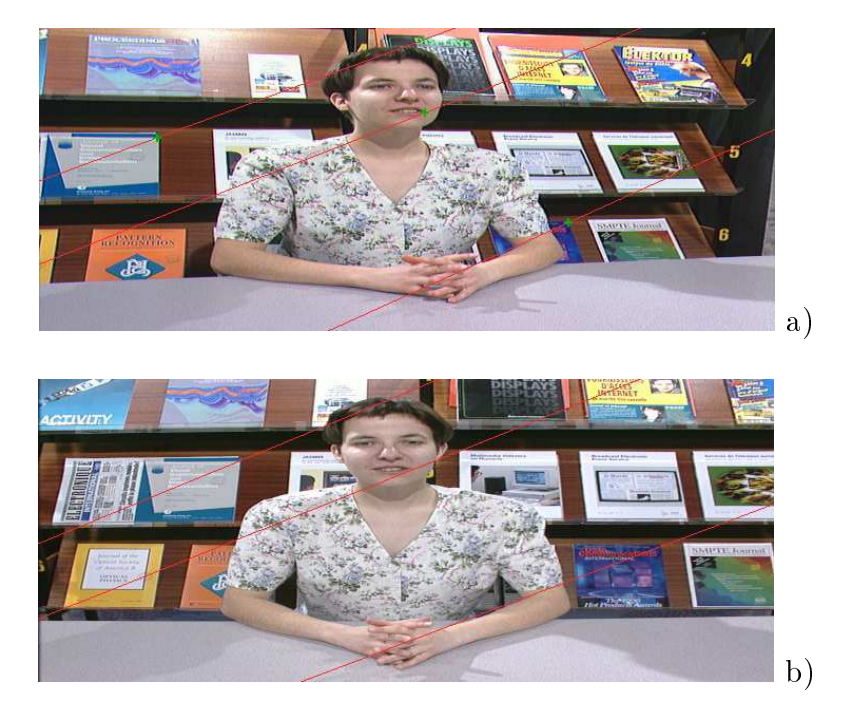

<span id="page-26-0"></span>Figure 2.7: Illustration de la géométrie éopipolaire sur un ouple stéréos
opique réel. a) image gau
he, b) image droite. Trois points ont été séle
tionnés sur <sup>l</sup>'image gau
he les droites épipolaires orrespondantes sont tra
ées sur <sup>l</sup>'image droite. Sur <sup>l</sup>'image gau
he sont tra
ées les droites épipolaires orrespondant aux points des droites épipolaires de <sup>l</sup>'image droite (
e sont des droites en orrespondan
e).

ordre par rapport à l'epipole, alors leus correspondants dans l'image 2 sur la droite  $D_2$ sont vus dans le même ordre.

Le paragraphe suivant introduit la notion de flot optique, qui décrit la relation entre le mouvement dans les images et les contours des objets.

## <span id="page-27-0"></span>2.1.4 Contraintes pour le mouvement

Nous sommes i
i dans un ontexte de mouvement, nous pourrons distinguer plusieurs types de mouvements possibles :

- · Dans le cas de scènes rigides : seule la caméra se déplace dans la scène. Ce déplacement de la caméra va entrainer des mouvements apparents des objets et du fond (de la scène) dans la vidéo. Cependant, l'aspe
t 3D des s
ènes observées entrainera des mouvements apparents diérents pour des ob jets pro
hes ou loin de la améra. Si nous onsidérons deux images différentes d'une vidéo contenant des structures communes, alors, ce cas s'apparente au as de la stéréo-vision.
- Dans le cas général les objets de la scène peuvent posséder un mouvement propre. le mouvement observé sera alors une combinaison du déplacement des objets, du déplacement de la caméra et d'effets 3D.

Concernant le déplacement de la caméra, il est encore possible de distinguer deux cas :

- La caméra avance dans la scène selon l'axe optique, alors nous allons observer un effet "centrifuge" les objets (immobiles) de la scène ont un mouvement apparent dans la vidéo du centre vers la périphérie de l'image et finissent par sortir du champ.
- La caméra effectue un "Travelling" dans la scène. Alors nous observons globalement un mouvement de translation du fond (et des ob jets immobiles) dans la vidéo par exemple de la droite vers la gau
he, et
.

Dans le cas de scènes non rigides, nous n'avons plus de contrainte géométrique externe nous permettant de restreindre le domaine de re
her
he d'une image à l'autre, omme par exemple en stéréo-vision (donnée par la position des améras), il est né
essaire d'introduire une ontrainte temporelle ou ontrainte d'a
quisition. L'a
quisition doit se faire à une aden
e élevée entrainant de faibles dépla
ements apparents des stru
tures dans les images successives de la vidéo. La recherche de correspondants peut donc se ramener à une re
her
he lo
ale dans des fenêtres de taille réduite.

### <span id="page-27-1"></span>2.1.4.1 Méthodes différentielles, flot optique

La notion de flot optique a été énoncée dans les années 1950 par James J. Gibson, psychologue américain [31]. Le flot optique décrit le mouvement apparent des frontières des objets de la scène dans une séquence vidéo.

Tout d'abord, il est né
essaire de dénir deux notions :

- Le champ de vitesses  $\vec{v}$  est la projection dans le plan image des vitesses (3D) des ob jets de la s
ène. Evidement, le hamp de vitesse est une ombinaison des diérents mouvements présents : ob jets, améra.
- $\bullet$  Le flot optique, quant à lui, est défini par les variations spatio-temporelles de la fonction intensité lumineuse de l'image. Le flot optique décrit la composante du mouvement normale aux contours des objets :  $\vec{v_n}$ . La figure [2.8](#page-28-0) prérente le repère de Frénet lié à la surfa
e image, la gure [2.9](#page-29-0) quant à elle, représente la omposante normale aux ontours du ve
teur mouvement.

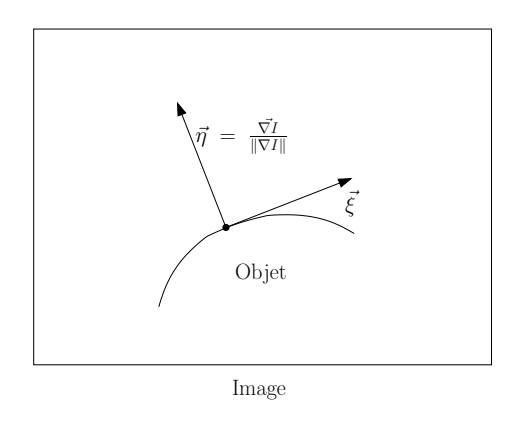

<span id="page-28-0"></span>FIGURE 2.8: Repère de Frénet lié à la surface image  $\vec{\eta}$  est le vecteur unitaire dans la direction du gradient de l'image,  $\vec{\xi}$  est le vecteur unitaire dans la direction du ontour.

D'un point de vue mathématique, on suppose dans es méthodes que l'image n'a subi que de petites variations spatiales entre les temps t et  $t + dt$ . Une séquence d'images peut être modélisée par une fon
tion omportant deux variables d'espa
e et une variable temporelle :  $I(x, y, t)$ .

Considérons un point de la s
ène qui se projette dans l'image, sous l'hypothèse que l'intensité lumineuse de ce point n'a pas changé, nous pouvons écrire :

 $\bullet$  Au temps t, on observe un point de la scène avec l'intensité lumineuse :

$$
I(x, y, t)
$$

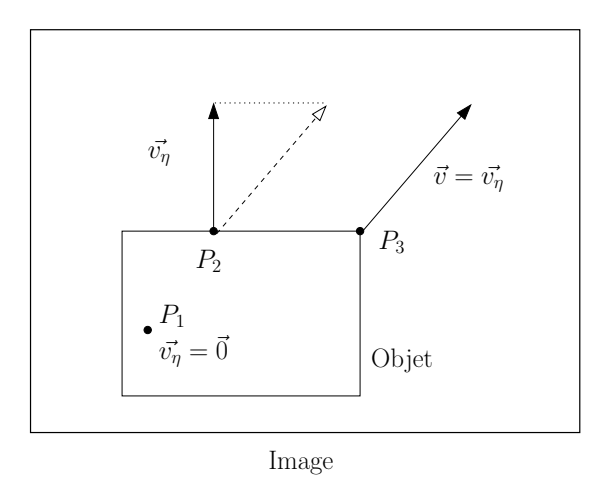

<span id="page-29-0"></span>FIGURE 2.9: Le flot optique  $\vec{v_{\eta}}$  décrit la composante du mouvement normale aux contours des objets. Au niveau des coins des objets nous mesurons directement la vitesse des objets dans la scène.

• Au temps  $t + dt$ , on observe ce même point à une position différente :

$$
I(x+dx, y+dy, t+dt)
$$

• Alors :

$$
I(x+dx, y+dy, t+dt) = I(x, y, t) + \frac{\partial I}{\partial x}dx + \frac{\partial I}{\partial y}dy + \frac{\partial I}{\partial t}dt
$$

Nous obtenons alors l'équation fondamentale du flot optique:

$$
\frac{\partial I}{\partial t} + \vec{v} \cdot \vec{\nabla} I = 0 \tag{2.4}
$$

Où :

 $\vec{v} = \left(\frac{\partial x}{\partial t}, \frac{\partial y}{\partial t}\right)^t$  est la vitesse d'un point dans le plan image.  $\vec{\nabla I} = \left(\frac{\partial I}{\partial x}, \frac{\partial I}{\partial y}\right)^t$  est le vecteur gradient de l'image.

La détermination du flot optique, comme de nombreux problèmes de vision par ordinateur est un problème mal posé. Un problème mal posé est un problème pour lequel l'équation (ou les équations) le représentant ont une infinité de solutions. Le flot optique n'est défini qu'au niveau des contours des objets, et la direction du vecteur vitesse n'est pas connue, nous avons le produit scalaire avec le gradient de l'image (figure [2.9\)](#page-29-0). La détermination du champ de vitesses :  $\vec{v}$  par résolution de l'équation du flot optique, est un problème difficile et nécessite l'introduction de contraintes de régularisation. En revanche le mouvement est connu au niveau des coins (figure [2.9\)](#page-29-0), les méthodes de mise en correspondance de coins ou points d'intérêt permettent, elles, de calculer directement la omposante du mouvement dans le plan image.

## <span id="page-30-0"></span>2.2 Contraintes photométriques et invariance olorimétrique

Nous avons vu dans les paragraphes pré
édents que, selon ertaines appli
ations, il est possible <sup>d</sup>'obtenir des ontraintes géométriques qui vont aider le pro
essus de mise en orrespondan
e (géométrie épipolaire en stéréo-vision, ontrainte de faible dépla
ement pour ertennement opperations and allons voir environment, et al., Cependant alle die environt en de lande de qu'il est en
ore possible <sup>d</sup>'imposer de nouvelles ontraintes de nature photométriques ou olorimétriques en dénissant des modèles de tranformation.

## <span id="page-30-1"></span>2.2.1 Conservation "naïve" des intensités lumineuses

Lorsque deux images sont pro
hes, étant donné un point vu <sup>à</sup> la fois dans deux images, <sup>l</sup>'idée <sup>d</sup>'imposer la onservation des intersités lumineuses est <sup>l</sup>'une des premières qui vient <sup>à</sup> <sup>l</sup>'esprit.

Une image ouleur est une image dans laquelle les pixels sont des quantités ve
torielles. Une image ouleur peut être assimilée <sup>à</sup> la superposition de trois images en niveau de  $\mathcal{A}$  is defined by a set of  $\mathcal{A}$  . In addition, in a set of  $\mathcal{A}$  is a set of  $\mathcal{A}$  is a set of  $\mathcal{A}$  is a set of  $\mathcal{A}$  is a set of  $\mathcal{A}$  is a set of  $\mathcal{A}$  is a set of  $\mathcal{A}$  is a set of  $\mathcal{A$ 

$$
\vec{I}(x, y) = \begin{pmatrix} R(x, y) \\ V(x, y) \\ B(x, y) \end{pmatrix}
$$

Dans ce cas, il est naturel d'imposer la conservation de chaque canal.

cependant, dans la réalité, la réalité de la réalité de la réalité de la réalité de la comme de la comme de la est souvent mise en défaut. Par exemple en stéréo-vision, le simple fait de dépla
er légèrement une même améra peut hanger <sup>l</sup>'intensité lumineuse re
ue <sup>d</sup>'un point donné, par exemple dans le as de réexions spé
ulaires (
f. se
tion [2.2.3\)](#page-31-1).

Dans le cas du mouvement les fluctuations de l'éclairage vont aussi beaucoup influencer l'acquisition des images successives, nous n'aurons alors pas conservation des intensités lumiseuses <sup>d</sup>'un point de vue temporel.

Il est alors né
essaire de modéliser les hangements de luminosité qui peuvent survenir au cours des prises de vue, de manière à "normaliser" les mesures que l'on pourra effectuer sur les images. It is no la majorité de surface de la majorité de la majorité de la majorité de surface de la observées présentent peu de spé
ularités. Nous allons tout <sup>d</sup>'abord nous fo
aliser sur les onditions <sup>d</sup>'illumination, nous développerons ensuite les propriétés des surfa
es <sup>d</sup>'un point de vue physique.

## <span id="page-31-0"></span>2.2.2 Conditions <sup>d</sup>'illumination

Une s
ène peut être soumise <sup>à</sup> plusieurs types <sup>l</sup>'illumination :

- Lorsque la source lumineuse fluctue d'un point de vue temporel, nous parlerons de hangement interne de la sour
e. <sup>L</sup>'é
lairage de la s
ène est modié dans sa globalité.
- Lorsque la sour
e lumineuse se dépla
e dans la s
ène, nous parlerons de hangement de luminosité externe. <sup>L</sup>'énergie reçue en un point <sup>d</sup>'une surfa
e dépend de la distan
e du point considéré à la source (fonction en  $1/r^2$ ). Cela est une première approximation qui ne tient pas compte d'éventuelles réflexions secondaires. Nous allons alors obtenir des variations lo
ales <sup>d</sup>'é
lairage dans la s
ène dues aux variations de distan
e de la sour
e aux ob jets.

Ces deux types de transformation peuvent être ren
ontrés <sup>à</sup> la fois en stéréo-vision et en mouvement. En mouvement, le souplat et source mouvement, la source de provincie en stérée, lorsque les images ne sont pas a
quises au mème instant, <sup>e</sup> qui en pratique est souvent le as en stéréo-vision non alibrée (les images ont a
quises par une même améra qui s'est dépla
ée).

## <span id="page-31-1"></span>2.2.3 Différents types de réflexions

D'un point de vue physique, une lumière incidente sur une surface va être en partie absorbée et en partie réfléchie, ceci se traduit par des coefficients de réflexion et d'absopsion.

Evidement es oe
ients dépendent de nombreux fa
teurs, omme par exemple de la longueur <sup>d</sup>'onde de la lumière émise par la sour
e, des propriétés de la surfa
e des ob jets, et
.

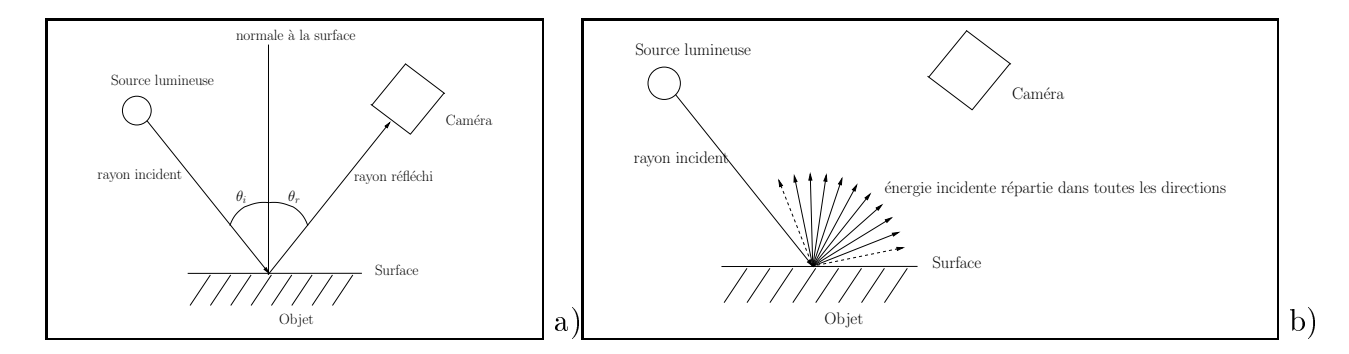

FIGURE 2.10: Réflexion et diffusion d'une source lumineuse sur une surface. a)Réfléxion species between the properties of the context of the second state of the second state of the second state of the

<span id="page-31-2"></span>Considérons les propriétés de la surfa
e des ob jets :

- Certaines surfaces réfléchissent entièrement la lumière reçue selon un angle de réflexion égal à l'angle d'incidence, nous parlerons de surfaces spéculaires. C'est le cas en parti
ulier des miroirs.
- Certaines surfaces diffusent isotropiquement la lumière reçue, nous parlerons alors de surfaces lambertiennes.
- Enfin dans la majorité des cas, les surfaces se comportent en partie comme des surfaces lambertiennes, et en partie comme des surfaces spéculaires.

Dès lors que l'on s'intéresse aux propriétés physiques des illuminants et des surfa
es (éclairage spectral, réflexion, diffusion spectrale, etc.), les modélisations obtenues peuvent vite devenir extrêmement omplexes et inutilisables dans notre ontexte de mise en orrespondan
e.

Il est don né
essaire d'une part de onsidérer des s
ènes plus simples et d'autre part d'effectuer une simplifications des modèles (approximations linéaires) [58]. Au niveau des scènes observées, on ne considèrera que des scènes de type Mondrian [32] dans lesquels on ne ren
ontre que des surfa
es planes, lambertiennes, illuminées par une sour
e pon
tuelle émettant de manière isotropique.

<span id="page-32-0"></span>Dans ce cas, la fonction de réflectance spectrale de la surface, ne dépendra que de la longueur d'onde de la lumière incidente. Alors la lumière reçue par le capteur k de la caméra  $(k \in (R, V, B))$  pour un point donné dun objet de la scène, peut être modélisée par l'équation suivante :

$$
I_k = \int_{\lambda} S_{\lambda} \cdot E_{\lambda} \cdot R_{\lambda,k} d\lambda
$$

 $O<sub>u</sub>$ :

- $\bullet$  E<sub> $\lambda$ </sub> : représente la lumière incidente, (au point considéré)
- $S_{\lambda}$ : représente la réfléctance spectrale de la surface (au point considéré)
- $R_{\lambda,k}$ : représente la réponse spectrale du capteur k.

Dans la se
tion suivante nous présentons une modélisation des hangements internes de la sour
e.

## <span id="page-32-1"></span>2.2.5 Modélisation des hangements internes de la sour
e

Dans la cas de surfaces lambertiennes, il a été montré [66] qu'une approximation linéaire de ce modèle pouvait rendre compte correctement des changements interne d'il-

lumination. Alors si  $\vec{I}$  et  $\vec{I'}$  ( $\vec{I} = {}^t(R, V, B)$  et  $\vec{I'} = {}^t(R', V', B')$ ) représentent respectivement la ouleur d'un point perçue par un apteur avant et après hangement interne d'illumination :

$$
\vec{I'} = M \cdot \vec{I} \tag{2.5}
$$

Dans le cas couleur, la matrice M est une matrice  $3 \times 3$  à neuf paramètres.

D'autres variantes ont été étudiées dans [27], [26], [25], le modèle diagonal à trois paramètres. Dans [35], onze modèles d'illumination interne ont été évalués.

Dans [32], le modèle affine (modèle diagonal plus un vecteur de translation des couleurs) est étudié, 'est un modèle à six paramètres :

<span id="page-33-2"></span>
$$
\begin{pmatrix}\nR' \\
V' \\
B'\n\end{pmatrix} = \begin{pmatrix}\n\alpha_R & 0 & 0 \\
0 & \alpha_V & 0 \\
0 & 0 & \alpha_B\n\end{pmatrix} \cdot \begin{pmatrix}\nR \\
V \\
B\n\end{pmatrix} + \begin{pmatrix}\n\beta_R \\
\beta_V \\
\beta_B\n\end{pmatrix}
$$
\n(2.6)

Où :

- ${}^t(R, V, B)$  et  ${}^t(R', V', B')$  : représentent les couleurs avant et après transformation.
- $\alpha_R$ ,  $\alpha_V$ ,  $\alpha_B$ : représentent les facteurs d'échelle respectivement pour les canaux rouge, vert et bleu.
- $\beta_R$ ,  $\beta_V$ ,  $\beta_B$  : représentent des translations d'intensité respectivement pour les anaux rouge, vert et bleu.

Dans nos travaux nous utiliserons le modèle à six paramètres défini ci-dessus (eq. [2.6\)](#page-33-2).

## <span id="page-33-0"></span>2.2.6 Invariance colorimétrique affine

Dans [32], le modèle de transformation colorimétrique affine est utilisé. Afin d'éliminer ette tranformation, les auteurs proposent d'utiliser des normalisations lo
ales de l'image au niveau de points d'intérêt, plusieurs méthodes de normalisations sont testées et évaluées. Les mesures géométriques qui sont alors effectuées au niveau des points d'intérêt ne dépendent plus de la transformation olorimétrique.

#### <span id="page-33-1"></span>Techniques de mise en correspondance 2.3

La mise en correspondance d'images s'effectue généralement en deux étapes :

- D'abord, le calcul d'une mesure de similarité, soit entre les images elles mêmes, soit entre parties d'images. Cette mesure de similarité permet alors d'obtenir un s
ore ou une liste de s
ores de similarité.
- Enfin, une étape de décision ou de seuillage des scores fixe les correspondances.

Lorsque la méthode travaille sur les images entières, nous parlerons de mise en correspondan
e globale, en revan
he, l'orsqu'il s'agit de parties d'images nous parlerons de mise en orrespondan
e lo
ale.

Dans ce deuxième cas (qui est le cas le plus courant), on cherche généralement à établir des correspondances entre primitives des images (régions, contours, segments, points d'intérêt, etc.). Dans [2] les auteurs cherchent à mettre en correspondance des segments de droite obtenus par approximation polygonale de contours, dans [13] l'auteur utilise à la fois des régions et des segments pour effectuer la mise en correspondance. La primitive "Segment" à surtout été utilisée pour des scènes d'intérieur rigides donc des scènes dans lesquelles la géométrie est prépondérante. Dans la plupart des applications récentes, ce sont des points d'intérêt qui sont utilisés. Les points d'intérêt ont la propriété d'être moins ambigüs que des primitives d'étendue plus importante, par exemple, un oin dans une image est plus fa
ilement retrouvé dans une autre image qu'un segment ou une région, et ceci pour plusieurs raisons :

- Les algorithmes de segmentation pour des primitives de type coin comportent moins de paramètres. Il existe de plus des déte
teurs invariants à l'é
helle ou invariants à ertaine tranformations géométriques de l'image qui seront détaillés plus loin.
- Des primitives de grande taille omme par exemple des région seront plus rapidement occultées lors d'un déplacement de caméra, rendant les identification plus difficile.

Enfin, les points d'intérêts présentent des caractéristiques de répétabilité même dans des zones présentant une géométrie peu significative par exemple dans des scènes naturelles, ou des images omportant des zones texturées.

## <span id="page-34-0"></span>2.3.1 Calcul d'attributs

Nous avons vu que la majorité des méthodes de mise en orrespondan
es travaillent de manière lo
ale. Les primitives dans une image sont porteuses d'information. Il est don nécessaire de calculer un vecteur d'attribut à chaque primitive de manière à pouvoir les comparer avec celles d'une autre image. Il existe de nombreuses méthodes permettant de ara
tériser des primitives, dans une image, es méthodes seront détaillées dans le hapitre suivant.

## <span id="page-34-1"></span>2.3.2 Calcul des scores

La comparaison entre un vecteur de caractéristiques (de dimension  $n$ ) d'une primitive i d'une image  $I_1$  :  $v_{1,i}^{\rightarrow}$  et un vecteur de caractéristiques d'une primitive j d'une image  $I_2$  :  $v_{2,j}$  découle simplement de fonctions distance, le tableau suivant présente, de mani`ere non exhaustive, les distan
es les plus ourament utilisées pour la mise en orrespondan
e :

Par exemple la distan
e de Manhattan est très utilisée (souvent dénommée SAD : Sum of absolute differences) :  $\sum_{k=1}^n |v_{1,i}^k - v_{2,j}^k|$ . Dans certains cas cette distance présente un intérêt en terme de temps al le comme de temps al raino de la raino de la raino de la raino de la raino de la distance euclidienne. De nombreuses distances ont été définies pour des mesures de

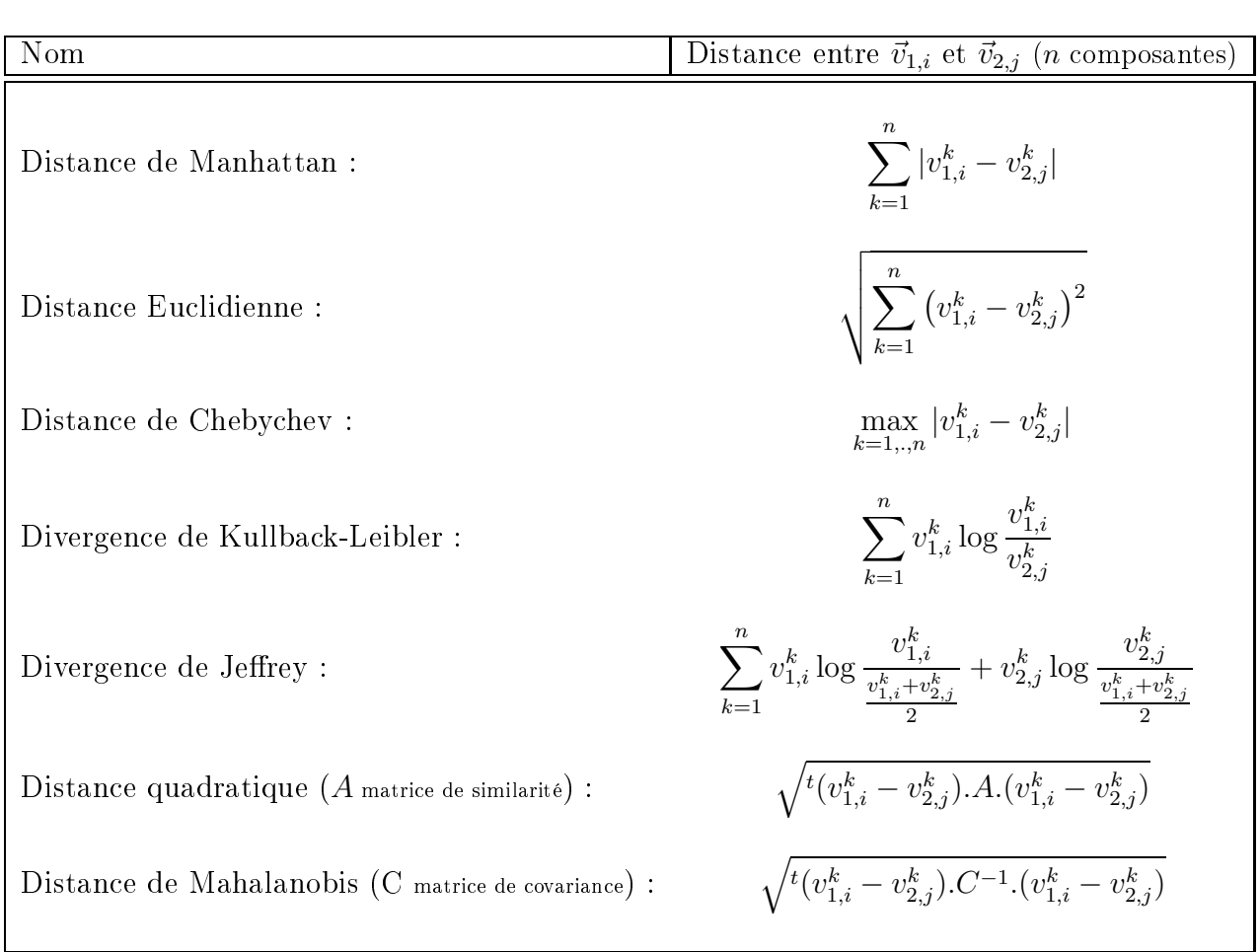

<span id="page-35-0"></span>TABLE 2.2: Exemple de calcul de distances entre vecteurs de caractéristiques  $\vec{v}_{1,i}$  et  $\vec{v}_{2,j}$ de deux primitives  $i$  et  $j$  prises chacune dans deux images différentes.
similarité entre primitives : Une liste de distan
es lassiques est visible dans le tableau [2.2.](#page-35-0) On notera que la divergen
e de Kullba
k-Leibler <sup>n</sup>'est pas exa
tement une distan
e (elle <sup>n</sup>'est pas symétrique), on trouvera une variante symétrique dans la divergen
e de Jeffrey. Ces deux mesures sont plutôt utilisées pour la recherche d'images de contenu similaire dans un cadre d'indexation, que pour effectuer de la mise en correspondance exa
te [\[34℄](#page-143-0).

On notera qu'il existe en
ore de multiples mesures de distan
e, par exemple des mesures plus statistiques qui s'effectuent sur des histogrammes. De nombreux travaux ont été menés sur la recherche et l'identification de texture ou d'objets dans une image en sur distribution des distributions and des distributions of the surface and the part of the second control o Kolmogorov Smirnov, le test de Cramer Von Mises, Distan
e de Baddeley, et
. Dans [14], les auteurs utilisent comme vecteur de mesure l'image entière, ils définissent une mesure de similarité statistique entre les ouleurs des images basée sur une distan
e de Baddeley. Mais en
ore on trouvera des distan
es plus élaborés omme <sup>l</sup>' EMD (Earth Mover Distance EMD) qui s'appuie sur un problème d'optimisation [90] [91].

#### 2.3.3 Mise en correspondance directe

Etant donné une distan
e entre ve
teurs de ara
téristiques, la mise en orrespondance directe consiste à affecter comme correspondant d'une primitive  $i$  de l'image  $I_1,$ la primitive  $j$  de l'image  $I_2$  dont la distance est minimale (ou le score est maximal).

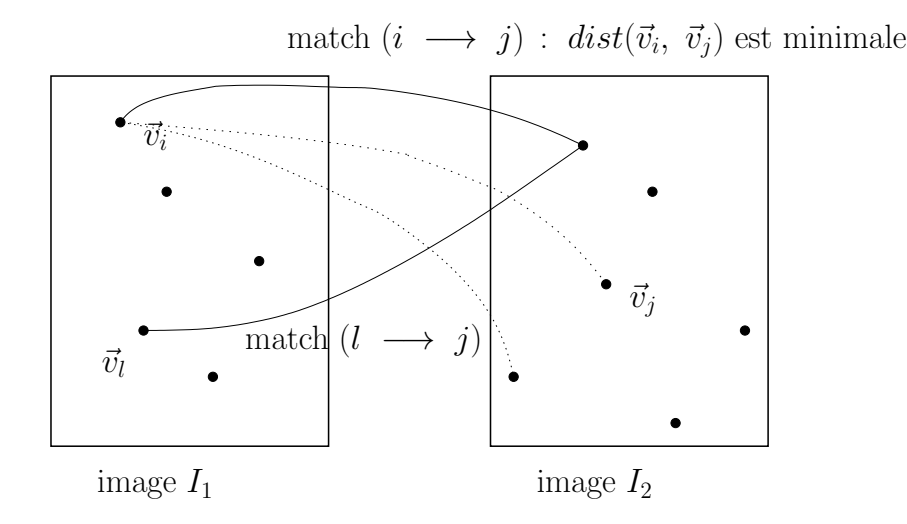

<span id="page-36-0"></span>FIGURE 2.11: Mise en correspondance directe (image  $I_1$  vers image  $I_2$ ).

Cette méthode ne vérifie pas la contrainte d'unicité enoncée au paragraphe [2.1.3,](#page-24-0) plusieurs primitives de l'image  $I_1$  peuvent être mises en correspondance avec la même primitive de l'image  $I_2$ . La figure [2.11](#page-36-0) illustre cette propriété.

#### 2.3.4 Mise en correspondance par vérification croisée

La méthode de mise en correspondance par vérification croisée consiste à mettre en correspondance des régions ou des primitives d'une image  $I_1$  vers l'image  $I_2$  et inversement de l'image  $I_2$  vers  $I_1$  (Figure [2.12\)](#page-37-0). En effet l'ensemble des matches obtenus doit vérifier la contrainte d'unicité. Cette méthode de mise en correspondance donne de bons résultats lorsque l'ambiguité de la scène n'est pas trop importante (peu de structures répétitives) et que les descritions utilisées sont suffisament informatives.

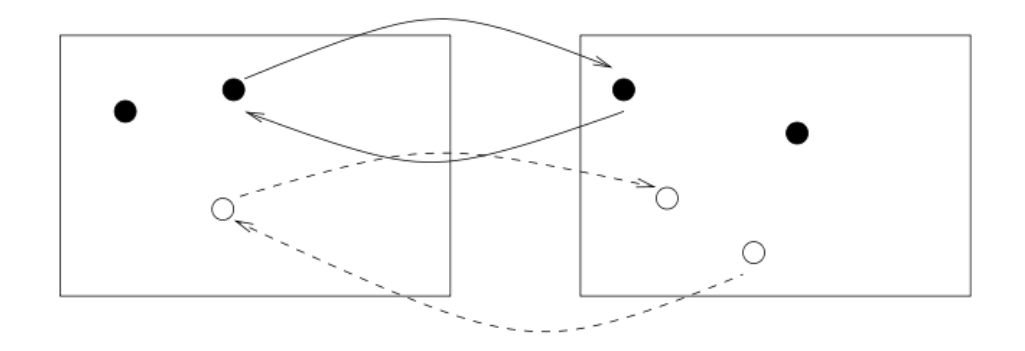

<span id="page-37-0"></span>Figure 2.12: Mise en orrespondan
e roisée des primitives entre deux images. [Droit Il l. images de [\[97℄](#page-147-0)℄

#### 2.3.5 Mise en orrespondan
e par relaxation

Les techniques de relaxation sont basées sur des méthodes d'étiquetage stochastique [89], [88], [39]. Le schéma de relaxation est extrêmement général, il s'agit d'un schéma de mise en correspondance "floue" de graphes, ou étiquetage de graphes.

La relaxation tente d'attribuer des étiquettes aux noeuds d'un graphe (les étiquettes provenant des noeuds d'un autre graphe). Nous présentons i
i la version probabiliste la plus simple de [24], on notera que de nombreux travaux de mise en correspondance ont été réalisés par relaxation, par exemple :  $[52]$ ,  $[108]$ ,  $[50]$ ,  $[33]$ ,  $[96]$ .

Problème :

Assigner un ensemble L de l labels à un ensemble N de n noeuds :

$$
L = (l_1, \ldots, l_j, \ldots, l_l) N = (n_1, \ldots, n_i, \ldots, n_n)
$$

- Pour chaque noeud  $n_i$ , un vecteur de probabilité d'assignation (de dimension l) est défini :  $P(n_i = l_i)$ . Ce vecteur de probabilité représente la probabilité d'assignation du noeud  $n_i$  par l'étiquette  $l_j$ .
- $\bullet$  A chaque noeud  $n_i$ , correspond un certain voisinage  $V(n_i)$  défini par les arêtes du graphe (des noeuds).

• On se donne enfin une relation de compatibilité entre les assignations de noeuds voisins. Cette relation est généralement modélisée par un ensemble de probabilités conditionnelles:

$$
P(n_i = l_j | n_k = l_m)
$$

c'est à dire la probabilité que le noeud  $n_i$  soit étiqueté par l'étiquette  $l_j$  sachant que le noeud voisin  $n_k$   $(\in\ V(n_i))$  est étiqueté par l'étiquette  $l_m.$ 

La mise en orrespondan
e par relaxation est un s
héma itératif :

• à chaque itération les probabilités d'assignation sont mises à jour grâce aux probabilités d'assignation des noeuds voisins. La probabilité que le noeud  $n_i$  soit étiqueté par l'étiquette  $l_j$  augmente si les vecteurs de probabilité de ses voisins sont compatibles  $\mathbf{e}$ 

$$
P^{(t+1)}(n_i = l_j) = \frac{P^{(t)}(n_i = l_j) Q_i^{(t)}(j)}{\sum_{k=1}^l p^{(t)}(n_i = l_k) Q_i^{(t)}(k)}
$$
(2.7)

 $P_i^{(t)}$  $i^{(t)}(k)$  représente le vecteur de probabilité d'assignation : il représente la probabilité d'assignation du noeud  $n_i$  par létiquette  $l_k$  à l'itération  $t$ . Etant donné  $P_i^{(0)}$  $\mathbf{e}_i^{(0)}(k)$ , une estimation initiale de la mise en construye en distinction problement initiale est mise à journ gràce à la fonction de compatibilité  $Q_i^{(t)}$  $i^{(t)}(k)$  calculée à partir des probabilités conditionnelles.

$$
Q_i^{(t)}(k) = \sum_{j \in V(n_i)} w_{ij} \left[ \sum_{k'=1}^l p(i=k|j=k') p^{(t)}(j=k') \right]
$$
 (2.8)

 $w_{ij}$  sont des poids qui indiquent l'influence du voisin  $n_j$  du noeud  $n_i.$ 

D'un point de vue de la mise en orrespondan
e, le grand intérêt de la relaxation est de pouvoir faire intervenir deux types <sup>d</sup>'informations :

- Des mesures locales sur les primitives : les probabilités d'assignation découlent dire
tement des mesures de distan
e entre ve
teurs (
f. paragraphe [2.3.2\)](#page-34-0).
- Des mesures de nature géométrique : les probabilités onditionnelles et la propagation bayesienne de es probabilités intègrent naturellement les propriétes géométriques de

#### 2.3.6 Te
hniques de votes

Les te
hniques de votes dérivent des méthodes de déte
tion de formes basées sur la transformation de Hough [\[38℄](#page-143-3), [\[21℄](#page-142-2). Considérons une s
ène rigide ontenant plusieurs

ob jets, observée par une améra en mouvement, alors pour un ob jet donné se déplaçant avec vites vites propre nous allons observer under the vites of the vites of the vites of the vites of the vit (ou proches), correspondant aux parties de l'objet mises en correspondance (par exemple des points <sup>d</sup>'intérêt).

Il est alors possible d'utiliser un tableau accumulateur de vecteurs mouvement, après une mise en correspondance, pour tenter d'éliminer des appariements isolés dans l'espace des vitesses. En pratique ceci est réalisé par simple seuillage de l'accumulateur.

#### 2.3.7 Mise en orrespondan
e dense

La mise en orrespondan
e dense onsiste <sup>à</sup> essayer de mettre en relation tous les pixels de deux images en stéréo-vision ou en mouvement.

- En stéréo-vision, la connaissance de la géométrie épipolaire, permet d'effectuer une mise en orrespondan
e dense. Il existe pour ela de nombreuses méthodes basées sur la la correlation [36t], des méthodes par programmation de la jeune du la la la la la la la la la la la la cuts) ou encore des méthodes par minimisation d'énergie [1].
- En mouvement, on trouvera de nombreux travaux liés au flot optique  $|37|$ .

# 2.4 Changements de point de vue et transformations géométriques de <sup>l</sup>'image

Nous avons examiné au paragraphe [2.2](#page-30-0) les prin
ipales transformation olorimétriques qui pouvaient survenir dans les problèmes de mise en orrespondan
e <sup>d</sup>'image, nous allons maintenant nous fo
aliser sur les diérentes transformations géométriques que nous pourrons rendered and the contrest of the control of the control of the control of the control of the control of the control of the control of the control of the control of the control of the control of the control of

Soient  $I_1$  et  $I_2$  deux vues d'une même scène prises dans des conditions différentes : Une transformation géométrique de l'image est une fonction des coordonnées de l'image :

$$
I_2(x, y) = I_1(\vec{g}(x, y))
$$
\n(2.9)

dans laquelle la fonction  $\vec{g}$  est une fonction bi-dimentionnelle des coordonnées image. Il existe de nombreux types de transformations linéaires ou non linéaires omme par exemple une simple rotation de <sup>l</sup>'image ou une transformation plus omplexe omme un morphing. Nous retiendrons prin
ipalement les transformations linéaires, qui sont les plus ourantes en stéréo-vision ou en mouvement : rotation, translation, transformation anes ou perspe
tives.

#### 2.4.1 Rotation image

La transformation géométrique de rotation de <sup>l</sup>'image est dénie par :

$$
I_{\theta}(x,y) = I\left(\left(\begin{pmatrix} \cos\theta & -\sin\theta \\ \sin\theta & \cos\theta \end{pmatrix} \begin{pmatrix} x \\ y \end{pmatrix}\right)^{t}\right) \tag{2.10}
$$

Où  $\theta$ , représente l'angle de rotation appliqué à l'image

#### 2.4.2 Translation in a contract of  $\mathbb{R}^2$

La transformation géométrique de translation de <sup>l</sup>'image est dénie par :

$$
I_2(x, y) = I_1(x + T_x, y + T_y)
$$

#### 2.4.3 Changement <sup>d</sup>'é
helle

Le hangement <sup>d</sup>'é
helle est lié <sup>à</sup> la taille <sup>d</sup>'observation des stru
tures, un zoom est un exemple typique de hangement <sup>d</sup>'é
helle, mais dans notre as, nous ren
ontrerons plus fréquemment un rappro
hement (ou un éloignement ) de la améra dans la s
ène. On notera tout de même que <sup>d</sup>'un point de vue physique, le zoom ou le rappro
hement de la améra <sup>n</sup>'est pas équivalent : les diérents plans ne sont pas traités de la même manière.

Nous onsidérons i
i des s
ènes planes perpendi
ulaires <sup>à</sup> <sup>l</sup>'axe optique de la améra, alors le hangement <sup>d</sup>'é
helle <sup>s</sup>'é
rit simplement par un oe
ient de proportionnalité entre les coordonnées de l'image  $I_1$  et celles de l'image  $I_2$  :

$$
I_2(x,y) = I_1\left(\left(\left(\begin{array}{cc} S & 0 \\ 0 & S \end{array}\right)\left(\begin{array}{c} x \\ y \end{array}\right)\right)^t\right)
$$

#### 2.4.4 Transformations anes et proje
tives

Nous avons vu que le hangement <sup>d</sup>'é
helle permettait <sup>d</sup>'approximer en partie ertains hangements de point de vue (zoom ou rappro
hement de la améra), lorsque la améra tourne ou se dépla
e par exemple latéralement dans la s
ène (ou les deux), il est alors né
essaire de faire appel <sup>à</sup> des transformations algébriques plus omplexes pour rendre ompte de ertains mouvements de améra.

onservées, and de point de vue ne sont de volt de volt plus de volt de volt de volt de volt de volt de volt de angles. Par exemple la longueur <sup>d</sup>'une arête <sup>d</sup>'un ob jet <sup>n</sup>'est pas onservée, <sup>l</sup>'angle relatif entre deux arêtes d'un objet, n'est pas non plus conservé, notament le paraléllisme ne l'est pas. Evidement, cette transformation dépend de la distance de l'obiet à la caméra. un objet lointain sera moins affecté qu'un objet proche.

Dans le as de s
ènes planaires, les transformations proje
tives vont permettre de modéliser <sup>e</sup> type de dépla
ement de améra, en eet, la améra ee
tue une proje
 tion perspe
tive (qui est une transformation proje
tive parti
ulière) et la ombinaison d'une tranformation proje
tive et <sup>d</sup>'une transformation perspe
tive est une transformation proje
tive (un plan est transformé en un plan, mais ni les distan
es ni les angles ne sont onservés).

Dans <sup>e</sup> as de s
ènes planaires, onnaissant quatre points (
oplanaires) non alignés vus <sup>à</sup> la fois dans les deux images, es points forment une base proje
tive du plan. Les méthodes de transfert basées sur les invariants proje
tifs et bases proje
tives sont abondamment désigne désigne de la désigne possible de la comme de la comme de la commence projection de d'un point quelconque du plan (données par trois invariants projectifs  $:k_1,\ k_2,\ k_3)$ . Si les projective sont apparituur projective sont implementation appearing entirely appropriate appearing projective tives al
ulées dans la première image peuvent être utilisées pour ee
tuer le transfert du point dans la seconde image. La guerre image [2.13](#page-41-0) illustre une transformation projection entre deux images.

Dans le cas général où la scène n'est pas planaire, il n'est évidement pas possible de trouver une transformation proje
tive transformant la première image en la deuxième. Il <sup>n</sup>'existe pas <sup>d</sup>'invariant dans le as général.

D'un point de vue pratique, par exemple au niveau <sup>d</sup>'un simple point <sup>d</sup>'intérêt, il est impossible de retrouver une éventuelle transformation proje
tive (trop de degrés de liberté). Dans <sup>e</sup> as il est fréquent de modéliser lo
alement ette transformation par une transformation affine plus simple. C'est la transformation la plus complexe pouvant être estimée et éliminée lo
alement, par exemple, la ourbure ane est invariante par

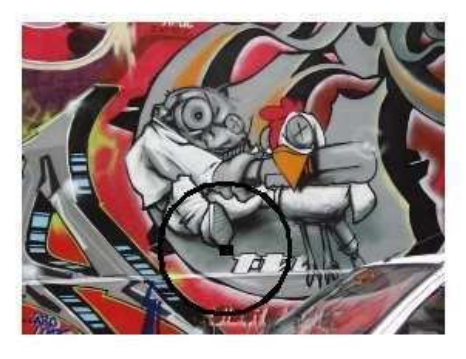

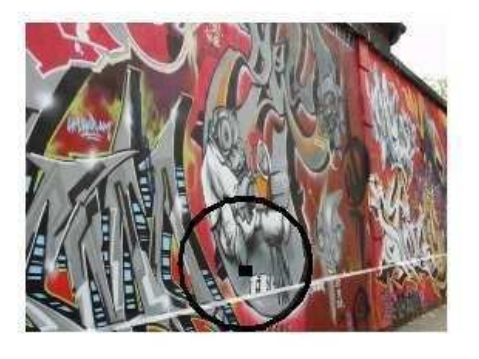

Figure 2.13: Exemple transformation proje
tive entre deux images, ni les distan
es ni les angles ne sont onservés.

#### <span id="page-41-0"></span>2.4.4.1 Importance de l'invariance affine

Dès lors que le hangement de point de vue est important, les transformations de <sup>l</sup>'imag au sont plus assimilables à de simples de simples assimilables à de simples de simples de simples de simple

(rotation, translation), nous verrons que ces transformations influencent fortement les descripteurs des primitives. Au niveau d'une face plane d'un objet, nous aurons une transformation proje
tive. D'un point de vue global sur la s
ène, nous her
herons à approximer localement ces transformations complexes par des transformations affines. La recherche de l'invariance affine dans un détecteur/descripteur de point est donc une qualité importante abondamment dis
utée dans la littérature.

# 2.5 Quelques techniques de mise en correspondance

#### <span id="page-42-0"></span>2.5.0.2 Mise en orrespondan
e globale

Ces méthodes sont prin
ipalement utilisées en indexation d'images pour retrouver des images aux ouleurs ou aux ontenus pro
hes. Nous avons déja vu au paragraphe [2.3.2](#page-34-0) certaines mesures de distances qui s'appliquent aux images entières [14]. Nous n'entrerons pas i
i dans les détails de l'indexation d'image, dans la mesure où nous nous intéressons à des méthodes de mises en correspondances exactes et précises des structures des images.

#### 2.5.0.3 Mise en orrespondan
e de régions

Dans le contexte qui nous intéresse, nous trouvons les travaux de Matas et al. [67], [68], il définissent la notion de régions stables par changement de point de vue : "Maximally Stable Extremal Regions" (MSER).

#### Régions :

Les régions sont obtenues de la manière suivante :

- 1. Les pixels de l'image sont tout d'abord triés par intensité dé
roissante.
- 2. Ces pixels sont alors repla
és dans l'image par intensité dé
roissante et les régions sont alors étiquetées par omposantes onnexes.
- 3. Les régions les plus stables dans l'espa
e des luminosités sont retenues.

Ces régions peuvent être obtenues en temps quasi-linéaire [79]. L'algorithme est donc très efficace en temps de calcul.

A partir de es régions, des zones de mesure sont déterminées. Pour une région donnée les zones de mesure à diérentes é
helles sont déterminée à partir de l'enveloppe onvexe de ette région (1.5, 2 et 3 fois la taille de l'enveloppe onvexe).

#### Des
ripteurs :

Des descripteurs invariants par rotation sont calculés àprès avoir appliqué aux régions une transformation qui diagonalise la matrice de covariance. Il s'agit d'une description ane des régions.

Mise en orrespondan
e :

La méthode de mise en orrespondan
e ompare les mesures aux diérentes é
helles des régions des deux images puis utilise une te
hnique de vote pour éliminer les faux appariements. La guer [2.14](#page-43-0) près en la guerre une comme de mise en la guerre de mise en la guerre de la guerre

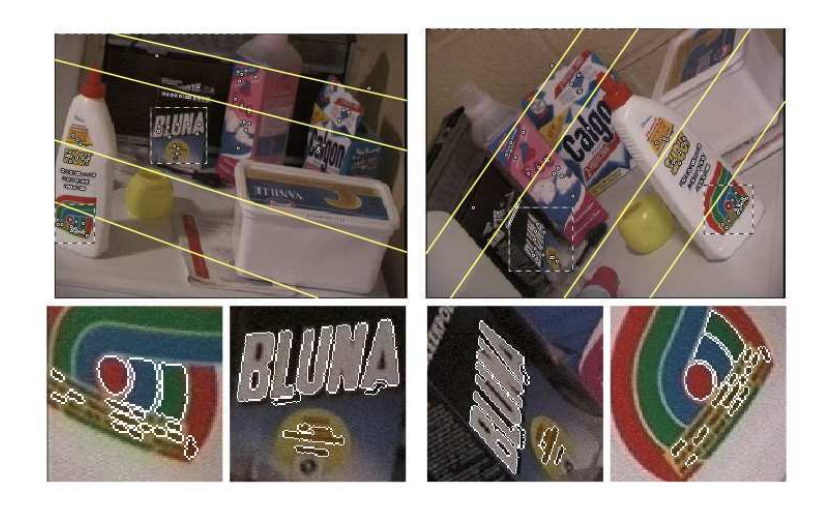

e de régions de régions par MSER. Al 14 d'Anne 14: Mise en 14: Mise et de la 14: Mise et de la 14: Mise et de<br>Desemble de la 14: Mise et de la 14: Mise et de la 14: Mise et de la 14: Mise et de la 14: Mise et de la 14: M  $[R\acute{e}sultat\ d\acute{a}p\acute{r}\acute{e}s\ l'article\ [67]]$ 

#### <span id="page-43-0"></span>2.5.0.4 Mise en correspondance de contours ou segments

Les ontours dans deux images diérentes peuvent di
ilement être mis en orrespondan
e dire
tement, en eet, les ontours sont relativement sensibles aux onditions d'illumination et ontrairement aux périmètres de régions (
f. paragraphe [2.5.0.2\)](#page-42-0) sont rarement fermés. La plupart des travaux se sont don tournés vers la mise en orrespondan
e de segments de droite provenant <sup>d</sup>'approximation polygonale de ontours.

La plupart de es travaux ont eu lieu dans un ontexte de robotique et de s
ènes d'intérieur par exemple [51].

D'une part, ces approches sont difficilement utilisables en stéréo non calibrée, la déte
tion de segments manque de pré
ision, il est don di
ile de remonter <sup>à</sup> la géométrie épipolaire onnaissant un appariement de segments.

D'autre part dès que l'on s'intéresse à des scènes peu géométriques, les segments manquent de stabilité et ette fois la mise en orrespondan
e devient di
ile.

#### <span id="page-43-1"></span>2.5.0.5 Appariement par orrélation

Dans es méthodes, les des
ripteurs de primitives sont dire
tement formés par les pixels de l'image. Le principe est de considérer une fenêtre de pixels en général carrée, centrée sur un point de l'image et de calculer sa corrélation avec une fenêtre de même taille dans la deuxième image. On trouveraine dans [32] une des la demande des la méthodes de al
ul de s
ores de orrelation, on notera que ertaines mesures sont in-rits aux aux démants de la paragraphe [2.2.](#page-30-0) Nous présent de la paragraphe 2.2. Nous présentant les une méthode lassique de mise en orrespondan
e dense par orrelation, le as de points d'intérêt sera abordé au paragraphe [2.5.1.](#page-44-0)

Mise en orrespondan
e dense par orrelation :

Connaissant la géométrie épipolaire entre deux images, la orrelation permet <sup>d</sup>'obtenir une mise en orrespondan
e dense : <sup>l</sup>'algorithme [1](#page-44-1) présente ette méthode.

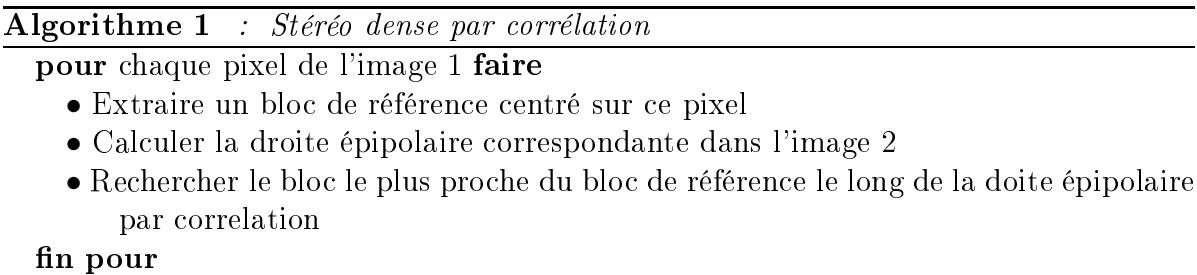

<span id="page-44-1"></span>En général on ee
tue une mise en orrespondan
e roisée an de satisfaire la on-trainte d'unicité, et éliminer les faux appariements. La figure [2.15](#page-45-0) présente un résultat obtenu avec de méthode. En méthode de mét

Cependant, es méthodes sont di
ilement utilisables lorsque les transformations géométriques entre les images sont importantes, notamment la orrélation <sup>n</sup>'est pas invariante par rotation.

## <span id="page-44-0"></span>2.5.1 Mise en correspondance de points d'intérêt

#### <span id="page-44-2"></span>2.5.1.1 Correlation

Nous venons de voir au paragraphe [2.5.0.5](#page-43-1) qu'un point dans une image est porteur d'information, par exemple une petite fenêtre entrée sur <sup>e</sup> point va dé
rire <sup>l</sup>'information lo
ale de <sup>l</sup>'image. Cette information nous permet par simple orrelation de retrouver e point dans une autre image. Contrairement au as dé
rit au paragraphe [2.5.0.5](#page-43-1) (algorithme [1\)](#page-44-1), où il <sup>s</sup>'agissait de mise en orrespondan
e dense en stéréo-vision onnaissant la géométrie épipolaire, nous avons i
i des points dans les deux images, et la re
her
he d'appariement est réalisée sur les points <sup>d</sup>'intérêt.

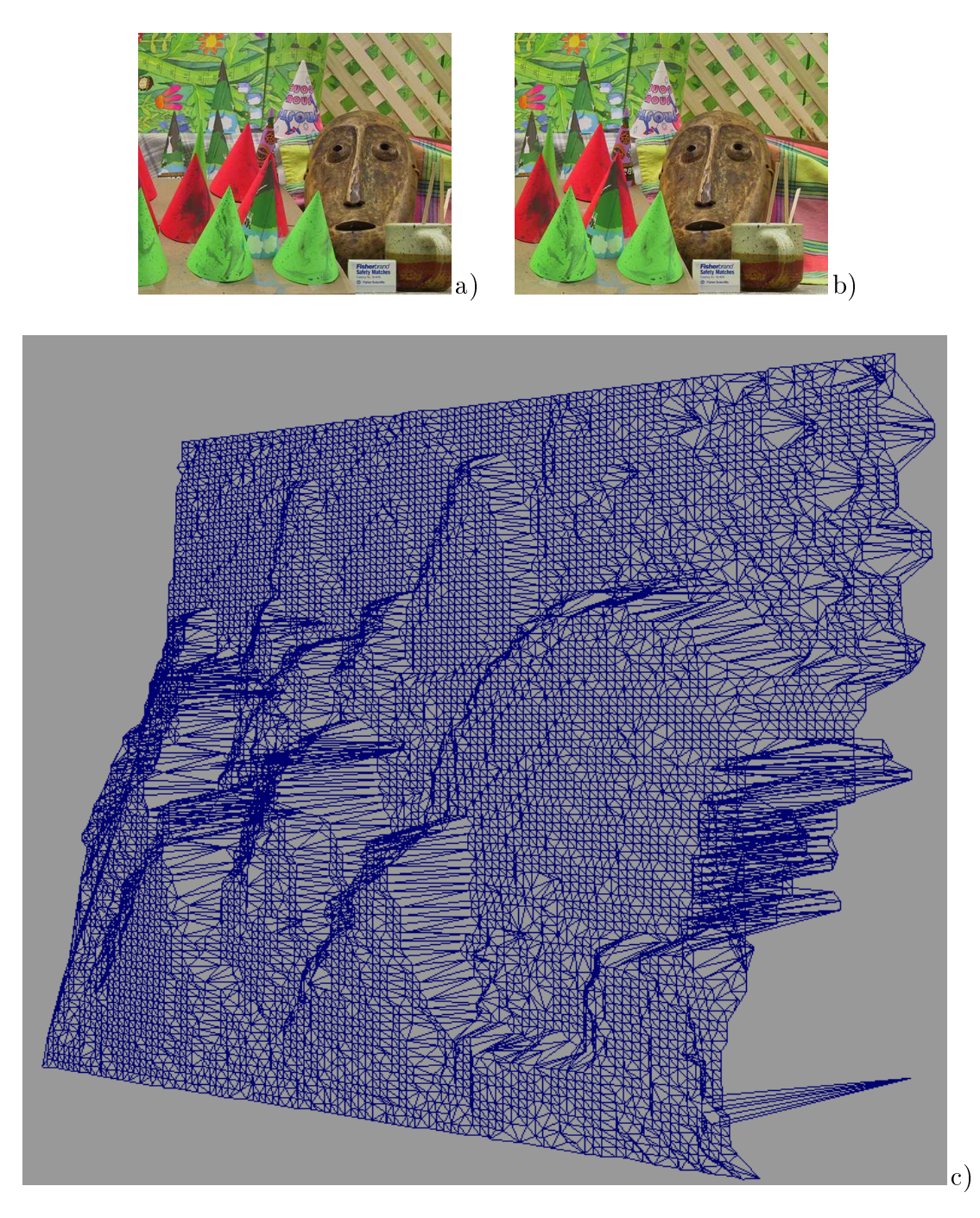

Figure 2.15: Mise en orrespondan
e dense par orrélation. Les images a) et b) sont respectivement l'image droite et gauche du couple stéréoscopique, la figure

<span id="page-45-0"></span>) représente les résultats obtenus après appariement et re
ostru
tion 3D

(1 pixel sur <sup>64</sup> est re
onstruit pour raison <sup>d</sup>'a
hage)

Ce type de méthode est utilisable <sup>à</sup> la fois dans un adre de stéréo-vision non alibrée et dans un cadre de mouvement (cf. figure [2.9\)](#page-29-0) afin d'estimer directement le mouvement sans par le otros par le otros par le otros par le otros par les seus de la construction, dans les seus d est inconnue, le but est en général d'estimer la géométrie épipolaire (inconnue) [59] par appariement de points parti
uliers : des points <sup>d</sup>'intérêt.

#### <span id="page-46-0"></span>2.5.1.2 Invariants différentiels euclidiens

Dans [32] les points d'intérêt utilisés sont calculés à l'aide d'une variante couleur de la méthode de Harris [10]. Les points sont décrits par un ensemble d'invariants euclidiens (8 invariants à l'ordre 1, 17 invariants à l'ordre 2). La mise en correspondance est effectuée en deux étapes :

- Calcul de scores d'appariement entre les points de l'image 1 et ceux de l'image 2. Ces s
ores sont obtenus <sup>à</sup> <sup>l</sup>'aide <sup>d</sup>'un al
ul de distan
e entre ve
teurs <sup>d</sup>'invariants (de dimension <sup>8</sup> ou 17).
- Mise en correspondance par relaxation pour d'une part imposer la contrainte d'unicité et <sup>d</sup>'autre part éliminer les faux appariements.

#### 2.5.1.3 Des
riptions invariantes

Les méthodes pré
édentes dé
rites paragraphes [2.5.0.5,](#page-43-1) [2.5.1.1](#page-44-2) et [2.5.1.2,](#page-46-0) sont di ilement utilisables dans des as omplexes, notamment lorsque le hangement de point de vue entre les deux images est important.

- La orrélation de fenêtres <sup>n</sup>'est pas invariante par rotation.
- Les méthodes par invariants diérentiels eu
lidiens, <sup>d</sup>'une part, ne sont pas invariantes par transformation affine, et d'autre part, les caractérisations obtenues sont relativement pauvres et né
essitent en général une étape de relaxation pour obtenir des résultats et communiquements des contre aux sons les communications peut étre approxi imée par une transformation eu
lidienne.
- Enfin le détecteur de points d'intérêt doit présenter des propriétés de répétabilité. ni l'opérateur de Harris [10], ni sa variante couleur [32] ne possèdent cette propriété par hangement de point de vue important. Cela est une ara
téristique fondamentale pour pouvoir omparer les mêmes points vus dans deux images.

Dans le cadre de l'indexation d'images et de la recherche d'objet (un objet peut être dé
rit par un ensemble <sup>d</sup>'images), de nombreux travaux ont don été onsa
rés <sup>à</sup> la recherche de détecteurs et de caractérisations affines. Ces travaux visent à s'affranchir des problèmes de déformations du déformations du point de point de vue, aux communisments de voir de voir de v d'é
helle, mais aussi aux variations <sup>d</sup>'intensité lumineuse ou de ouleurs.

# 2.6 Con
lusion

Nous avons abordé dans <sup>e</sup> hapitre le problème de la mise en orrespondan
e entre deux ou plusieurs images. Nous avons abordé les problèmes des ontraintes géométriques liées aux applications, les problèmes d'invariance géométriques et colorimétriques, puis les diérentes te
hniques utilisées pour la mise en orrespondan
e.

Nous avons pu établir que les méthodes de mise en orrespondan
e par points <sup>d</sup>'intérêt présentaient des ara
téristiques essentielles pour notre problème. Ces méthodes d'appariement seront dé
rites et développées au hapitre suivant.

# Chapitre <sup>3</sup>

# Extra
tion de points <sup>d</sup>'intérêt

Nous abordons dans <sup>e</sup> hapitre la déte
tion et la des
ription de points <sup>d</sup>'intérêt dans une image. Cette méthode est de loin la plus utilisée pour la mise en orrespondan
e d'images ; elle onsiste <sup>à</sup> extraire un ensemble limité de points re
onnaissables dans une image, parfaitement lo
alisés et identiables individuellement (on parle de répétabilité), pour pouvoir ensuite apparier le même point <sup>d</sup>'intérêt sur deux images diérentes.

Les méthodes de mise en orrespondan
e distinguent en général <sup>l</sup>'étape de déte
tion de points <sup>d</sup>'intérêt de elle de la des
ription. Dans une première étape, les points <sup>d</sup>'intérêt sont déte
tés ainsi généralement qu'une région autour de es points, puis est asso
ié à haque région un des
ripteur. Déte
teurs et des
ripteurs doivent être aussi invariants que possible. Pour ette raison, on les dénomme parfois invariants lo
aux (lo
al invariant features), bien que <sup>e</sup> terme désigne plus parti
ulièrement le des
ripteur.

Ce que le des
ripteur représente réellement ne présente pas for
ément <sup>d</sup>'intérêt en soi, du moment que la position du point dans <sup>l</sup>'image est onnue de façon pré
ise et stable. C'est ette parti
ularité qui va être utilisée pour des opérations de alibration de améra ou de re
onstru
tion 3D, ou en
ore pour <sup>l</sup>'alignement ou la fusion <sup>d</sup>'images.

Mentionnons par ailleurs un autre type <sup>d</sup>'appli
ation, qui onsiste <sup>à</sup> utiliser un ensemble de points <sup>d</sup>'intérêt omme la représentation robuste <sup>d</sup>'une image. Ce
i permet la reconnaissance directe d'objets ou de scènes sans passer par une étape de segmentation ni de mise en orrespondan
e. Là en
ore, <sup>e</sup> que représente le des
ripteur importe peu, ni même sa lo
alisation, le but étant <sup>d</sup>'analyser les statistiques de <sup>l</sup>'ensemble des points <sup>d</sup>'intérêt [92], et d'opérer une détection d'objets ou une recherche d'images par leur contenu.

Idéalement, un point <sup>d</sup>'intérêt devrait être un point unique dans une image. En pratique, il <sup>n</sup>'est pas toujours possible ou souhaitable de se limiter <sup>à</sup> des oordonnées géométriques ponctuelles rigoureuses, d'une part en raison de la nature discrète des images, qui pose des problèmes <sup>d</sup>'é
hantillonnage et de lo
alisation, et <sup>d</sup>'autre part en raison de la né
essité de ara
tériser non seulement le point mais aussi son voisinage. Dans certaines applications comme la calibration de caméras, seul le point d'intérêt est utilisé, mais la plupart du temps il est né
essaire <sup>d</sup>'obtenir aussi une des
ription de son voisinage lo
al, omme par exemple de sa taille ou de sa forme. Dans <sup>e</sup> as, la notion de point <sup>d</sup>'intérêt est étendue <sup>à</sup> une région <sup>d</sup>'intérêt, ou un blob , ou plus généralement une arabice localitation de la companyation de la companyation de la companyation de la companyation de la com

Pour être jugés intéressants et utilisables, les points déte
tés doivent fournir des ara
téristiques lo
ales invariantes :

- lo
ales : les points doivent posséder des propriétés lo
ales remarquables, identiables d'une image à l'autre (coins, pointes, jonctions, etc.)
- invariantes <sup>à</sup> des hangements de point de vue : translation, rotation, hangement d'échelle, transformation affine
- invariantes à des changements d'illumination : changement affine d'intensité

La notion intuitive <sup>d</sup>'invarian
e demande toutefois <sup>à</sup> être pré
isée. En toute rigueur, si la caractéristique d'un objet est invariante, alors sa valeur reste inchangée lorsque l'obiet subit une transformation. Par exemple, la surface d'un obiet dans une image est lairement invariante, restant identique lorsque <sup>l</sup>'on fait subir <sup>à</sup> <sup>l</sup>'image une rotation. En revanche, l'orientation de l'objet a varié au cours de la rotation, et de façon identique à la rotation de <sup>l</sup>'image : on parle alors de ovarian
e. Les invarian
es <sup>à</sup> des transforma-tions géométriques (figure [3.1\)](#page-50-0) sont donc en réalité des covariances. D'un autre côté, la plupart des des
ripteurs utilisent <sup>l</sup>'opération de normalisation, <sup>e</sup> qui ramène <sup>à</sup> la notion d'invarian
e.

Dans la suite, nous ne ferons pas la distin
tion entre ovarian
e et invarian
e, le terme e étant le plus largement utilisée de la plus largement utilisée de la plus de la plus de la plus de la plus d

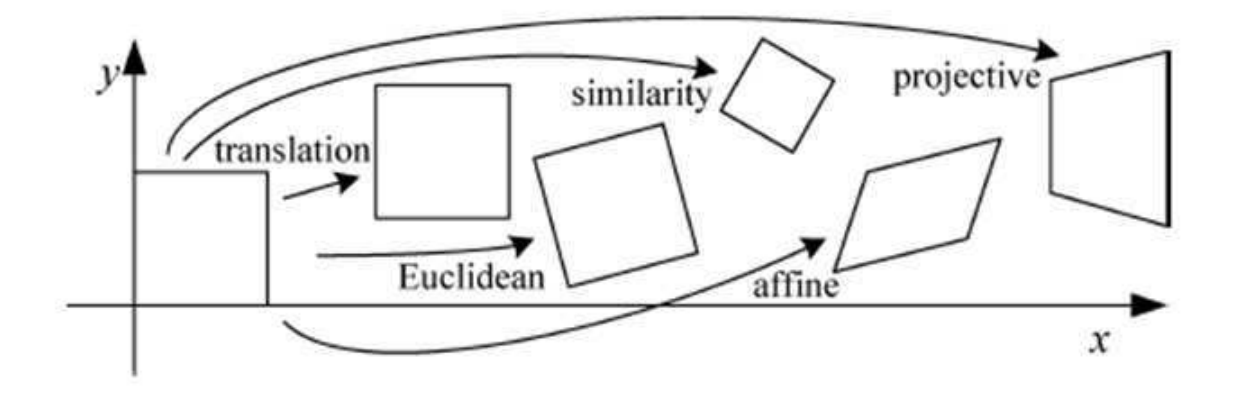

<span id="page-50-0"></span>Figure 3.1: Transformations géométriques 2D.

Un état de <sup>l</sup>'art extrêmement omplet et relativement détaillé <sup>a</sup> été mené par Tuyte-

laars et Mikolajczyk [71]. Le lecteur intéressé pourra s'y référer utilement.

# 3.1 La déte
tion de points <sup>d</sup>'intérêt

Historiquement, les méthodes de détection de points d'intérêt se sont fondées sur l'analyse des ontours et des arêtes, 'est-à-dire les zones où l'intensité de l'image omporte une discontinuité. Les détecteurs de contours (par exemple Canny, Sobel) effectuent une dérivation de l'image, vue comme une fonction de deux variables x et y, à valeurs dans  $\Re$ pour les images en niveau de gris, ou dans  $\Re^3$  pour les images couleur. Les algorithmes de déte
tion de points d'intérêt se fo
alisent sur des points de ontours parti
uliers.

Ainsi, les coins sont des points de l'image où le contour change brutalement de direction et sont des points parti
ulièrement stables et intéressants pour la répétabilité.

Une méthode simple pour détecter des coins mais coûteuse en calculs et non-optimale est d'utiliser la orrélation. Aujourd'hui, la méthode la plus répandue est elle de Harris (ou Harris-Stephens), qui repose sur une analyse lo
ale de l'image à l'ordre 2. D'autres te
hniques similaires se diéren
ient par l'opérateur de dérivation utilisé, par exemple l'opérateur DoG (Difference of Gaussians), LoG (Laplacian of Gaussians), ou DoH (Differen
e of Hessians).

Nous nous limiterons i
i à la présentation du déte
teur de Harris et elui de la méthode SUSAN. Ces deux détecteurs sont invariants à la rotation (invariance euclidienne).

#### 3.1.1 Le détecteur de Harris

Soit I une image d'intensité en niveau de gris. Le prin
ipe utilisé à l'origine par Morave [77] consiste à calculer en chaque point l'auto-corrélation locale :

$$
E(x, y) = \sum_{u,v} G(u, v) |I(x + u, y + v) - I(u, v)|^{2}
$$

où  $G(u, v)$  définit un voisinage autour du point  $(x, y)$ , classiquement  $G = 1$  dans un carré autour  $de(x, y)$ . Un coin (ou plus généralement un point d'intérêt) est caractérisé par une grande variation de  $E$  dans toutes les directions.

Utilisant un développement de Taylor, Harris et Stephens [10] ont montré que la fonction E peut s'exprimer sous la forme quadratique :

$$
E(x, y) = (x, y)M(x, y)^t
$$

. . . . .

$$
M = G * \left[ \begin{array}{cc} I_x^2 & I_x I_y \\ I_x I_y & I_y^2 \end{array} \right] \tag{3.1}
$$

où  $I_x$  et  $I_y$  sont les dérivées premières de l'image, obtenues après un filtrage gaussien, et  $G$  une fenêtre gaussienne et isotrope.

M est la matri
e des moments <sup>d</sup>'ordre 2, aussi appelée matri
e <sup>d</sup>'autoorrélation, elle représente la variation lo
ale de <sup>l</sup>'image en un point.

La détection d'un point d'intérêt s'appuie alors sur le calcul des valeurs propres de la matrice  $M,$  qui sont les courbures principales ; est considèré comme point d'intérêt un point possédant des ourbures fortes dans les <sup>2</sup> dire
tions orthogonales, don des valentes. Propresenta estado en la contrador de propresenta en estado en estado en el contrador propresenta en formant <sup>l</sup>'opérateur :

<span id="page-52-1"></span>
$$
R = Det(M) - k\,trace^2(M) \tag{3.2}
$$

 $Det(M)$  et  $trace(M)$  sont en effet le produit et la somme des 2 valeurs propres, k est une onstante empirique, typiquement <sup>k</sup> est ompris entre 0, 04 et 0, 06.

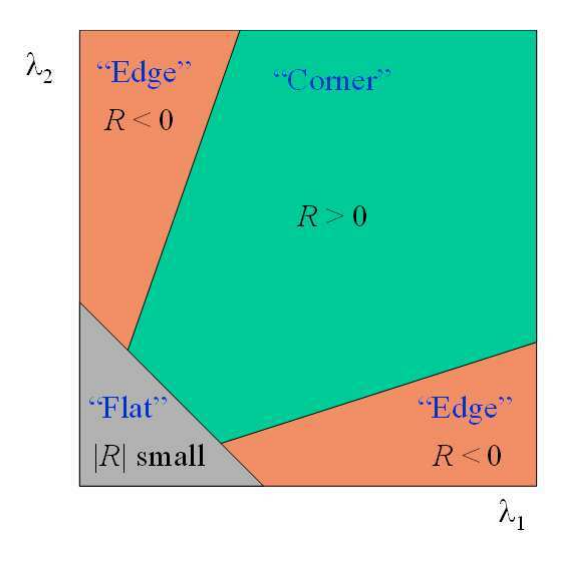

<span id="page-52-0"></span>oins et aux contre de Harris aux régions de Marie de Marie de La Marie de Marie de la provincie de la comme les valeurs de <sup>R</sup> et des deux valeurs propres.

Les valeurs de  $R$  sont alors positives au voisinage d'un coin, négatives au voisinage d'un contour, et proches de 0 dans une région homogène, la figure [3.2](#page-52-0) illustre les résultats de la lassi
ation dans le plan des deux valeurs propres. Les oins ou points d'intérêt sont les maxima locaux de la fonction R.

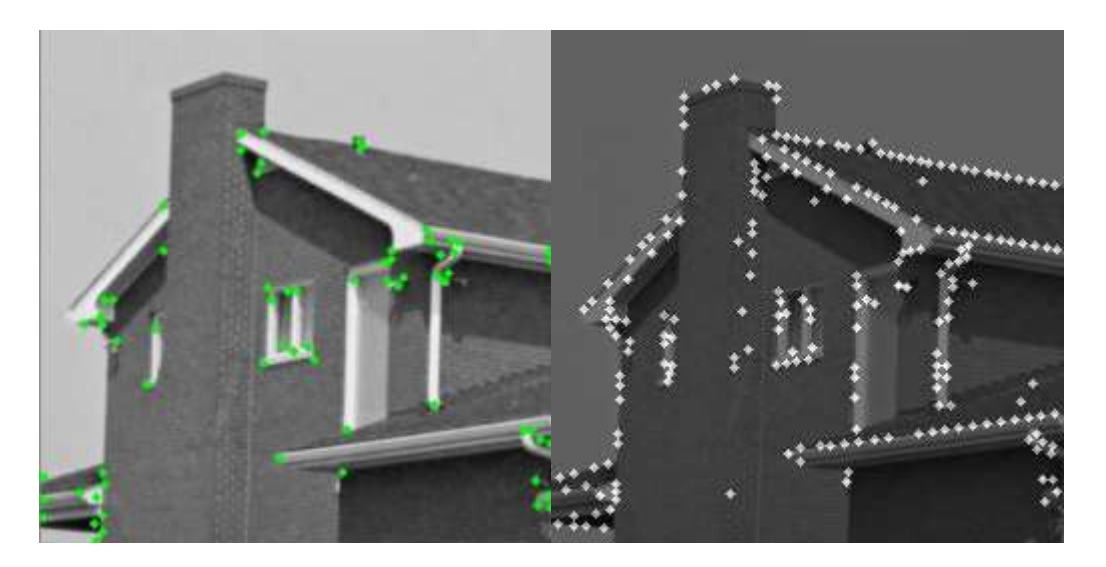

Figure 3.3: Déte
tion de points d'intérêt ave les déte
teur de Harris et SUSAN.

Une évaluation du détecteur de Harris dans une version améliorée [94] fait ressortir l'invariance du détecteur à une rotation, son invariance partielle à un changement affine d'illumination, et enfin sa faible robustesse à un changement d'échelle.

Cette dernière propriété a suscité des travaux pour adapter le détecteur au cas multi-échelle et aboutir au détecteur Harris-Laplace, présenté plus loin au paragraphe [3.2.1.](#page-54-0)

#### 3.1.2 SUSAN

La méthode SUSAN (Smallest Univalue Segment Assimilating Nucleus) [99] consiste  $\alpha$  placer sur un pixel à tester (le noyau) un masque circulaire. Pour chaque point m du masque autour de  $m_0$  on calcule une fonction de forme rectangulaire :

$$
C(m) = e^{-\left(\frac{I(m) - I(m_0)}{t}\right)^6}
$$

où I est l'intensité, et t le rayon du disque.

Soit  $n(m_0)$  la somme de la fonction sur les points du masque (région USAN de points de même intensité), alors la réponse du déte
teur est la quantité :

$$
n(m) = \sum_{m} c(m)
$$

Le paramétre g, seuil géométrique, détermine la taille minimale du segment recherché. Si g est grand (de l'ordre de 50% de la taille du masque), SUSAN détecte un contour. Avec un g plus faible (25%), un coin est détecté, sa position est calculée comme celle du entroïde de la région USAN déte
tée.

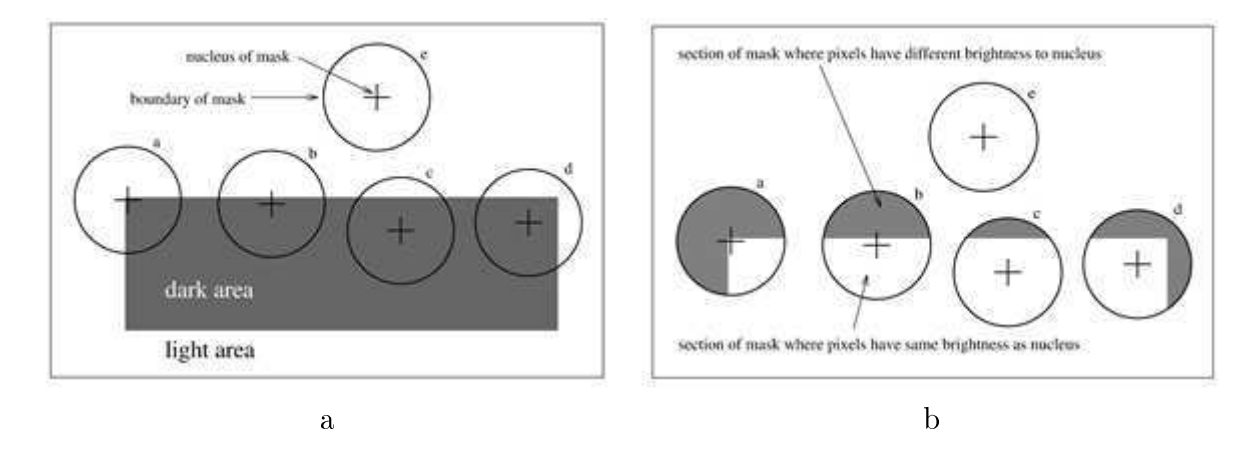

Figure 3.4: Méthode SUSAN : a) exemple de points d'intérêt sur une image synthétique, b) les régions USAN à l'intérieur d'un masque sont les zones laires

## 3.2 Les méthodes <sup>à</sup> invarian
e <sup>d</sup>'é
helle

Les méthodes multi échelles prennent en compte des changements d'échelle identiques dans toutes les directions, avec une certaine robustesse à de faibles déformations affines. Leur principe est de rechercher des extrema locaux d'une fonction dans un espace à 3 dimensions (x, y, échelle), selon l'approche proposée par Lindeberg [53]. Pour cela on onstruit un espa
e é
helle en lissant l'image ave des noyaux gaussiens de diérentes tailles. Plusieurs fonctions ont été proposées : le détecteur Harris-Laplacien [70], qui associe au détecteur de Harris un opérateur Laplacien multi échelle, le détecteur SIFT [54], où l'opérateur DoG (Difference of Gaussians) est utilisé à la fois dans le domaine spatial et la dimension é
helle.

#### <span id="page-54-0"></span>3.2.1 Le détecteur Harris-Laplace

La méthode due à Mikolajczyk et Schmid [70] part d'une formulation du détecteur de Harris adaptée aux hangements d'é
helle :

$$
M(\sigma_l, \sigma_D) = \sigma_D^2 G(\sigma_l) * \begin{bmatrix} I_x^2(\sigma_D) & I_x I_y(\sigma_D) \\ I_x I_y(\sigma_D) & I_y^2(\sigma_D) \end{bmatrix}
$$

où <sup>l</sup>'on distingue ette fois :

 $\sigma_D$  paramètre de la fenêtre gaussienne de calcul des dérivées (paramètre d'échelle de dérivation)

 $\sigma_l$  paramètre de lissage gaussien de la matrice (paramètre d'échelle d'intégration)

L'idée est alors de rechercher le paramètre d'échelle caractéristique pour lequel une

Pour les auteurs, la fon
tion LoG (Lapla
ian of Gaussians) <sup>s</sup>'avère donner les meilleurs résultats. Pour un paramètre de noyau Gaussien  $\sigma_n,$  on définit la fonction LoG  $\,$  :

<span id="page-55-0"></span>
$$
|LoG(\sigma_n)| = \sigma_n^2 |I_{xx}(\sigma_n) + I_{yy}(\sigma_n)| \tag{3.3}
$$

La recherche du point d'intérêt se fait de façon itérative, en calculant la fonction LoG s sur un ensemble discusse distribution distribution distribution of the second contract of the second contract of

$$
\sigma_n = \xi^n \sigma_0, \, \sigma_1 = \sigma_n, \, \sigma_D = s\sigma_l,
$$

avec typiquement  $\xi = 1.4$  et  $s = 0.7$  et en recherchant le maximum local dans un voisinage du point onsidéré.

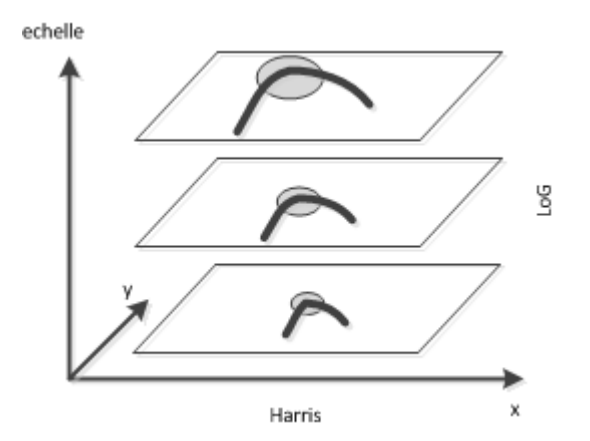

Figure 3.5: Déte
teur multi é
helle Harris-Lapla
e.

Le déte
teur Harris Lapla
e est bien adapté pour la lo
alisation de régions <sup>d</sup>'intérêt (blobs, ou binary large ob je
ts) ou de stru
tures omme les oins, ontours, jon
tions.

### <span id="page-56-0"></span>3.2.2 SIFT

La méthode SIFT (Scale Invariant Feature Transform) a été élaborée par D. Lowe [54][55] afin de résoudre la mise en correspondance de différentes images d'une même scène. La méthode comporte ainsi deux parties : un algorithme de détection de points d'intérêt et de al
ul de des
ripteurs, et un algorithme de mise en orrespondan
e proprement dit. Les points d'intérêt déte
tés sont invariants aux rotations et aux hangements d'é
helles, et partiellement invariants aux hangements d'illumination et de point de vue 3D. Selon le principe adopté précédemment, la détection de points d'intérêts recherche des extrema dans l'espa
e à 3 dimensions (x, y, é
helle).

Considérons à nouveau une image I filtrée par une fenêtre gaussienne :  $l(\sigma) = G(\sigma) * I$ 

L'opérateur DoG, ou différence de gaussiennes, est défini par :

$$
D(\sigma) = l(k\sigma) - l(\sigma)
$$

k étant une onstante multipli
ative. Cet opérateur fournit une bonne approximation de l'opérateur LoG, ou Laplacien de gaussiennes normalisé, tout en offrant une simplicité des al
uls.

Pour évaluer l'opérateur DoG, l'espace échelle est discrétisé en octaves, correspondant  $\alpha$  un doublement du facteur d'échelle σ, chaque octave étant divisée en s intervalles, de sorte que l'on a  $k = 2^{1/s}$ . En pratique, Lowe utilise la valeur  $s = 3$ .

Les extrema locaux de la fonction autour d'un point sont ensuite recherchés parmi les 8 voisins de la même é
helle, ainsi que les 18 voisins que omptent les é
helles immédiatement inférieure et supérieure (Figure [3.6\)](#page-57-0).

Un ajustement consiste ensuite à éliminer les points d'intérêt présentant une valeur faible (points de faible ontraste) ou situés sur des ontours. En haque point d'intérêt détecté, on calcule ensuite l'amplitude et l'orientation du gradient. La dernière étape consiste à former le descripteur de chaque point d'intérêt, elle sera décrite au paragraphe [3.2.2.](#page-56-0)

L'appro
he SIFT est aujourd'hui l'une des plus utilisées, donnant de bonnes performan
es dans de nombreuses appli
ations. Sa robustesse lui permet de tolérer des hangements de points de vue importants, bien que ses des
ripteurs n'aient pas la propriété d'invariance affine.

Depuis les travaux de Lowe, de nombreuses variantes et extensions de la méthode ont vu le jour, telles PCA-SIFT [44], GLOH [72] ou SURF [4], dans le but d'améliorer sa robustesse et faire dé
roître sa omplexité. Le paragraphe [3.3](#page-57-1) présente es améliorations,

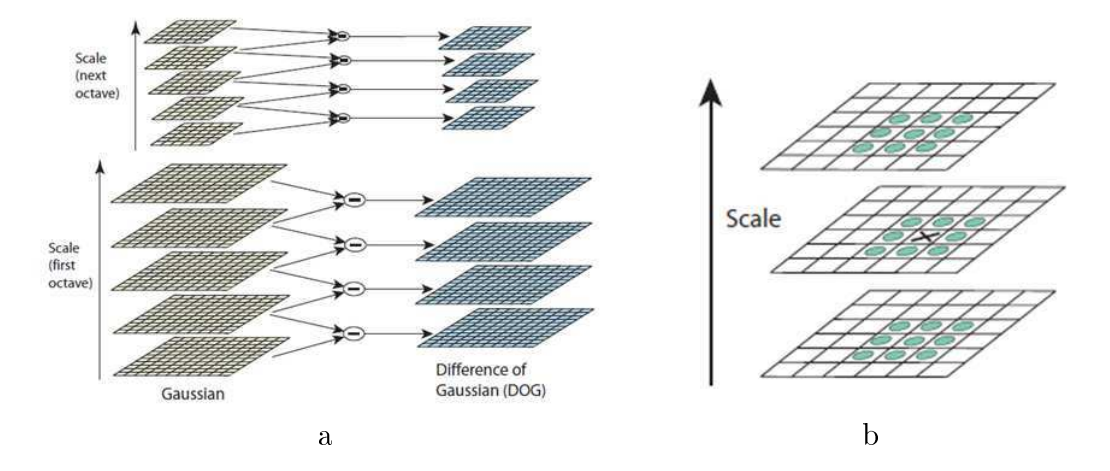

<span id="page-57-0"></span>Figure 3.6: Déte
tion dans <sup>l</sup>'espa
e é
helle : a) images DoG issues <sup>d</sup>'une pyramide de Gaussiennes par o contre dipensione des extrema localistes de la fonte de la fonte de la fonte de la fonte DoG par omparaison <sup>d</sup>'un point (marqué X) <sup>à</sup> ses <sup>26</sup> voisins dans <sup>l</sup>'espa
e échelle. D'après [54]

nous dé
rirons au paragraphe [3.4](#page-62-0) les des
ripteurs asso
iés <sup>à</sup> es méthodes.

## <span id="page-57-1"></span>3.3 Les méthodes à invariance affine

Dans une transformation affine, le changement d'échelle n'est pas identique dans toutes les dire
tions, et les méthodes multi é
helle introduisent des erreurs lors de la mise en orrespondance des points d'intérêt. Différentes approches ont été proposées pour préserver l'invariance affine.

## 3.3.1 Le détecteur Harris Affine

Mikolajczyk et Schmid [71] ont étendu leur détecteur Harris Laplace pour l'adapter aux transformations and transformations and the ethode et al. It is the post in the component of the suivantes

- 1. Initialisation des points <sup>d</sup>'intérêt <sup>à</sup> <sup>l</sup>'aide du déte
teur Harris Lapla
e
- 2. Normalisation de la région autour de ha
un des points par une adaptation ane
- 3. Estimation itérative de la région affine : localisation, paramètre échelle d'intégration, paramètre é
helle de dérivation
- 4. Répétition de <sup>l</sup>'étape <sup>3</sup> jusqu'à la ondition <sup>d</sup>'arrêt. Une appro
he un peu plus heuristique pour obtenir l'invariance affine consiste à exploiter la géométrie des ontours que <sup>l</sup>'on trouve généralement <sup>à</sup> proximité <sup>d</sup>'un point de Harris. Une telle méthode a été proposée par Tuytelaars et Van Gool [71] [103 sous le nom de Edge

Based Regions. Le prin
ipe est de onsidérer un oin de Harris et deux points de contour proches, extraits à l'aide d'un détecteur de contour de Canny [11] (Figure [3.7\)](#page-59-0). Ces points dénissent une famille de régions en forme de parallélogrammes.

L'étape <sup>1</sup> prend omme points de départ les points <sup>d</sup>'intérêt du déte
teur de Harris multi échelle. Ces points sont calculés à l'aide de changements d'échelle isotropiques, cependant dans le cas de transformations affines le changement d'échelle est anisotropique, ce qui o

asionne des erreurs dans la lo
alisation des points. Il onvient alors de al
uler la matrice  $M$  des moments d'ordre 2 (éq. [3.3\)](#page-55-0) dans l'espace échelle où le voisinage circulaire du point <sup>d</sup>'intérêt est rempla
é par une ellipse.

Etape 2 : calculer les paramètres de l'ellipse est équivalent à modifier la matrice  $M$ pour rendre égales ses 2 valeurs propres  $\lambda_{min}$  et  $\lambda_{max}$  . C'est ce que fait cette deuxième étape en normalisant la matri
e autour du point <sup>d</sup>'intérêt ourant, transformant la région ane en région ir
ulaire.

L'étape 3 réajuste successivement :

- le paramètre d'échelle d'intégration  $\sigma_l,$  par maximisation du laplacien normalisé,
- le paramètre d'échelle de dérivation  $\sigma_D,$  en sélectionnant celui qui maximise le rapport  $Q = \frac{\lambda_{min}}{\lambda_{max}}$  $_{\lambda_{max}}$
- la position du point <sup>d</sup>'intérêt, par maximisation de la mesure de Harris (eq. [3.2\)](#page-52-1)

Enfin à l'étape 4 on évalue si la méthode a convergé, c'est-à-dire si la matrice M est assez proche d'une pure matrice de rotation. Dans ce cas, les valeurs propres sont égales, et l'on teste l'inégalité suivante, avec par exemple  $\varepsilon_c=0.05.$ 

$$
l - \frac{\lambda_{min}}{\lambda_{max}}\tag{3.4}
$$

Le détecteur Harris affine donne de très bons résultats en détection de points d'intérêt, ainsi que le montrent des exemples où les hangements <sup>d</sup>'é
helle et de point de vue sont importants.

#### 3.3.2 Les déte
teurs EBR et IBR

Une approche un peu plus heuristique pour obtenir l'invariance affine consiste à exploiter la géométrie des ontours que <sup>l</sup>'on trouve généralement <sup>à</sup> proximité <sup>d</sup>'un point de Harrister, van telle méthode af été proposée par Tuytelaars et Java Good [714] [1031] sous le nom de Edge Based Regions. Le prin
ipe est de onsidérer un oin de Harris et deux points de contour proches, extraits à l'aide d'un détecteur de contour de Canny [11] (Figure [3.7\)](#page-59-0).

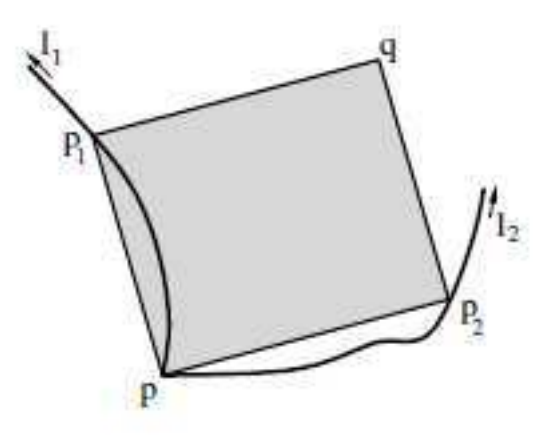

<span id="page-59-0"></span>Figure 3.7: Méthode EBR. Les points P, P1 et P2 dénissent une région <sup>d</sup>'intérêt. D'après [102].

La région retenue est elle qui maximise une fon
tion des moments jusqu'à <sup>l</sup>'ordre 2. On note que les régions déterminées par ette méthode sont en forme de parallélogrammes. Pour plus de ommodité, les auteurs proposent de rempla
er les parallélogrammes par des ellipses possédant les mémes moments du secondant de premier et des seconds de la qui est une s méthode de onstru
tion ovariante ane.

La se
onde méthode proposée par les mêmes auteurs, Intensity Based Regions, exploite <sup>l</sup>'information photométrique de <sup>l</sup>'image. Elle prend omme points de départ les extrema d'intensité, détectés sur une échelle multiple, et explore la région autour de haque extremum de façon radiale, délimitant des régions de forme arbitraire, qui sont ensuite rempla
ées par des ellipses.

Etant donné un extremum local d'intensité, on étudie une fonction  $f(t)$  le long de haque rayon issu de <sup>e</sup> point (Figure [3.8\)](#page-60-0) :

$$
f(t) = \frac{abs(I(t) - I_0)}{\max(\frac{1}{t}\int_0^t abs(I_t) - I_0), d)}
$$
(3.5)

où t représente un paramètre arbitraire le long du rayon, $I(t)$  l'intensité à la position  $t, I_0$  l'intensité à l'extremum, et d une constante faible pour éviter une division par zéro.

La fon
tion f(t) atteint un extremum lorsque <sup>l</sup>'intensité lumineuse le long <sup>d</sup>'un rayon varie très rapidements avant aux points de la point aux maxima distinction de la fondation de la fonda reliés et forment la région invariante qui est ensuite approximée par une ellipse.

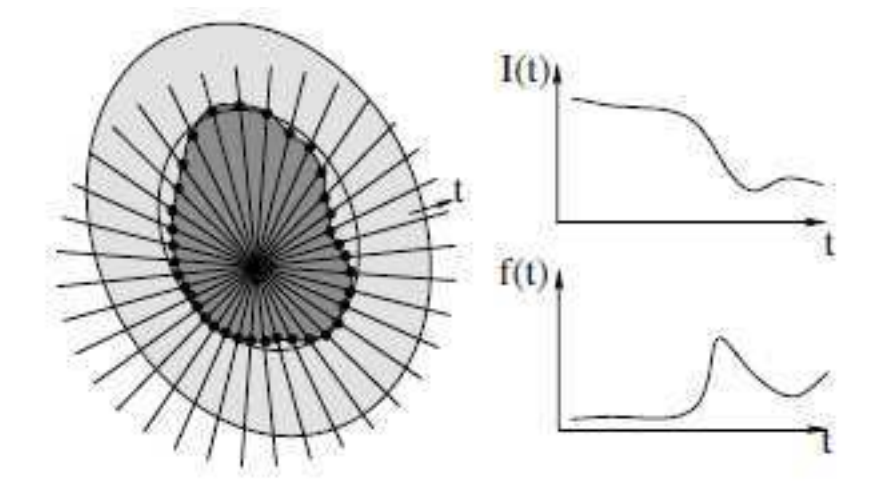

<span id="page-60-0"></span>FIGURE 3.8: Méthode IBR : évaluation d'une fonction d'intensité f(t). D'après [102].

## 3.3.3 Le détecteur MSER

De même que le déte
teur IBR mentionné pré
édemment, le déte
teur MSER (Maximally Stable Extremal Regions) proposé par Matas et al. [68] s'attache à détecter des régions. Une MSER est un ensemble onnexe de pixels qui possèdent la propriété <sup>d</sup>'être tous plus clairs ou plus foncés (d'où le terme *extremal*) que les pixels situés sur la fron-

La méthode pro
ède par seuillage, le terme maximally stable fait référen
e au fait que les régions déte
tées sont elles qui sont stables dans un large intervalle de seuils. Cette méthode se prête <sup>à</sup> des implémentations e
a
es utilisant des algorithmes rapides [\[19℄](#page-142-3) [\[81℄](#page-146-8).

Les régions MSER ont les propriétés suivantes :

- invariance à une transformation affine d'intensité d'image
- covariance aux transformations géométriques préservant l'adjacence
- stabilité : seules les régions de même support sur une gamme de seuils sont séle
 tionnées
- déte tion multi-été déteur : les structures sont le structure déteur détection détection détection lissage
- <sup>l</sup>'ensemble des MSER varie au plus linéairement ave le nombre de pixels de <sup>l</sup>'image

De même que pré
édemment, les régions peuvent être rempla
ées par des ellipses possédant les mêmes moments <sup>d</sup>'ordre <sup>1</sup> et 2.

## 3.3.4 Le déte
teur de régions saillantes

Le détecteur proposé par Kadir et Brady [42] est inspiré par la théorie de l'information. L'idée est de re
her
her dans une image les ara
tères saillants (salient features), la saillance étant définie comme complexité locale ou imprédictibilité. Elle est mesurée par l'entropie des intensités d'une région locale de l'image. L'entropie seule ne permet pas de lo
aliser pré
isément à diérentes é
helles, aussi on lui adjoint une fon
tion d'autodissimilarité dans l'espace échelle, qui favorise la localisation de structures complexes.

La détection procède en deux étapes :

- tout d'abord pour chaque pixel on évalue l'entropie  $\mathcal{H}$  à l'aide de la densité de probabilité de l'intensité  $p(I)$ , pour un ensemble de valeurs d'échelles s.

$$
\mathcal{H} = -\sum_{l} p(I) \log p(I) \tag{3.6}
$$

p(I) est estimée empiriquement à partir de la distribution des intensités dans un voisinage circulaire de rayon s autour du point considéré.

- On considère ensuite l'ensemble des maxima locaux de  $H$ . Pour ces points, on calcule la quantité  $W$ :

$$
\mathcal{W} = \frac{s^2}{2s - 1} \sum_{l} \left| \frac{\partial p(l;s)}{\partial s} \right| \tag{3.7}
$$

Pour finir, la mesure de saillance est définie par  $\mathcal{Y} = \mathcal{HW}$ . La méthode retient uniquement les régions dont la saillan
e est supérieure à un seuil donné.

#### 3.3.5 ASIFT

ASIFT ou Affine-SIFT est une amélioration de la méthode SIFT pour la mise en correspondance d'images, ses auteurs Morel et Yu [78] se sont attachés à en démontrer la propriété d'invariance affine, tant mathématiquement que par des essais expérimentaux. L'idée prin
ipale est de ombiner simulation et normalisation : ASIFT simule toutes les distorsions apportées par un hangement de dire
tion de l'axe optique de la améra (Figure [3.9](#page-62-1) - a ), puis applique la méthode SIFT.

Plus précisément, ASIFT simule 3 paramètres : l'échelle, la longitude, la latitude, et normalise les 3 autres (translation et rotation). L'algorithme de comparaison se décompose en trois étapes :

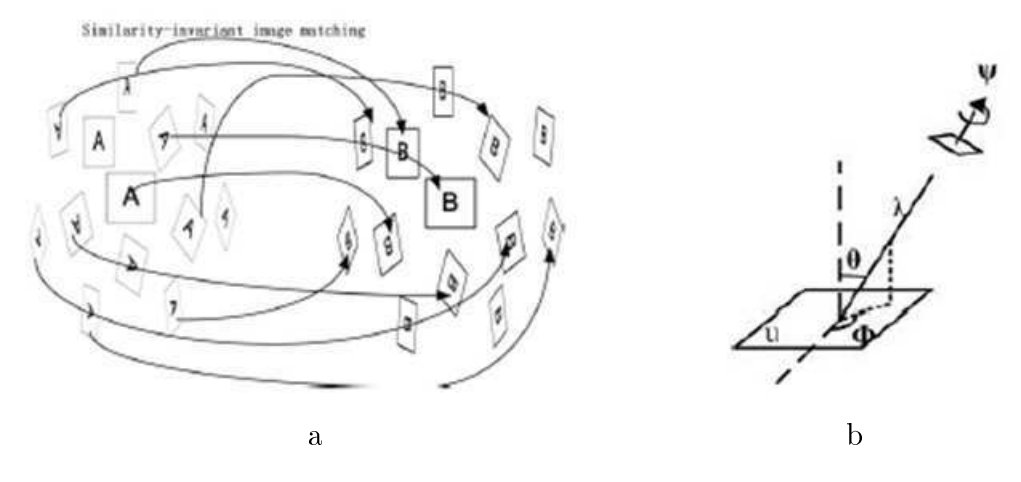

<span id="page-62-1"></span>Figure 3.9: ASIFT : a) Simulation de distorsions anes et omparaison de 2 images A et B. b) Modèle géométrique de la caméra. D'après [78].

- Chaque image est transformée en simulant la distorsion affine due à un changement de dire
tion de l'axe optique de la améra, à partir de la position frontale. Les distorsions dépendent de deux paramètres : la longitude  $\phi$  et la latitude  $\theta$  (Figure [3.9](#page-62-1) - b). L'image subit une rotation d'un angle  $\phi$  suivie d'un tilt (inclinaison) de paramètre  $t = |1/\cos\theta|$ .
- Rotations et tilts sont dis
rétisés de la façon suivante : le tilt est é
hantillonné selon une suite géométrique  $1, a, a^2, \dots, a^n$ , avec comme valeurs typiques  $a = 2, n = 5$ . La longitude  $\phi$  est fixée pour chaque valeur de tilt par la suite  $0, b/t, \cdots, kb/t$ , avec  $b \simeq 1^{\circ}$ , et k dernier entier tel que  $kb/t < 180^{\circ}$ .
- Toutes les images simulées sont ensuite omparées à l'aide de SIFT.

Les résultats d'ASIFT ont été évalués en termes de mise en correspondance, et montrent d'ex
ellentes performan
es en présen
e de hangements de points de vue importants, allant jusqu'à 80°.

# <span id="page-62-0"></span>3.4 La des
ription des points <sup>d</sup>'intérêt

Une fois détectés les points ou les zones d'intérêt, on cherche à les caractériser de façon dis
riminante au moyen d'un des
ripteur. Notons que ertaines méthodes telles que SIFT omprennent à la fois une phase de déte
tion et une phase d'extra
tion de ara
téristiques.

De même que pour la détection, le détecteur doit présenter une certaine robustesse aux transformations géométriques, à des hangements d'illumination, et d'autres sour
es de bruit telles que la ompression.

Il existe différentes méthodes pour décrire une région dans une image, et chaque descripteur caractérise différentes propriétés telles que la couleur, la texture, les contours, et
.

La méthode de description la plus simple consiste à stocker dans un vecteur les niveaux d'intensité des pixels du voisinage, la omparaison de deux des
ripteurs pouvant se faire par une mesure de corrélation. C'est le cas par exemple de la méthode MOPS [9] qui utilise une description multi échelle. Cependant ces méthodes sont rapidement limitées par le volume des calculs, et ne disposant pas de l'invariance affine, elles ne fonctionnent pas pour des hangements de perspe
tive importants.

Des
ripteurs basés sur des distributions. Ces te
hniques utilisent des histogrammes pour représenter des ara
téristiques d'apparen
e ou de forme, par exemple la distribution des intensités de pixels. Un de es des
ripteurs les plus utilisés est le des
ripteur SIFT.

Te
hniques spatio-fréquentiel les. Les ltres de Gabor et les transformées en ondelettes sont fréquemment utilisées pour explorer les fréquences contenues dans une image, notamment à des fins de classification de texture.

Invariants différentiels. L'ensemble des dérivées d'une région à des ordres différents (local jet) décrit de façon approchée le voisinage d'un point. Le calcul d'invariants différentiels à l'aide de omposantes du lo
al jet permet d'obtenir l'invarian
e à la rotation. Pour estimer de manière stable les dérivées, on utilise la convolution de l'image avec des dérivées gaussiennes. Freeman et Adelson [28] utilisent ces invariants dans leurs filtres orientables (steerable filters), Gouet et al. [69] proposent un descripteur pour les images ouleur.

Moments généralisés. Van Gool et al. [26℄ ont introduit les moments généralisés pour dé
rire la nature multi-spe
trale des données d'image. Le moment d'ordre p+q et de degré n sur une région  $\Omega$  est défini par :  $M_{pq}^n~=~\int$ Ω  $[I(x,y)]^n x^p y^q dx dy$ . Ces moments

généralisés ara
térisent la forme et la distribution des intensités dans la région. Ils ont été utilisés par Tuytelaars et Van Gool pour leurs déte
teurs et des
ripteurs EBR et IBR.

#### 3.4.1 SIFT

Le détecteur SIFT a été décrit brièvement au [3.2.2.](#page-56-0) Le descripteur qui lui est associé est formé en al
ulant le gradient en haque pixel d'une fenêtre 16x16 autour du point d'intérêt déte
té, utilisant le niveau de la pyramide de gaussiennes auquel la déte
tion a eu lieu. Les amplitudes de gradient sont pondérées par une gaussienne de lissage (le er- cle sur la figure [3.10\)](#page-64-0) qui réduisent l'influence des gradients loin du centre. Dans chaque quadrant 4x4, on onstruit un histogramme des orientations du gradient en a joutant la valeur pondérée à l'une des 8 orientations. Les 128 valeurs résultantes forment la version brute du vecteur descripteur de SIFT. Pour réduire les effets du contraste, le vecteur est ensuite normalisé à la longueur unité. La figure [3.10](#page-64-0) illustre la méthode dans le cas simplié d'une fenêtre 8x8.

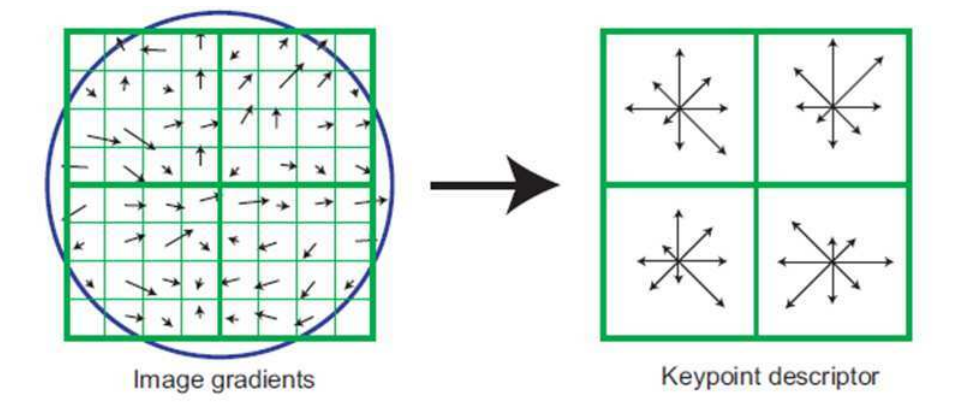

<span id="page-64-0"></span>Figure 3.10: Des
ripteur SIFT : les éléments de la grille de gau
he sont pondérés par une fenêtre gaussienne, puis agrégés dans les histogrammes d'orientations  $\alpha$  droite. D'après [70].

#### 3.4.2 PCA-SIFT

Ke et Sukthankar [44] proposent un descripteur inspiré par SIFT et d'un calcul plus simple, il calcule le gradient en x et en y sur une grille  $39x39$  orientée selon la direction dominante, puis procède à une réduction de la dimension du vecteur ainsi formé de 3042 à 20 en utilisant une Analyse en Composantes Prin
ipales (ACP, ou PCA en anglais). L'Analyse en Composantes Principales est une méthode statistique qui consiste à transformer des variables orrélées en nouvelles variables non orrélées entre elles, et qui forment les omposantes prin
ipales, ou axes prin
ipaux d'inertie. Lorsque l'on veut ompresser l'ensemble des N variables, les premiers axes onstituent le meilleur hoix du point de vue de l'inertie ou de la varian
e expliquée. La ompression revient alors à ne onserver que les premiers ve
teurs propres issus de la diagonalisation de la matri
e de ovarian
e. Selon les auteurs, l'utilisation de l'ACP permet de diminuer notablement le volume des calculs lors de la mise en correspondance d'autre part elle rend la méthode plus robuste à des transformations géométriques.

#### 3.4.3 GLOH

Le descripteur *Gradient location-orientation histogram* de Mikolajczyk et Schmid est une extension du des
ripteur SIFT onçue pour en augmenter la robustesse et le ara
- tère discriminant. Le descripteur SIFT est calculé sur une grille en coordonnées polaires logarithmiques comportant 17 éléments locaux. Les orientations du gradient sont réparties en 16 orientations, onstruisant ainsi un histogramme à 272 valeurs. La taille du des
ripteur est alors réduite à 128 au moyen d'une ACP, omme dans la méthode PCA-SIFT.

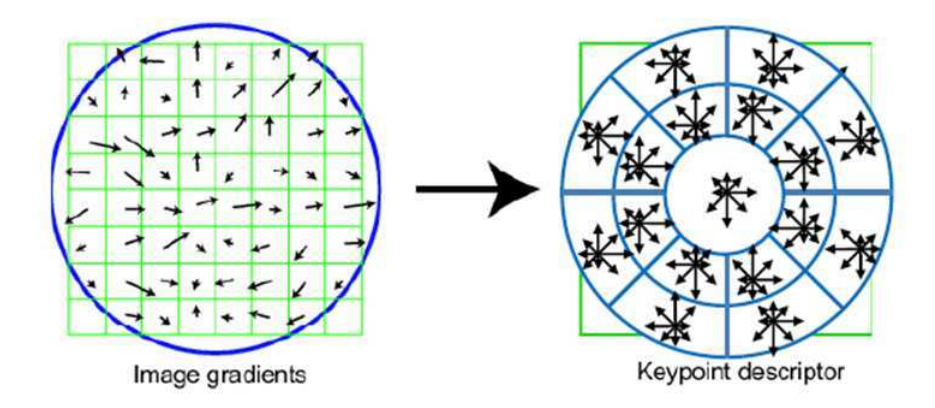

Figure 3.11: Le des
ripteur GLOH évalue les orientations du gradient sur 17 éléments en coordonnées log-polaires. D'après [72]

#### SURF

Autre variante de la méthode SIFT, SURF (Speed Up Robust Features) [4] vise à en améliorer les performances. Une des originalités de la méthode est d'utiliser des *im*ages intégrales proventes en faisant la sont allemant la somme des faisants en faisantes en faisantes en fais intensités d'une image partielle. De même que SIFT, la méthode SURF omporte un détecteur et un descripteur de points d'intérêt. Plutôt que l'opérateur DoG utilisé dans SIFT, le détecteur défini dans SURF est construit sur un calcul approché de la matrice Hessienne. Quant au descripteur, SURF remplace le calcul du gradient par un filtrage en ondelettes de Haar au premier ordre. Dans une première étape, on calcule l'orientation des réponses des filtres, orientation selon laquelle est positionnée une région de forme carrée. Puis les réponses des filtres de Haar en  $x$  et en  $y$ , ainsi que leurs valeurs absolues, sont sommées sur des sous-régions pour former le des
ripteur (Figure [\(3.12\)](#page-66-0)).

#### 3.4.4 Shape ontext

Il s'agit d'un des
ripteur similaire à SIFT, mais basé sur les ontours. Shape ontext [7] fournit un histogramme 3D des positions et des orientations de contours, ceux-ci sont extraits à l'aide du détecteur de Canny. Pour chacun des points de contour, on quantifie le *contexte de forme* selon 9 zones en coordonnées log-polaires, et l'orientation selon 4 dire
tions, donnant lieu à un des
ripteur de dimension 36. La gure [3.13](#page-67-0) illustre la

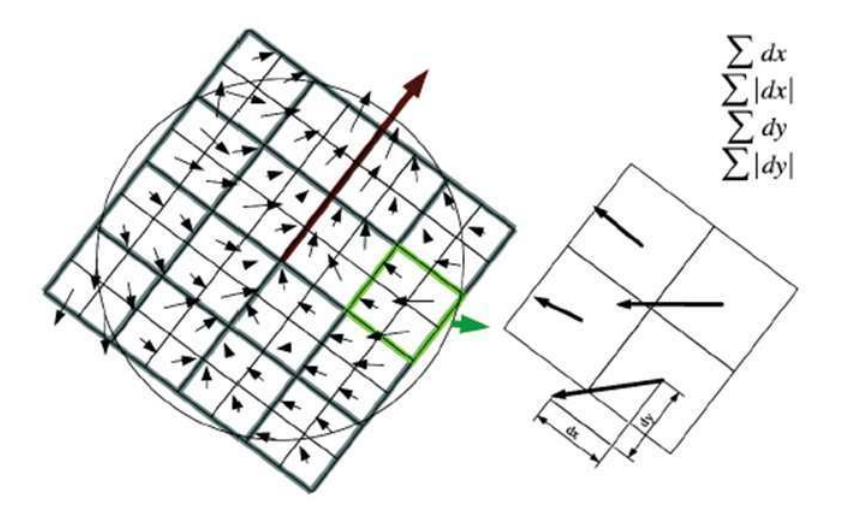

<span id="page-66-0"></span>Figure 3.12: Le des
ripteur SURF al
ule la somme des réponses des ltres ondelettes sur des sous-régions 4x4 d'une grille orientée. D'après [4]

méthode sur un exemple sur un exemple de la

## 3.4.5 Les invariants différentiels couleur

Hilbert a montré en 1890 que tout invariant à une transformation affine pouvait s'exprimer comme un polynôme d'invariants irréductibles, ceux-ci s'exprimant comme des combinaisons des dérivées locales. Les invariants de Hilbert représentent l'ensemble de base des primitives qui permettent de dé
rire toutes les propriétés lo
ales intrinsèques de l'image. Considérant l'invariance à la rotation, Gouet et al.[69] ainsi que Montesinos et al. [74] de bloave de 8 invariants de 8 invariants : la component de 8 i

$$
v(\sigma) = \left(\begin{array}{c} R \\ \|\nabla R\|^2 \\ V \\ \|\nabla V\|^2 \\ \|\nabla V\|^2 \\ \nabla R. \nabla V \\ \nabla R. \nabla B \end{array}\right)
$$

où  $R,~V,~B$  désignent les canaux respectivement rouge, vert et bleu,  $\nabla$ représente l'opérateur gradient, et  $\sigma$  un paramètre de lissage par une fonction gaussienne. N'utilisant que les dérivées <sup>d</sup>'ordre 1, les invariants obtenus <sup>s</sup>'avèrent robustes et peu sensibles

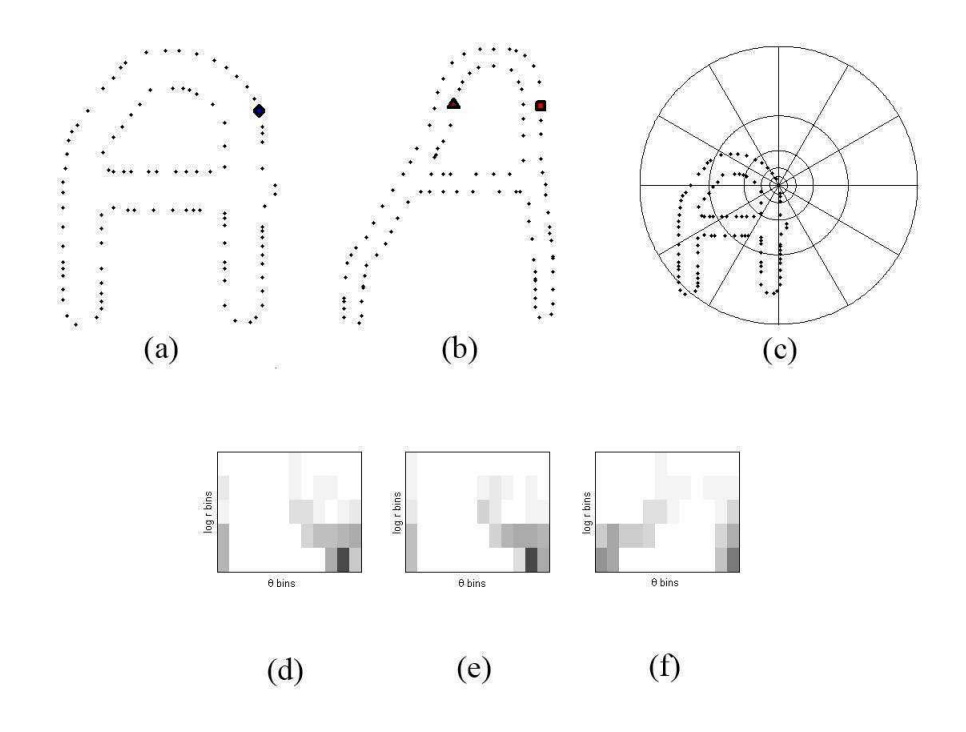

<span id="page-67-0"></span>Figure 3.13: Shape ontext : les points de ontours des formes (a) et (b) sont omparés en utilisant la grille log-polaire  $(c)$ . Les *contextes de forme*  $(d)$   $(e)$   $(f)$ orrespondent aux points repérés par un arré, un losange, un triangle. (d) et (e) ont des valeurs proches, (f) est très différent.

## 3.4.6 Les filtres orientables (steerable filters)

Les filtres orientables de Freeman et Adelson [28] permettent d'orienter les dérivées dans une dire
tion parti
ulière. Les orienter dans la dire
tion du gradient les rend invariantes à la rotation.

Les filtres orientés sont souvent utiles pour l'extraction de primitives de bas niveau (contours, textures, mouvement, etc.). Freeman et Adelson [28] en proposent une construction élégante et efficace avec les filtres orientables, filtres d'orientation arbitraire qui sont al
ulés omme des ombinaisons linéaires d'un ensemble réduit de ltres de base. En particulier, la famille de filtres suivante est orientable :

$$
h(x,y) = \sum_{k=1}^{M} \sum_{i=1}^{k} \alpha_{k,i} \frac{\partial^{k-i}}{\partial x^{k-i}} \frac{\partial i}{\partial y^{i}} g(x,y)
$$
(3.8)

Où  $q(x, y)$  est une fonction isotropique arbitraire. La convolution d'une image  $I(x, y)$ avec une rotation quelconque du filtre  $h(x,y)$  peut ainsi s'exprimer comme une somme pondérée d'images filtrées :

$$
I(x,y) * \left(R_{\theta}\left[\begin{array}{c}x\\y\end{array}\right]\right) = \sum_{k=1}^{M} \sum_{i=1}^{k} \alpha_{k,i} \frac{\partial^{k-i}}{\partial x^{k-i}} \frac{\partial i}{\partial y^{i}} g(x,y)
$$
(3.9)

où  $R_{\theta}$  est la matrice de rotation d'un angle  $\theta$ .

La formulation de Freeman et Adelson est particulièrement intéressante lorsqu'elle est appliquée à une fonction  $q(x, y)$  gaussienne, en raison de son caractère séparable. Dans e as, les ltres orientables sont synthétisés à l'aide d'un petit nombre de paires de filtres en quadrature. La figure [3.14](#page-68-0) montre un exemple de filtres orientables  $G_1^{\theta} \,$  : filtres gaussiens dérivés en  $x$  et de rotation  $\theta$ .

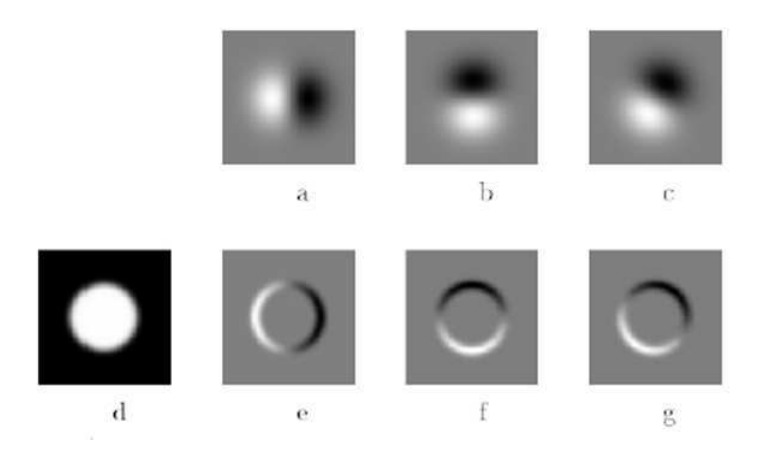

<span id="page-68-0"></span>FIGURE 3.14: Filtres orientables. a) $G_1^{0^{\circ}}$  b) $G_1^{90^{\circ}}$ c) $G_1^{60^{\circ}}$  d) image d'un disque  $(e)(f)(g)$  images de  $(d)$  aprés convolutuion avec  $(a)(b)(c)$ . D'après[28]

Jacob et Unser [40] ont généralisé cette approche en optimisant les filtres orientables par rapport au ritère de Canny pour déte
ter des ontours. D'autres auteurs ont proposé à partir de ce cadre méthodologique des détecteurs sélectifs de points à caractéristiques orientées [84], [98]. Nous reviendrons au chapitre suivant sur ces filtres anisotropiques et nous détaillerons le filtre introduit par Perona [84]et repris par Knossow et al.[48].

### 3.4.7 DAISY

Cette méthode a été introduite récemment par Tola et al. [100][101] pour faire des appariements denses dans des images stéréo. De même que pour SIFT et GLOH, le des
ripteur est onstitué d'un histogramme des orientations du gradient ; les artes des dire
tions sont pondérées par la norme du gradient, puis par des noyaux gaussiens de différentes tailles, représentés par des cercles sur la figure [3.15.](#page-69-0)

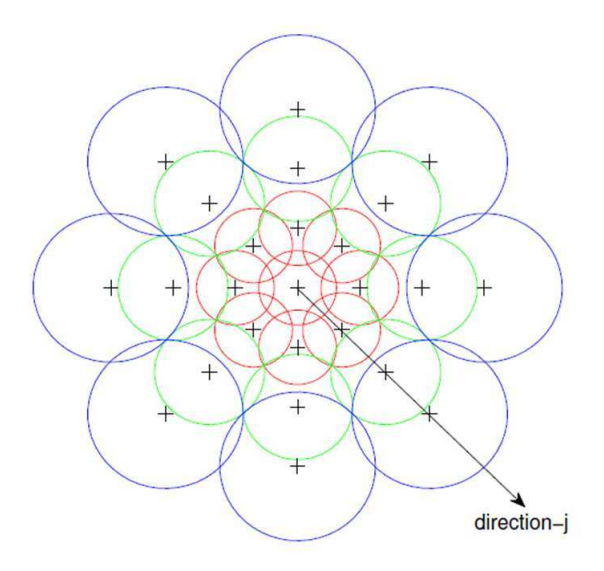

<span id="page-69-0"></span>Figure 3.15: Le des
ripteur DAISY somme les orientations du gradient par onvolution avec les noyaux gaussiens représentés ici. D'après [101].

La disposition des noyaux gaussiens sur une grille circulaire comme illustrée sur la fig-ure [3.15](#page-69-0) donne au descripteur DAISY l'apparence d'une fleur, d'où son nom. Notons que cette configuration s'appuie sur les travaux de Winder et Brown[105], qui ont analysé, optimisé et omparé diérents des
ripteurs.

Enfin on notera que les calculs dans DAISY sont facilités par le caractère séparable des onvolutions par les noyaux gaussiens.

#### 3.4.8 La méthode Ferns

La méthode Ferns [83], [17] n'est pas à proprement parler une méthode de description lo
ale ; il s'agit d'une méthode de mise en orrespondan
e de zones d'intérêt dans des images, qui ne suit pas le schéma habituel détection de points d'intérêt, caractérisation et appariement. Nous la citons cependant comme une alternative à l'emploi de descripteurs locaux.

La méthode s'appuie pour cela sur des méthodes de classification statistiques qui omportent une phase d'apprentissage sur une large base de données, puis une phase de reconnaissance de la classe. Etant donnée une région située autour d'un point d'intérêt, on onsidère omme une seule lasse l'ensemble de toutes les régions obtenues par un changement de point de vue. On construit pour cela un *fern*, ensemble de caractéristiques binaires définies comme la comparaison deux à deux des intensités des pixels d'une même région. Un classifieur bayésien consiste alors à maximiser la probabilité conditionnelle des ara
téristiques sous une hypothèse d'indépendan
e. L'apprentissage des lasses se fait sur des points d'intérêts d'un nombre réduit d'images, que l'on transforme ensuite

par une série de transformations affines, constituant ainsi une base de données qui admet tous les points de vue possibles. Les caractéristiques des ferns sont calculées en tirant aléatoirement les positions des pixels.

## 3.4.9 Con
lusion

Nous avons fait dans e hapitre un état de l'art qui, tout en n'étant pas omplètement exhaustif, s'efforce de donner un apercu des principales méthodes d'extraction de points d'intérêt dans les images. La littérature est en effet extrêmement abondante sur e sujet, la re
her
he ontinuant à être très a
tive, et nous nous sommes limités aux méthodes les plus utilisées ou les plus prometteuses. En matière de déte
tion de points d'intérêt, les prin
ipales méthodes sont le déte
teur de Harris-Stephens et ses dérivés (Harris-Laplace, Harris Affine), ainsi que le détecteur SIFT et ses variantes (SURF, ASIFT). Chaque méthode présente ses avantages, le tableau suivant en donne une indi ation qualitative. Bien souvent néanmoins, les performan
es des déte
teurs dépendront du type d'appli
ation, du type d'images et de leur ontenu. C'est ainsi que ertaines méthodes tentent d'asso
ier diérents déte
teurs ou de les faire fon
tionner simultanément, afin de les comparer.

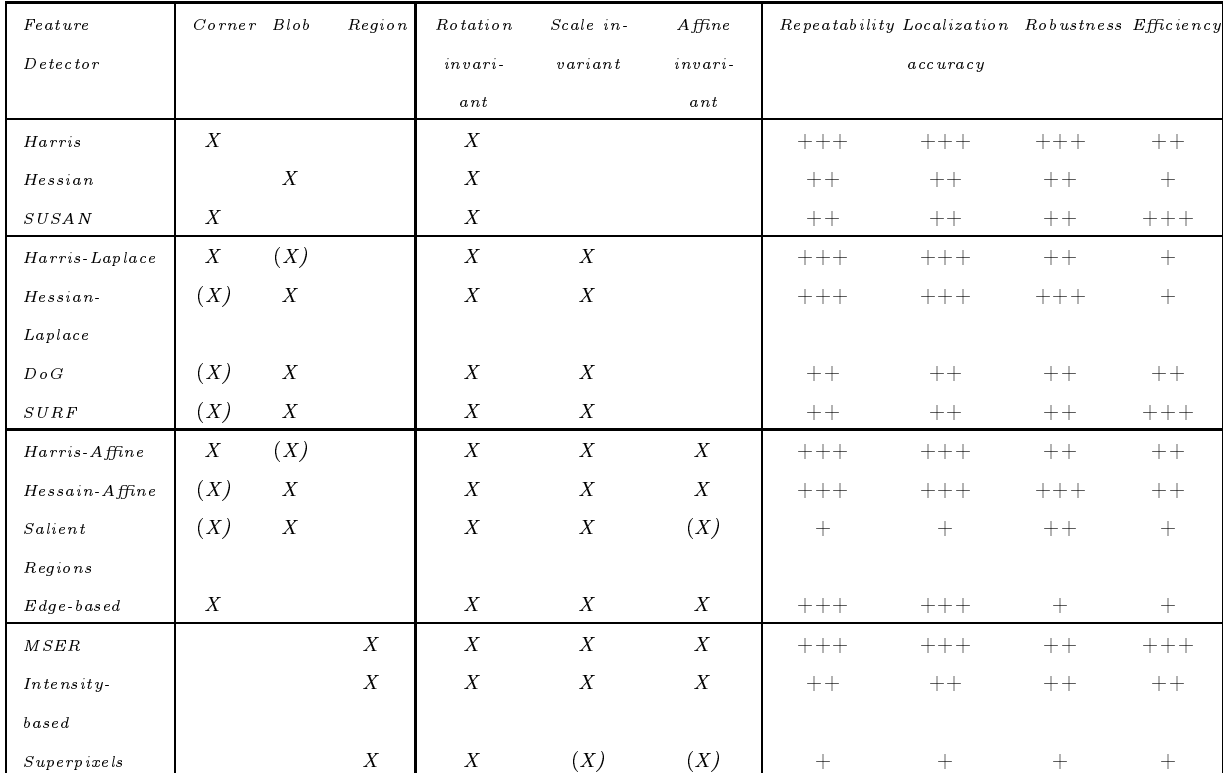

TABLE 3.1: Propriétés des principaux détecteurs de points d'intérêt. D'après [71]

Egalement objets de nombreux travaux de recherche, les descripteurs de points d'intérêt s'attachent à décrire l'environnement qui les entoure. Les descripteurs à base d'histogrammes <sup>d</sup>'orientations du gradient, omme dans la méthode SIFT, sont a
tuellement les plus populaires. Cependant, de nombreuses appro
hes très diérentes ont été proposées. En particulier, les filtres orientables ont été une source d'inspiration de nos travaux, nous présentons ainsi au hapitre suivant un nouveau des
ripteur utilisant le ltrage anisotrope pour la mise en orrespondan
e <sup>d</sup>'images.
# Chapitre <sup>4</sup>

# <span id="page-72-0"></span>Un nouveau descripteur circulaire

Ce hapitre présente un nouveau des
ripteur de points et son utilisation pour la mise en orrespondan
e. Un des
ripteur de points <sup>s</sup>'appuie sur des points <sup>d</sup>'intérêt, nous présenterons donc lieu le type de premier de premier retenu et la méthode de sélection de sélection de sélectio mise en ÷uvre. Dans un deuxième temps nous introduirons une nouvelle méthode de filtrage anisotrope et son utilisation en segmentation d'image permettant notamment de déter de lignes de lignes de manières, des jours, de manières, de manières, de manières, de manière robuste. présenterons de nouveaux filtres dérivés de ces méthodes de segmentation afin d'étendre leur domaine d'application à la caractérisation de points d'intérêts, nous obtiendrons alors de nouveaux de nouveaux des ripteurs de sur la signature du signal image de la signal de signal image. N présenterons ensuite une méthode permettant de rendre invariants es des
ripteurs fa
e aux changements d'illumination présentés au paragraphe [2.2.5,](#page-32-0) enfin, nous présenterons les résultats obtenus.

### 4.1 Primitive "Point" retenue

Nous sommes dans un ontexte de stéréo-vision ou mouvement et dans es onditions, les stru
tures présentes dans les images sont vues <sup>à</sup> des é
helles pro
hes. Dans es onditions, l'utilisation d'un détecteur multi-échelle par rapport à un détecteur plus classique mono-é
helle <sup>n</sup>'est don
, pas justié, étant donné le oût al
ul supplémentaire. Nous avons donc choisi d'utiliser un simple détecteur de "Harris", niveau de gris ou couleur. Le déter de la station de sa station de sa station de sa station de sa station de sa station de sa station de la tecteur en niveau de gris autorisera des temps calculs inférieurs. Dans ce travail, l'accent est mans sur le destinguisme, copierant méthode des sélectes avons méthodes de sélectes de sélectes avons méth des points de "Harris" permettant d'assurer une forte répétabilité du détecteur.

Cette méthode de séle
tion des points permet <sup>d</sup>'une part <sup>d</sup>'augmenter la répétabilité du déte
teur fa
e aux hangements de luminosité et <sup>d</sup>'autre part <sup>d</sup>'assurer un nombre de points indépendant du seuil de déte
tion.

#### 4.1.1 Sélection des points

Considérons une image couleur composée de trois cannaux  $(R, G, B)$ ,

$$
\vec{I}(x, y) = (R(x, y), V(x, y), B(x, y))^{t}
$$

alors le tenseur multi-spectral  $|g|$  de Di-Zenzo [18] s'écrit :

$$
g = \left(\begin{array}{cc} g_{11} & g_{12} \\ g_{21} & g_{22} \end{array}\right) \tag{4.1}
$$

$$
g_{11} = R_x^2 + V_x^2 + B_x^2
$$
  
\n
$$
g_{22} = R_y^2 + V_y^2 + B_y^2
$$
  
\n
$$
g_{12} = R_x R_y + V_x V_y + B_x B_y
$$

Nous obtenons le tenseur de structure  $M$  par lissage gaussien des composantes de  $g\,$  :

$$
M = \begin{pmatrix} G_{\sigma}(g_{11}) & G_{\sigma}(g_{12}) \\ G_{\sigma}(g_{21}) & G_{\sigma}(g_{22}) \end{pmatrix}
$$
\n(4.2)

Où  $G_{\sigma}$  représente la convolution avec une gaussienne d'écart-type  $\sigma$ .

L'opérateur de Harris (en explicitant les coordonnées image) est alors obtenu par :

$$
Har(x, y) = Det(M(x, y)) - 0.04 \cdot Trace^{2}(M(x, y))
$$
\n(4.3)

Dans [32], la sélection des points de Harris était effectuée par l'extraction des maxima locaux de l'image  $Har(x,\;y)$  dans des fenêtres circulaires (7×7, 9×9, 11×11, etc. ) puis seuillage.

Cette appro
he relativement simple et <sup>à</sup> première vue e
a
e, pose ependant plusieurs problèmes :

- 1. D'abord, le nombre de points obtenus par cette méthode est difficile à contrôler.
- 2. Ensuite, dans les as qui nous intéressent (par exemple en stéréo <sup>à</sup> large base), la valeur obtenue pour la mesure de Harris valeur de Harris van dépendre de Harris van dépendre de la mesure local fon
tion image, qui dépendra elle même du point de vue. Si <sup>l</sup>'on onsidère deux points <sup>d</sup>'intérêt pro
hes, <sup>l</sup>'ordre des réponses obtenues par <sup>l</sup>'opérateur de Harris peut fa
ilement <sup>s</sup>'inverser dans les deux images. <sup>L</sup>'un des deux points sera don e entre la mesure où la maximisation la mesure où la mesure où la distance de la mesure où la distance de la m points est inférieure au rayon du er
le de maximisation. Ce phénomène induit donc diminision de répétabilité du déteur en ne déteur en ne déteur de répetabilité du déteur d point dans les deux images. A les deux images in a letter deux images in a letter deux images in a letter deux
- 3. Enn, le seuillage ne garantit pas une répartition optimale des points déte
tés. Les points extraits peuvent par exemple se trouver tous dans une même zone de l'image, ce qui posera des problèmes par exemple, lors de l'estimation de la matrice fondamentale.

Pour Cela nous avons mis en œuvre une méthode d'éxtraction basée sur un technique de busses for une busses for simplement de simplement de simplement de simplement de simplement de simplement image, d'un point de vue informatique, c'est une structure de données qui pourra contenir des primitives. Ici les buckets forment un pavage de l'image sans recouvrement. Il s'agit de simplement de diviser l'image en  $N_x \times N_y$  buckets (figure [4.1\)](#page-75-0).

Nous voulons obtenir si possible, un nombre fixé de  $N$  points au total dans l'image, chaque bucket devra donc contenir au maximum  $N/(N_x \times N_y)$  points (évidement un bu
ket <sup>d</sup>'intensité lumineuse ontante ne ontiendra au
un point). Dans <sup>e</sup> as tous les maximas locaux dans une fenètre  $3\times 3$  sont considéres bucket par bucket, sont uniquement conservés les  $N/(N_x \! \times \! N_y)$  point les plus significatifs d'un point de vue de la mesure de Harris.

La gure [4.2](#page-76-0) ompare les résultats obtenus ave une méthode de maximisation lo
ale et seuillage et la méthode par souvent le steuer le nombre de points en méthodes de points de points obtenus avec seuillage. La méthode par methode par methode par methode par seuillage. La méthode par buite de donne une répartition plus une uniforme des points.

#### Des demi-filtres directionnels pour la 4.2 segmentation <sup>d</sup>'image

#### <span id="page-74-0"></span>4.2.1 Filtres Orientables

Nous allons nous intéresser <sup>à</sup> de nouvelles méthodes de ltrage anisotropes utilisant des ltres orientables. Les ltres orientables ou steerable lters ont été introduits par

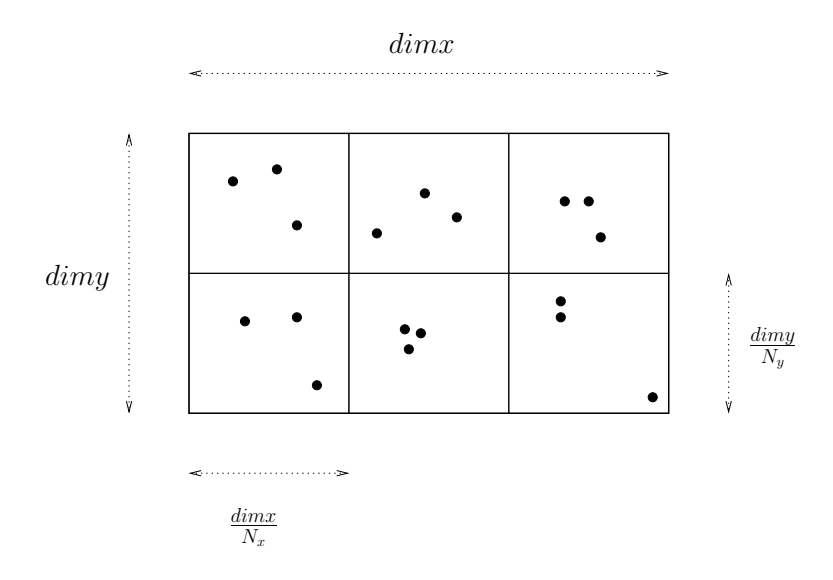

<span id="page-75-0"></span>Figure 4.1: Séle
tion des points : Nous her
hons à obtenir au maximum 18 points dans l'image équitablement répartis dans 3 bu
kets en X et 2 bu
kets en Y, soit 3 points par bucket.

Freeman et Adelson [29]. Plus tard Jacob et Unser [40] ont généralisé ce type de filtres en introduisant le critère Canny [11] pour la détection de contours. Perona introduit des gaussiennes anisotropes dans [84], Geusebroek et al. [30], implémentent ce filtre de manière récursive. Plus récemment Knossow et al. [48] ont utilisé les gaussiennes anisotropes pour la détection de personnes dans des images couleur. Les auteurs montrent que ce type de filtrage détecte mieux les contours des personnes que la méthode de Canny  $[12]$  standard.

Mème si cette dernière méthode est plutôt adaptée à la recherche de contours rectilignes, elle introduit cependant une nouvelle famille de filtres gaussiens anisotropes en segmentation d'images. Elle est le point de départ de travaux récents en détection de contours utilisant des demi-filtres gaussiens  $[85, 64, 63, 62, 61, 76]$  $[85, 64, 63, 62, 61, 76]$  $[85, 64, 63, 62, 61, 76]$  $[85, 64, 63, 62, 61, 76]$  $[85, 64, 63, 62, 61, 76]$  $[85, 64, 63, 62, 61, 76]$  $[85, 64, 63, 62, 61, 76]$  $[85, 64, 63, 62, 61, 76]$  $[85, 64, 63, 62, 61, 76]$  $[85, 64, 63, 62, 61, 76]$ . Le nouveau descripteur introduit dans ette thèse est dérivé de es travaux.

Avant d'introduire le nouveau descripteur proposé ici, nous décrirons plus en détails les gaussiennes anisotropes, puis nous aborderons ensuite les travaux de segmentation par demi-filtres. Les implémentations de ces méthodes seront abordées, ce qui nous permettra de comparer une implémentation spécifique pour la segmentation d'image avec une implémentation "éparse" pour des descripteur utilisant ce type de filtre.

#### 4.2.2 Filtres gaussiens anisotropes pour la segmentation d'images

Nous présentons à l'équation [4.4](#page-77-0) un des filtres de Perona et Geusebroeck et al., utilisés par Knossow : le filtre de dérivation selon l'axe Y. La figure [4.3](#page-77-1) (a) présente le filtre de

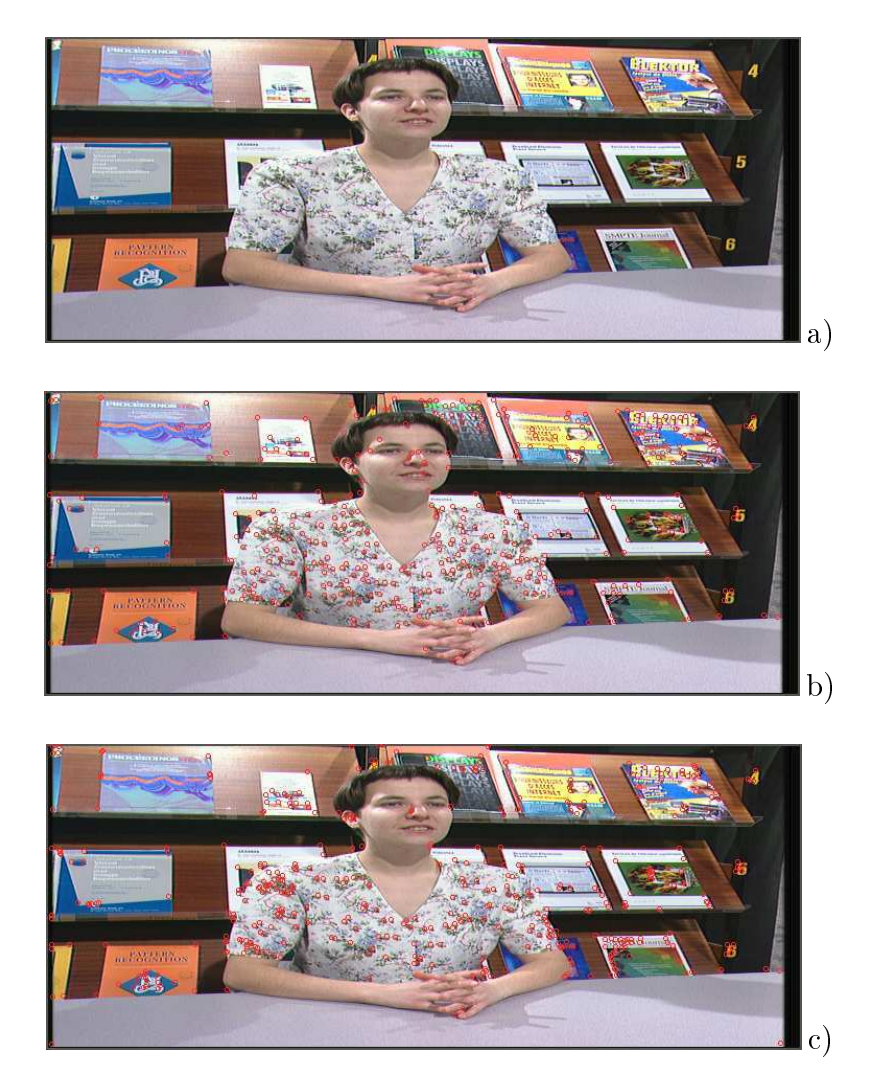

<span id="page-76-0"></span>Figure 4.2: Séle
tion des points : a) image originale, b) Points de Harris ouleur, maximima lo
aux dans une fenêtre ir
ulaire de rayon <sup>9</sup> pixels, seuil 0.01 (461 points), ) Méthode des bu
kets <sup>3</sup> bu
kets en <sup>X</sup> <sup>2</sup> bu
kets en Y, <sup>462</sup> points, la répartition des points est plus uniforme, des points pro
hes sont l'équation [4.4,](#page-77-0) la figure [4.3](#page-77-1) (b) présente un filtre orienté à 30<sup>°</sup> de celui-ci.

<span id="page-77-0"></span>
$$
G_{\sigma_x, \sigma_y}(x, y) = -C \cdot y \cdot e^{\frac{-x^2}{2\sigma_x^2}} \cdot e^{\frac{-y^2}{2\sigma_y^2}}
$$
(4.4)

- $C$  est un coefficient de normalisation
- $\sigma_r$  est un l'ecart-type de la gaussienne suivant l'axe X
- $\sigma_v$  est un l'ecart-type de la gaussienne suivant l'axe Y

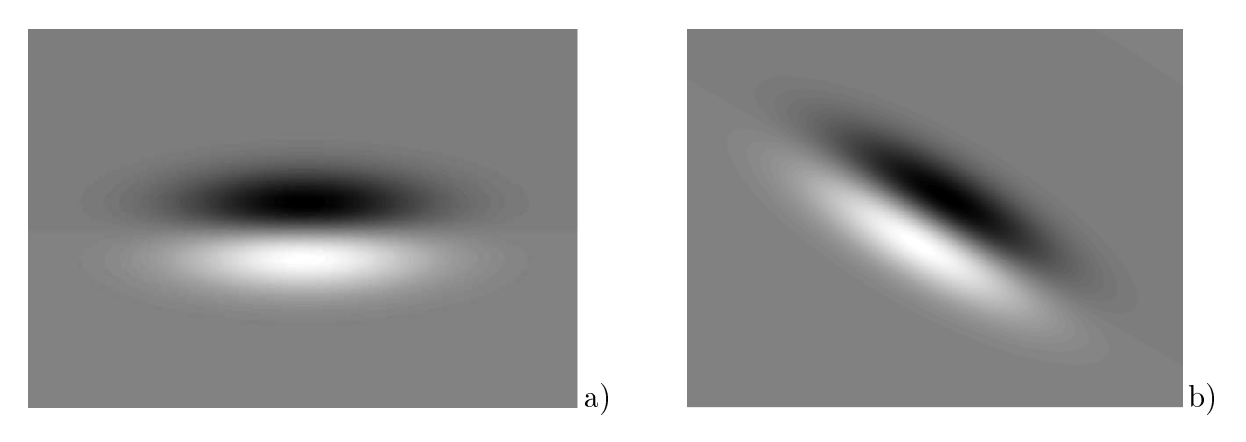

<span id="page-77-1"></span>FIGURE 4.3: Filtres gaussiens orientés. a) Filtre de dérivation selon l'axe  $Y$  ( $\sigma_x$  = 5,  $\sigma_y = 1$ ). b) Filtre de dérivation orienté à 30° de l'axe Y.

Ce ltre en déte
tion de ontours, donne des résultats intéressants pour des ontours rectilignes, en revanche, lorsque l'on s'approche des coins, la qualité de la détection baisse fortement. La figure [4.4](#page-78-0) présente l'application des filtres gaussiens anisotropes sur le contour d'un objet. Le cas 1 représente le filtre appliqué à une portion linéaire du contour d'un objet : la réponse du filtre est forte. Le cas 2 représente le filtre appliqué en un coin : seule une partie du filtre prend en compte l'information "contour". Par conséquent, la réponse du filtre diminue fortement, le résultat sera donc d'autant plus inuen
é par le bruit.

Dans la suite de et exposé, nous nous attarderons sur la mise en ÷uvre de es ltres gaussiens anisotropes, puis nous dis
uterons des implémentations possibles pour es filtres.

#### 4.2.3 Mise en ÷uvre des ltres gaussiens anisotropes pour la segmentation <sup>d</sup>'images

Cette dernière méthode de déte
tion de ontours peut être vue omme une généralisation de la détention de la détention de la détention de la qualité de la qualité de la comme de la détention ltres de lissage <sup>à</sup> diverses orientations jouent le rle des diérents anaux. Considérons avez avec convoluée avec de la mondation de la convolución de la convolução de la convención de la partir de

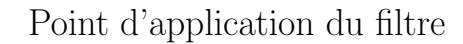

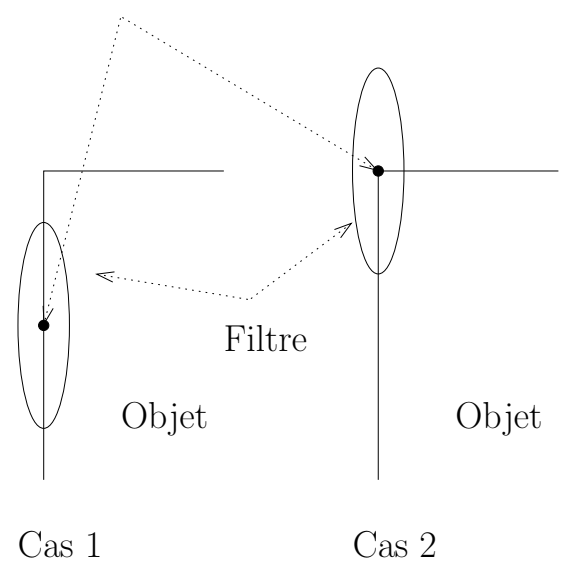

FIGURE 4.4: Application des filtres gaussiens orientés sur le contour d'un objet.

<span id="page-78-0"></span>
$$
G_{\theta}(x, y) = C e^{-\left(x - y\right)P_{\theta}^{-1}\left(\begin{array}{cc} \frac{1}{2\sigma_{\eta}^2} & 0\\ 0 & \frac{1}{2\sigma_{\xi}^2} \end{array}\right)P_{\theta}\left(\begin{array}{c} x\\ y \end{array}\right)}
$$

Où :

- $\sigma_{\xi}$  et  $\sigma_{\eta}$  représentent les deux écarts-type de la gaussienne anisotrope dans les deux dire
tions prin
ipales de la gaussienne
- $\xi$  et  $\eta$  représentent respectivement les directions du plus fort et du plus faible lissage

$$
P_{\theta}
$$
 et  $P_{\theta}^{-1}$  representent respectivement une matrice de rotation  
(dans le plan image) et son inverse

La figure [4.5](#page-79-0) présente une gaussienne anisotrope  $(G_{90}(x, y))$  dans laquelle  $\sigma_{\xi} = 10$  et  $\sigma_{\eta} = 2$  et :

$$
P_{90} = \begin{pmatrix} 0 & -1 \\ 1 & 0 \end{pmatrix}
$$
 (matrice de rotation pour  $\theta = 90^{\circ}$ ).

et pour une orientation quelconque :

$$
P_{\theta} = \begin{pmatrix} \cos(\theta) & -\sin(\theta) \\ \sin(\theta) & \cos(\theta) \end{pmatrix}
$$

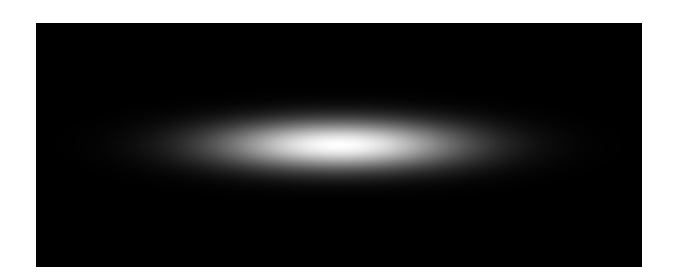

FIGURE 4.5: Filtre de lissage gaussien orienté selon l'axe des X ( $\sigma_{\xi} = 5 \times \sigma_{\eta}$ ).

<span id="page-79-0"></span>Nous présentons i
i une mise en ÷uvre que nous avons ee
tuée dans notre laboratoire, qui passe par le calcul d'un tenseur d'órientation. La mise en œuvre est différente de elle de Geusebroe
k et al. dans la mesure où pour nous, 'est <sup>l</sup>'image qui tourne et non le filtre. Nous avons alors un filtre de lissage d'orientation fixe, qui s'implémente récursivement de manière classique [87]. Considérons  $N$  filtres de lissage d'orientations croissantes  $\theta_i \in [0^\circ, 180^\circ]$  par pas de  $\Delta\theta$  (par exemple :  $\Delta\theta = 2^\circ, 5^\circ, 10^\circ, ...$ ), ces filtres forment une banque de filtres d'orientation. Par convolution de l'image avec cette banque de filtres, nour obtenons  $N$  images lissées. Chaque Image lissée est alors dérivée en  $X$  et en  $Y$ , ce qui nous donne  $2 \times N$  images  $(I_{\theta X}$  et  $I_{\theta Y}).$ 

Nous pouvons alors former un tenseur <sup>d</sup>'orientation :

$$
T = \begin{pmatrix} \sum_{\theta} I_{\theta X}^2 & \sum_{\theta} I_{\theta X} I_{\theta Y} \\ \sum_{\theta} I_{\theta X} I_{\theta Y} & \sum_{\theta} I_{\theta Y}^2 \end{pmatrix}
$$

La valeur propre maximale de  $T$  nous donne le carré du gradient anisotrope, le vecteur propre asso
ié <sup>à</sup> la valeur propre maximale, nous donne <sup>l</sup>'orientation du gradient. La généralisation <sup>à</sup> la ouleur de ette méthode est immédiate, on onsidère alors simplement le tenseur <sup>d</sup>'orientation ouleur omme la somme de trois tenseurs en niveau de gris  $(T_R, T_V, T_B)$  obtenus respectivement à partir des images  $R, V, B$ .

avec les résultats obtenus avec les résultats obtenus avec les résultations en les résultations de la partie d obtenus par ette méthode sur une image synthétique bruitée. Volontairement, nous avons onsidérés des seuils de déte
tion identiques pour les deux types de ltres. Dans le cas du filtre gaussien isotrope, le résultat obtenu est très bruité, si l'on augmente les seuils nous perdons le ontour de la forme géométrique du bas de <sup>l</sup>'image son ontour est onne
té au bruit. En revan
he le ltre gaussien anisotrope présente une très bonne immunité au bruit, cependant comme nous l'avons déja noté ce filtre conserve mal les oins des ob jets.

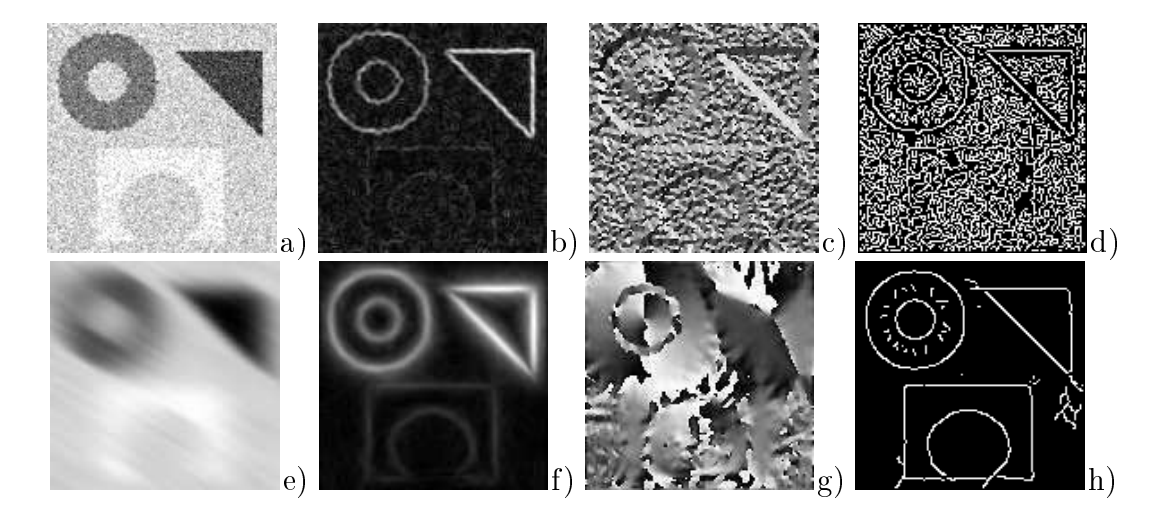

<span id="page-80-0"></span>FIGURE 4.6: Résultats filtres gaussiens anisotropes  $(\sigma_{\eta} = 1, \ \sigma_{\xi} = 10, \ \Delta_{\theta} = 5^{\circ})$ . a) image originale. b) Gradient gaussien isotrope  $(\sigma = 1)$ . c) Angle du gradient isotrope  $(\sigma = 1)$ . d) Détection de contours isotrope, seuillage par hystérésis, seuil haut ( $s_h = 0.1$ ), seuil bas ( $s_b = 0.01$ ). e) lissage anisotrope ( $\sigma_{\xi} =$ 10,  $\sigma_{\eta} = 1, \ \theta = 120^{\circ}$ . f) Gradient gaussien anisotrope. g) Angle du gradient anisotrope. h) Déte
tion de ontours anisotrope, seuillage par hystérésis, seuil haut  $(s_h = 0.1)$ , seuil bas  $(s_b = 0.01)$ .

#### 4.2.3.1 Implémentation e
a
e des ltres gaussiens anisotropes

Pour implémenter ce type de filtre, nous avons le choix entre plusieurs méthodes :

1. Convolution dire
te :

Sa
hant qu'une gaussienne anisotrope n'est en général pas séparable sauf pour des orientations différentes des axes de l'image  $(0^{\circ}$  /  $90^{\circ})$ , que au moins un des deux é
arts-types de la gaussienne ne sera pas petit, l'implémentation par masque de convolution peut devenir complexe. En effet si l'on respecte la règle des  $3\times\sigma$  pour la discrétisation du filtre, pour un sigma de 10, on peut facilement obtenir un masque de convolution de taille  $61 \times 61$ , ce qui coûterait 3721 opérations élémentaires par pixel, pour un  $\theta$  donné.

2. Rotation inverse de l'image, convolution séparable, et rotation du résultat de filtrage :

Cette fois, le filtre de convolution est séparable. A une orientation donnée, par exemple pour un filtre de  $\sigma_{\xi} = 10$  et  $\sigma_{\eta} = 1$ , nous obtenons 61+7 opérations élémentaires par pixel auquelles il faut a jouter le oût des deux rotations (matri
es  $2 \times 2$ ) soit 8 opérations.

- 3. Convolution dans l'espa
e de Fourier : L'utilisation de la transformée de Fourier ou FFT ne se justifie que pour des valeurs de  $\sigma$  très grandes.
- 4. Equations de ré
uren
es :

Deriche [87] a proposé une implémentation récursive du filtre gaussien à l'ordre 4. Dans la mesure où l'on peut se ramener au as séparable par rotation inverse puis rotation du résultat après filtrage, nous obtenons une implémentation en 18 opérations élémentaires par pixel.

- 5. Equations aux Dérivées Partielles : La gaussienne étant la solution de l'équation de la haleur, il est possible d'obtenir une image lissée par une gaussienne anisotrope en itérant des petits ltres de lissages, ce qui conduirait à une implémentation plus efficace que la convolution directe. Cependant la solution par équations de récurences reste la plus efficace.
- 6. Implémentation de Geusebroeck et al., qui approxime à la fois, le filtrage et la rotation par un filtre récursif. Cette implémentation est la plus efficace, cependant, elle introduit une approximation supplémentaire par rapport à la gaussienne récursive.

Une implémentation efficace de ce type de filtre passe donc par rotation inverse de l'image, filtrage récursif séparable, puis rotation du résultat du filtrage, ou par la méthode de Geusebroeck et al.

#### 4.2.4 Des demi-ltres orientables pour la segmentation <sup>d</sup>'images

Afin de remédier aux problèmes rencontrés avec le filtre gaussien anisotrope décrit au paragraphe [4.2.1,](#page-74-0) une nouvelle méthode de filtrage et de segmentation a vu le jour  $[85, 64, 63, 62, 61, 76]$  $[85, 64, 63, 62, 61, 76]$  $[85, 64, 63, 62, 61, 76]$  $[85, 64, 63, 62, 61, 76]$  $[85, 64, 63, 62, 61, 76]$  $[85, 64, 63, 62, 61, 76]$  $[85, 64, 63, 62, 61, 76]$  $[85, 64, 63, 62, 61, 76]$  $[85, 64, 63, 62, 61, 76]$  $[85, 64, 63, 62, 61, 76]$  pour la détection de contours, jonctions, de lignes de crêtes, la suppression de texture et la restauration d'images. L'idée i
i est de ouper une gaussienne dire
tionnelle en deux parties omme le présente les gures [4.7](#page-82-0) et [4.8](#page-83-0) puis d'appliquer le filtre ainsi obtenu à plusieurs orientations sur l'image. Nous présentons le filtre de lissage et dérivation utilisé pour la détection de contours.

Cette fois le filtre de lissage n'étant plus symétrique selon la direction de son élongation maximale (direction du plus grand écart-type  $\xi$ ) cf. equation [4.5,](#page-84-0) les orientations des filtres prennent des valeurs entre 0<mark>° et 360° au lieu de 0° à 180°. Cette non</mark> symétrie du filtre de lissage rend cette fois difficile le calcul d'un gradient via un tenseur d'orientation. Par conséquent, un filtre de dérivation est directement utilisé dans la direction du plus faible écart-type (direction  $\eta$ ). Nous avons donc un demi-filtre de lissage dans la direction  $\xi$  et un filtre de dérivation dans la direction perpendiculaire  $\eta$ . Il est alors possible d'estimer un gradient anisotrope, simplement par la diéren
e des réponses directionnelles maximale et minimale au filtre.

Point d'application des filtres

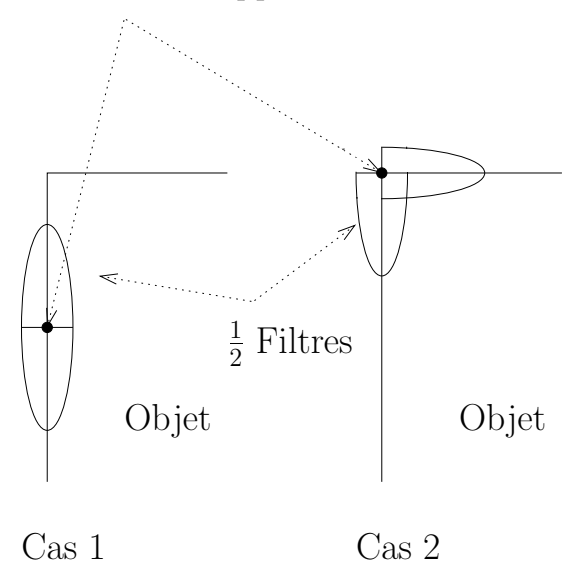

<span id="page-82-0"></span>FIGURE 4.7: Application des demi-filtres gaussiens orientés sur le contour d'un objet.

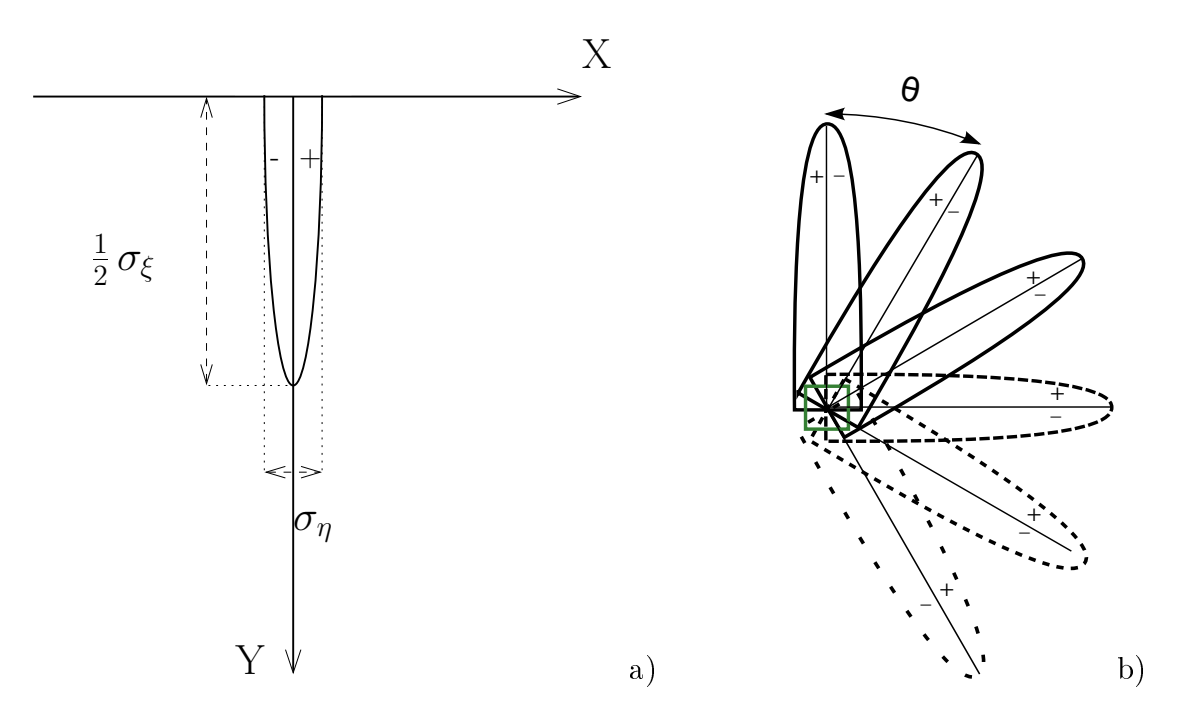

<span id="page-83-0"></span>Figure 4.8: Demi-Filtres. a) Opérateur de déte
tion de ontour : Filtre de dérivation en X, demi-filtre de lissage en Y. b) Filtres tournés de  $\theta$  degrés.

Mathématiquement, ce filtre est décrit par l'équation [4.5](#page-84-0) explicitant la rotation :

<span id="page-84-0"></span>
$$
G_{\theta}^{(1)}(x,y) = C \cdot (x \cos(\theta) - y \sin(\theta)) \cdot H_y\left(P_{\theta} \cdot \begin{pmatrix} x \\ y \end{pmatrix}\right) \cdot e^{-\left(\begin{pmatrix} x & y \end{pmatrix} P_{\theta}^{-1} \begin{pmatrix} \frac{1}{2\sigma_{\eta}^2} & 0 \\ 0 & \frac{1}{2\sigma_{\xi}^2} \end{pmatrix} P_{\theta}\begin{pmatrix} x \\ y \end{pmatrix}
$$
\n(4.5)

Où :

- $\sigma_{\xi}$  et  $\sigma_{\eta}$  représentent les deux écarts-type de la gaussienne anisotrope dans les deux dire
tions prin
ipales de la gaussienne  $\sigma_{\xi}$  est pris dans la direction  $\theta$
- $P_{\theta}$  et  $P_{\theta}^{-1}$ θ représentent respe
tivement une matri
e de rotation (dans le plan image) et la matri
e inverse
- $H_y(x, y)$  représente une fonction de Heaviside selon l'axe Y

$$
H_y(x, y) = \begin{cases} 0 & \text{si } y < 0 \\ \frac{1}{2} & \text{si } y = 0 \\ 1 & \text{si } y > 0 \end{cases}
$$

 $C$  est un coefficient de mormalisation calculé afin d'obtenir des dérivées exa
tes pour des polynomes

Ou encore exprimé plus simplement dans un repère lié au filtre :

$$
G_{\theta}(x,y) = C \cdot X \cdot H(Y) \cdot e^{-\frac{X^2}{2\sigma_{\eta}^2} - \frac{Y^2}{2\sigma_{\xi}^2}}
$$
(4.6)

Avec :

$$
\left(\begin{array}{c} X \\ Y \end{array}\right) \ = \ P_\theta\left(\begin{array}{c} x \\ y \end{array}\right) \ = \ \left(\begin{array}{cc} \cos(\theta) & -\sin(\theta) \\ \sin(\theta) & \cos(\theta) \end{array}\right)\left(\begin{array}{c} x \\ y \end{array}\right)
$$

 $H(Y)$  représente la fonction de Heaviside

$$
H(Y) = \begin{cases} 0 & \text{si } Y < 0 \\ \frac{1}{2} & \text{si } Y = 0 \\ 1 & \text{si } Y > 0 \end{cases}
$$

Ces ltres sont omme au paragraphe pré
édent implémentés par rotation inverse de l'image, onvolution par équations de ré
uren
e puis rotation du résultat (il <sup>n</sup>'y <sup>a</sup> qu'un seul filtre : seule l'image "tourne"). Nous avons ici une implémentation récursive des filtres qui assure une grande efficacité. Concernant le demi filtre de lissage, seule l'équation de ré
uren
e positive est onservée.

Nous verrons que la réponse <sup>à</sup> es ltres tournants onstitue une signature dire
 tionnelle du signal image autour de la signal pixel. Les sous avons montré dans pour par ette signature peut être interprétée en terme de gradient anisotrope. Mais aussi dans [\[64,](#page-145-0) [63,](#page-145-1) [62,](#page-145-2) [61,](#page-144-1) [76℄](#page-146-3), <sup>e</sup> type de signature <sup>a</sup> permis de ara
tériser des lignes de rêtes, des jon
tions, des textures, et
.

Nous présentons <sup>à</sup> la gure [4.9](#page-86-0) les résultats de déte
tion de ontours obtenus par ette méthode sur la même image de test utilisée pour le la même de test utilisée pour évaluer le lange de test de l résultats sont omparés ave eux obtenus pour <sup>e</sup> ltre. Même si les résultats obtenus sont plus bruités que les résultats obtenus ave les ltres entiers, es demi-ltres présentent und de les struit vis du bruit. En revant de les structures sont bien mieux de les structures sont bien m conservées qu'avec les filtres entiers.

Nous présentons <sup>à</sup> la gure [4.10](#page-87-0) la signature obtenue en ertains points ara
téristiques de <sup>l</sup>'image. Nous présentons en abs
isse <sup>l</sup>'orientation du ltre (en degrés par rapport à l'axe  $Y$  de l'image) et en ordonnée, la réponse au filtre. Les points  $0,\;1$  et  $4$  sont lo
alisés sur des oins, la signature présente deux pi
s (un pi positif et un pi négatif ), la différence entre les abscisses des deux pics nous donne l'angle du coin. La différence de hauteur des pi
s nous donne la norme gradient. Le point 3 est lo
alisé entre deux structure obtenue présente une présente une structure de sous-structure une structure une structure de la man le point 2 est situé dans le bruit, la réponse obtenue est à peu près "plate". Malgré le bruit extrèmement important dans ette image, les réponses obtenues sont sans ambiguité. Plus de détails sont disponibles dans [\[76℄](#page-146-3), [\[65℄](#page-145-3), [\[60℄](#page-144-2).

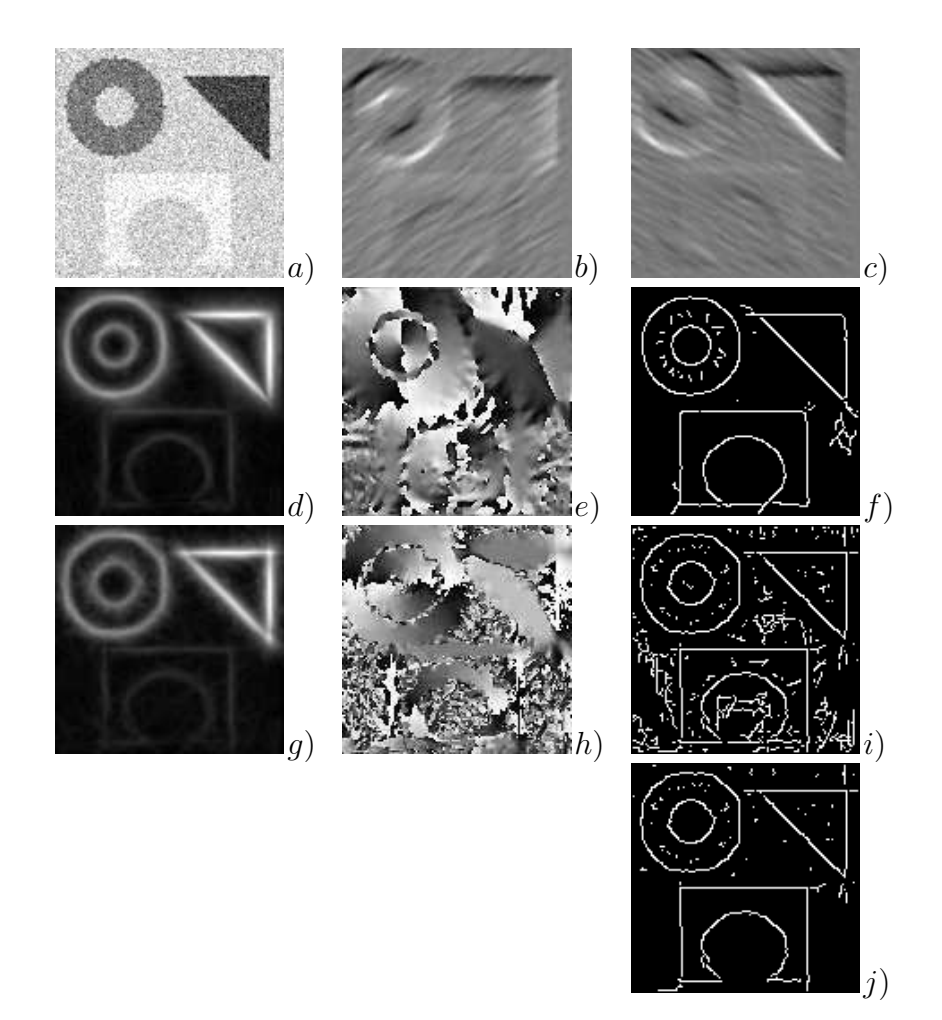

<span id="page-86-0"></span>FIGURE 4.9: Résultats : demi-filtres ( $\sigma_{\eta} = 1$ ,  $\sigma_{\xi} = 10$ ,  $\Delta_{\theta} = 5^{\circ}$ ). a) image originale. b) Filtrage demi-lissage dans la direction  $\xi = 55^{\circ}$  et dérivation dans la direction  $\eta$ . c) Filtrage demi-lissage dans la direction  $\xi = 120^{\circ}$  et dérivation dans la direction  $\eta$ . d) Gradient gaussien anisotrope. e) Angle du gradient anisotrope. f) Détection de contours anisotrope, seuillage par hystérésis, seuil haut  $(s_h = 0.1)$ , seuil bas  $(s_b = 0.01)$ . g) Gradient gaussien anisotrope (demi-filtres). h) Angle du gradient anisotrope (demi-filtres). i) Détection de contours anisotrope (demi-filtres), seuillage par hystérésis, seuil haut  $(s_h = 0.1)$ , seuil bas  $(s_b = 0.01)$ . j) Détection de contours anisotrope (demi-filtres), seuillage par hystérésis, seuil haut  $(s_h = 0.15)$ , seuil bas  $(s_b = 0.01)$  en augmentant légèrement le seuil haut, les objets sont extraits correctement.

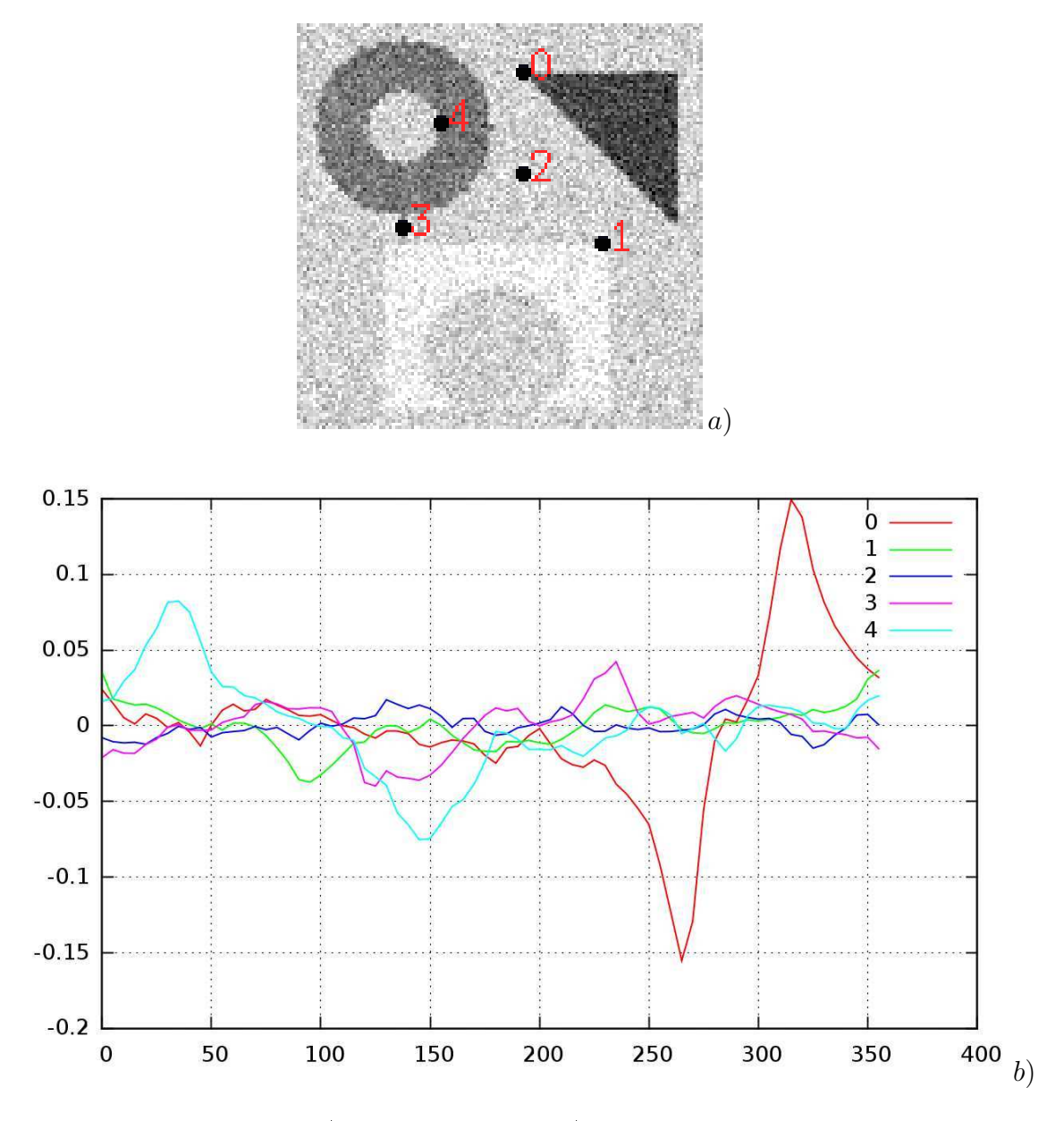

<span id="page-87-0"></span>Figure 4.10: Signatures. a) image originale. b) Signatures obtenues ave le ltre de déte
tion de ontours (equation [4.10\)](#page-89-0) aux points marqués sur <sup>l</sup>'image originale  $(\sigma_{\eta} = 1, \ \sigma_{\xi} = 10, \ \Delta_{\theta} = 10^{\circ}).$ 

## 4.3 Demi-filtres directionnels pour la caractérisation de points <sup>d</sup>'intérêt

Dans le paragraphe précédent, le filtrage était utilisé pour la segmentation d'images. onvolution de manière de manière de manière de manière des manières (pour tous les pours pour tous pixels), d'où les implémentations récursives.

Cette fois nous nous intéressons principalement à la caractérisation de points d'intérêt. qui sont par nature épars. Dans es onditions, un al
ul pour tous les pixels <sup>n</sup>'est plus essaire, et done en constantenant director director plus emailes plus estatente director de la mainte subit une rotation et non plus l'image : tous les filtres sont calculés une seule fois au début de processus de la communication de la points. Nous département de la communication de la communicati ltres de lissage ou de dérivation <sup>d</sup>'ordre <sup>1</sup> voire 2. Pour la dérivation <sup>d</sup>'ordre deux, il est possible d'appliquer une méthode dérivée des DOG (Difference Of Gaussians) en utilissant la différence de deux filtres de lissage (avec des  $\sigma_\eta$  différents). Nous présentons les expressions des ltres de ara
térisation, es expressions sont très similaires <sup>à</sup> elles des la segmentation pour la segmentation :

$$
G_{\theta}^{(0)}(x,y) = C_{\theta}^{(0)} \cdot H(Y) \cdot e^{-\frac{X^2}{2\sigma_{\eta}^2} - \frac{Y^2}{2\sigma_{\xi}^2}}
$$
(4.7)

pour les ltres de lissage et :

$$
G_{\theta}^{(1)}(x,y) = C_{\theta}^{(1)} \cdot X \cdot H(Y) \cdot e^{-\frac{X^2}{2\sigma_{\theta}^2} - \frac{Y^2}{2\sigma_{\xi}^2}}
$$
(4.8)

Pour les filtres de dérivation d'ordre 1.

Dans le as de la déte
tion de ontours, un seul ltre est implémenté don nous avons un seul coefficient de normalisation à calculer pour les filtres d'ordre 0 et 1 [15]. Mais évidement ce coefficient dépend de l'orientation du filtre, (dans [75], les coefficients de normalisation dépendaient de la pré
ision sub-pixélique) don ette dépendan
e apparaît explicitement ici (les coefficients de normalisation sont indicés par  $\theta.$ 

Malheureusement, nos premières expérimentations ont montré <sup>l</sup>'apparition <sup>d</sup>'artéfa
ts dûs à la discrétisation des filtres ou des rotations de l'image dès que le pas augulaire entre les différents filtres  $\Delta\theta$  devient inférieur à  $10^\circ$ . En fait, dans les deux cas que nous onsidérions le latin de la comparation de la comparation de la comparation nous obtenues de la comparation de génants.

La figure [4.11](#page-90-0) présente les résultats obtenus sur une image synthétique avec les filtres de dérivation. Nous avons séléctionné ici deux points de Harris, un point correspondant à un coin et un point correspondant à une jonction. La courbe verte de la figure [4.11.](#page-90-0)b présente 2 pi
s prin
ipaux pour le oin, la ourbe rouge de la gure [4.11.](#page-90-0)b présente 3 pics principaux pour la jonction. Ici le pas angulaire du filtrage est fixé à 2°, de nombreux maxima et minima se
ondaires dûs à la dis
rétisation image apparaissent. Il aurait été préférable d'obtenir des ara
térisations plus lisses, ependant le paragraphe [4.3.1](#page-89-1) introduit de nouveaux filtres anti-aliasés corrigeant ce problème.

Maintenant, si nous considérons les filtres obtenus après dicrètisation (figure [4.12\)](#page-91-0) nous pouvons directement visualiser l'effet de l'aliasing dû à la fonction de Heaviside sur le filtre. La figure [4.12.](#page-91-0)a présente un filtre de lissage initial sans rotation, la direction prin
ipale du ltre sans rotation est toujours orientée selon <sup>l</sup>'axe Y . Dès que l'on applique une rotation, des effets d'aliasing apparaîssent, nous présentons les filtres obtenus avec des rotations de  $44^\circ$  et  $89^\circ$  respectivement aux figures [4.12.](#page-91-0)b et 4.12.c.

#### <span id="page-89-1"></span>4.3.1 Filtres dire
tionnels anti-aliasés

Afin de remédier à ces problèmes, nous avons modifié les filtres en échangeant la fonction de Heaviside avec une fonction sigmoïde. Nous obtenons alors de nouveaux filtres "anti-aliasés" d'équation :

$$
G_{\theta}^{(0)}(x,y) = C_{\theta}^{(0)} \cdot S(Y) \cdot e^{-\frac{X^2}{2\sigma_{\eta}^2} - \frac{Y^2}{2\sigma_{\xi}^2}}
$$
(4.9)

pour les filtres de lissage et :

<span id="page-89-0"></span>
$$
G_{\theta}^{(1)}(x,y) = C_{\theta}^{(1)} \cdot X \cdot S(Y) \cdot e^{-\frac{X^2}{2\sigma_{\eta}^2} - \frac{Y^2}{2\sigma_{\xi}^2}}
$$
(4.10)

Pour les filtres de dérivation. Ave :

$$
S(Y) = \frac{1}{1 + \exp(-\alpha Y + \beta)}
$$

- $\alpha$  contrôle la pente de la sigmoïde
- $\beta$  contrôle le centrage de la courbe

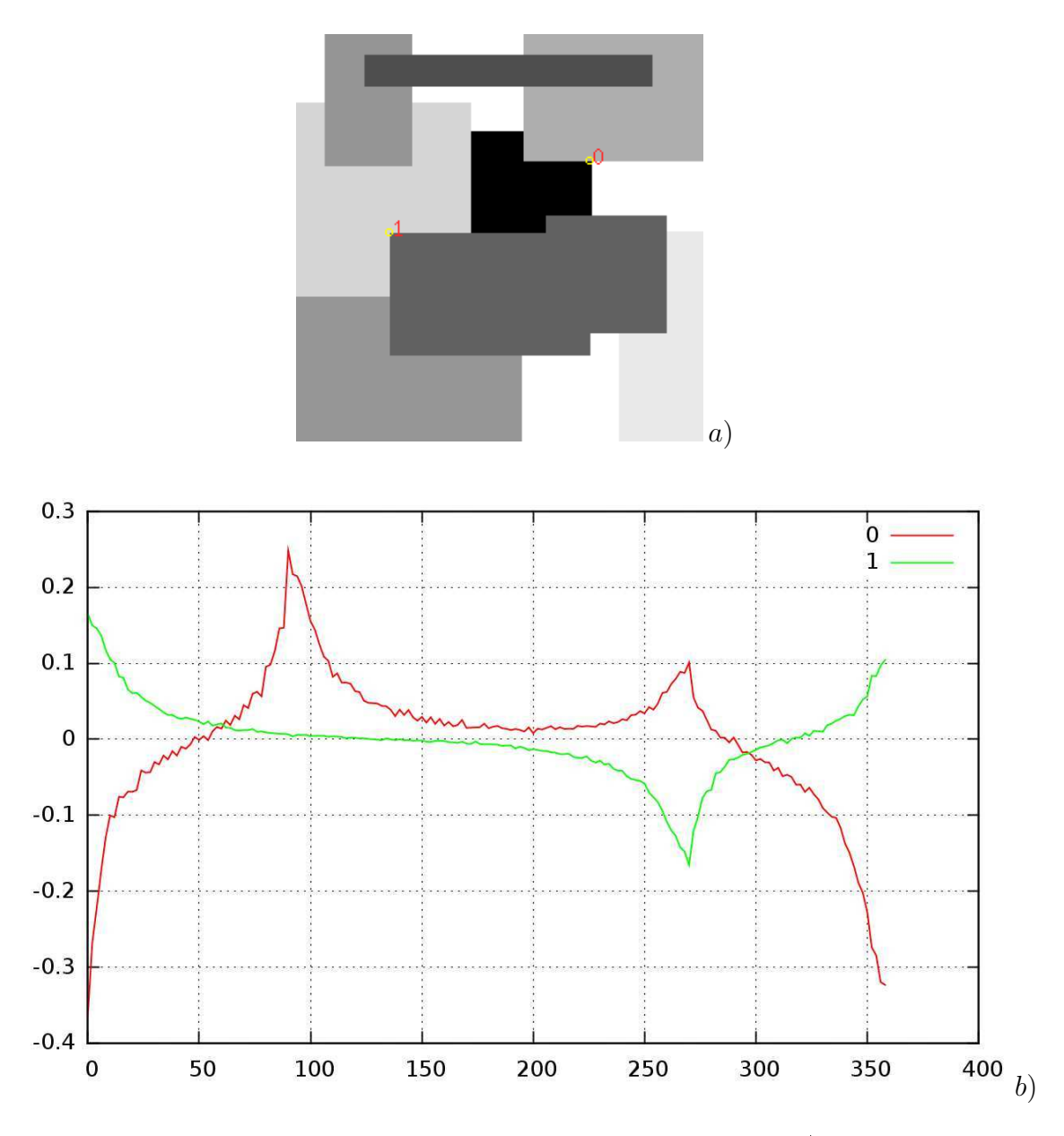

<span id="page-90-0"></span>Figure 4.11: Exemples de signatures sur une image synthétique. a) image synthétique originale. b) Signatures obtenues aux points marqués sur <sup>l</sup>'image originale  $(\sigma_{\xi} = 10, \sigma_{\eta} = 1, \Delta\theta = 2^{\circ}).$ 

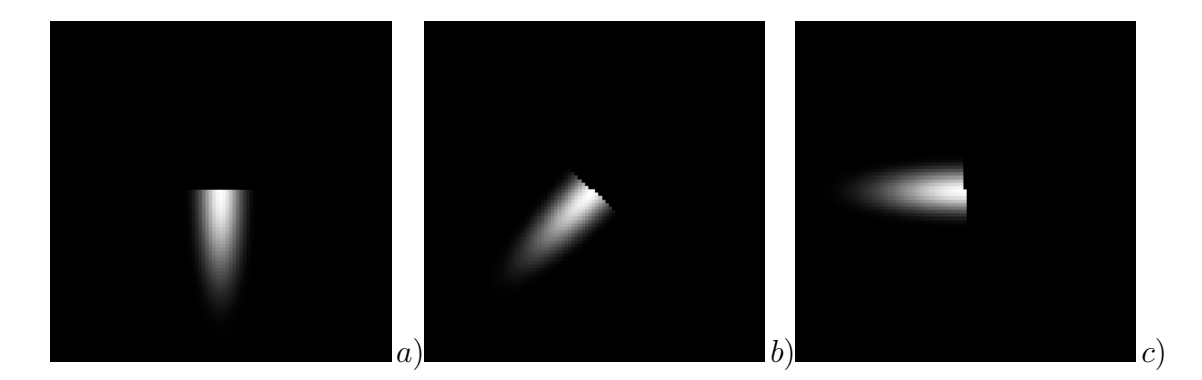

<span id="page-91-0"></span>FIGURE 4.12: Discrétisation des demi-filtres. a) Filtre  $\theta = 0^{\circ}$ . b) Filtre  $\theta = 44^{\circ}$ . c) Filtre  $\theta = 89^\circ$ .  $(\Delta \theta = 2^\circ)$ .

La figure [4.13](#page-91-1) présente la courbe de la fonction sigmoïde pour  $\alpha = 0.9$  et  $\beta = 0$ , enfin la figure [4.14](#page-92-0) présente le profil du filtre de lissage anti-aliasé selon l'axe  $Y$  pour les paramètres  $\alpha\ =\ 0.9,\ \beta\ =\ 0$  et  $\sigma_\xi\ =\ 10\ \left(C_0\ \text{est\ fix}$ é à  $1\right)$ . Dans la suite de nos expérimentations, les paramètres de la sigmoïde ont été fixés à  $\alpha=0.9$  et  $\beta=0.$ 

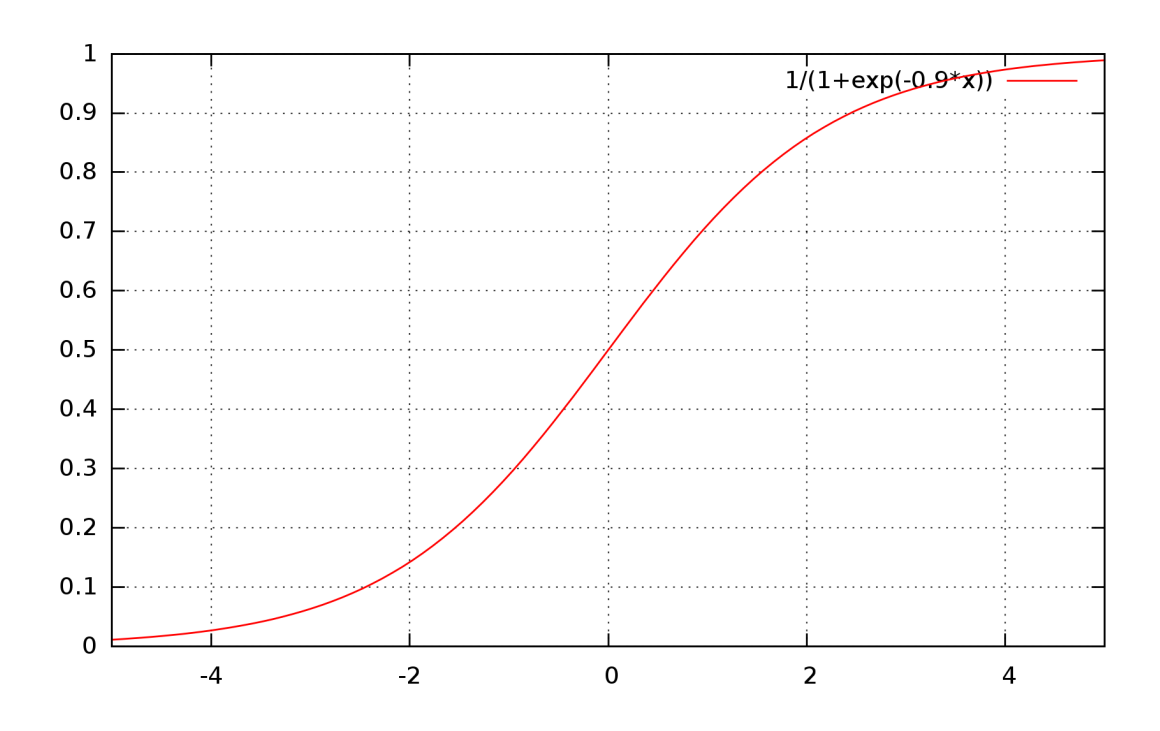

<span id="page-91-1"></span>FIGURE 4.13: Courbe sigmoïde obtenue avec  $\alpha = 0.9$  et  $\beta = 0$ .

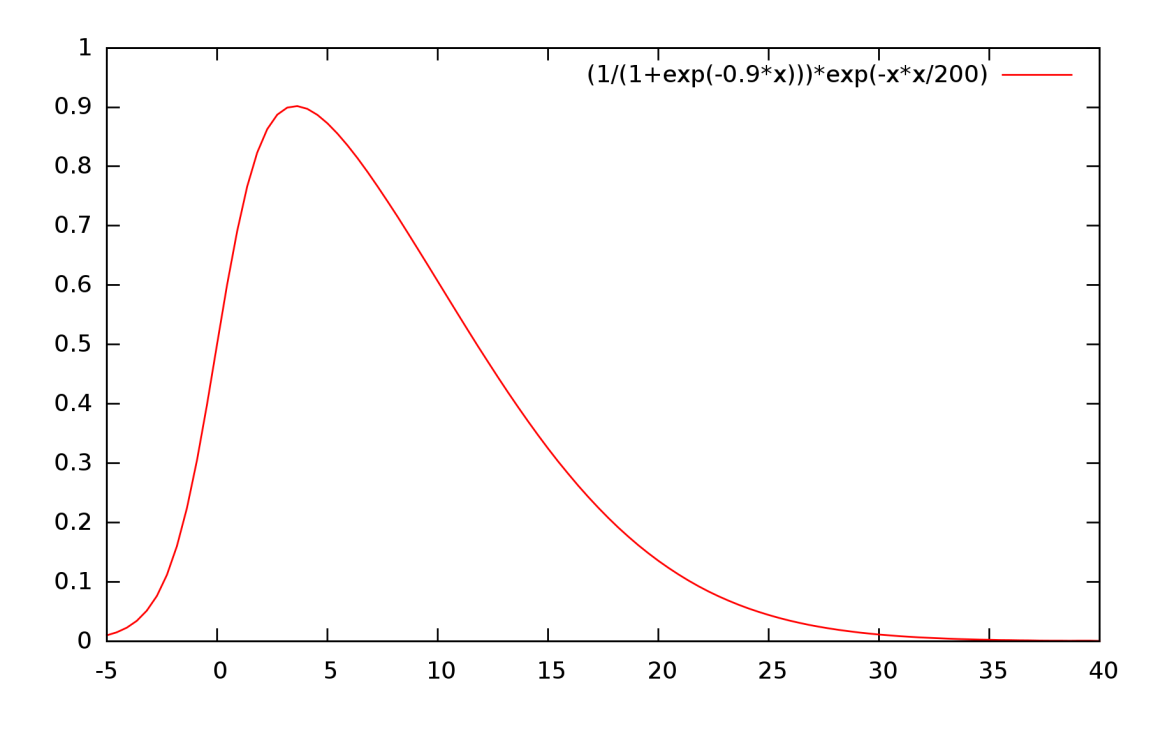

<span id="page-92-0"></span>FIGURE 4.14: Profil du filtre de lissage anti-aliasé selon l'axe Y pour les paramètres  $\alpha = 0.9, \beta = 0 \sigma_{\eta} = 1$  et  $\sigma_{\xi} = 10$  (C<sub>0</sub> est fixé à 1).

#### 4.3.2 Implémentation e
a
e

Selon les paramètres des filtres ( $\Delta_{\theta}$ ,  $\sigma_{\xi}$ ,  $\sigma_{\eta}$ , ordre de dérivation), une banque de filtres de convolution est calculée. Etant donné la forme allongée de ce filtre, la plupart des valeurs des masques de convolution sont nulles ou proches de zéro. Afin d'éviter des opérations inutiles : multiplications par zéro et sommation pendant le calcul des convolutions, un pré-processing sur les filtres est effectué pour sélectionner des listes de oordonnées-valeurs des ltres ayant une valeur signi
ative. Cette opération nous permet de réduire de manière importante la omplexité de la onvolution. Sa
hant que le nombre de points d'intérêt maximal est donné en paramètre à notre méthode de séle
 tion des points (sélection réalisé par découpage en buckets de l'image), nous avons en général peu de points d'intérêt à onsidérer (souvent de l'ordre de 200 ou 300 points), alors notre étape de ara
térisation des points est extrêmement rapide.

#### 4.3.3 Un des
ripteur invariant aux hangements lo
aux anes de luminosité

Considérons le modèle affine de changement de luminosité à six paramètres décrit par l'équation [2.6](#page-33-0) (section [2.2.5\)](#page-32-0), il vient immédiatement que les filtres de dérivation présentés précédement (cf. figure  $(4.15)(d,e,f)$  $(4.15)(d,e,f)$  $(4.15)(d,e,f)$  éliminent le vecteur de translation du modèle  $(\beta_R, \beta_V, \beta_B)^t$ .

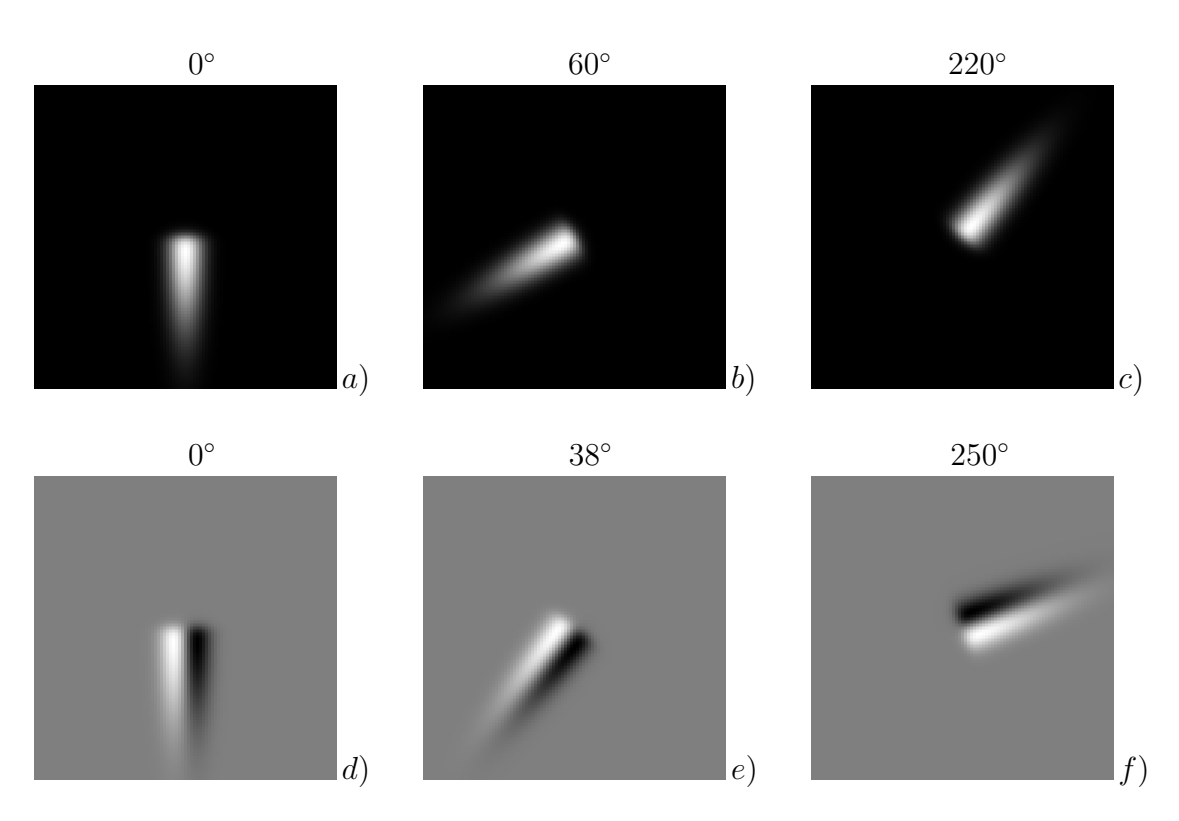

<span id="page-93-0"></span>FIGURE 4.15: Exemples de filtres anti-aliasés  $\sigma_{\xi} = 20, \sigma_{\eta} = 4, \alpha = 0.9, \beta = 0$ : a) Filtre de lissage anti-aliasé  $\theta = 0^{\circ}$ . b) Filtre de lissage anti-aliasé  $\theta = 60^{\circ}$ . c) Filtre de lissage anti-aliasé  $\theta = 220^{\circ}$ . d) Filtre de dérivation d'ordre 1 anti-aliasé  $\theta = 0^{\circ}$ . e) Filtre de dérivation d'ordre 1 anti-aliasé  $\theta = 38^{\circ}$ . d) Filtre de dérivation d'ordre 1 anti-aliasé  $\theta = 250^{\circ}$ .

A ce stade, la méthode la plus simple permettant d'éliminer les paramètres  $\alpha_R, \alpha_V, \alpha_B$ de la matrice de transformation (equation [2.6\)](#page-33-0) est de normaliser chacune des trois signatures obtenues sur les canaux  $R, V, B$ , avec le maximum obtenu sur chaque signature.

La figure [4.16](#page-95-0) présente les résultats obtenus avec les filtres de dérivation anti-aliasés, les signatures sont normalisées. Les courbes obtenues sont parfaitement lisses en comparaison ave elles de la gure [4.11.](#page-90-0)

La figure [4.17](#page-96-0) présente les résultats obtenus sur deux images stéréoscopiques réelles (images déjà utilisées pour illustrer la géométrie épipolaire figure [2.7\)](#page-26-0). Nous avons sélectionné deux points de Harris dans la première image (fig.  $4.17a$ ) et deux points de Harris dans la deuxième (fig. [4.17.](#page-96-0)b) ces points se correspondent deux à deux. Les figures 4.17.c et [4.17.](#page-96-0)d présentent les signatures obtenues dans les deux images respe
tivement pour les points 0 et 1.

La figure [4.18](#page-97-0) présente les résultats obtenus sur deux images stéréoscopiques réelles, l'images gauche est celle de la figure [4.17,](#page-96-0) en revanche l'image droite est différente, la base stéréos
opique est élargie, don le hangement de point de vue est important. Nous avons séléctionné deux points de Harris dans la première image (fig. [4.17.](#page-96-0)a) et deux points de Harris dans la deuxième (fig. [4.17.](#page-96-0)b) ces points se correspondent deux à deux. Les figures [4.18.](#page-97-0) et [4.18.](#page-97-0)d présentent les signatures obtenues dans les deux images respe
tivement pour les points 0 et 1.

Nous allons voir au chapitre suivant que ces signatures vont permettre de définir une nouvelle méthode de mise en correspondance robuste et efficace, et ce même dans des as où la transformation géométrique entre les deux images est importante.

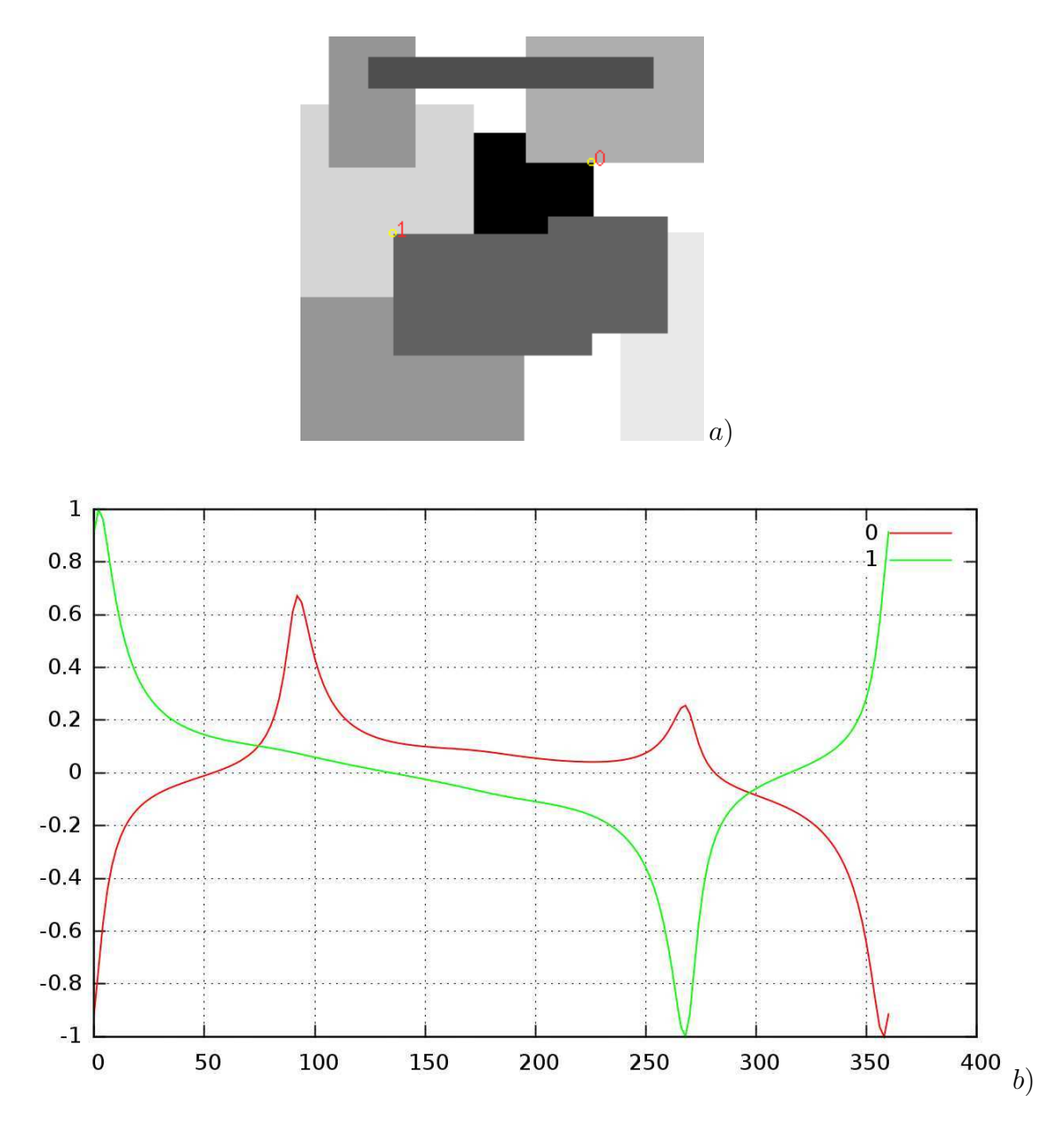

<span id="page-95-0"></span>Figure 4.16: Signatures anti-aliasées pour une image synthétique. a) image synthétique originale. b) Signatures normalisées obtenues aux points marqués sur l'image originale avec les filtres dérivation anti-aliasés ( $\sigma_{\xi}=10, \ \sigma_{\eta}=1,$  $\Delta\theta = 2^{\circ}$ ).

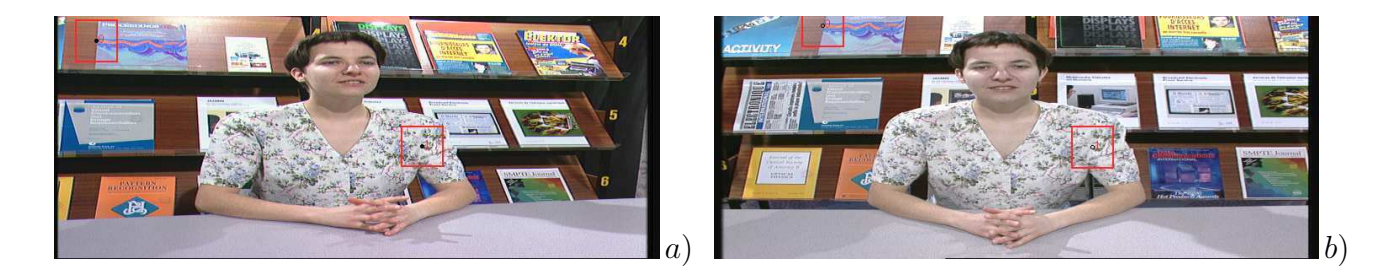

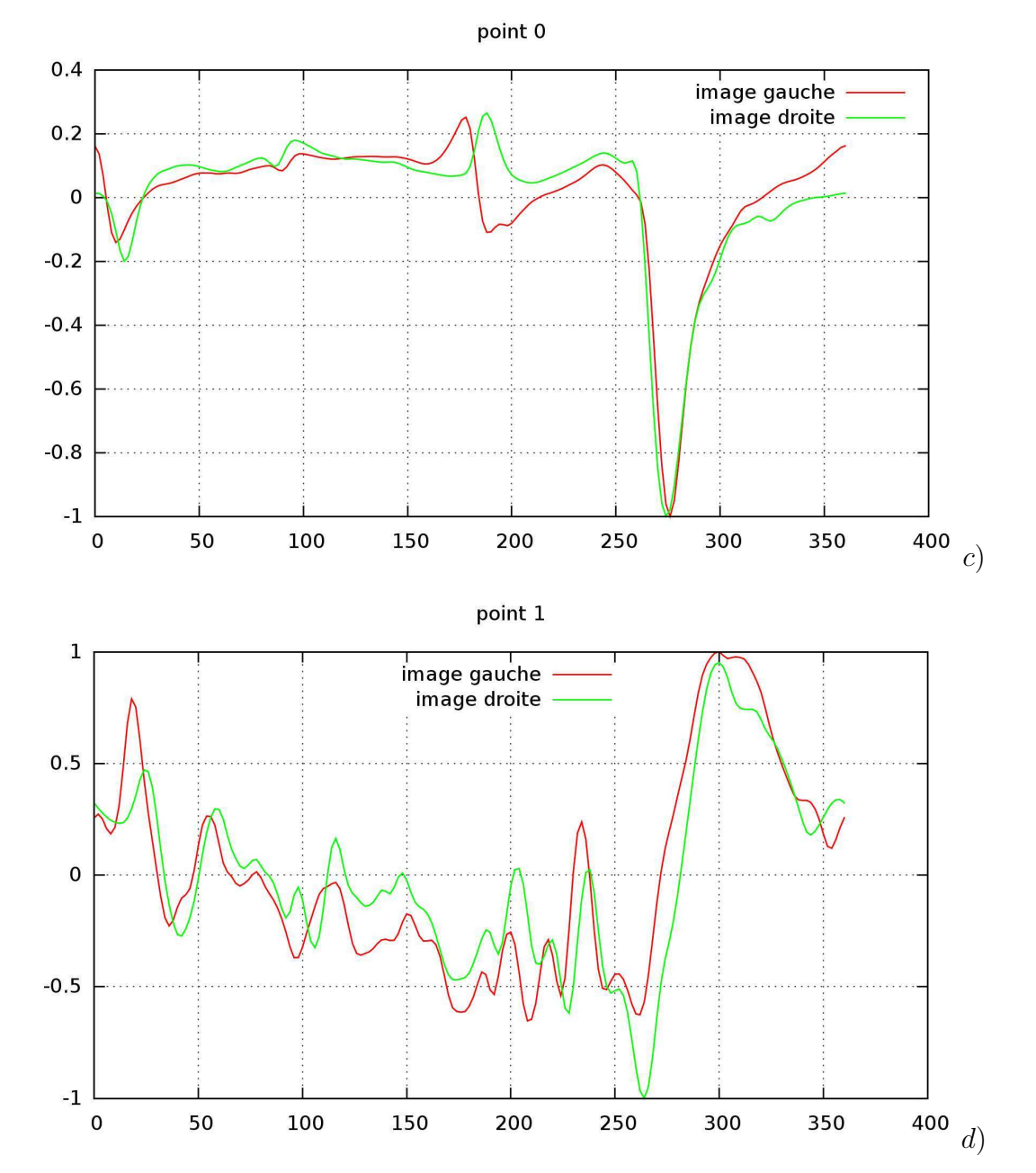

<span id="page-96-0"></span>Figure 4.17: Signatures anti-aliasées pour dans un as réel. a) image gau
he. b) image droite. Deux points de Harris séle
tionnés. ) Signatures obtenues pour le point 0 ( $\sigma_{\xi} = 10$ ,  $\sigma_{\eta} = 1$ ,  $\Delta\theta = 2^{\circ}$ ). d) Signatures obtenues pour le point 1 ( $\sigma_{\xi} = 10$ ,  $\sigma_{\eta} = 1$ ,  $\Delta \theta = 2^{\circ}$ ).

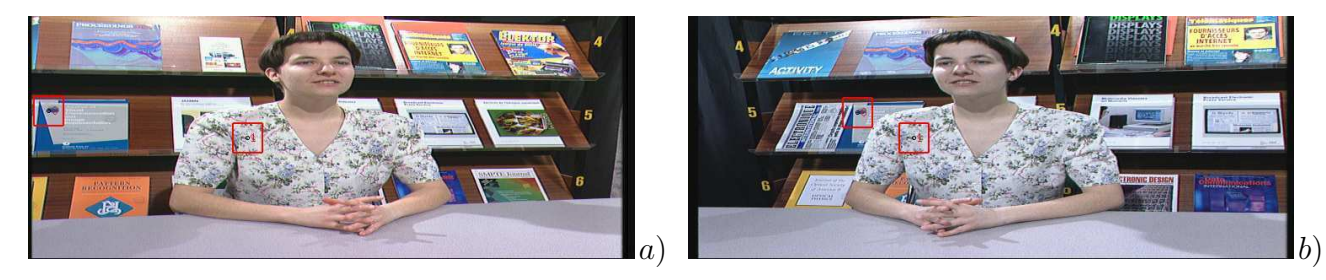

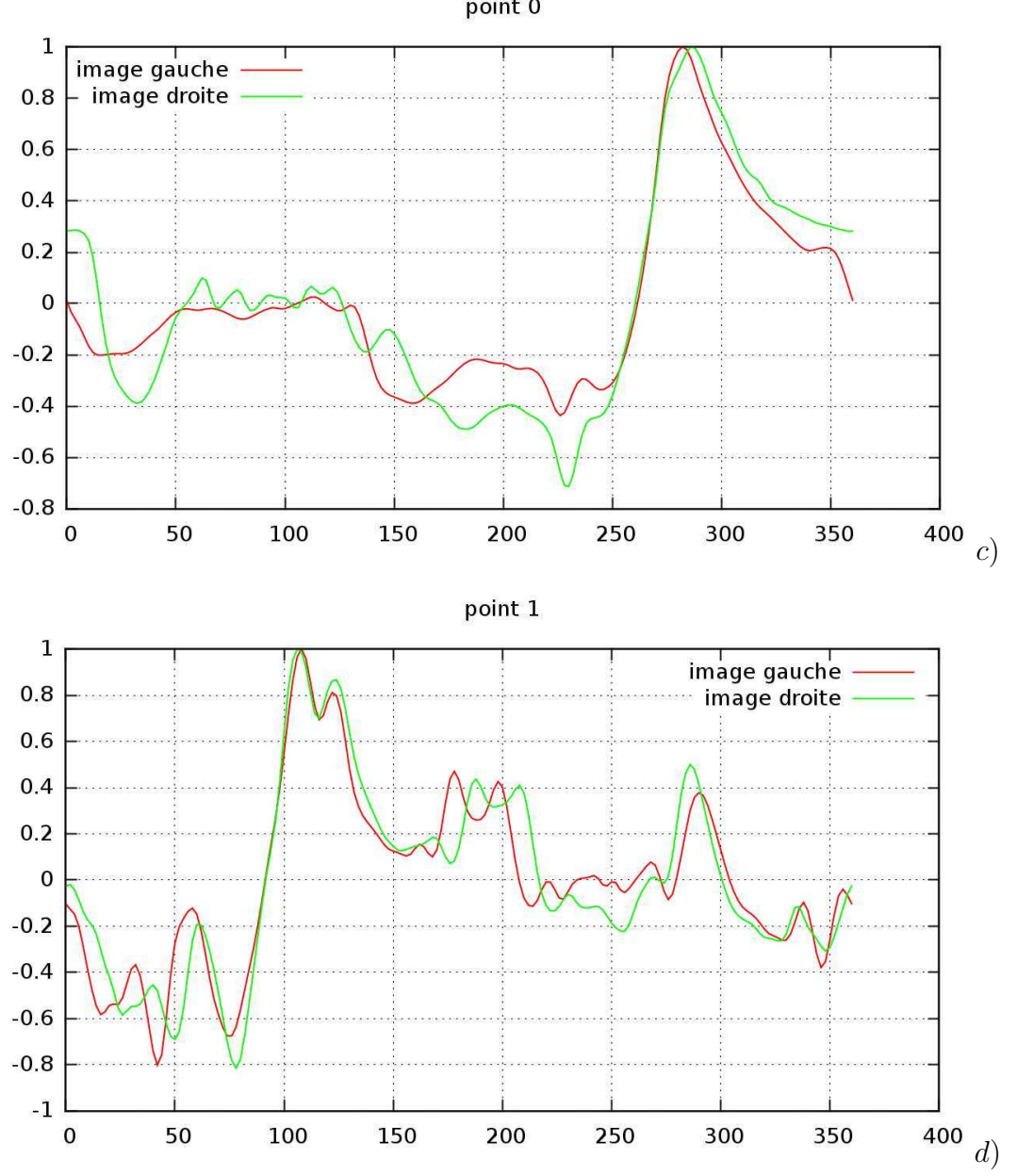

point 0

<span id="page-97-0"></span>Figure 4.18: Signatures pour deux points en orrespondan
e. a) image gau
he. b) image droite. Deux points de Harris séle
tionnés. ) Signatures obtenues pour le point 0 ( $\sigma_{\xi} = 10$ ,  $\sigma_{\eta} = 1$ ,  $\Delta \theta = 2^{\circ}$ ). d) Signatures obtenues pour le point 1 ( $\sigma_{\xi} = 10$ ,  $\sigma_{\eta} = 1$ ,  $\Delta \theta = 2^{\circ}$ ).

## Chapitre <sup>5</sup>

# Une nouvelle méthode de mise en orrespondan
e

Nous avons développé au hapitre pré
édent une nouvelle te
hnique de des
ription des points d'intérêt basée sur un filtrage dérivatif anisotrope. Nous obtenons en chaque point d'intérêt, une signature  $s(\theta)$  qui décrit le signal image autour de ce point. Les signatures sont <sup>d</sup>'une part extrèmement robustes au bruit, et <sup>d</sup>'autre part elles peuvent être obtenues avec une discrétisation des orientations  $\Delta\theta$  arbitraire. Nous sommes donc en mesure de ara
tériser très nement le signal image autour des points <sup>d</sup>'intérêt. Les expérimentations ont montré (
f. gure [4.17](#page-96-0) et gure [4.18\)](#page-97-0) que les signatures entre deux points identiques vus dans deux images diérentes sont remarquablement similaires, ependant les ourbes obtenues sont lo
alement déformées et dé
alées. Nous proposons dans ce chapitre une nouvelle méthode affine de mise en correspondance de points d'intérêt utilisant ces signatures  $s(\theta)$ .

Disposant de points <sup>d</sup>'intérêt et de des
ripteurs, un pro
essus de mise en orrespondan
e <sup>s</sup>'appuie sur un al
ul de s
ores de mise en orrespondan
e ou de distan
e entre les des
riptions. Nous avons vu que les des
ripteurs présentés au hapitre pré
édent, ne possèdent ni invariante l'alternation en lidienne, apable de l'alternation de la si nous vous l'alternation de travailler ave des hangements de point de vue importants, par exemple en stéréo-vision à grande base (
f. gure [4.18\)](#page-97-0), ou en vidéo embarquée, alors 'est la méthode de mise en orrespondan
e elle même, qui doit prendre en ompte les transformations anes ou en
lidiennes entre les images et don entre les des
ripteurs.

La méthode proposée dans ette thèse se dé
ompose en plusieurs étapes :

- 1. Une mise en orrespondan
e roisée, basée sur un al
ul de distan
e eu
lidienne puis ane entre les des
ripteurs, est réalisée.
- 2. Une technique de vote est utilisée afin d'éliminer les faux appariements.

sie ette methode avec avec ette methode avec sittense avec lowelligen des méthodes avec ette sitte diérem es importantes importantes : la constitución de la constitución de la constitución de la constitución d

- SIFT est plutôt une méthode de mise en correspondance invariante à l'échelle qu'une méthode affine, SIFT n'est pas très robuste face aux changements de point de vue.
- Notre méthode <sup>n</sup>'est pas adaptée aux hangements importants <sup>d</sup>'é
helle, nous utilisons des points de Harris (de Harris de Louis de Marchelle. Helle et component des transformations (de la anes sont prises en ompte dire
tement.

#### Distance euclidienne entre descripteurs  $5.1$

Nos des
ripteurs sont des fon
tions ir
ulaires, une rotation dans le sens horaire (dans un repère image où l'axe  $Y$  est orienté vers le bas) dans le plan image va décaler la courbe vers la droite. Evidement dans es onditions, si nous al
ulons la distan
e eu
lidienne entre les courbes, cette distance est affectée par la rotation. Il est donc nécessaire d'effe
tuer un dé
alage inverse <sup>d</sup>'une des deux signatures si nous voulons obtenir un résultat exploitable.

<span id="page-99-0"></span>
$$
d(s_1, s_2) = \min_{\theta'} \sum_{\theta} (s_1(\theta) - s_2(\theta - \theta'))^2
$$
 (5.1)

omparer sont réelles, la orrélation <sup>s</sup>'é
rit don :

$$
c(\theta) = s_1(\theta) * s_2(-\theta) \tag{5.2}
$$

En développant <sup>l</sup>'expression <sup>à</sup> minimiser dans <sup>l</sup>'équation [5.1,](#page-99-0) il vient :

$$
\sum_{\theta} (s_1(\theta) - s_2(\theta - \theta'))^2 = \sum_{\theta} s_1^2(\theta) + \sum_{\theta} s_2^2(\theta - \theta') - 2 \sum_{\theta} s_1(\theta) s_2(\theta - \theta')
$$

Nous avons aaire <sup>à</sup> des fon
tions ir
ulaires, les deux premières sommes sont don onstantes, nous re
onnaissons la orrélation dans la troisième somme. Minimiser la distante entre les les contre les provincias, revient donc les les les les continuaments de l'experiences.

Nous avons don plusieurs possibilités pour al
uler une distan
e eu
lidienne :

1. Estimation de <sup>l</sup>'angle de rotation en onsidérant la diéren
e <sup>d</sup>'angles entre les pi
s les plus forts des deux signatures, puis al
ul de distan
e en tenant ompte de ette diéren
e <sup>d</sup>'angle.

Le re
alage entre les signatures est lo
al.

2. Estimation de <sup>l</sup>'angle de rotation entre les points <sup>d</sup>'intérêt en utilisant le gradient image, puis calcul de distance en tenant compte de cette différence d'angle. Le re
alage est donné par le signal image. Cette méthode né
essite le al
ul de l'orientation du gradient, qui peut être estimée directement sur les courbes comme dans [85], ou encore avec un calcul de gradient plus classique.

Même si cette méthode est intéressante, elle ne permet pas directement d'obtenir la distan
e entre nos signatures. Nous voulons obtenir le minimun global de distan
e, il faut don en
ore re
her
her le minimum global sur un sous ensemble réduit de dé
alages.

- 3. Effectuer tous les décalages  $\theta'$ , et calculer la distance minimale entre entre les signatures, nous obtenons un minimum global, en revanche cette méthode reste très coûteuse en temps calcul.
- 4. Effectuer une corrélation entre les signatures, le maximum de corrélation, nous permet alors d'obtenir le décalage θ' correspondant à la distance cherchée. Cette orrélation peut être obtenue ave un faible oût al
ul dans l'espa
e de Fourier, en utilisant une méthode de FFT [41].

Ici nous avons donc choisi d'utiliser, la méthode de corrélation par FFT, qui nous donne une distan
e minimale dire
te. Nous présentons deux résultats obtenus sur deux images extraites d'une séquence couleur sous-marine réelle, d'un buste immergé. Les conditions d'acquisition difficiles (18 mètres de fond et beaucoup de particules en suspension) font que le anal rouge ontient l'essentiel de l'information. Nous avons don une paire stéréos
opique onstituée des deux plans rouges extraits des images initiales dont le ontraste est extrèmement faible.

Nous avons séle
tionné deux points de Harris sur le buste, nous présentons les résultats du recalage par corrélation dans l'éspace de Fourier sur deux figures : les figures [5.1](#page-101-0) et [5.2](#page-102-0) La figure [5.1](#page-101-0) présente les résultat de recalage par corrélation dans l'espace de Fourier sur le point 0, les figures [5.1.](#page-101-0)a) et 5.1.b) présente les images et le point d'intérêt. La figure [5.1.](#page-101-0)c) présentent les deux courbes initiales. La figure 5.1.d) présentent les deux ourbes après re
alage.

Dans cet exemple, le buste apparaît dans les deux images avec un changement de point de vue important. Le point 0 présente des distorsions projectives importantes ce qui se traduit par un décalage important des pics des signatures (figure [5.1.](#page-101-0)c). Après la mise en correspondance euclidienne par corrélation (figure [5.1.](#page-101-0)d) les pics principaux se correspondent mais ce n'est pas le cas pour les pics secondaires. Les distorsions de nature proje
tive ne sont pas orrigées par la mise en orrespondan
e eu
lidienne.

Dans le cas du deuxième point : point 1, cet effet est moins marqué, mais nous pouvons tout de même remarquer de légers décalages des pics secondaires après recalage.

Cet exemple montre lairement que dès que le hangement de point de vue devient important, la mise en orrespondan
e eu
lidienne ne donne plus de résultats exploitables, il devient alors nécessaire de déformer les signatures au cours du processus de mise en orrespondan
e.

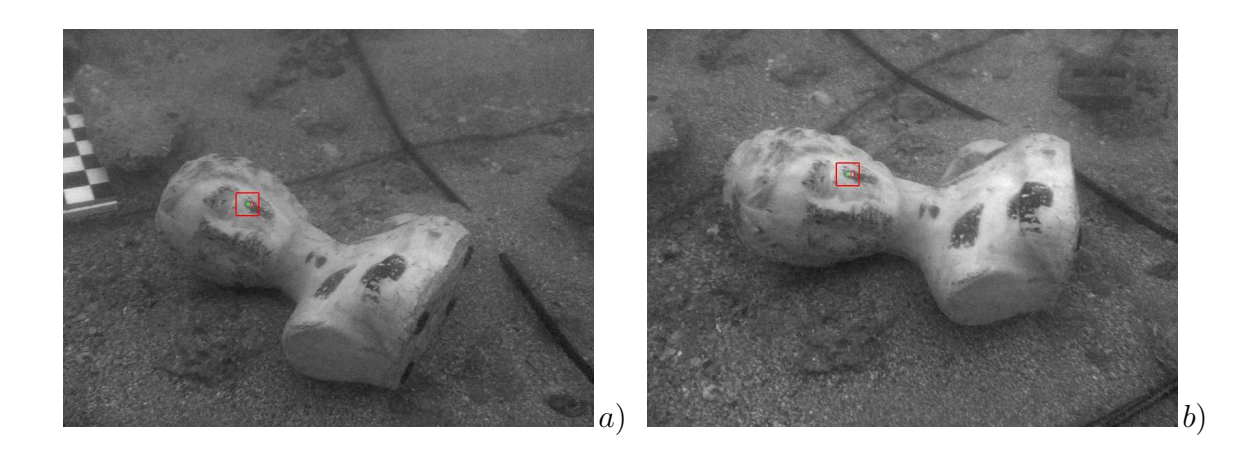

Signatures: Point 0

 $0.4$ image gauche image droite  $0.2$  $\mathbf 0$  $-0.2$  $-0.4$  $-0.6$  $-0.8$  $-1$  $\overline{400}$  c)  $\mathbf 0$ 50 100 150 200 250 300 350 Recalage signatures par correlation: Point 0  $0.4$ image gauche image droite  $0.2$  $\mathbf 0$  $-0.2$  $-0.4$  $-0.6$  $-0.8$  $-1$  $\left( \begin{matrix} 400 & d \end{matrix} \right)$  $\mathbf 0$ 50 100 150 200 250 300 350

<span id="page-101-0"></span>Figure 5.1: Re
alage des signatures par orrélation (point 0). Un point de Harris séle
 tionné  $(\sigma = 1)$ : point 0. a) image gauche, b) image droite. c) Signatures initiales obtenues pour le point 0 ( $\sigma_{\xi} = 10$ ,  $\sigma_{\eta} = 1$ ,  $\Delta \theta = 2^{\circ}$ ). d) Recalage par orrélation dans <sup>l</sup>'espa
e de Fourier.

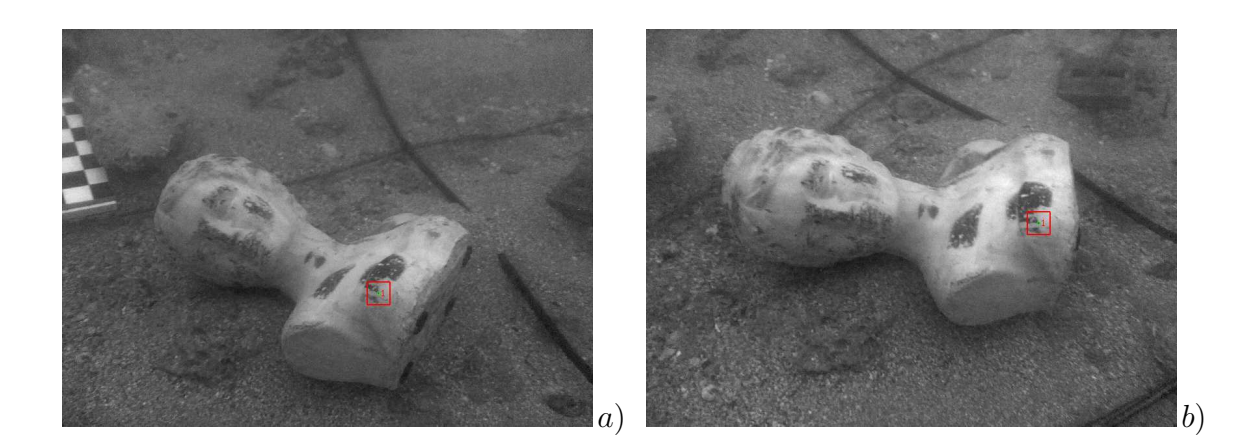

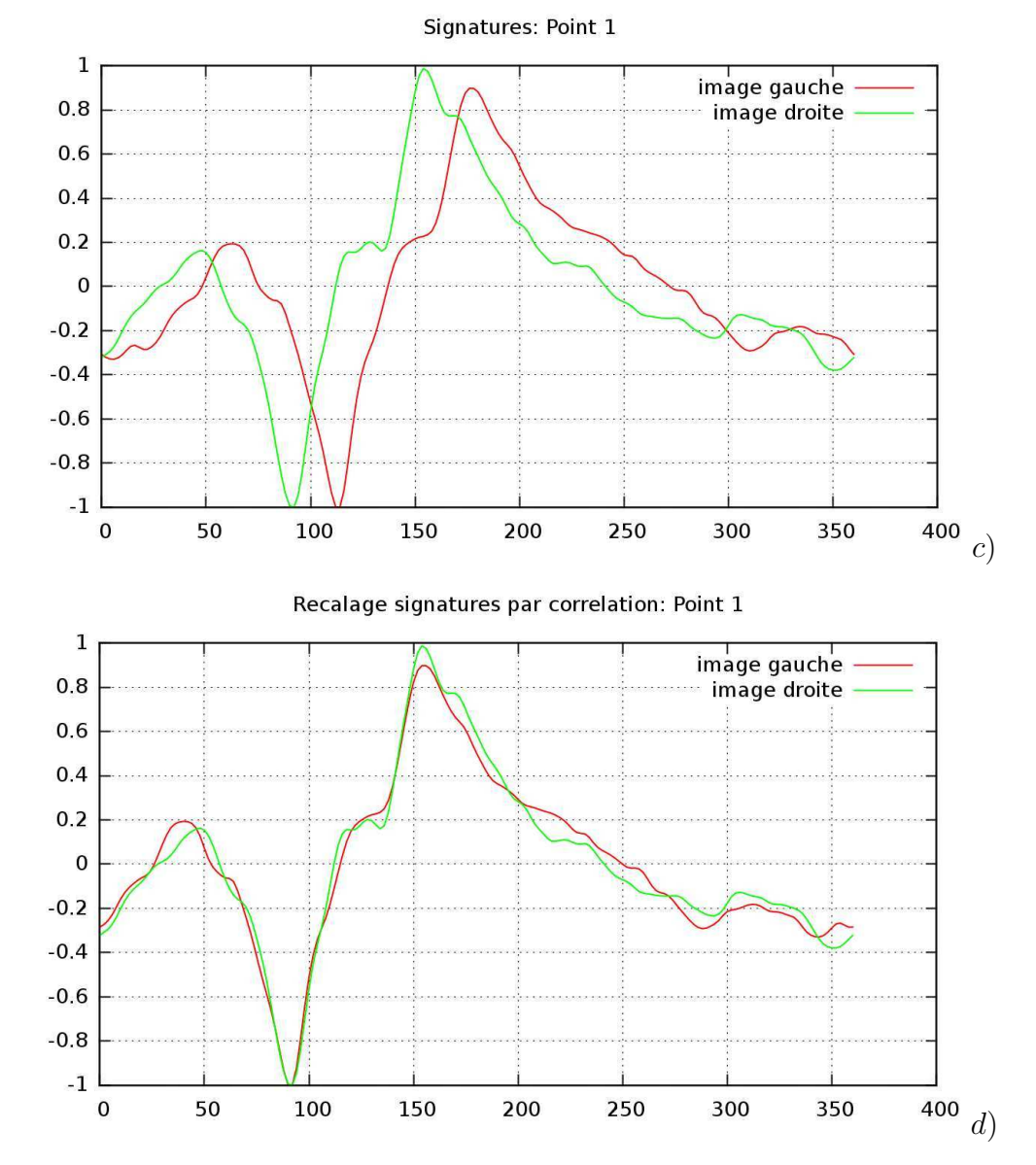

<span id="page-102-0"></span>Figure 5.2: Re
alage des signatures par orrélation (point 1). Un deuxième point de Harris sélectionné ( $\sigma = 1$ ) : point 1. a) image gauche, b) image droite. c) Signatures initiales obtenues pour le point 1 ( $\sigma_{\xi} = 10$ ,  $\sigma_{\eta} = 1$ ,  $\Delta \theta = 2^{\circ}$ ). d) Re
alage par orrélation dans <sup>l</sup>'espa
e de Fourier.

## 5.2 Distance "affine" entre descripteurs

Nous avons remarqué au chapitre [4](#page-72-0) que les pics des signatures décrivant les points d'intérêt et plus particulièrement les coins correspondent à la valeur du gradient selon l'orientation du traverse que les antiens ne sont passages que est angles ne son pas preservés par transformation projection avoidance (nous avons examinées à la seconda de la seconda de la seconda pré
édente), les signatures vont présenter des déformations : dilatation pour ertaines orientations et contraction pour d'autres, si nous voulons mettre en œuvre une distance entre signatures invariante ane, nous allons devoir nous aran
hir des éventuelles déformations lo
ales. Ce
i est valable bien entendu, indépendament du bruit, des problèmes d'illumination, des éventuels problèmes de dis
rétisation des images, et
.

Nous allons don dénir i
i, une stratégie nous permettant de al
uler des distan
es orre
tes entre signatures malgré la transformation due au hangement de point de vue.

#### 5.2.1 Re
alage de signaux

Le re
alage de signaux 1D est un problème largement étudié en traitement de signal ou des images [106], [8], [80]. Formellement, le problème du recalage de deux signaux  $s_{\rm 1}$ et  $s_2$ , nous considérons uniquement ici des fonctions réelles, consiste à déterminer une  $\operatorname{transformation}$   $a$  telle que :

- $s_1 \circ a \simeq s_2$ : la transformation a doit être telle que la distance entre  $s_1 \circ a$  et  $s_2$ soit la plus petite possible, compte tenu de la fonction distance choisie (l'opérateur  $\circ$ orrespond <sup>à</sup> <sup>l</sup>'opérateur mathématique de ombinaison des appli
ations).
- a doit être régulière. Dans notre cas nous aurons à considérer des transformation affines, mais dans le cas général il est souvent admis que  $a$  doit être inversible et dérivable.

On trouve le plus souvent deux grandes lasses de méthodes :

- Des méthodes de recalages par "Landmarks". On entend par Landmarks, un ensemble de points ara
téristiques du signal ou de <sup>l</sup>'image. Pour une ourbe, il peut <sup>s</sup>'agir de points ara
téristiques omme par exemple des maxima lo
aux ou des points <sup>d</sup>'inexion. Pour une image, il peut même <sup>s</sup>'agir de points <sup>d</sup>'intérêt. Par exemple dans des ations basées sur du morte sur du morte de visage, les landmarks sont les landmarks sont les landmarks sont le , a bound and a boundary solved a boundary sont source and a boundary source and sound a construction of the sound analyse multi-é
helle du signal, par exemple dans [\[8℄](#page-141-2) <sup>l</sup>'auteur utilise des transformées
- Des méthodes globales, qui cherchent à déterminer une transformation régulière au sens <sup>d</sup>'une ertaine distan
e. Dans ette atégorie, on trouve de nombreuses méthodes variationnelles. Dans le as du re
alage <sup>d</sup>'images, il existe de nombreuses appli
ations médi
ales visant <sup>à</sup> re
aler des données issues de plusieurs apteurs diérents, et
.

Les méthodes développées ici sont souvent basées sur la résolution numérique d'une Equation aux Dérivées Partielles (EDP) obtenue par minimisation <sup>d</sup>'une énergie, energie dans laquelle apparaîssent des termes de distan
e et de régularisation.

#### 5.2.2 Re
alage des signatures par DTW

Nous nous intéréssons maintenant <sup>à</sup> <sup>l</sup>'estimation de la distan
e entre signatures. Dans la mesure où deux signatures qui orrespondent au même point sont relativement pro
hes (après re
alage par orrélation), il semble qu'une méthode globale soit plus adaptée <sup>à</sup> notre problème. Compte tenu du nombre de distan
es que nous allons devoir al
uler, nous avons besoin <sup>d</sup>'une méthode de re
alage rapide et non itérative (la plupart des méthodes par EDP sont itératives (par EDP sont itératives). Il sont itératives de la parte de la parte de la p

Parmi le méthodes globales, il existe une te
hnique utilisant une méthode <sup>d</sup>'optimisation par programmation dynamique [5t], Dynamic Dinamic (15th - 15th - 15th - 15th 16th [\[46℄](#page-144-5), répondant parfaitement <sup>à</sup> notre problème. Cette méthode <sup>à</sup> été largement utilisée, e volument de rechten de registration de rechten de rechten de rechten de rechten de rechten den den den den d signaux temporels and de les temporels and

La gure [5.3](#page-104-0) présente notre problème de al
ul de distan
e de signatures par re
alage.

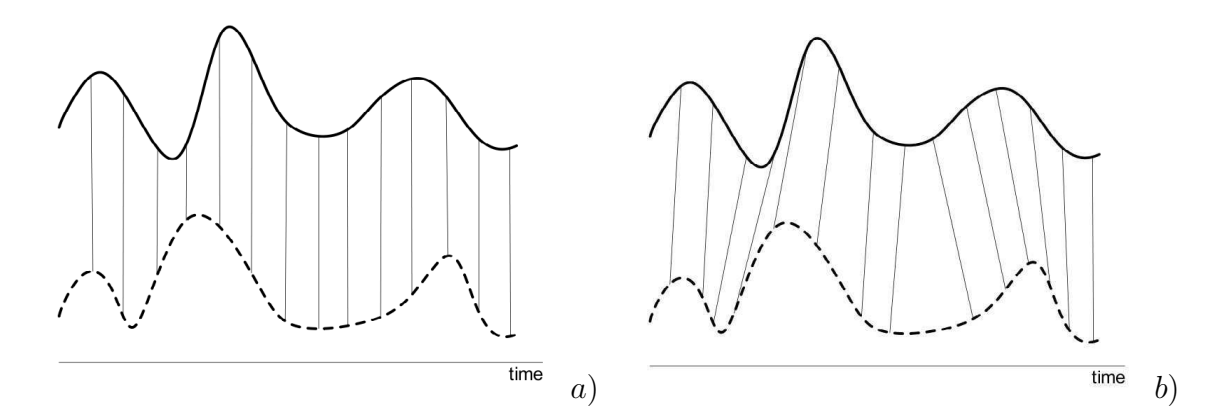

<span id="page-104-0"></span>Figure 5.3: Cal
ul de distan
e entre signatures par re
alage. a) al
ul de distan
e point à point, la déformation entraine une fausse estimation de la ressemblan
e entre les ourbes. b) Si nous onnaissons une fon
tion de transformation a, alors nous pouvons estimer la "ressemblance" entre les deux courbes de manière plus réaliste. Il plus réaliste plus réaliste plus réaliste plus réaliste. Il plus réaliste plus réalis

Nous présentons i
i la méthode DTW. Cette méthode est basée sur un algorithme de programmation dynamique. Il <sup>s</sup>'agit de onstruire une matri
e de oût minimal des dés alors presentes entre les constants en les constants entered un par un par un par un partielle inverse dans dans de presente le segue de présente le secondaire de presente de la guerre de la guerre de la

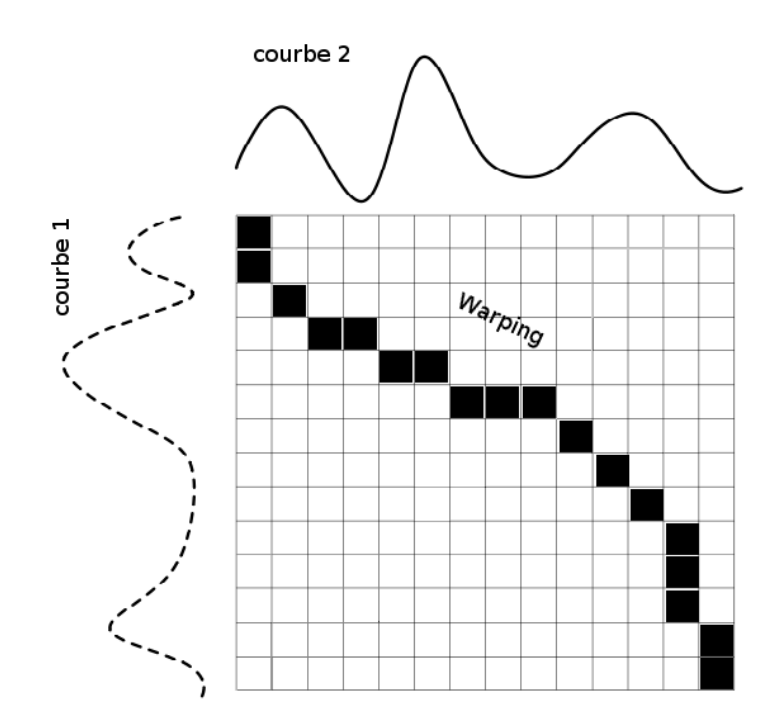

DTW, soit la re
her
he <sup>d</sup>'un hemin dans ette matri
e.

<span id="page-105-0"></span> $s_1$  en la courbe  $s_2$  est donnée par le parcours inverse des minima dans la matrice  $D[i][j]$  en partant du coin bas-droite vers le coin haut-gauche.

Soit  $s_1$  et  $s_2$  les deux courbes, déjà recalées approximativement par corrélation. Considérons la matrice  $d[i][j]$  du carré des différences des courbes point à point.

$$
d[i][j] = (s_1[i] - s_2[j])^2) = \begin{pmatrix} (s_1[1] - s_2[1])^2 & (s_1[1] - s_2[2])^2 & \cdots & (s_1[1] - s_2[n])^2 \\ (s_1[2] - s_2[1])^2 & (s_1[2] - s_2[2])^2 & \cdots & (s_1[2] - s_2[n])^2 \\ \cdots & \cdots & \cdots & \cdots \\ (s_1[n] - s_2[1])^2 & \cdots & (s_1[n] - s_2[n])^2 \end{pmatrix}
$$

Puis la matrice  $D[i][j]$  représentant la somme des carrés des distances le long d'un e est matrix de la minimal, et els matrixes est est anno 1000 est en manière suivante : la manière de la maniè

\n- \n
$$
D[1][1] = d[1][1]
$$
\n
\n- \n
$$
D[1][j] = d[1][j] + D[1][j-1]
$$
\n
\n- \n
$$
D[i][1] = d[i][1] + D[i-1][1]
$$
\n
\n- \n
$$
D[i][j] = d[i][j] + \min\{D[i-1][j-1], D[i-1][j], D[i][j-1]\}
$$
\n
\n

Enfin, la fonction de transformation de la signature  $s_1$  en  $s_2$  est donnée par un chemin dans la matrice  $D[i][j]$ . Ce chemin est obtenu en parcourant cette matrice du coin basdroite vers le oin haut-gau
he et en hoisissant le minimum à haque étape.

#### 5.2.3 Re
alage ontraint

Afin d'éviter des transformations non compatibles avec les transformations affines que nous her
hons à prendre en ompte, nous voulons ontraindre la DTW à donner des chemins solutions proches de la diagonale de la matrice  $D[i][j]$ .

Pour cela, nous ajoutons simplement un terme de pénalisation à la matrice  $d[i][j]$ , qui vaut zéro sur la diagonale de la matri
e et qui augmente lorsque l'on s'en éloigne. Ce terme de pénalisation est donné par une fonction  $C(x)$  où x est la distance à la diagonale de la matrice prise dans la direction orthogonale. Nous avons besoin ici d'une fonction qui reste pro
he de zéro dans une ertaine bande autour de la diagonale, les fon
tions polynomes de degré pair supérieurs à 2 possèdent ette propriété. Cette propriété est il-lustrée à la figure [5.6.](#page-108-0) Les expérimentations ont montré qu'une simple fonction polynôme du  $6^{i\`eme}$  degré (equation [5.3\)](#page-106-0) donnait les résultats les plus intéressants (nous avons testé des fon
tions du deuxième jusqu'au huitième degré) :

<span id="page-106-0"></span>
$$
C: [0,1] \longrightarrow \Re, \qquad C(x) = \epsilon \cdot x^6 \tag{5.3}
$$

Où :

 $\epsilon$  est un facteur de normalisation.

C'est la position des droites  $d_1$  et  $d_2$  par rapport à la diagonale qui fixe la valeur de  $\epsilon$ , Dans nos expérimentations les droites  $d_1$  et  $d_2$  sont positionnées à  $(\frac{1}{5}$  $\frac{1}{5})^{i\grave{e}me}$  de la demi-diagonale de la matri
e D (de part et d'autre de la diagonale).

Nous présentons des résultats obtenus sur les deux points séle
tionnés de la séquen
e "buste" (figures figure [5.2](#page-102-0) et figure [5.1\)](#page-101-0), nous présentons d'abord le point 1 (le cas le plus simple) puis le point 0.

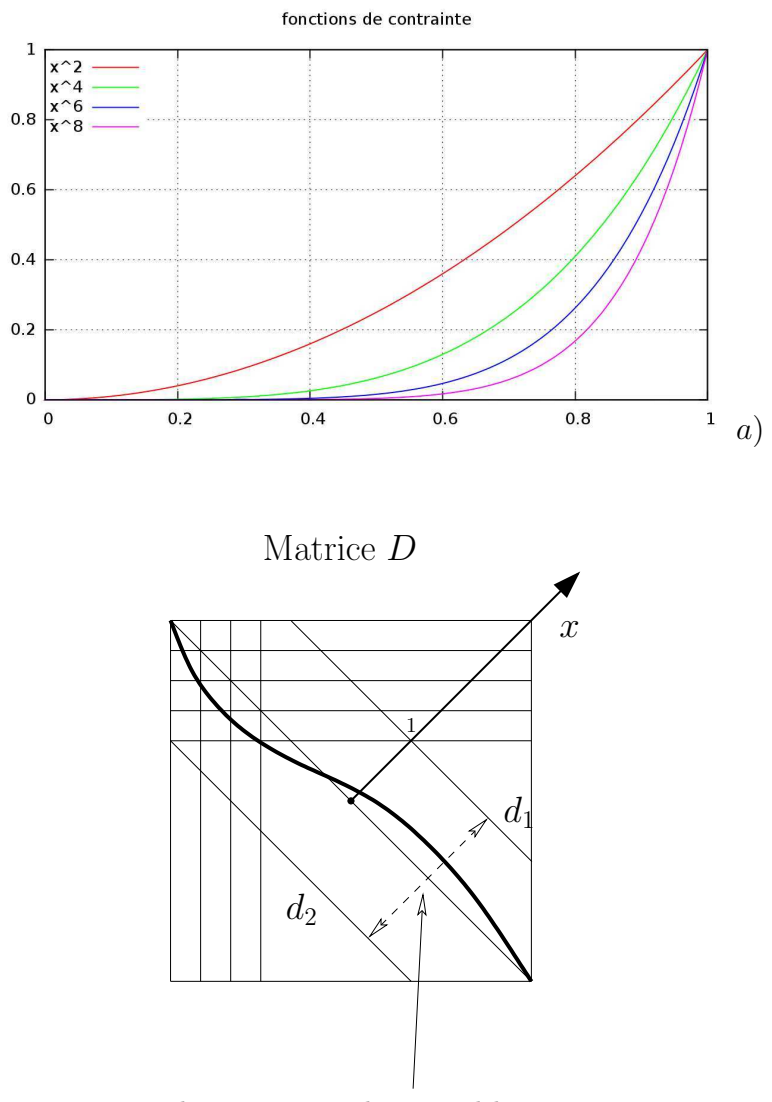

Les courbes peuvent bouger librement b)

Figure 5.5: Fon
tions de pénalisation de la déformation. a) Fon
tions de pénalisation de la déformation (polynômes du 2<sup>ième</sup>, 4<sup>ième</sup>, 6<sup>ième</sup>, 8<sup>ième</sup> degré), les expérimentations ont montré qu'une fonction du 6<sup>ième</sup> degré donnait de bons résultats. b) La fon
tion dénie <sup>à</sup> <sup>l</sup>'équation [5.3](#page-106-0) va dénir une bande autour de la diagonale (droites  $d_1$  et  $d_2$ ) dans laquelle la déformation va être autorisée.
- Les figures [5.6](#page-108-0) et [5.7](#page-110-0) présentent les résultats de "warping" obtenus au point 1, Pour e point, les signatures initiales étaient dé
alées (rotation) mais tout de même assez production de la mise en la mise en la mise en la mise en la mise en la mise en la mise en la mise en la mise
- Les résultats obtenus au point 0 sont présentés aux figures [5.8](#page-111-0) et [5.9.](#page-112-0) Visuellement ces signatures sont beau
oup plus déformées que les pré
édentes. Néanmoins <sup>l</sup>'algorithme

Evidemment, un warping de ourbes par DTW ne garantit pas que la transformation d'une courbe à une autre soit une transformation affine. Cependant, lorsque deux our les sont très dissemblances de la fonte de la fonte de la fonte de la fonte de la fonte de la fonte de la trainte utilisée éliminent des la diagonales (loin de la diagonale) dans la matrix de la matrix de la matrix d D, et conduisent à une distance entre courbes forte. Lorsque des courbes sont proches,

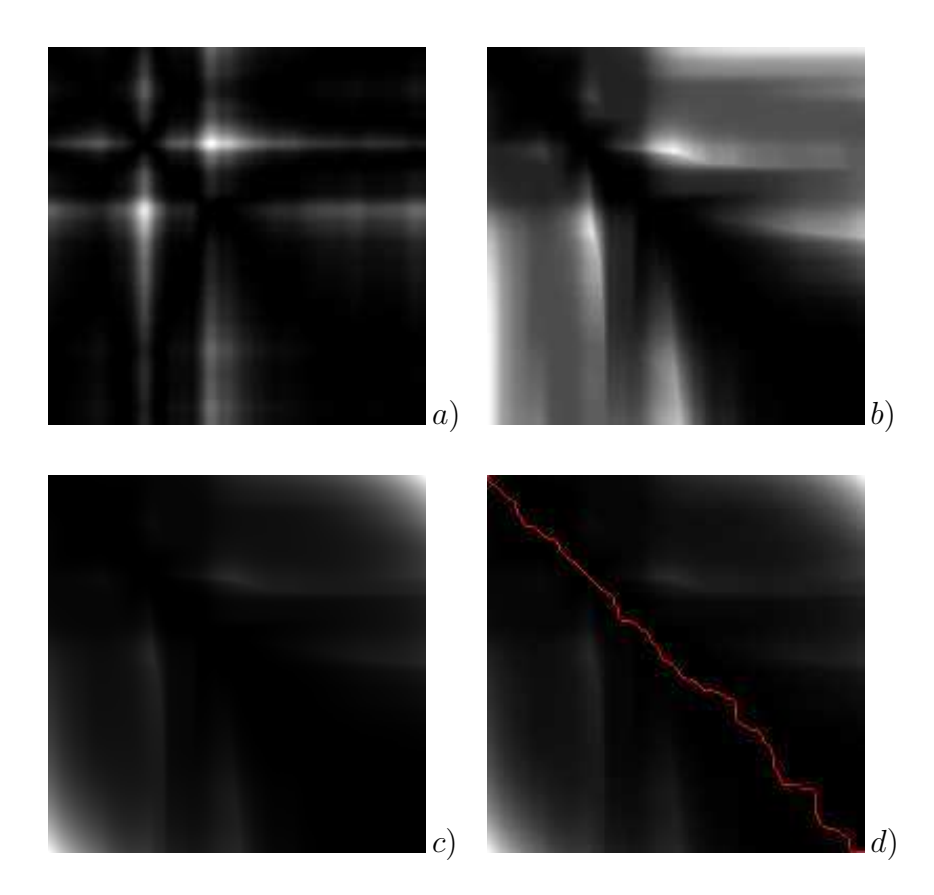

<span id="page-108-0"></span>Figure 5.6: Résultat de warping obtenu sur la séquen
e buste, point <sup>1</sup> (
as le plus  $\text{simple)}$ . a) Image de coût de déformation : matrice  $d[i][j]$ . b) Matrice  $D[i][j]$ . c) Matrice  $D[i][j]$  contrainte. d) Chemin obtenu avec contraintes.

Nous allons maintenant examiner le as de points ne se orrespondant pas. Nous avons e buste, deux faux faux faux faux faux faux dans dans la séquence de la séquence de la séquence de la séquence ainsi que les signatures initiales obtenues sont présentés <sup>à</sup> la gure [5.10.](#page-113-0) Les résultats de re
alage par orrélation et de warping sont présentés sur les gures [5.11](#page-114-0) pour le premier point et [5.12](#page-115-0) pour le deuxième. Ces résultats montrent lairement que 'est notre fon
tion de ontrainte qui empê
he une déformation trop importante. En eet si nous supprimons ette ontrainte, les ourbes après warping deviennent trop similaires, la distance entre signatures est du même ordre que dans le son de points en les contre le construction et la méthode n'est plus discriminante. La figure [5.13](#page-116-0) présente les résultats de "warping" avec a suppression de la suppression de la contrainte de la contrainte de la contrainte de la contrainte de la

En résumé, pour qu'une mise en orrespondan
e automatique donne de bons résultats, le warping est né
essaire pour éliminer les éventuelles transformations anes dues aux hangements de point de vue (au bruit, et
.) mais doit rester dans des limites xées par les droites  $d_1$  et  $d_2$  imposées par notre fonction de contrainte (cf. figure [5.6\)](#page-108-0). Enfin nous présentons les résultats synthétiques de al
ul de distan
e entre les signatures sur le tableau [5.1](#page-109-0) pour les ouples de points en orrespondan
e (gure [4.17](#page-96-0) points <sup>0</sup> et 1, gure [4.18](#page-97-0) points <sup>0</sup> et 1, gure [5.1](#page-101-0) points <sup>0</sup> et 1) et sur le tableau [5.2](#page-109-1) nous omparons les distan
es al
ulées ave warping ontraint et non ontraint pour les deux faux appareix entés en la pariement de la componenté de la pariement de la component de la pariement de la pariemen

|             | fig. $4.17$ | fig. 4.17 | fig. $4.18$ | fig. $4.18$ | fig. $5.1$ | fig. $5.1$ |
|-------------|-------------|-----------|-------------|-------------|------------|------------|
|             | point 0     | point 1   | point 0     | point 1     | point 0    | point 1    |
| initial     | 1.405465    | 8.117418  | 3.946277    | 9.610162    | 9.610162   | 21 414492  |
| corrélation | 1.405465    | 4.982680  | 3.604830    | 2.869964    | 2.869964   | 0.680834   |
| "warping"   | 0.275893    | 1.160626  | 0.710255    | 0.215929    | 0.176799   | 0.085102   |

<span id="page-109-0"></span>TABLE 5.1: Exemples de calcul de distances entre signatures. Calcul de distances obtenues sur les appariement présentés aux gures : [4.17,](#page-96-0) [4.18](#page-97-0) et [5.1](#page-101-0) (warping ontraint).

|             | couple 0   | couple 0   | couple 1   | couple 1   |
|-------------|------------|------------|------------|------------|
| fig. 5.10   | avec       | sans       | avec       | sans       |
|             | contrainte | contrainte | contrainte | contrainte |
| initial     | 98.771941  | 98.771941  | 34.476251  | 34.476251  |
| corrélation | 17.120829  | 17.120829  | 29.769452  | 29.769452  |
| "warping"   | 7.675630   | 0.716891   | 5.927044   | 3.944674   |

<span id="page-109-1"></span>Table 5.2: Comparaison des distan
es ontraintes et nonontraintes. Comparaison des al de distance de distance de la séquence de la séquence de la séquence de la séquence de la séquence de la sé présenté à la gure [5.10](#page-113-0) : warping source and is warping the contraintent

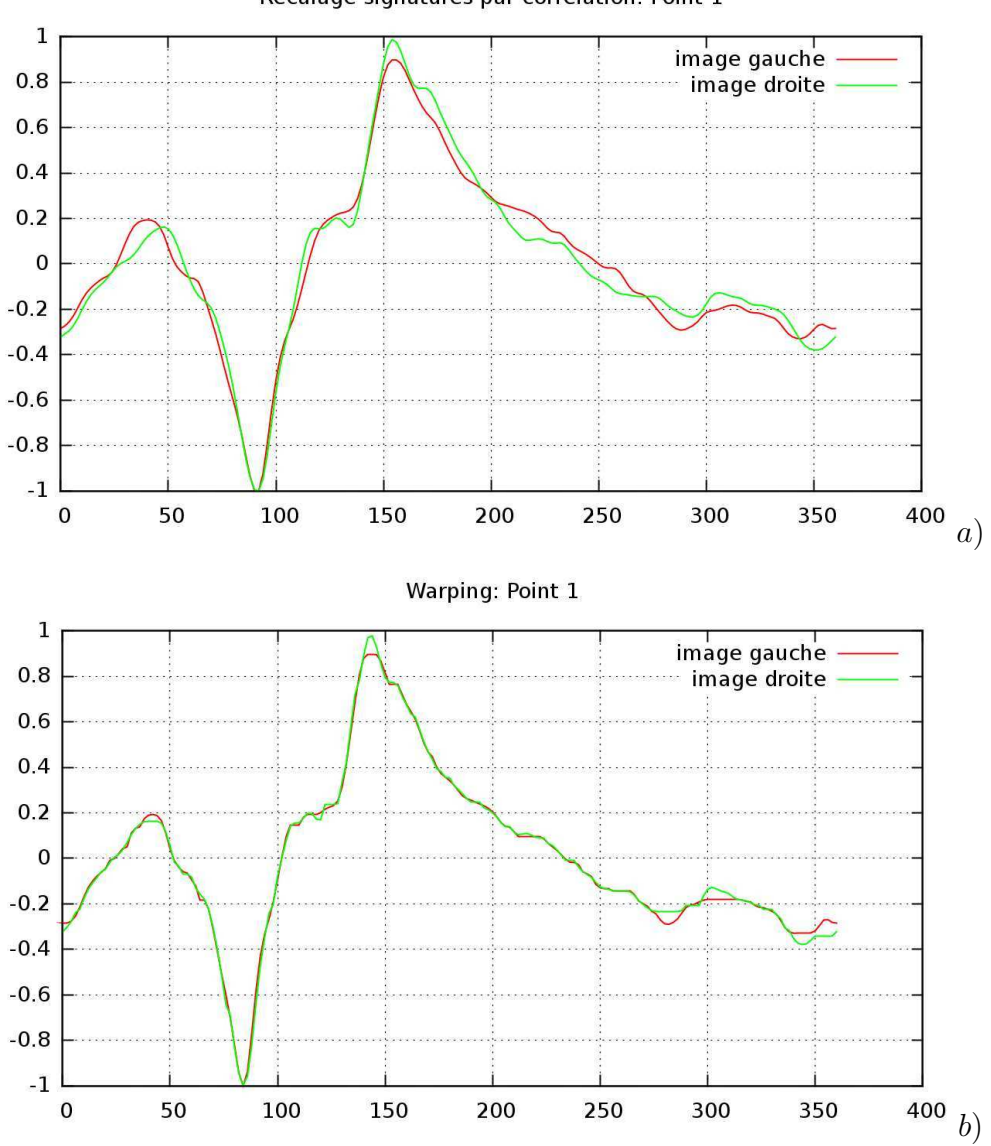

Recalage signatures par correlation: Point 1

<span id="page-110-0"></span>Figure 5.7: Résultat de warping obtenu sur la séquen
e buste, point <sup>1</sup> (
as le plus simple). a) Signatures après re
alage par orrélation. b) Mise en orrespondan
e par DTW ontrainte.

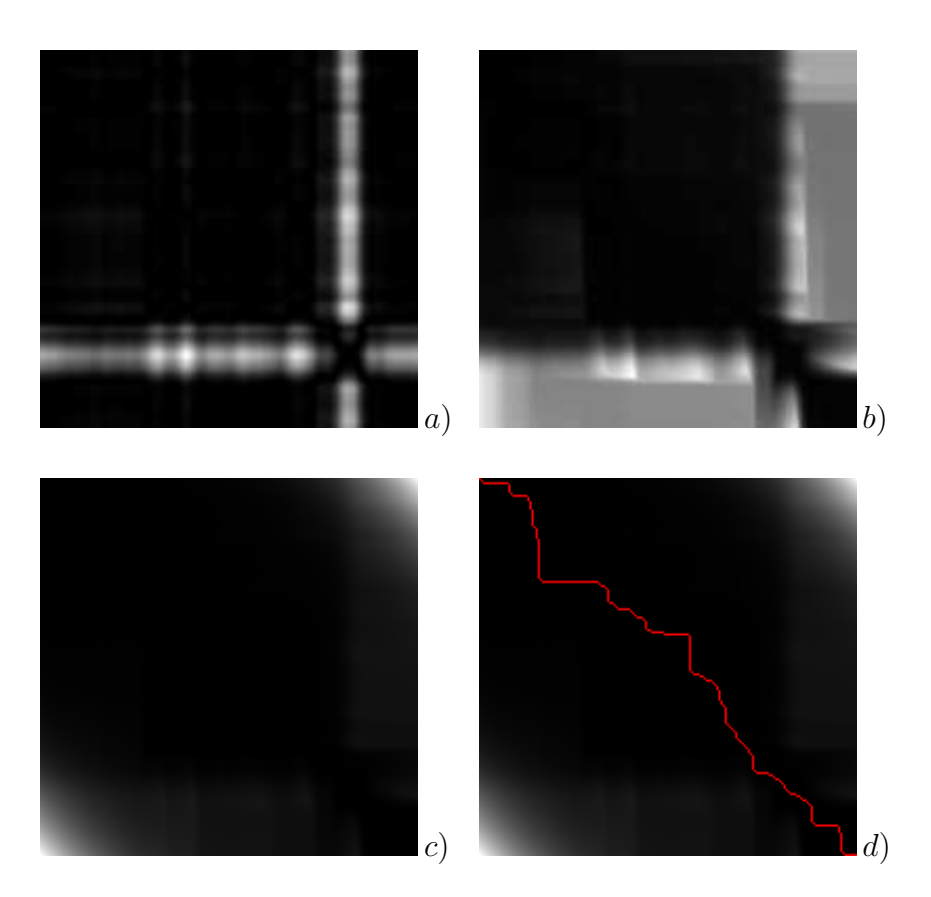

<span id="page-111-0"></span>Figure 5.8: Résultat de warping obtenu sur la séquen
e buste, point <sup>0</sup> (
as plus complexe). a) Image de coût de déformation : matrice  $d[i][j]$ . b) Matrice  $D[i][j]$ . c) Matrice  $D[i][j]$  contrainte. d) Chemin obtenu avec contraintes.

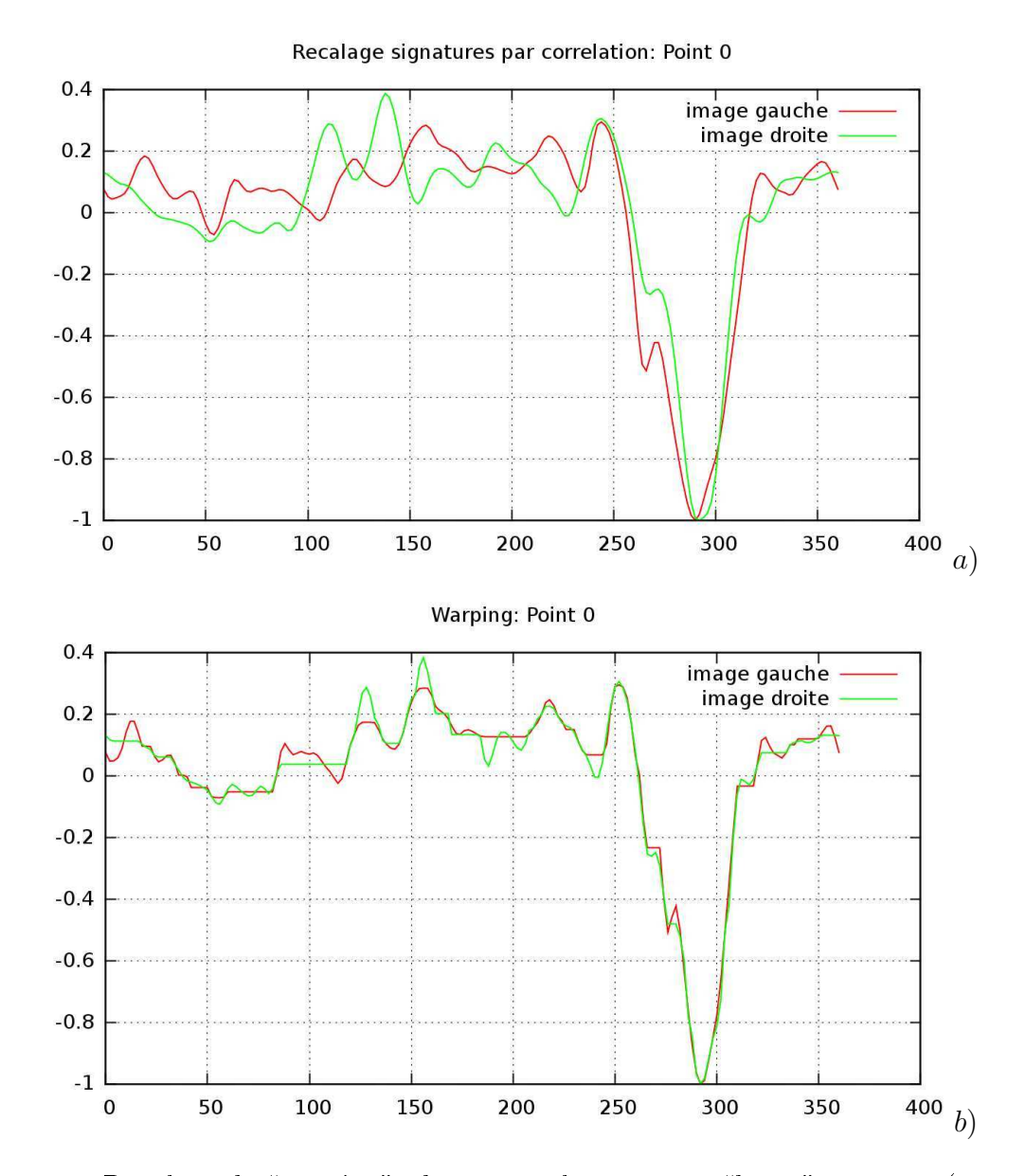

<span id="page-112-0"></span>Figure 5.9: Résultat de warping obtenu sur la séquen
e buste, point <sup>0</sup> (
as plus omplexe). a) Signatures après re
alage par orrélation. b) Mise en orrespondan
e par DTW ontrainte.

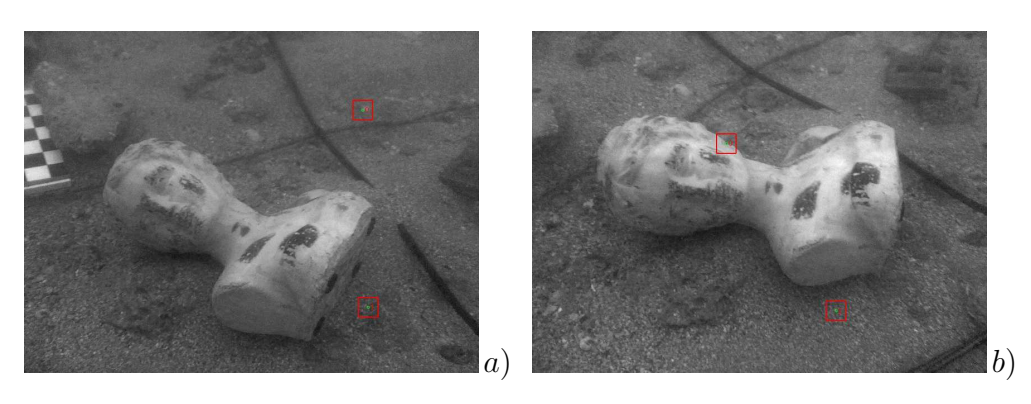

Point 0: signatures initiales

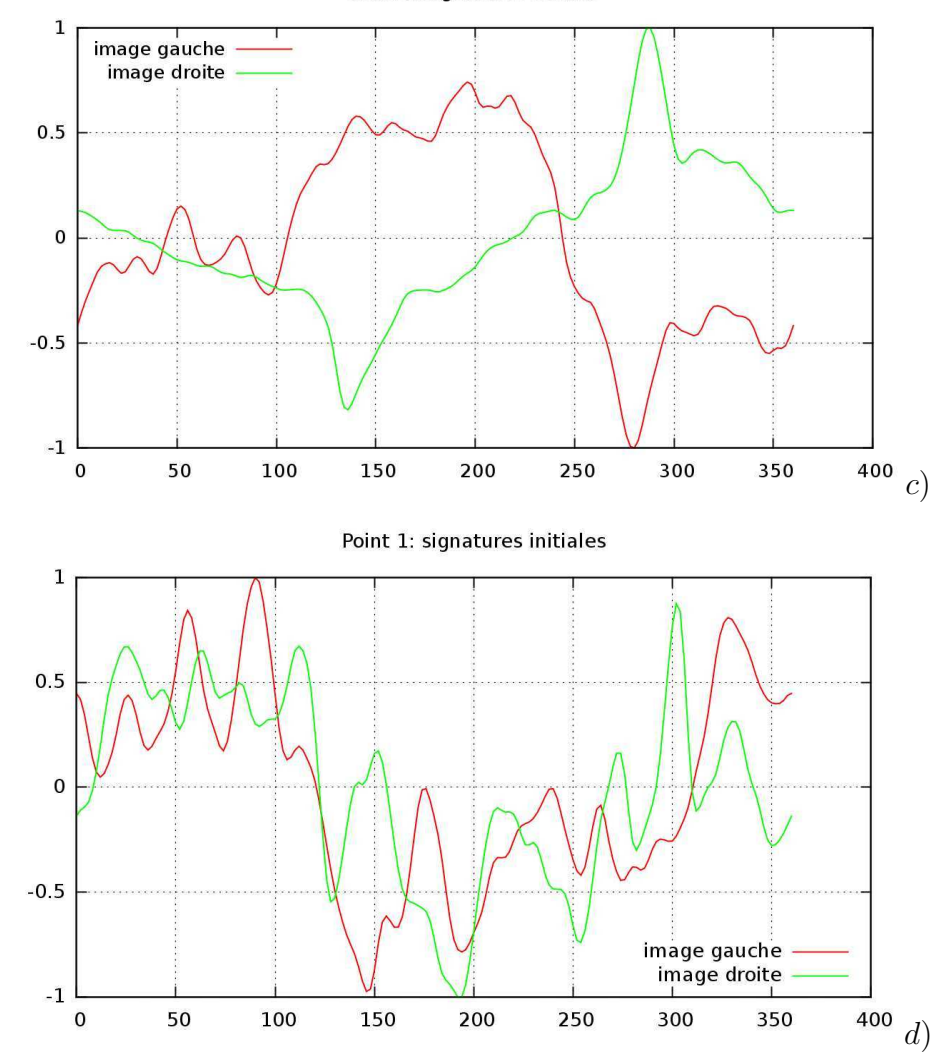

<span id="page-113-0"></span>Figure 5.10: Re
alage de signatures dans le as de faux appariements. Deux faux appariements sont sélé
tionnés manuellement (points de Harris). le premier appariement omporte un point sur une stru
ture géométrique et un point dans la texture. Le deux montreux appariement appariente de un montre points de  $\sim$  10 image droite. In the signa-droite, b) is an alternative droite. In the signa-droite. In the signatures initiales point 0 ( $\sigma_{\xi} = 10$ ,  $\sigma_{\eta} = 1$ ,  $\Delta \theta = 2^{\circ}$ ). d) Signatures initiales point 1 ( $\sigma_{\xi} = 10$ ,  $\sigma_{\eta} = 1$ ,  $\Delta \theta = 2^{\circ}$ ).

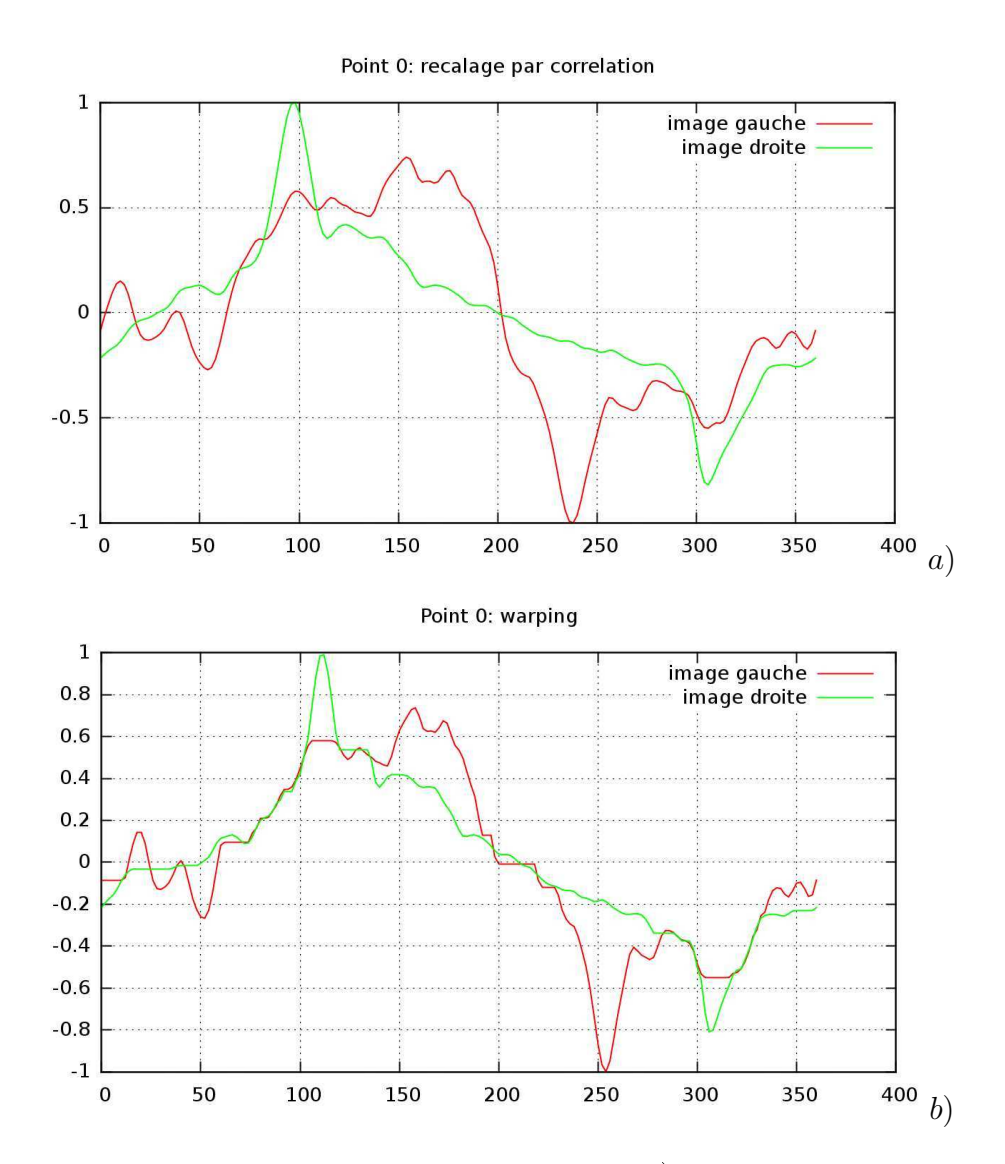

<span id="page-114-0"></span>Figure 5.11: Résultats de re
alage pour le point 0. a) Re
alage par orrélation des signatures. b) Warping avec a straintered

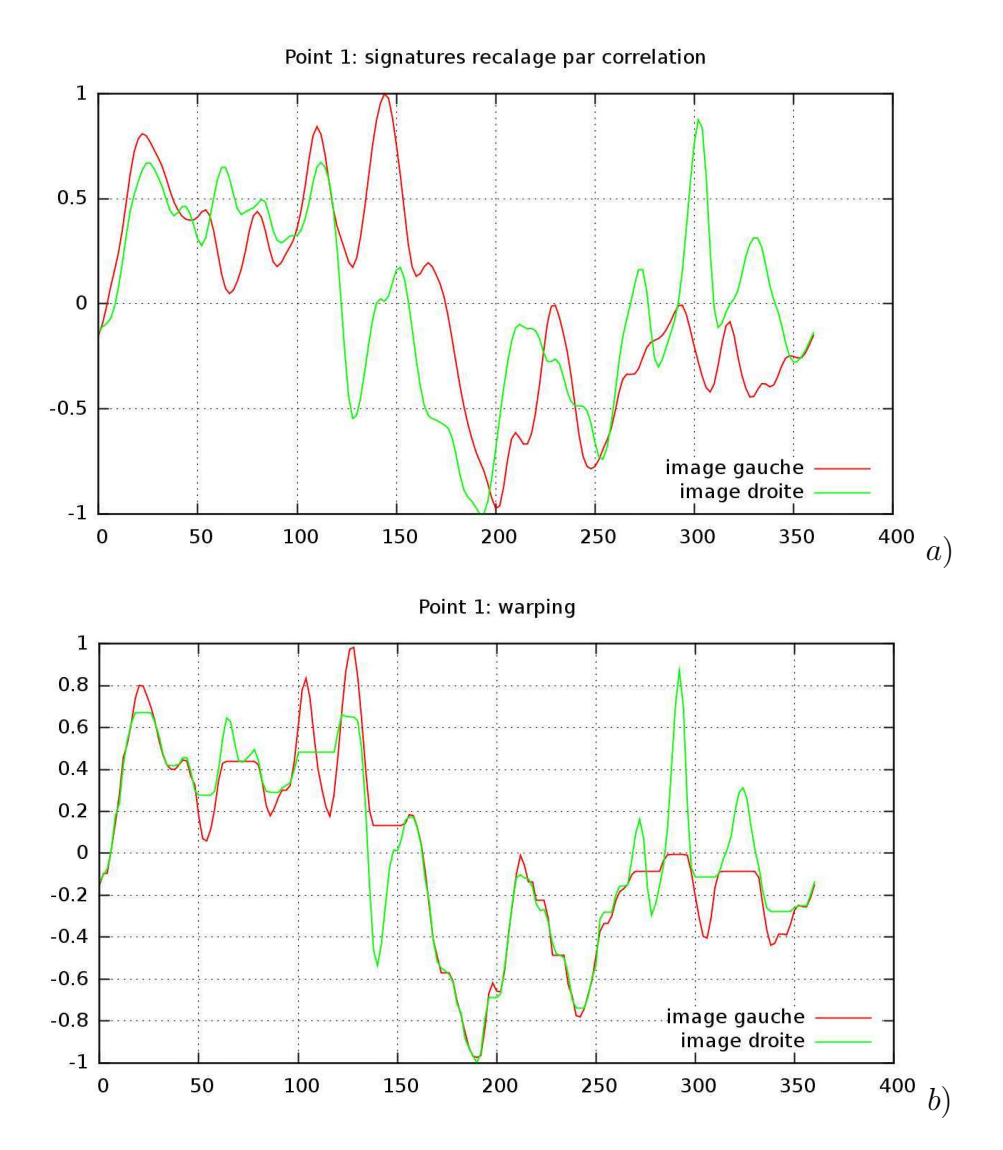

<span id="page-115-0"></span>Figure 5.12: Résultats de re
alage pour le point 1. a) Re
alage par orrélation des signatures. b) Warping avec a straintered

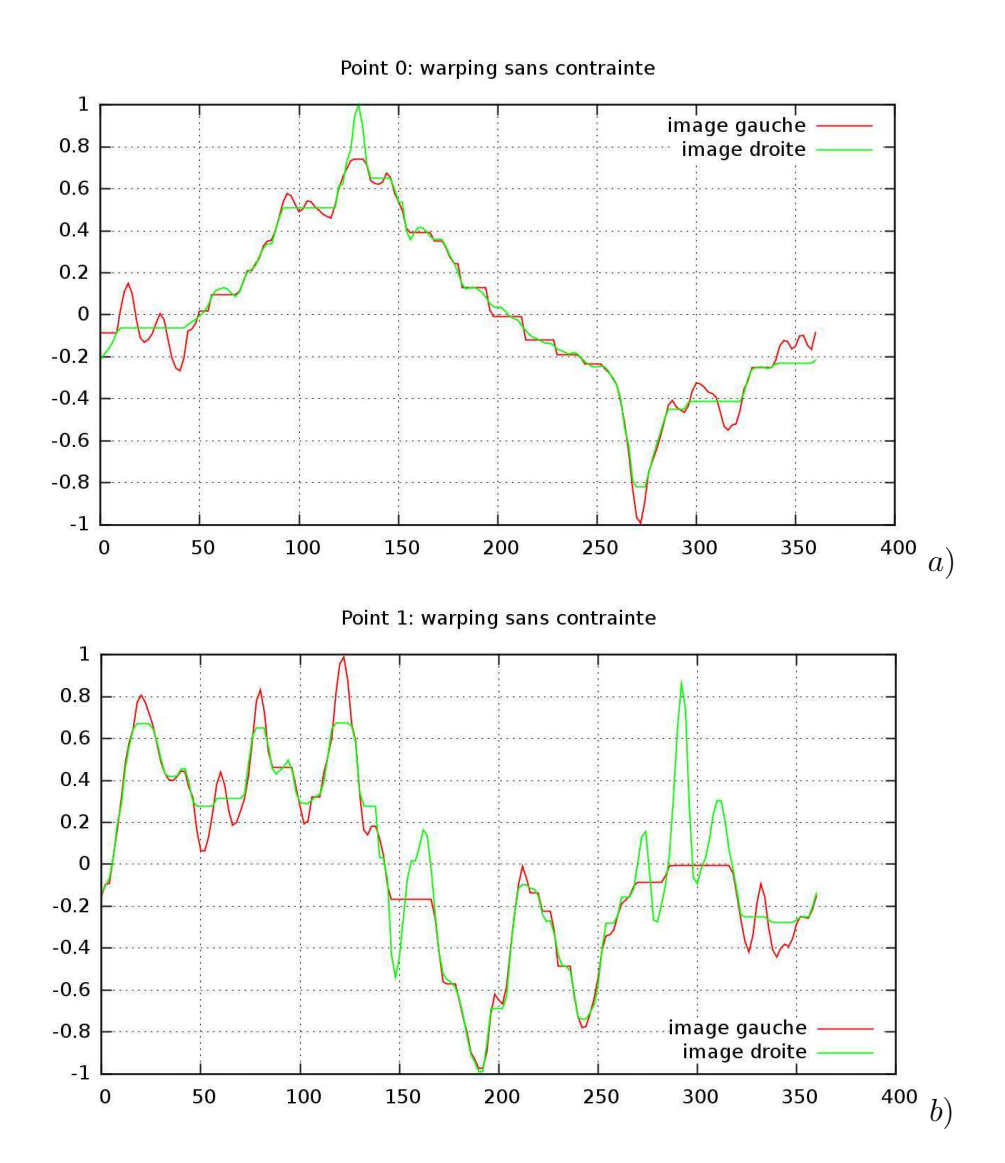

<span id="page-116-0"></span>Figure 5.13: Résultats : warping sans ontrainte. a) Warping point 0. b) Warping p. <u>- - - -</u> .

# 5.3 Mise en orrespondan
e

Au ours de e hapitre, nous avons dé
rit point par point les diérentes parties de notre méthode de mise en correspondance. Nous allons ici effectuer un récapitulatif et présenter la méthode dans sa globalité.

La méthode s'effectue en trois étapes :

- 1. Extra
tion des points et al
ul des des
ripteurs. Cette première étape est décrite par l'algorithme [2.](#page-117-0) Nous calculons les signatures et leur transformée de fourier, qui serviront pour la orrélation dans l'espa
e de Fourier.
- 2. Mise en Correspondan
e.

Nous effectuons ici une mise en correspondance croisée, l'algorithme [3](#page-118-0) présente la mise en orrespondan
e dans le sens image 1 vers image 2. Puis nous effectuons une mise en correspondance image 2 vers image 1, suivi d'une étape de filtrage des appariements.

3. Seuillage des appariements.

Utilisation d'une méthode statistique basée un vote de ve
teurs de dépla
ement, ette méthode est dé
rite en détails à la se
tion [5.3.1.](#page-118-1)

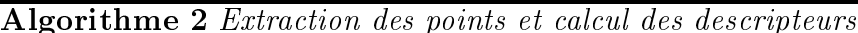

```
pour 
haque image faire
  • extraire les points d'intérêt par bu
kets
fin pour
pour chaque point i provenant de la l<sup>ière</sup> image faire
  • calcul descripteur \rightarrow s_1[i]• FFT(s_1[i]) \rightarrow \hat{s}_1[i]fin pour
\mathbf{pour}\ chaque point \;i\; provenant de la 2^{i\`{e}me}\;image faire
  • calcul descripteur \rightarrow s_2[i]• FFT(\ s_2[i] ) \rightarrow \hat{s}_2[i]fin pour
```
<span id="page-117-0"></span>Etant donné que deux points appartenant à des structures différentes dans l'image peuvent avoir des signatures proches, c'est le cas par exemple des structures répétitives dans des s
ènes d'intérieur (fenêtres, stores, étagères, et
.), alors la méthode de mise en orrespondan
e développée i-dessus peut être mise en défaut. Nous avons don mis en

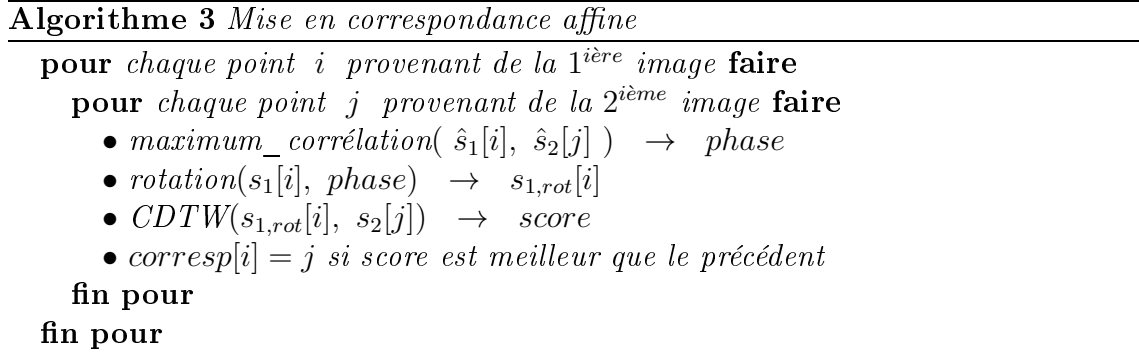

<span id="page-118-0"></span>÷uvre une méthode de vote qui permet (dans une ertaine mesure) <sup>d</sup>'éliminer les faux appariements dus <sup>à</sup> <sup>l</sup>'ambigüité des s
ènes onsidérées, ette méthode est dé
rite <sup>à</sup> la

## <span id="page-118-1"></span>5.3.1 Une méthode de vote pour éliminer les faux appariements

Cette technique est basée sur le principe de mouvement d'ensemble de points. En effet un ensemble de points provents images dans plusieurs projetés dans plusieurs images avec d des points de vue diérents vont rester pro
hes en 2D. Disposant <sup>d</sup>'un ensemble <sup>d</sup>'appariements, nous vous dépendant aux comments avec les vers dépendantes années an pouvoir éliminer an dépendant les couples isolés dans l'espace des déplacements (cf. figure [5.14\)](#page-119-0). L'espace des déplacements est caractérisé par l'ensemble des vecteurs translation possibles d'une image  $I_{\rm 1}$ vers une image  $I_2.$  La technique de vote que nous mettons en œuvre est très proche d'une  $t = t$ 

Dans le cas de simples translations d'un objet dans l'image, nous obtenons une accumulation exa
te des ve
teurs translation, ependant les transformations que nous avons à prendre en ompte sont beau
oup plus omplexes, nous avons vu que es transfortives. It is a général des transformations projections projections in the material descriptions in d'introduire une notion d'incertitude dans les votes, nous accumulons donc une densité gaussienne pour concept un écrite pour pour son construction au écrite de la production de la production de la tats).

La méthode implémentée pro
ède omme suit :

La figure [5.15](#page-120-0) présente l'accumulateur obtenu dans un cas réel, à partir du couple stéréos opique de la guerre [2.7.](#page-26-0) La section suivante en construction de la section de la section de la section la méthode dans sa globalité.

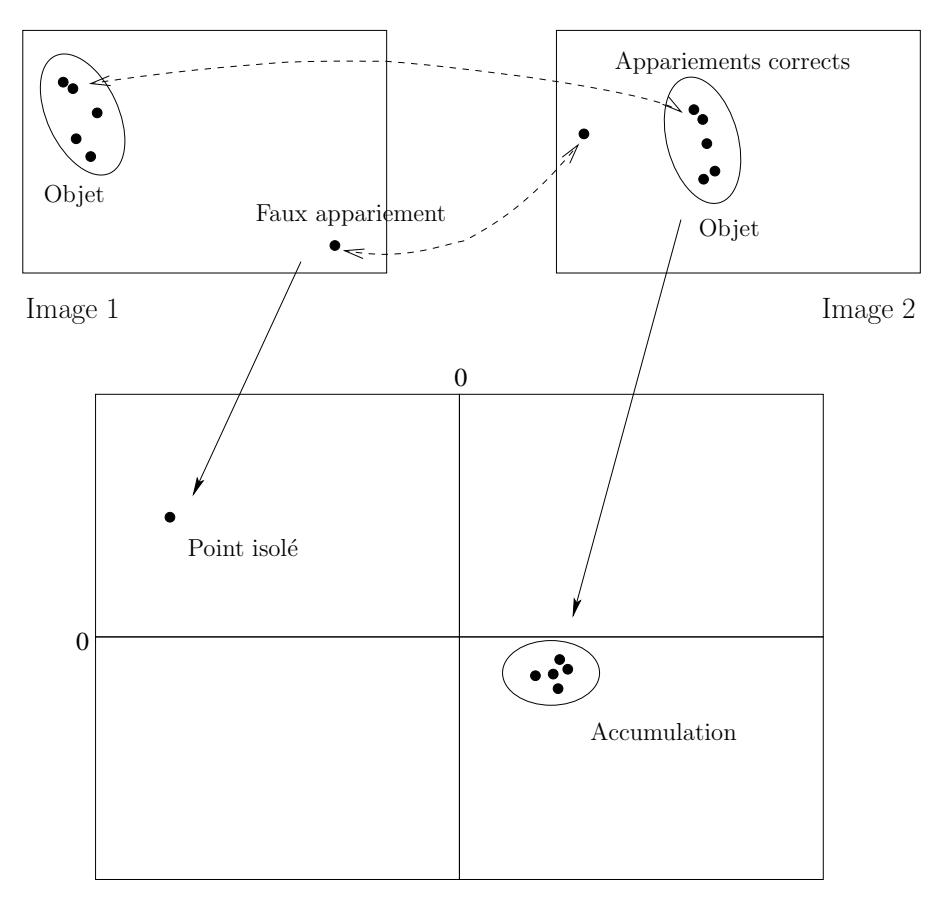

Accumulateur de vecteurs déplacement

<span id="page-119-0"></span>Figure 5.14: Espa
e des translations. Chaque ouple de points appariés donne un point dans <sup>l</sup>'espa
e des dépla
ements.

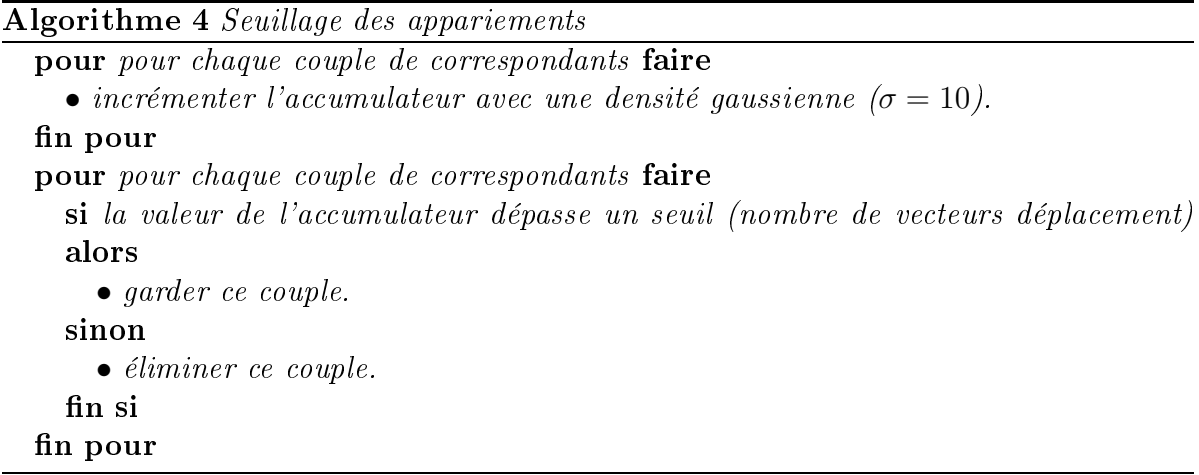

<span id="page-120-0"></span>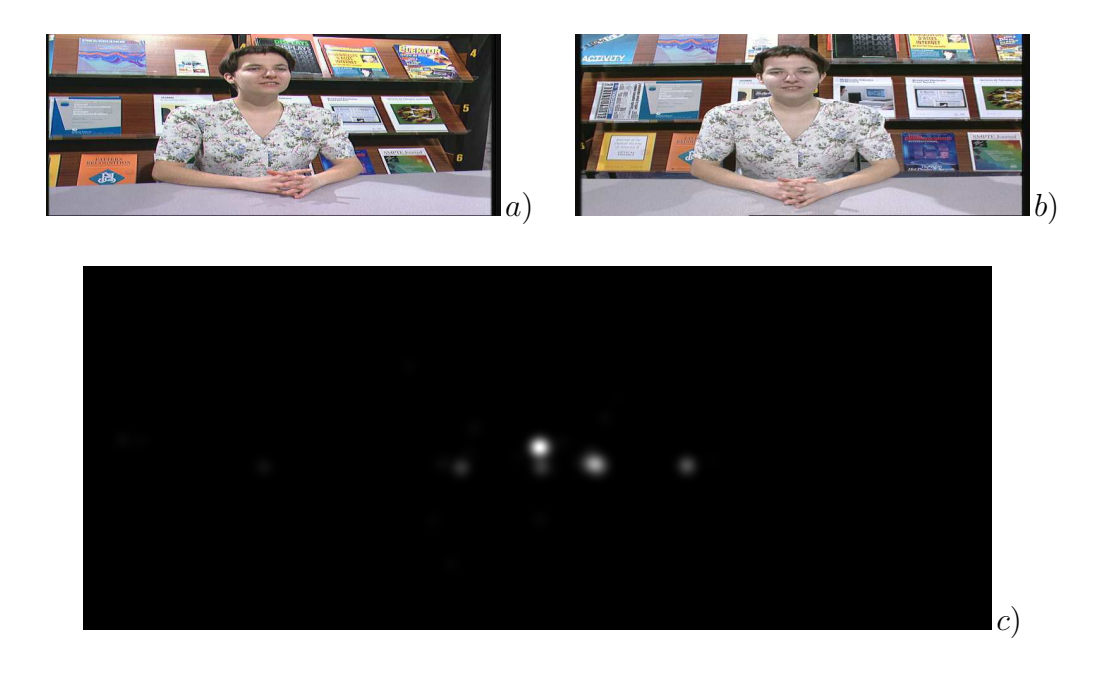

FIGURE 5.15: Résultats d'accumulation, les deux pics pricipaux correspondent au personnage et au fond.

# 5.4 Résultats

#### 5.4.1 Résultats Stéréo grande base

Nous présentons tout <sup>d</sup>'abord les resultats obtenus sur trois ouples stéréos
opiques, deux <sup>d</sup>'entre eux ont servi <sup>à</sup> illustrer es deux pré
édents hapitres (Gwenaelle, Buste).

Nous sommes dans un adre de stéréo-vision nonalibrée, nous avons mis en ÷uvre notre méthodes en trois étapes :

- 1. Première étape de mise en orrespondan
e (500 points de Harris) sans ontraintes géométriques.
- 2. Estimation de la matri
e fondamentale en utilisant les résultats obtenus <sup>à</sup> <sup>l</sup>'étape 1.
- 3. Deuxième étape de mise en orrespondan
e (plus de <sup>10000</sup> points) en utilisant la ontrainte épipolaire.

#### 5.4.1.1 Séquen
e Gwenaelle

Nous présentons sur la gure [5.16](#page-122-0) les résultats omplets sur le ouple stéréos
opique à grande base déjà présenté <sup>à</sup> la gure [4.18,](#page-97-0) nous obtenons <sup>632</sup> appariements.

Nous présentons à la figure [5.17](#page-123-0) la reconstruction 3D obtenue à partir de ces appariements, nous permet de mieux appréhender les erreurs <sup>d</sup>'appariement, ependant la base stéréos
opique étant très importante, la plupart des motifs du fond sont o

ultés par le personnage au premier plan, nous aurons don
, pour <sup>e</sup> ouple stéréos
opique,

#### 5.4.1.2 Séquen
e Eri

Nous présentons sur la gure [5.18](#page-124-0) un deuxième ouple stéréos
opique <sup>à</sup> grande base pour la reconstruction de visages, nous avec avec en la reconstruction de visages avec 1277 appellent de visag d'erreur de 1% <sup>à</sup> 2%.

Nous présentons à la figure [5.19](#page-125-0) la reconstruction  $3D$  obtenue à partir de ces appariements. Nous avons aaires in des zones homogènes importantes, notre méthodes, notre méthodes, no de séle
tion essaie de trouver <sup>10000</sup> points de Harris dans ha
une des images (par bu
kets), et e
i, même si le nombre total de points <sup>d</sup>'intérêt dans es images est inférieur. Nous obtenons quelques faux appariements dans es zones, que nous supprimons a posteriori manuellement (il aurait évidement été possible <sup>d</sup>'introduire un seuil pour éliminer les points non signi
atifs) nous obtenons alors un taux de faux appariements inférieur <sup>à</sup> 1%.

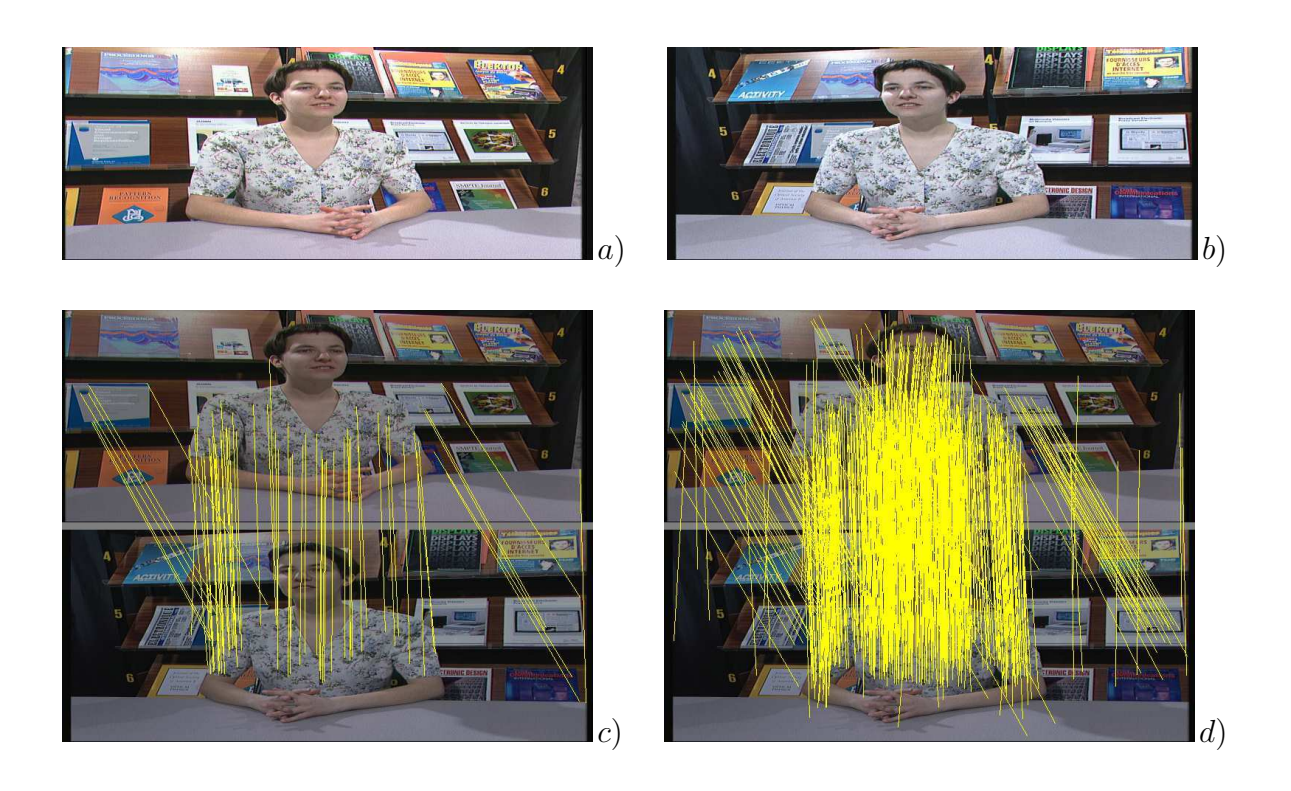

<span id="page-122-0"></span>Figure 5.16: Mise en orrespondan
e (Gwenaelle). images initiales : a) et b). ) Resultat de mise en orrespondan
e en sélé
tionnant <sup>500</sup> points de Harris initiaux,  $\sigma_x i = 10, \sigma_\eta = 1, \Delta\theta = 15^\circ$ , nous obtenons 64 appariements (1 faux). d) Resultat de mise en orrespondan
e en sélé
tionnant <sup>10000</sup> points de Harris initiaux, utilisation de la ontrainte épipolaire, nous obtenons <sup>632</sup> appariements (environments apparient southern sources sources and fault approaches approaches approaches appli pariements inférieur <sup>à</sup> 5%).

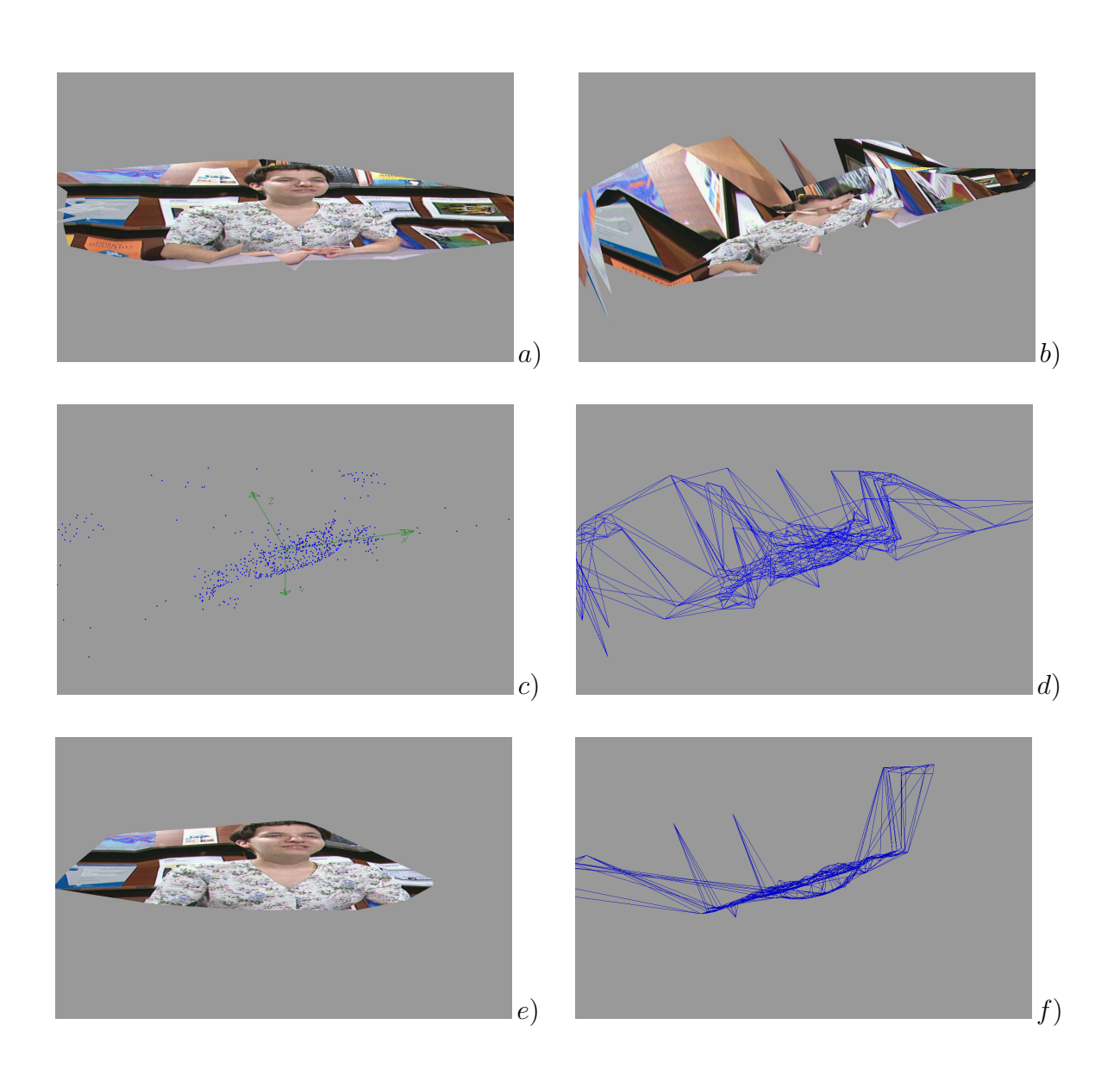

<span id="page-123-0"></span>Figure 5.17: Re
onstru
tion 3D (Gwenaelle). Re
onstru
tion brute : Diérentes vues 3D, triangles texturés, points, triangles laire.

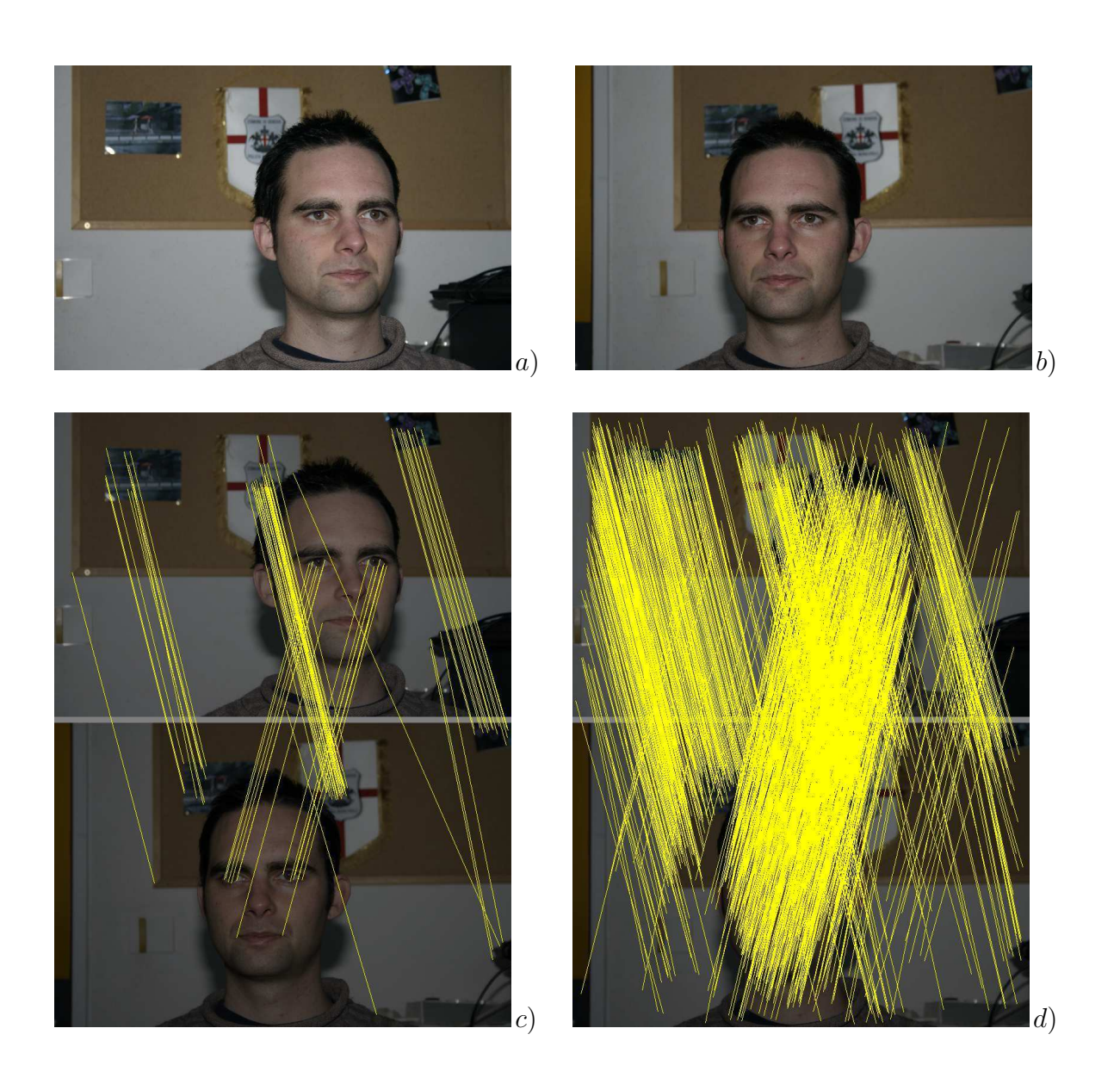

<span id="page-124-0"></span>Figure 5.18: Mise en orrespondan
e (Eri
). images initiales : a) et b). ) Resultat de mise en orrespondan
e en sélé
tionnant <sup>500</sup> points de Harris initiaux,  $\sigma_x i = 10, \sigma_\eta = 1, \Delta\theta = 15^\circ$ , nous obtenons 77 appariements (2 sont faux). d) Resultat de mise en orrespondan
e en sélé
tionnant <sup>10000</sup> points de Harris initiaux, utilisation de la ontrainte épipolaire, nous obtenons <sup>1267</sup> appariements.

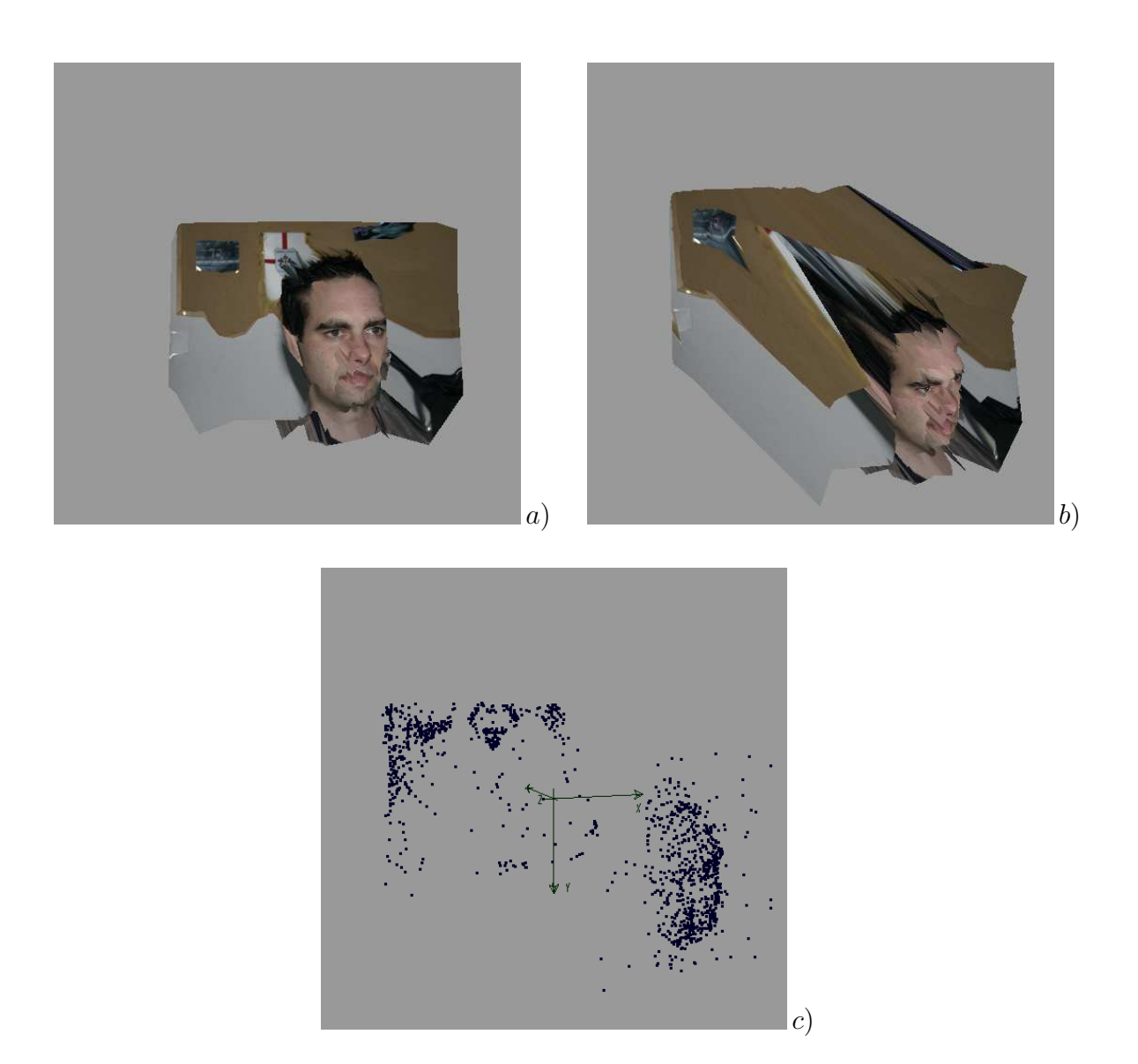

<span id="page-125-0"></span>Figure 5.19: Re
onstru
tion 3D (Eri
) <sup>à</sup> partir des images : [5.18.](#page-124-0)a et [5.18.](#page-124-0)b. a) et b) Deux vues texturées (on peut voir les quelques erreurs dans les zones homogènes. ) Points re
onstruits 3D.

#### 5.4.1.3 Séquen
e Buste

Nous avons déja présenté ce couple stéréoscopique à la figure [5.1,](#page-101-0) dans cet exemple nous utilisions uniquement le plan rouge, nous allons maintenant utiliser la ouleur. Etant donné la mauvaise qualité des images initiales, nous allons effectuer un pré-traitement afin de faire ressortir le maximum d'information.

Dans un premier temps, les images sont normalisées indépendamment canal par canal afin déliminer la prépondérence du vert, puis quelques itérations d'équation de la chaleur inverse sont appliquées afin d'obtenir des images plus nettes [16]. La figure [5.20](#page-127-0) présente ette étape [\(5.20.](#page-127-0)a et [5.20.](#page-127-0)b montrent les images originales, les résultats de restauration sont montrés en [5.20.](#page-127-0)c et 5.20.d). Même si les résultats obtenus ont l'air plutôt corrects, les détails du fond [5.20.](#page-127-0)e) et 5.20.f) illustrent la difficulté du problème : au niveau des petites stru
tures (pierres, gravillons, sable) les images ne se ressemblent pas : d'une part la transformation projective est très importante et d'autre part le flou et les particules en suspension introduisent une modification du signal image extrêmement importante.

Comme pour les exemples traités pré
édemment, la mise en orrespondan
e est réalisée en deux étapes :

- 1. Première étape de mise en orrespondan
e sans ontraintes géométriques. Nous sélé
tionnons 1000 points de Harris ar les images sont grandes et ontiennent beau
oup de détails. Nous obtenons 45 appariements dont 2 faux. Cette étape est utilisée pour estimer la matri
e fondamentale en a joutant manuellement quelques points sur le fond.
- 2. Deuxième étape de mise en orrespondan
e en utilisant la ontrainte épipolaire. Nous séle
tionnons ette fois 50000 points. Nous obtenons 944 appariements : soit 242 sur le fond et 702 sur le buste. En grande majorité les appariements sur le fond sont faux. Les petits détails dans la texture sable du fond ne sont pas préservés d'une image à l'autre, e
i est dû en grande partie à la mauvaise qualité des images et aux nombreuses particules en suspension qui modifient le signal image. En onséquen
e les points de Harris obtenus dans le sable ne sont pas répétables, il ne peuvent don pas être mis en orrespondan
e.

Considérons le buste : nous obtenons des appariements à l'intérieur de l'objet et des appariements lo
alisés sur les ontours. Compte tenu de la forme arrondie de l'objet (objet non géométrique) et du changement de point de vue important les appariements trouvés sur les ontours du buste sont ertainement faux, nous éliminons donc ces points (manuellement). Nous obtenons alors 682 appariements, en grande majorité orre
ts.

Afin de visualiser les résultats obtenus, nous a joutons à nouveau manuellement quelques appariements sur le fond, puis nous effectuons la reconstruction 3D. Ces résultats sont présentés à la figure [5.21](#page-128-0) pour les deux premières étapes de mise en correspondance puis

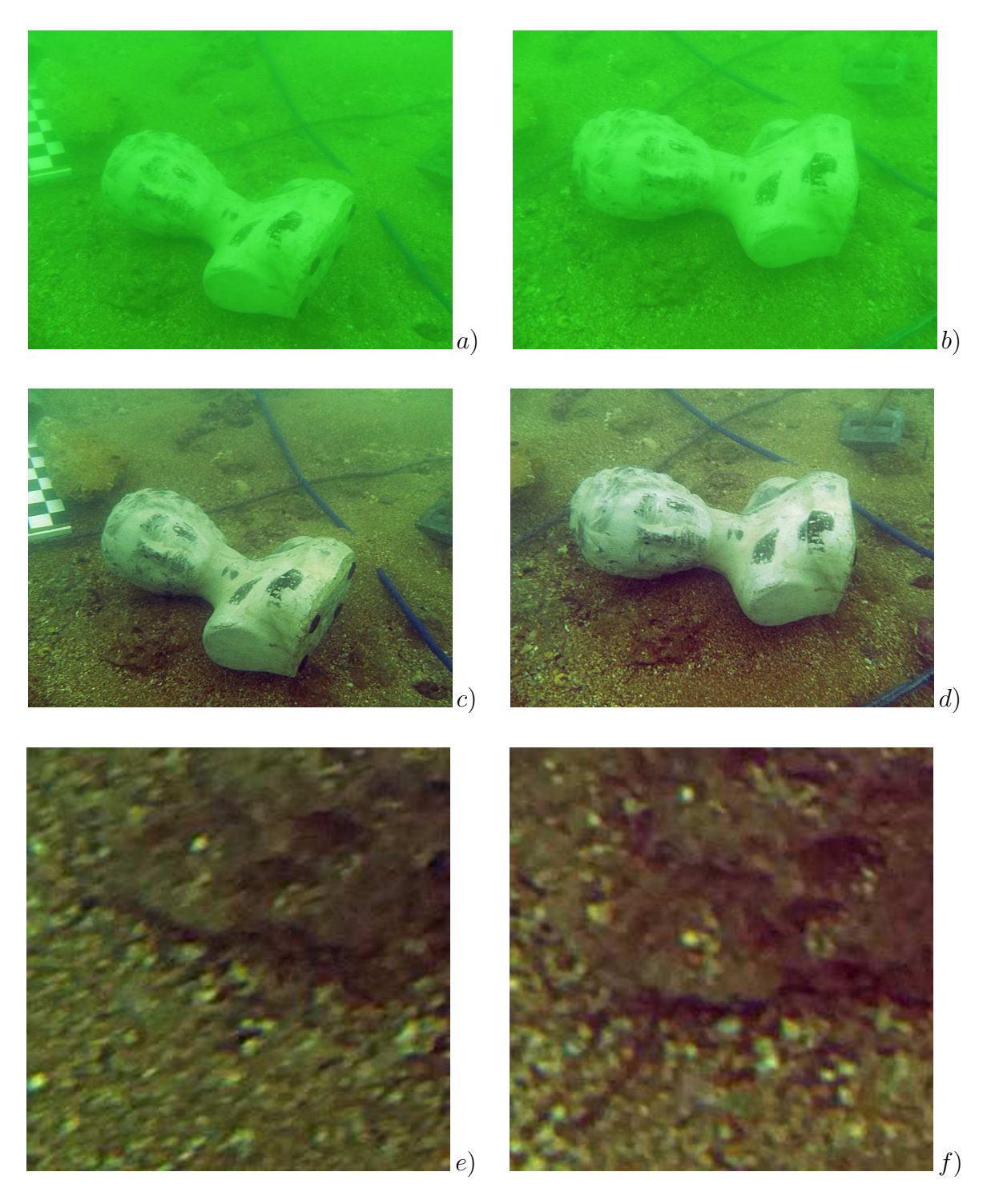

<span id="page-127-0"></span>Figure 5.20: Restauration des images (buste). Corre
tion olorimétrique et augmentation du ontraste. a) et b) images droite et gau
he originales. ) et d) images restaurées. e) et f ) Détails du fond : pierre et sable devant la tête de la statue, la déformation du signal image rend di
ile une déte
tion répétable de points <sup>d</sup>'intérêt.

a la regula de la regula reconstruction de la reconstruction de la reconstruction de la reconstruction de la r du visage : nez, bou
he, yeux sont parfaitement rendus en 3D.

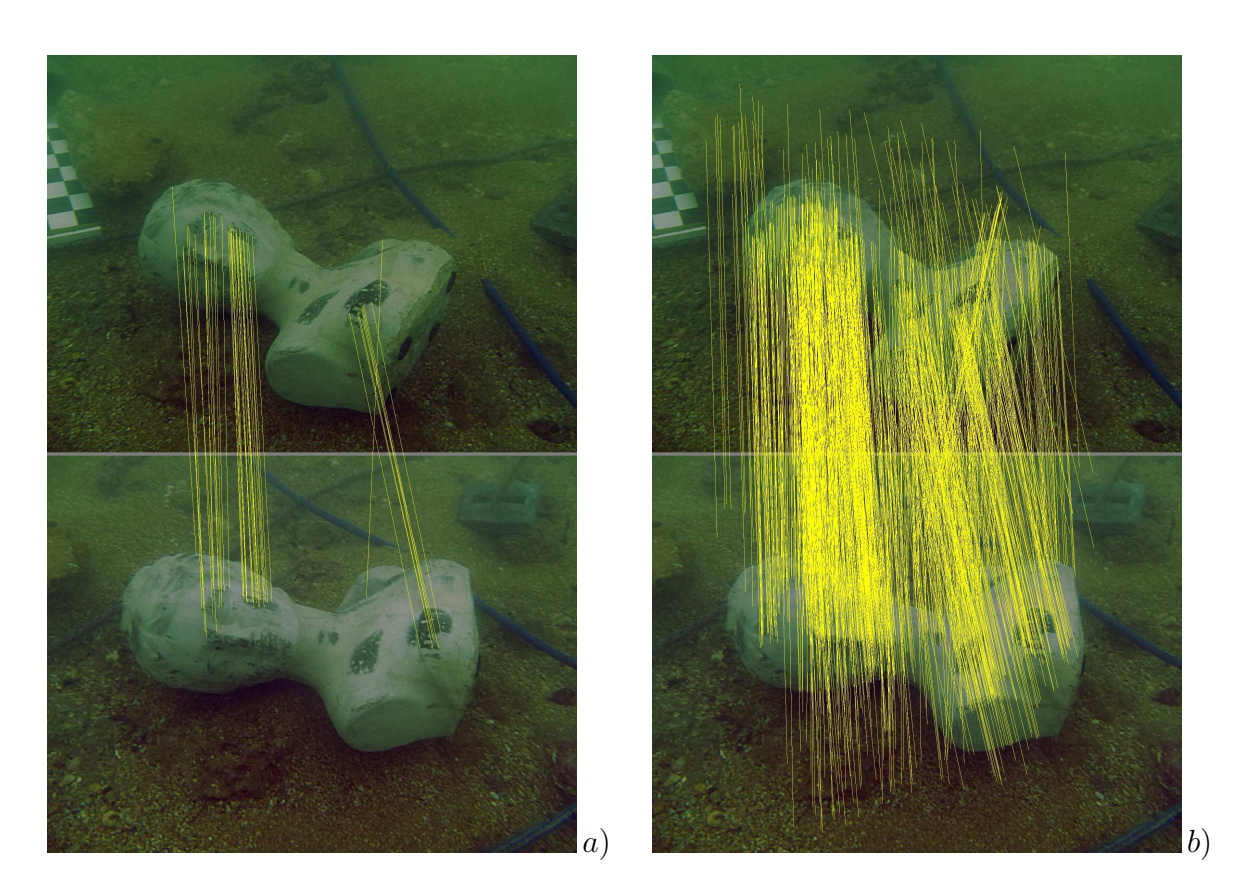

<span id="page-128-0"></span>Figure 5.21: Mise en orrespondan
e (buste). a) Mise en orrespondan
e de <sup>1000</sup> points de Harris séle
tionnés, nous obtenons <sup>45</sup> appariements (2 sont faux) ; <sup>e</sup> résultat permet <sup>d</sup>'estimer la matri
e fondamentale. b) Mise en orrespondan
e de <sup>50000</sup> points de Harris, nous obtenons <sup>944</sup> appariements, tous les appariements sur le fond sont faux, les appariements sur le buste sont en grande majorité orre
ts (il reste en environ 2% de faux appariements).

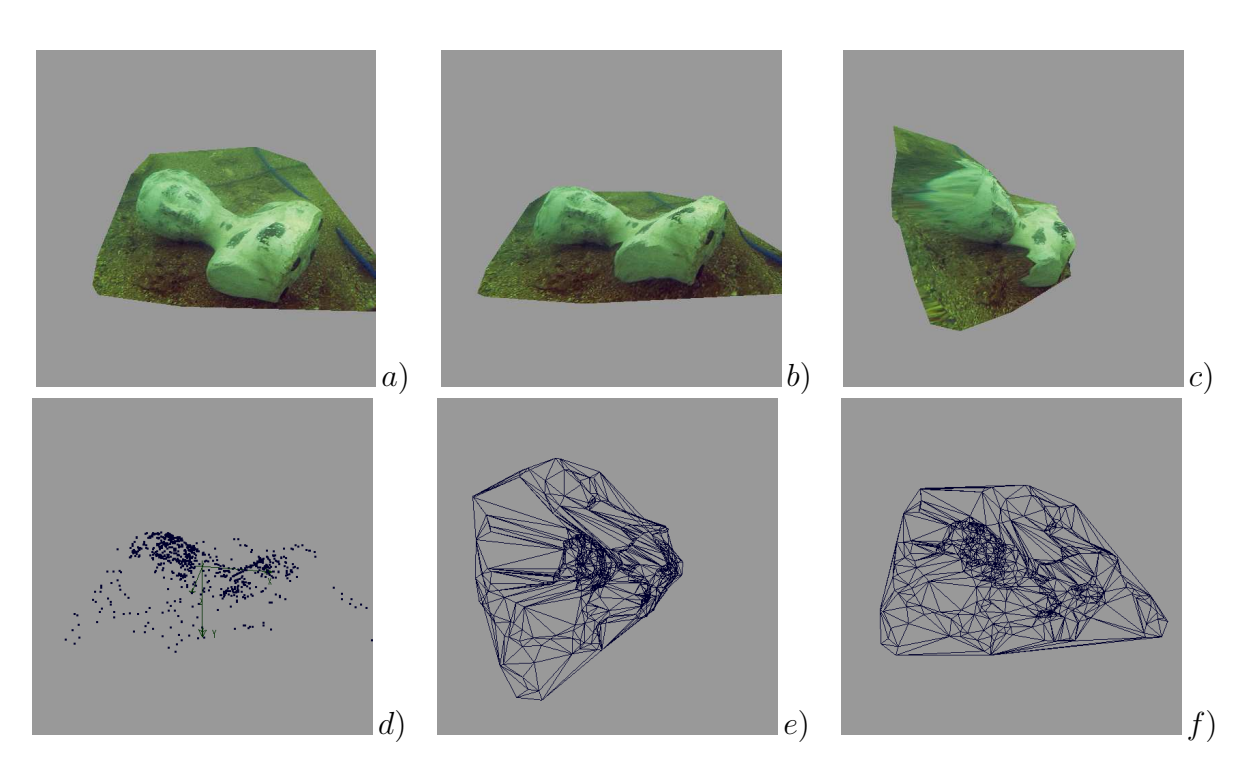

<span id="page-129-0"></span>Figure 5.22: Re
onstru
tion 3D (buste). a), b) et ) Diérentes vues de la re
onstru
tion nale sous plusieurs orientations. d) Points re
onstruits, e) et f ) Fa
ettes obtenues par triangulation de Delaunay de 4).

# 5.4.2 Résultats de mise en orrespondan
e dans une séquen
e vidéo

Dans ette nouvelle expérimentation, nous allons nous intéresser <sup>à</sup> la stabilisation d'images dans des vidéos, et plus parti
ulièrement <sup>à</sup> la mise en orrespondan
e de points d'intérêt au ours <sup>d</sup>'une séquen
e <sup>d</sup>'images. Nous nous intéressons i
i au mouvement dans le plan image. <sup>D</sup>'un point de vue de vue de <sup>l</sup>'analyse du mouvement dans le plan image, de nombreux modèles existent : Par exemple dans [\[23℄](#page-142-2) les auteurs utilisent un modèle affine associé à une profondeur donnée. Il n'est évidement pas question ici de segmenter finement le champ de mouvement [22] mais simplement d'obtenir une estimation grossière du mouvement global dans le plan image. Nous nous ontenterons don <sup>d</sup>'un simple modèle de translation global sans au
une onsidération de mouvement asso
ié <sup>à</sup> la distan
e des ob jets <sup>à</sup> la améra. Nous her
hons simplement <sup>à</sup> évaluer la méthode que nous avons développé dans un ontexte de mouvement.

Nous appliquons notre méthode de mise en orrespondan
e sur haque ouple <sup>d</sup>'images su

essives <sup>d</sup>'une séquen
e vidéo. Nous estimons la translation globale dans le plan image par la position du maximum de l'accumulateur d'appariements (cf. figure [5.15\)](#page-120-0). Cette liste de oordonnées est lissée <sup>d</sup>'un point de vue temporel, puis intégrée de manière à obtenir la trajectoire dans le plan 2D. Le filtrage utilisé est réalisé à l'aide d'un filtre médian (taille 11) et d'un filtre gaussien d'écart-type  $\sigma=10.$ 

Nous présentons les résultats obtenus sur une séquen
e vidéo a
quise <sup>à</sup> <sup>l</sup>'aide <sup>d</sup>'un simple appareil photo numérique tenu <sup>à</sup> la main et se dépla
ant sur un parking entre des véhicules à l'arrêt (la séquence comporte 255 images). La figure [5.23](#page-131-0) présente un ette vidéo temporel de la guerre les seus les seus les seus les seus les seus les seus les seus les seus les [5.24](#page-132-0) présente quant <sup>à</sup> elle les résultats <sup>d</sup>'estimation du mouvement dans le plan image.

Les paramètres utilisés dans ette expérimentation sont :

- 300 points de Harris sont sélectionnés parmi 6 buckets (3 buckets en X et 2 buckets  $\overline{\phantom{a}}$
- $\Delta\theta = 10^{\circ}$ ,  $\sigma_{\xi} = 20$ ,  $\sigma_{\eta} = 2$ .

D'un point de vue du temps calcul, la méthode de mise en correspondance prend en moyenne deux secondes par couple d'images sur une machine à processeur Intel cadencé à 2.4Ghz. Ici, aucun développement spécifique à la vidéo n'a été réalisé et un script est utilisé pour lan
er les diérentes ommandes sur la séquen
e. Un gain substantiel de temps allemantation de la pourrait étre réalisée avec le pourrait étre réalisée de la pourrait de la pourrait

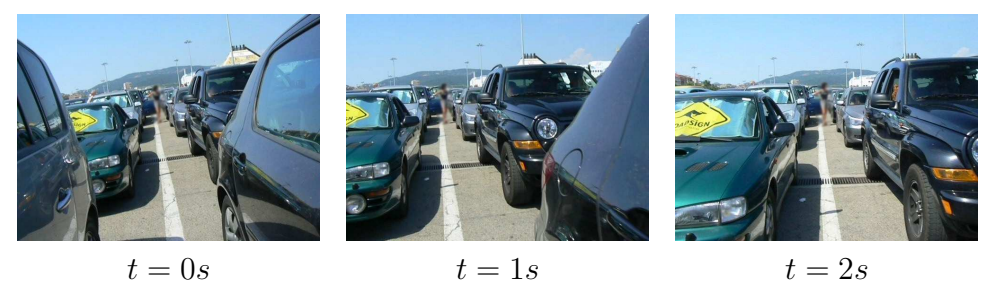

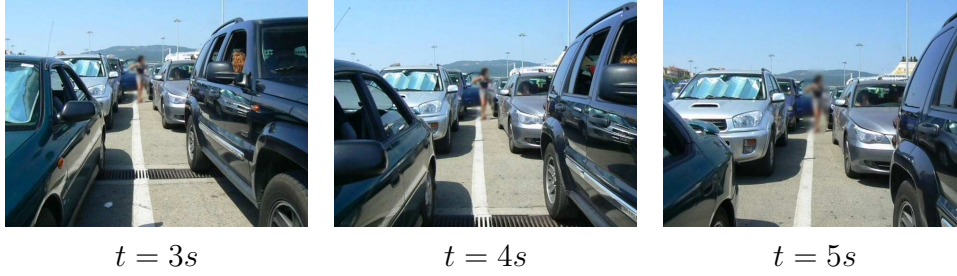

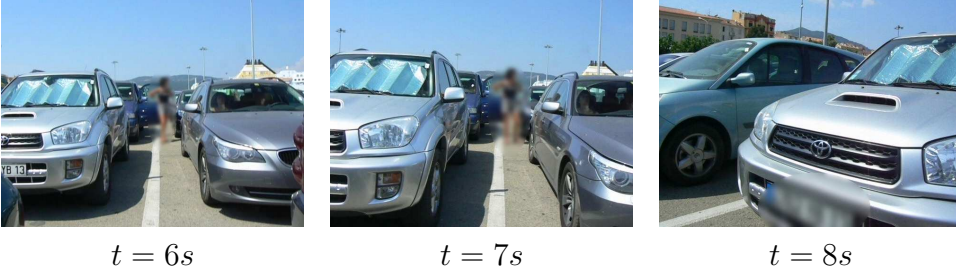

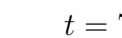

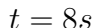

<span id="page-131-0"></span>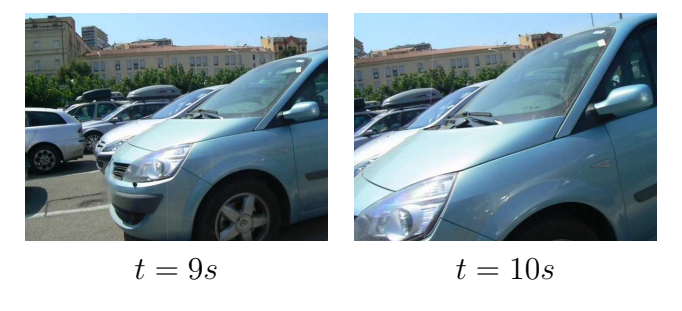

Figure 5.23: Images extraites de la séquen
e vidéo Parking.

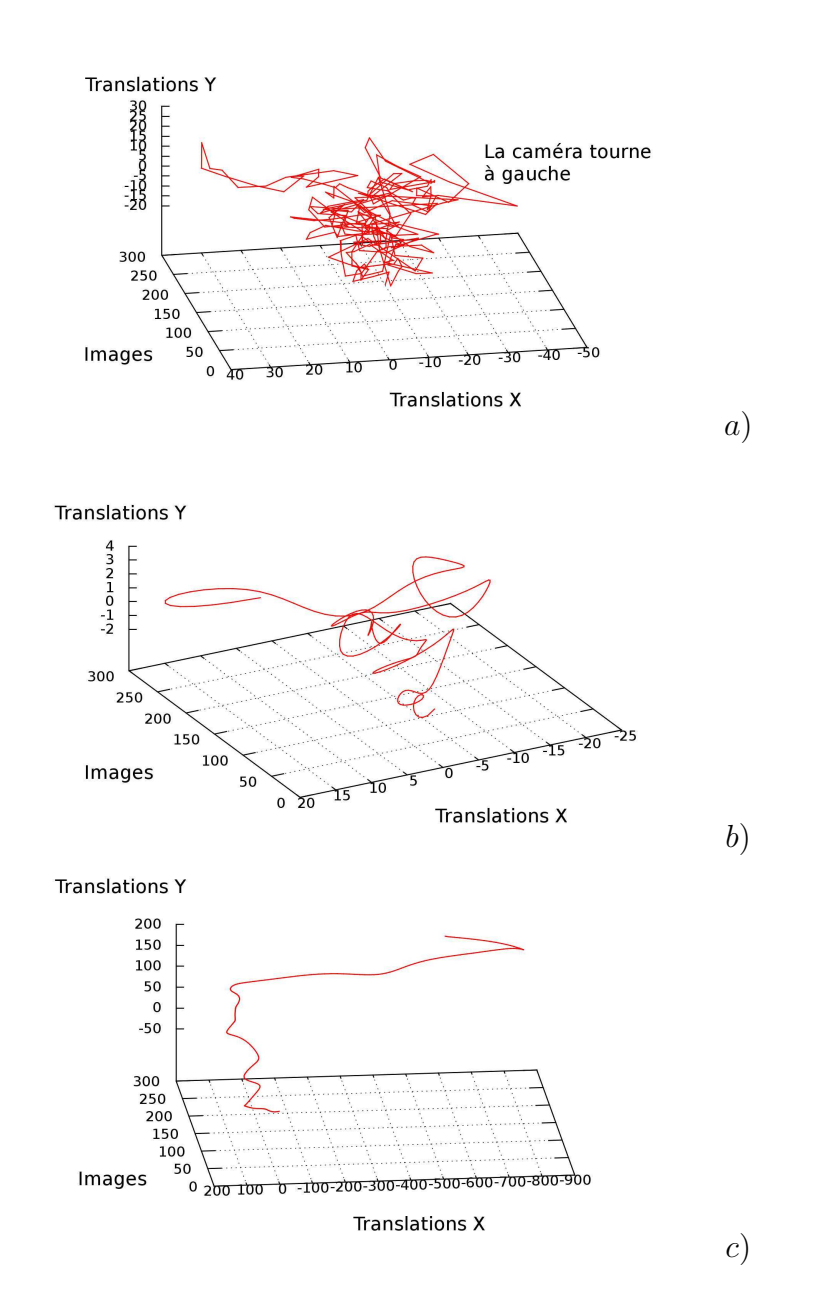

<span id="page-132-0"></span>Figure 5.24: Mouvement dans le plan image obtenu sur la séquen
e vidéo Parking. a) Mouvement estimé initial. b) Mouvement lissé. ) Intégration du mouvement lissé.

# 5.4.3 Comparaison ave SIFT

e nous construction, avenue comparations avec méthode avec méthode avec méthodes avec avec avec la méthode SIFT sur trois ouples <sup>d</sup>'images :

- Les images extraites de la séquence 'Buste', images déja présentées à la figure [5.1.](#page-101-0)
- Deux images extraites de la séquen
e 'Grati' déja présentée au paragraphe [2.13.](#page-41-0)
- Enfin, deux images d'un clavier, utilisées par Dro Désiré Sidibé dans [97]. Ce type d'images présentant de nombreuses ambiguités, pose en général <sup>d</sup>'importants problèmes aux méthodes de mise en orrespondan
e.

#### 5.4.3.1 Séquen
e 'Buste'

Nous avons omparé les résultats obtenus sur le buste immergé (en niveau de gris : images de la gure [5.1\)](#page-101-0) par SIFT et par notre méthode. SIFT ne trouve au
un orrespondant, nous obtenons 30 appariements justes avec comme paramètres  $\sigma_{\xi}=10,$   $\sigma_{\eta}=1,$  $\Delta_{\theta} = 5$ ,  $\sigma_{harris} = 1$ ,  $\sigma_{vote} = 20$  avec 300 points de Harris initiaux (figure figure [5.25\)](#page-134-0).

Evidement, le nombre <sup>d</sup>'appariements (ainsi que le nombre de faux appariements) dépend des seuils de déte
tion et des paramètres utilisés pour la mise en orrespondan
e. sur ce type d'images nous obtenons en général un taux d'erreur inférieur à 5%. Les paramètres que nous utilisons i
i sont plutt des paramètres standard qui donnent en général de bons résultats.

#### <span id="page-133-0"></span>5.4.3.2 Séquen
e 'Grati'

SIFT travaille uniquement en niveau de gris, dans un premier temps, nous omparons donc résultats obtenus par SIFT avec 1999 en 1999 en 1999 en 1999 en 1999 en 1999 en 1999 en 1999 en 1999 en 1 Dans un deuxième temps nous montrons <sup>l</sup>'apport de la ouleur dans notre pro
essus de en en en en utilisant les deux instruments de la séquence de la séquence de la séquence de la séquence en la s (figure [5.27\)](#page-136-0). Pour notre méthode les paramètres utilisés étaient  $\sigma_\eta=1,\,\sigma_\xi=40,\,\Delta_\theta=2,$  $\sigma_{harris} = 1, \sigma_{vote} = 20$  avec 2000 points de Harris initiaux. Nous avons ici un paramètre  $\sigma_{\xi} = 40$  relativement important, il permet d'utiliser un voisinage important dans les des
ripteurs et la mise en orrespondan
e.

#### <span id="page-133-1"></span>5.4.3.3 Séquen
e 'Claviers'

Sur ette séquen
e présentant une ambiguïté importante, les points <sup>d</sup>'intérêt au niveau des tou
hes du lavier ont tous une des
ription <sup>à</sup> peu près identique, <sup>e</sup> qui rend la mise e très différent de la conservació en la conservació avec un les serves unes alles alles alles alles alles paramètre  $\sigma_{\xi}$  grand qui va nous permettre de discriminer les points grâce au voisinage. Nous avons donc comme pour la séquence 'Graffiti' les paramètres :  $\sigma_\eta=1,\,\sigma_\xi=40,$  $\Delta_{\theta} = 2$ ,  $\sigma_{harris} = 1$ ,  $\sigma_{vote} = 20$ , avec 300 points de Harris initiaux. Nous présentons sur

<span id="page-134-0"></span>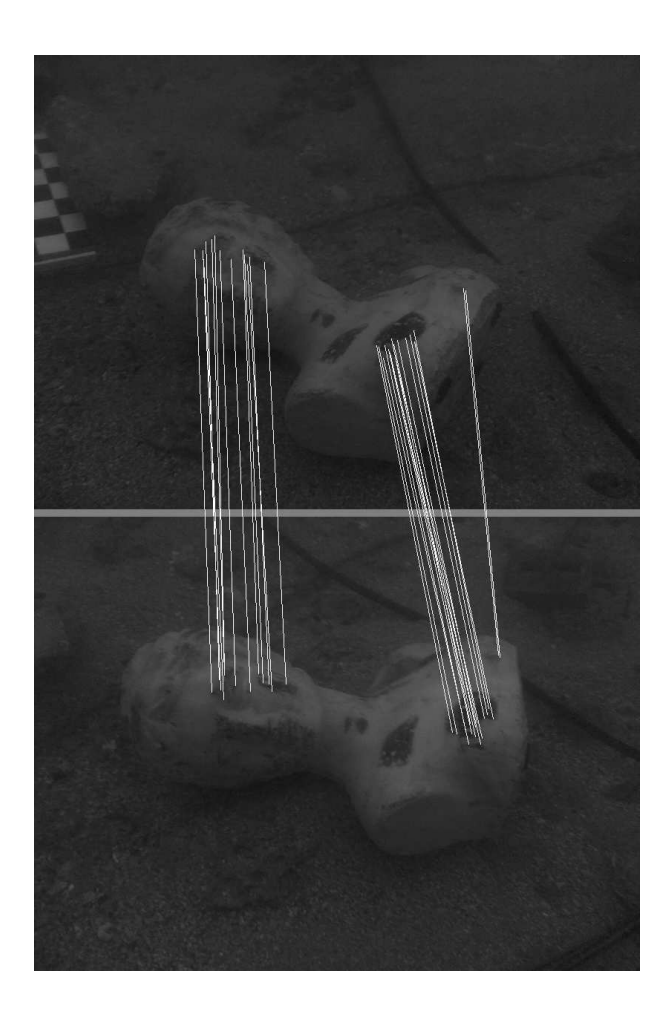

FIGURE 5.25: *[Comparaison : 'Buste'. Séquence 'Buste' : (SIFT ne trouve aucun ap*pariement), notre méthode trouve <sup>30</sup> appariements (tous justes)

<span id="page-135-0"></span>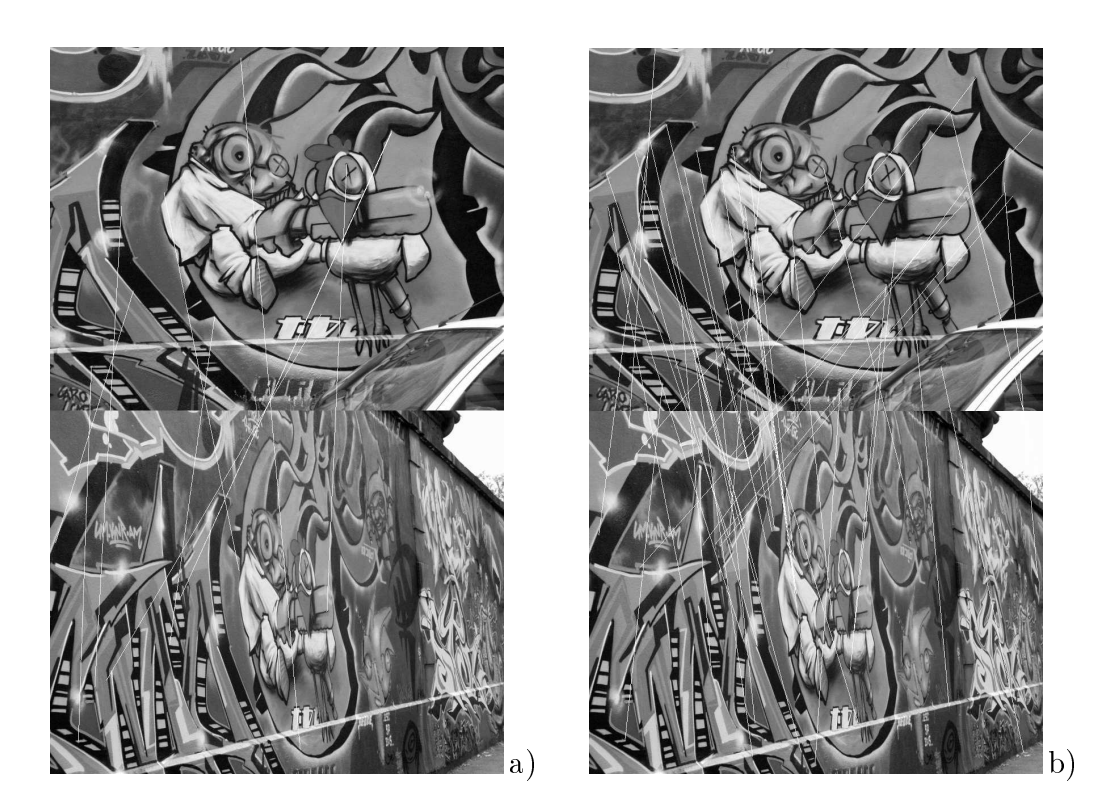

FIGURE 5.26: *Comparaison : 'Graffiti'. Séquence 'Graffiti' : imaqe 1 et 5. a*) résultat obtenu avec geele al al en notre méthode (en notre méthode (en niveau de méthode gris).

<span id="page-136-0"></span>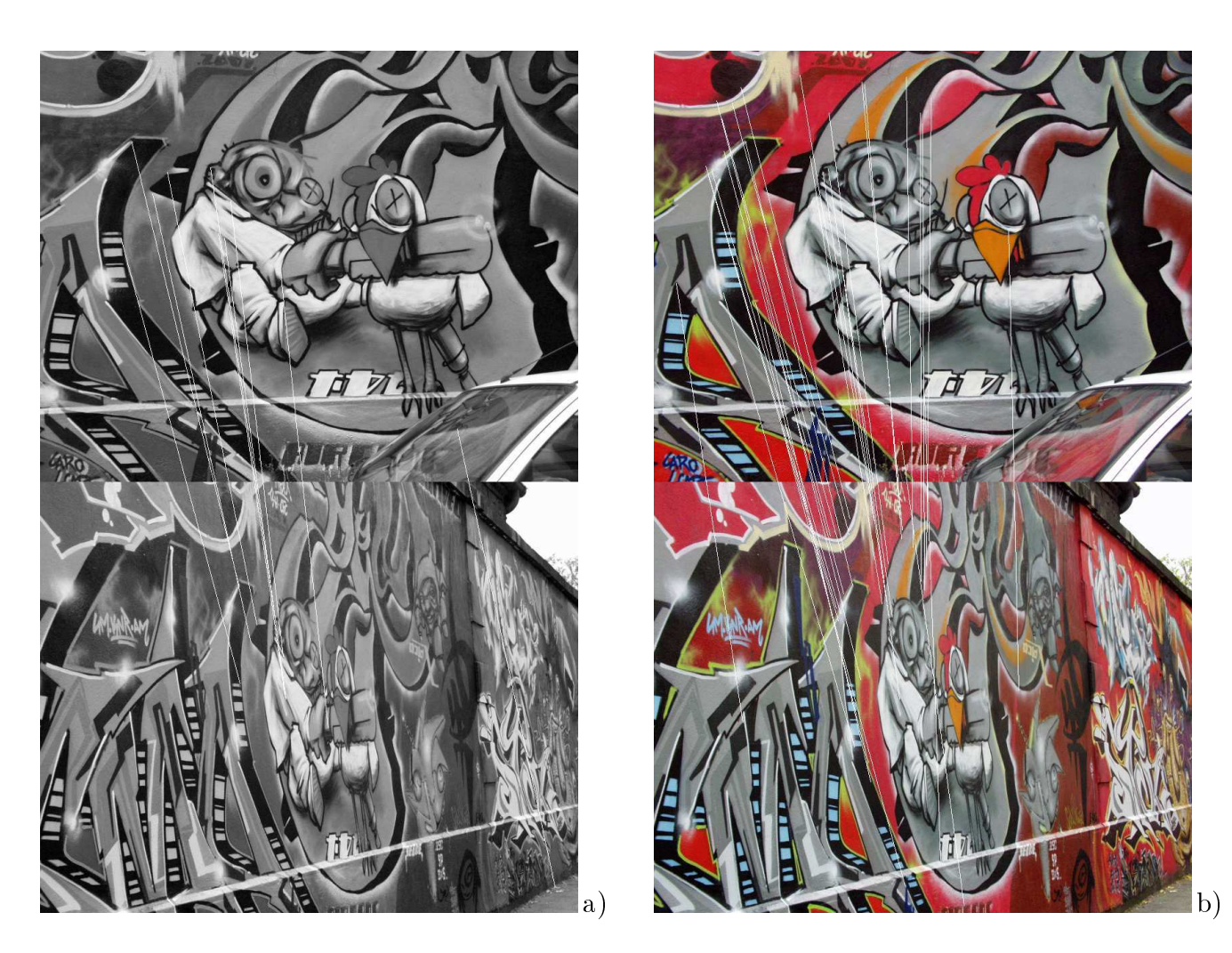

FIGURE 5.27: 'Graffiti' : mise en correspondance couleur. a) Séquence 'Graffiti' : image 1 et 5. a) Notre méthode (niveau de gris) : séle
tion des <sup>10</sup> meil leurs ouppers to the the group of the selection of the method ( ) is the selection of the selection of the selection appariements.

la gure [5.28](#page-137-0) les résultats obtenus par SIFT et eux obtenus par notre méthode, es résultats sont résumés par le tableau suivant :

|               | appariements   appariements corrects   appariements faux |  |
|---------------|----------------------------------------------------------|--|
| notre méthode |                                                          |  |
| . H. J        |                                                          |  |

<span id="page-137-0"></span>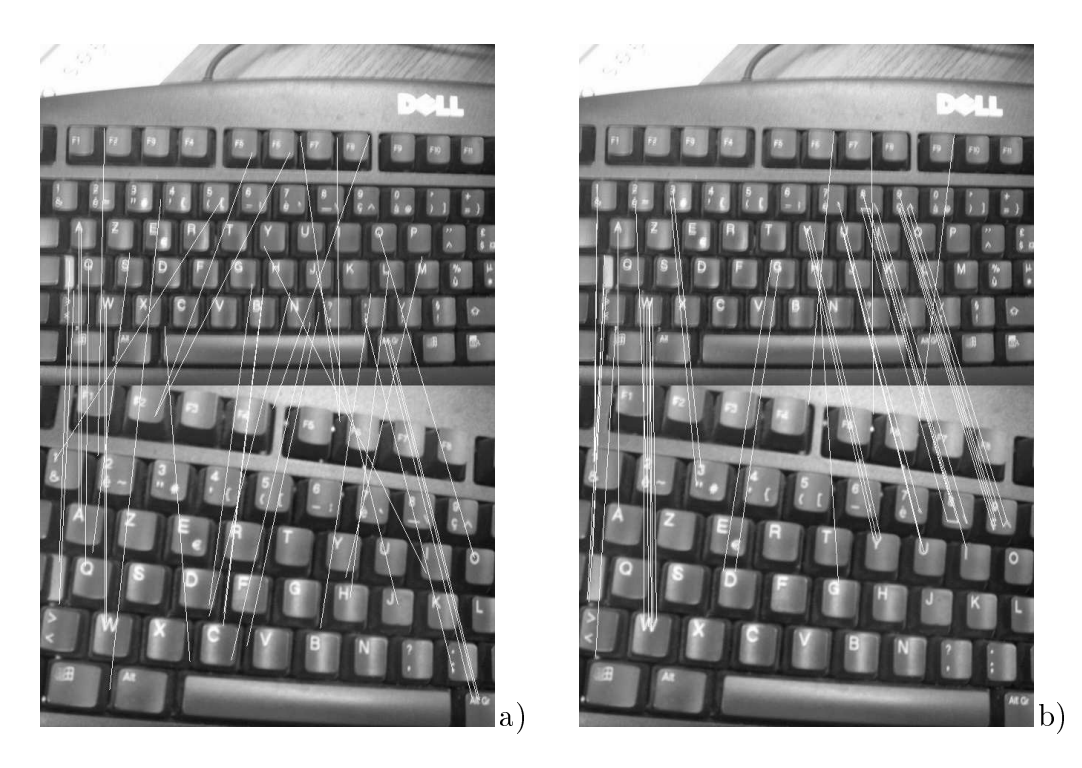

FIGURE 5.28: a) Séquence 'claviers' : a) résultat obtenu avec SIFT, b) résultat obtenu ave notre méthode.

# 5.4.4 Conclusion

Dans tous les exemples que nous avons testés (plus d'une centaine de couples d'images), la méthode dé
rite dans ette thèse <sup>a</sup> donné des résultats très intéressants, rivalisant souvent ave la méthode de référen
e : SIFT. Compte tenu des appli
ations visées né
essitant la mise en orrespondan
e de points pré
is (points de Harris pré
is), il <sup>n</sup>'était pas au départ prévu <sup>d</sup>'introduire une omposante multi-é
helle dans la déte
tion et la ara
térisation des points.

Les résultats présentés i
i, notamment aux paragraphes [5.4.3.2](#page-133-0) et [5.4.3.3,](#page-133-1) montrent que la prise en ompte <sup>d</sup>'un aspe
t multi-é
helle pourrait <sup>d</sup>'une part améliorer les résultats et d'autre part permettre de s'affranchir des paramètres des filtres gaussiens  $\sigma_\eta, \, \sigma_\xi,$  $\sigma_{harris}$ .

Evidemment, omme ette méthode <sup>n</sup>'est pas multi-é
helle, la omparaison ave <sup>d</sup>'autres omme SIFT est souvent dies sous die souvent die souvent die methodes de même pas die sous die sous-sousnature). Cependant pour donner tout de même des éléments de omparaison.

Cara
téristiques de la méthode SIFT :

- SIFT utilise des points <sup>d</sup>'intérêt multi-é
helle,
- SIFT utilise une description statistique des points d'intérêt par des histogrammes.
- SIFT n'est pas une méthode invariante affine, mais invariante à l'échelle.

Con
ernant la méthode que nous venons de présenter :

- Nous utilisons un détecteur mono-échelle et précis pour des applications nécessitant de la pré
ision (stéréo, mouvement).
- Nous utilisons une description précise de l'environnement du point, à l'aide de filtres anisotropes robustes vis-à-vis du bruit.
- Notre méthode est relativement robuste face aux transformations affine, mais beauoup moins fa
e aux hangements <sup>d</sup>'é
helle.

En on
lusion, nous avons une nouvelle méthode de mise en orrespondan
e, qui donne déjà de bons résultats dans de nombreux as où <sup>l</sup>'é
helle <sup>n</sup>'intervient pas, 'est bien sûr le as des appli
ations que nous avons étudiées. Cette méthode pourrait don fa
ilement être étendue afin de tenir compte d'un facteur d'échelle, d'une part en utilisant un détecteur multi-échelle et d'autre part en adaptant l'échelle de la description.

# Chapitre <sup>6</sup> Conclusion

Dans ette thèse nous avons abordé le problème de la mise en orrespondan
e <sup>d</sup>'images ou adres stéréos dans la stéré ou de stérées dans la stéré de stabilisation des stérés de mouvement. Nous nous posons le problème de scènes complexes comme des scènes d'extérieur dans lesquelles les méthodes existantes omme par exemple SIFT sont ine
a
es.

Dans les deux premiers hapitres, nous ee
tuons une revue des problèmes auxquels nous sommes onfrontés, et nous introduisons les prin
ipales ontraintes géométriques utilisées pour les applications visées. Nous effectuons un état de l'art des primitives et des des
ripteurs ouramment utilisés, nous développons prin
ipalement les appro
hes par points <sup>d</sup>'intérêt.

Les deux hapitres suivants sont onsa
rés <sup>à</sup> une nouvelle méthode de mise en orrespondan
e. Le hapitre trois présente un nouveau des
ripteur de points qui <sup>s</sup>'appuie sur une te
hnique de ltrage anisotrope, extrêmement robuste et fortement dis
riminante. Ces des
ripteurs ara
térisent des points <sup>d</sup>'intérêt de type Harris ou Harris ouleur monoé
helle. Ils sont apables de s
anner <sup>l</sup>'environnement des points <sup>d</sup>'intérêt de manière très fine et ils fournissent une signature mono-dimensionnelle de l'environnement d'un point. Le hapitre quatre, quant <sup>à</sup> lui propose une nouvelle méthode <sup>d</sup>'appariement, invariante aux transformations eu
lidiennes et anes. Cette méthode repose sur la orrélation et le warping des signatures qui permet d'obtenir une mesure de distance. Cette distance est ensuite utilisée par un algorithme de mise en orrespondan
e roisée.

Les résultats obtenus notamment sur des images di
iles, omme par exemple des images sous marines bruitées sont très onvain
ants et laissent envisager des prolongements prometteurs.

# Limites de la méthode

Dans le cadre des applications visées au départ, la notion d'échelle ne présente pas une importan
e apitale, en revan
he dès lors que nous nous intéressons <sup>à</sup> <sup>d</sup>'autres appli
ations omme par exemple <sup>l</sup>'indexation <sup>d</sup>'image ou la re
onnaissan
e <sup>d</sup>'ob jets, la méthode

proposée est moins performante que les méthodes lassiques. D'une part les points de Harris mono-échelle ne sont plus suffisamment répétables pour obtenir une mise en correspondan
e orre
te et d'autre part les des
ripteurs ne ara
térisent plus la bonne zone d'intérêt.

Une deuxième limitation provient du temps d'exécution qui n'est à l'heure actuelle pas ompatible ave la vidéo temps réel. A titre d'exemple,la re
her
he de orrespondants parmi 300 points pris dans une image et 300 points dans une autre image, demande un temps calcul inférieur à la seconde, dans des conditions standard de taille d'image et de puissance calcul de la machine (image de taille  $\leq 1000 \times 1000$  et CPU cadencé à 2.4GHz), et ce sans aucune contrainte géométrique de type matrice fondamentale. L'analyse montre que le temps calcul est important au niveau de la méthode de warping, dont la complexité est en  $O(N^2)$  par rapport à la taille du descripteur.

## **Perspectives**

Nos venons d'évoquer les prin
ipales limitations de notre méthode, nous introduisons à présent des propositions d'amélioration et de généralisation.

Tout d'abord l'extension au cas multi-échelle ne nous paraît pas présenter de difficulté parti
ulière : l'utilisation par exemple d'un déte
teur de Harris multi-é
helle donnerait une indi
ation sur l'é
helle ave laquelle un point d'intérêt est déte
té, qui pourrait être utilisée pour paramétrer les noyaux semi-gaussiens de nos des
ripteurs.

Au niveau du temps calcul, nous avons plusieurs pistes à envisager :

- Améliorer l'algorithme de warping, en limitant le calcul dans la zone de déformation autorisée par les ontraintes géométriques, e qui permettrait d'obtenir une omplexité en  $O(N)$  par rapport à la taille du descripteur.
- Introduire une mise en correspondance utilisant un arbre de décision, en effectuant le warping uniquement sur des des
ripteurs potentiellement ressemblants (seuil au niveau de la orrélation des des
ripteurs).
- Introduire une précision variable en ajoutant une dimension d'échelle au pas angulaire des signatures. Un pas grossier permettrait de repérer très rapidement les appariements possibles.
- Enfin, une implémentation utilisant des processeurs multi-coeurs dans notre laboratoire, nous permet déjà d'obtenir des résultats de déte
tion des points d'intérêts en un temps calcul compatible avec la cadence vidéo. Par ailleurs, il est encore envisageable de paralléliser le ode ou ertaines parties du ode sur un pro
esseur de type GPU, e qui devrait en
ore améliorer les performan
es.

# Bibliographie

- [1] E. Alvernhe. Distance au minimum local pour le problème de la stéréo-vision. PhD thesis, Université de Montpellier II, Sciences et Techniques du Languedoc, Septembre 2006.
- [2] N. Ayache and F. Lustman. Trinocular stereo for robotics. IEEE Transactions on Pattern Analysis and Machine Intelligence,  $13(1)$ : 73-85, January 1991.
- [3] E. Ballet, J. Rousseau, D. Gibon, J. Cussac, C. Vasseur, and X. Marchandise. Mise en orrespondan
e d'images s
intigraphiques et é
hographiques de la thyroïde par une méthode de vision stéréoscopique. Médecine nucléaire, 21(7) :409-414, 1997.
- [4] H. Bay, T. Tuytelaars, and L. Van Gool. Surf : Speeded up robust features. Computer Vision– $ECCV$  2006, pages 404–417, 2006.
- [5] R. Bellman, I. Glicksberg, and O. Gross. The theory of dynamic programming as applied to a smoothing problem.  $2(2)$  :82-88, June 1954.
- [6] R. E. Bellman. *Dynamic Programming*. Princeton University Press, Princeton, NJ, 1957.
- [7] S. Belongie, J. Malik, and J. Puzicha. Shape matching and object recognition using shape contexts. Pattern Analysis and Machine Intelligence, IEEE Transactions on,  $24(4)$ :509-522, 2002.
- [8] J. Bigot. Recalage de signaux et analyse de variance fonctionnelle par ondelettes. Applications au domaine biomédical. PhD thesis, Université Joseph Fourier, Grenoble, Fran
e, 2003.
- [9] M. Brown, R. Szeliski, and S. Winder. Multi-image matching using multi-scale oriented pat
hes. In Computer Vision and Pattern Re
ognition, 2005. CVPR 2005. IEEE Computer Society Conference on, volume 1, pages 510–517. IEEE, 2005.
- [10] H. C. and S. M. A combined corner and edge detector.  $\Delta t h$  alvey Vision Conf. pages 147–151, 1988.
- [11] J. Canny. A computational approach to edge detection. Pattern Analysis and Machine Intelligence, IEEE Transactions on, (6) :679-698, 1986.
- [12] J. F. Canny. A variational approach to edge detection. In  $AAAI-83$ , pages 54-58, 1983.
- $[13]$  H. Chabbi. Construction de facettes 3D par stéréovision intégrant des principes de géométrie projective. PhD thesis, Institut National Polytechnique de Lorraine, Février 1993.
- $[14]$  D. Coquin, P. Bolon, and A. Onea. *Objective metric for colour image comparison*, volume 1, pages 119-122. 2000.
- <span id="page-142-1"></span>[15] R. Deriche. Fast algorithms for low-level vision. IEEE Transactions on Pattern Analysis and Machine Intelligence, 1(12): 78–88, January 1990.
- [16] R. Deriche, Dr. and O. Faugeras. Les EDP en traitement des images et vision par ordinateur. Te
hni
al Report RR-2697, INRIA, Nov. 1995.
- [17] E. Derner, T. Svoboda, and K. Zimmermann. Random ferns for keypoint recognition, image matching and tracking - implementation and experiments. Research Report CTU-CMP-2010-16, Center for Machine Perception, K13133 FEE Czech Technical University, Prague, Czech Republic, October 2010.
- [18] S. Di Zenzo. A note on the gradient of a multi-image. Computer Vision, Graphics, and Image Processing, 33(1) :116-125, 1986.
- [19] M. Donoser and H. Bischof. Efficient maximally stable extremal region (mser) tra
king. In Computer Vision and Pattern Re
ognition, 2006 IEEE Computer Society Conference on, volume 1, pages 553–560. Ieee, 2006.
- <span id="page-142-0"></span>[20] R. Duda and P. Hart. Use of the hough transformation to detect lines and curves in pi
tures. Te
hni
al Report 36, AI Center, SRI International, 333 Ravenswood Ave, Menlo Park, CA 94025, Apr 1971. SRI Project 8259 Comm. ACM, Vol 15, No. 1.
- <span id="page-142-3"></span>[21] R. Duda and P. Hart. Use of the hough transform to detect lines and curves in pictures. *Commun. ACM*,  $15(1)$ :  $11-15$ , January 1972.
- [22] R. Dupont. Suivi des Parties Cachées dans une Séquence Vidéo et Autres Problèmes Soulevés par la Reconstruction Tridimensionnelle d'un Environnement Urbain. PhD thesis, Ecole Nationale des Ponts et Chaussées., 2006.
- <span id="page-142-2"></span>[23] R. Dupont, N. Paragios, R. Keriven, and P. Fuchs. Extraction de Couches de Même Mouvement Via des Te
hniques Combinatoires. 2006.
- [24] O. D. Faugeras and M. Berthod. Improving consistency and reducing ambiguity in stochastic labeling : An optimization approach. IEEE Transactions on Pattern Analysis and Machine Intelligence,  $PAMI-3(4)$ : 412-424, July 1981.
- [25] G. Finlayson. *Coefficient Color Constancy*. PhD thesis, PhD thesis, School of Computer S
ien
e, Simon Fraser University,Van
ouver, Canada, April 1995.
- [26] G. Finlayson, M. Drew, and B. Funt. Color constancy : generalized diagonal transforms suffice.  $JOSA$  A,  $11(11)$ : 3011-3019, 1994.
- [27] D. Forsyth. A novel approach to colour constancy. *Proc. 2'nd International Con*ference on Computer Vision, pages 9–18, 1988.
- [28] W. Freeman, E. Adelson, M. I. of Technology. Media Laboratory. Vision, and M. Group. The design and use of steerable filters. IEEE Transactions on Pattern analysis and machine intelligence,  $13(9)$ : 891–906, 1991.
- [29] W. T. Freeman and E. H. Adelson. The design and use of steerable filters. IEEE Trans. Pattern Analysis and Machine Intelligence, 13(9) :891–906, 1991.
- [30] J. M. Geusebroek, A. W. M. Smeulders, and J. van de Weijer. Fast anisotropic gauss filtering. IEEE Transactions on Image Processing, 12(8) :938-943, 2003.
- [31] J. Gibson. The perception of the visual world. 1950.
- [32] V. Gouet. Mise en Correspondance d'Images en Couleur, Application à la Synthèse de Vues Intermédiaires. PhD thesis, Université de Montpellier II, Sciences et Te
hniques du Languedo
, O
tobre 2000.
- [33] V. Gouet, P. Montesinos, and D. Pelé. A fast matching method for color uncalibrated images using differential invariants. In British Machine Vision Conference, Southampton, UK, 1998.
- [34] H. Greenspan, J. Goldberger, and L. Ridel. A continuous probabilistic framework for image mat
hing, 2001.
- [35] P. Gros, G. Mclean, R. Delon, R. Mohr, C. Schmid, and G. Mistler. Utilisation de la ouleur pour l'appariement et l'indexation d'images. Te
hni
al Report 3269, INRIA, 1997.
- [36] H. Hirschmüller, P. R. Innocent, and J. Garibaldi. Real-time correlation-based stereo vision with redu
ed border errors. International Journal of Computer Vision, 47:229-246, 2002.  $10.1023/A$ :1014554110407.
- <span id="page-143-0"></span>[37] B. Horn and B. Schunck. Determining optical flow. Artificial intelligence, 17(1-3) :185203, 1981.
- [38] P. Hough. Method and means for recognizing complex patterns. 1962.
- [39] R. Hummel and S. Zucker. On the foundations of relaxation labeling processes.  $5(3)$ :267–287, May 1983.
- [40] M. Jacob and M. Unser. Design of steerable filters for feature detection using Canny-like criteria. IEEE Transactions on Pattern Analysis and Machine Intelligence, 26(8):1007-1019, August 2004.
- [41] S. G. Johnson and M. Frigo. Implementing FFTs in practice. In C. S. Burrus, editor, Fast Fourier Transforms, chapter 11. Connexions, Rice University, Houston TX, September 2008.
- [42] T. Kadir and M. Brady. Scale saliency : A novel approach to salient feature and s
ale sele
tion. In Visual Information Engineering, 2003. VIE 2003. International Conference on, pages  $25-28$ . IET,  $2003$ .
- [43] T. Kanade, P. Rander, S. Vedula, and H. Saito. Virtualized reality : Digitizing a 3d time-varying event as is and in real time. In H. T. Yuichi Ohta, editor, *Mixed* Reality, Merging Real and Virtual Worlds, pages 41–57. Springer-Verlag, 1999.
- $[44]$  Y. Ke and R. Sukthankar. PCA-SIFT : A more distinctive representation for local image descriptors. Computers, IEEE Transactions on, 2004.
- [45] E. Keogh and M. Pazzani. Scaling up dynamic time warping for datamining applications. In Proceedings of the sixth ACM SIGKDD international conference on Knowledge discovery and data mining, pages 285–289. ACM, 2000.
- [46] E. Keogh and C. Ratanamahatana. Exact indexing of dynamic time warping. Knowledge and Information Systems,  $7(3)$  :358-386, 2005.
- [47] E. J. Keogh and M. J. Pazzani. Derivative dynamic time warping. In In First SIAM International Conferen
e on Data Mining (SDM 2001, 2001.
- [48] D. Knossow, J. V. D. Weijer, R. Horaud, and R. Ronfard. Articulated-body tracking through anisotropi edge dete
tion. In R. Vidal, A. Heyden, and Y. Ma, editors, ECCV 2006 Workshop on Dynamical Vision, May, 2006, volume 4358 of Lecture Notes in Computer Science, pages 86–99, Graz, Autriche, Mar. 2007. Springer.
- [49] F. Lauze, P. Kornprobst, C. Lenglet, R. Deriche, and M. Nielsen. About some optical flow methods from structure tensors : review and contribution. In RFIA 2004, Actes du 14e Congres Francophone AFRIF-AFIA, volume 1, pages 283–292, 2004.
- [50] S. Z. Li, J. Kittler, and M. Petrou. Matching and recognition of road networks from aerial images. pages 857-861. European Conference on Computer Vision (ECCV), 1992.
- [51] P. Limozin-Long. Vision stéréoscopique appliquée à la robotique. PhD thesis, Universite de NICE, Octobre 1986.
- [52] P. Limozin-Long. *Vision stéroscopique appliquée à la robotique*, chapter 4- Relaxation, pages 27-60. Octobre 1986. extrait de These de Doctorat, Universite de NICE.
- [53] T. Lindeberg. Feature detection with automatic scale selection. International Journal of Computer Vision,  $30(2)$ : 79-116, 1998.
- [54] D. Lowe. Object recognition from local scale-invariant features. In *iccv*, page 1150. Published by the IEEE Computer Society, 1999.
- [55] D. Lowe. Distinctive image features from scale-invariant keypoints. *International* journal of computer vision,  $60(2)$ : 91-110, 2004.
- [56] D. G. Lowe. Distinctive image features from scale-invariant keypoints. Int. J. Comput. Vision,  $60(2)$ : 91–110, 2004.
- [57] B. Lukas and T. Kanade. An iterative image registration technique with an appliation to stereo vision. In Image Understanding Workshop, 1981.
- [58] Q. Luong. La couleur en vision par ordinateur : Une revue. Traitement du Signal, 8(1), 1991.
- [59] Q. Luong. Matrice fondamentale et calibration visuelle sur l'environnement, vers une plus grande autonomie des systèmes robotiques. PhD thesis, Université de Paris-Sud entre d'Orsay, Fran
e, 1992.
- $[60]$  B. Magnier. Détection de Contours et Diffusion Anisotropique dans les Images. PhD thesis, Université de Montpellier II, 12 De
embre 2011.
- [61] B. Magnier, D. Diep, and P. Montesinos. Perceptual crest line extraction. In 2011 IEEE IVMSP, Image, Video, and Multidimensional Signal Processing, Ithaca, New York, June 16-17 2011.
- [62] B. Magnier, P. Montesinos, and D. Diep. Ridge and valley junctions extraction. In IPCV'11, The 2011 International Conference on Image Processing, Computer Vision, and Pattern Re
ognition, Las Vegas, Nevada, USA, July 18-21 2011.
- [63] B. Magnier, P. Montesinos, and D. Diep. Texture removal by pixel classification using a rotating filter. In The 36th International Conference on Acoustics, Speech and Signal Processing, ICASSP, Prague, Czech Republic, May 22-27 2011.
- [64] B. Magnier, P. Montesinos, and D. Diep. Texture removal in color images by anisotropic diffusion. In *VISAPP 2011*, International Conference on Computer Vision Theory and Applications, Algarve, Portugal, March 05-07 2011.
- [65] B. Magnier, P. Montesinos, and D. Diep. Fast anisotropic edge detection using gamma orre
tion in olor images. In 7th IEEE International Symposium on Image and Signal Pro
essing and Analysis (ISPA 2011), Dubrovnik, Croatia, pages 212 217, September 4-6, 2011.
- [66] T. Maloney. Evaluation of linear models of surface spectral reflectance with small numbers of parameters. J. Opt. Soc. Am. A,  $3(10)$ : 1673–1683, 1986.
- [67] J. Matas, O. Chum, M. Urban, and T. Pajdla. Robust wide-baseline stereo from maximally stable extremal regions. Proc. of British Machine Vision Conference, pages 384396, 2002.
- [68] J. Matas, O. Chum, M. Urban, and T. Pa jdla. Robust wide-baseline stereo from maximally stable extremal regions. *Image and Vision Computing*,  $22(10)$ :761–767,
- [69] Gouet V., Montesinos P., Deriche R. and Pelé D.. Evaluation de détecteurs de points d'intêret pour la couleur. 12ième Congré Francophone AFRIF-AFIA, Reconnaissance des Formes et Intelligense Artificielle, 2:257-266, Fèvrier 2000.
- [70] K. Mikolajczyk and C. Schmid. Indexing based on scale invariant interest points. In Computer Vision, 2001. ICCV 2001. Pro
eedings. Eighth IEEE International  $Conference\; on,$  volume 1, pages 525–531. IEEE, 2001.
- [71] K. Mikolajczyk and C. Schmid. Scale & affine invariant interest point detectors. International journal of computer vision,  $60(1)$ :63-86, 2004.
- [72] K. Mikolajczyk and C. Schmid. A performance evaluation of local descriptors. IEEE transactions on pattern analysis and machine intelligence, pages 1615–1630, 2005.
- [73] R. Mohr, P. Gros, B. Lamiroy, S. Picard, and C. Schmid. Indexation et recherche d'images. In 16 $\hat{A}$ <sup>°</sup> Colloque sur le traitement du signal et des images, FRA, 1997. GRETSI, Groupe Etudes du Traitement du Signal et des Images, 1997.
- [74] P. Montesinos. Matching color uncalibrated images using differential invariants. *Image and Vision Computing*,  $18(9)$  :367-376, 2000.
- [75] P. Montesinos and S. Dattenny. Sub-pixel accuracy using recursive filtering. Proceedings of The  $10^{th}$  Scandinavian Conference on Image Analysis,  $1(10)$ , 1997.
- [76] P. Montesinos and B. Magnier. A new perceptual edge detector in color images. In Advanced Concepts for Intelligent Vision Systems, ACIVS 2010, Macquarie University, Sydney, Australia, Dec. 13-16 2010.
- [77] H. Moravec. Obstacle avoidance and navigation in the real world by a seeing robot rover. tech report CMURITR8003 Robotics Institute Carnegie Mellon University doctoral dissertation Stanford University, 1980.
- [78] J. Morel and G. Yu. Asift: A new framework for fully affine invariant image comparison. SIAM Journal on Imaging Sciences,  $2(2)$ :438-469, 2009.
- [79] L. Najman and M. Couprie. Building the component tree in quasi-linear time. *Image Processing, IEEE Transactions on,*  $15(11)$  :3531-3539, 2006.
- [80] K. Nasrredine, A. Benzinou, and R. Fablet. Recalage de signaux et d'images : application au décryptage d'archives biologiques marines. Traitement du signal,  $26(4)$ : 255-268, 2009. 9462 9462.
- [81] D. Nistér and H. Stewénius. Linear time maximally stable extremal regions. Computer Vision-ECCV 2008, pages  $183-196$ , 2008.
- [82] Y. Ohta and T. Kanade. Stereo by intra- and inter-scanline search using dynamic programming, 1985.
- [83] M. Ozuysal, P. Fua, and V. Lepetit. Fast keypoint recognition in ten lines of code. In In Proc. IEEE Conference on Computing Vision and Pattern Recognition, 2007.
- [84] P. Perona. Deformable kernels for early vision. IEEE Trans. Pattern Anal. Mach. *Intell.*,  $17(5)$ : 488-499, 1995.
- [85] P.Montesinos, B. Magnier, and J. L. Palomares. A new perceptually edge detector. In Proceedings of the third International Workshop on Image Analysis: IWIA  $2010$ , pages 185–192. Ecole des Mines d'Alès, Presses des Mines, 2010.
- [86] F. P. Preparata and M. I. Shamos. Computational geometry: an introduction. Springer-Verlag New York, Inc., New York, NY, USA, 1985.
- [87] D. R. Recursively implementing the gaussian and its derivatives. In *Proceedings* of the 2nd Singapore International Conference on Image Processing (ICIP92). A longer version is INRIA Research Report RR-1893, pages 263-267, 1992.
- [88] A. Rosenfeld. Relaxation methods in image processing and analysis. pages 181– 185, 1978.
- [89] A. Rosenfeld, R. Hummel, and S. Zucker. Scene labeling by relaxation operations.  $6(6)$ :420-433, June 1976.
- [90] Y. Rubner, L. Guibas, and C. Tomasi. The earth mover distance, multidimensional scaling, and color-based image retrieval. In Proceedings of the ARPA *Image Understanding Workshop*, pages 661–668, 1997.
- [91] Y. Rubner, C. Tomasi, and L. J. Guibas. The earth mover s distance as a metric for image retrieval. *International Journal of Computer Vision*, 40 :2000, 2000.
- [92] B. Schiele and J. Crowley. Recognition without correspondence using multidimensional receptive field histograms. International Journal of Computer Vision,  $36(1)$  : 31 - 50, 2000.
- [93] C. Schmid. Appariement d'images par invariants locaux de niveaux de gris. Appli
ation à l'indexation d'une base d'objets. PhD thesis, 1996.
- [94] C. Schmid, R. Mohr, and C. Bauckhage. Evaluation of interest point detectors. International Journal of computer vision,  $37(2)$  :151-172, 2000.
- [95] S. Seitz and C. Dyer. Toward image-based scene representation using view morphing. In Pattern Recognition, 1996., Proceedings of the 13th International Con $ference\ on, volume\ 1, pages\ 84–89. IEEE, 1996.$
- [96] D. Sidibe, P. Montesinos, and S. Janaqi. Matching Local Invariant Features with Contextual Information : An Experimental Evaluation. ELCVIA, 7(1), 2008.
- [97] D. D. Sidibé. Une technique de relaxation pour la mise en correspondance d'images : Appli
ation à la re
onnaissan
e d'objets et au suivi du visage. PhD thesis, Université de Montpellier II, De
embre 2007.
- [98] E. P. Simoncelli and H. Farid. Steerable wedge filters for local orientation analysis. IEEE Trans. Image Processing, 5:1377-1382, 1996.
- [99] S. Smith and J. Brady. Susan—a new approach to low level image processing. International journal of computer vision, 23(1) :45-78, 1997.
- [100] E. Tola, V. Lepetit, and P. Fua. A fast local descriptor for dense matching. In  $In$ CVPR. Citeseer, 2008.
- [101] E. Tola, V. Lepetit, and P. Fua. Daisy: An efficient dense descriptor applied to wide-baseline stereo. Pattern Analysis and Machine Intelligence, IEEE Transactions on,  $32(5)$  :815-830, 2010.
- [102] T. Tuytelaars and L. J. V. Gool. Matching widely separated views based on affine invariant regions. International Journal of Computer Vision,  $59(1)$ : 61–85, 2004.
- [103] T. Tuytelaars and K. Mikolajczyk. Local invariant feature detectors : a survey. Foundations and Trends  $\widehat{R}$  in Computer Graphics and Vision, 3(3):177-280, 2008.
- [104] O. Veksler. Stereo correspondence by dynamic programming on a tree. In CVPR  $(2)'05$ , pages 384-390, 2005.
- [105] S. Winder and M. Brown. Learning local image descriptors. In 2007 IEEE Conference on Computer Vision and Pattern Recognition, pages 1–8. IEEE, 2007.
- [106] L. Younes. Deformations, warping and object comparison a tutorial. 2000.
- [107] B. Zitova and J. Flusser. Image registration methods : a survey. Image and vision  $computing, 21(11) : 977-1000, 2003.$
- [108] S. W. Zucker, A. Dobbins, and L. Iverson. Two stages of curve detection suggest two styles of visual computation. Neural Computation, 1:68-81, 1989.